# **HDF5 Reference Manual**

Release 1.6.6 August, 2007

The HDF Group (THG) http://hdfgroup.org/

(Printed: August 2007)

# **Copyright Notice and License Terms for HDF5 (Hierarchical Data Format 5) Software Library and Utilities**

HDF5 (Hierarchical Data Format 5) Software Library and Utilities Copyright 2006-2007 by The HDF Group (THG).

NCSA HDF5 (Hierarchical Data Format 5) Software Library and Utilities Copyright 1998-2006 by the Board of Trustees of the University of Illinois.

#### **All rights reserved.**

Contributors: National Center for Supercomputing Applications (NCSA) at the University of Illinois, Fortner Software, Unidata Program Center (netCDF), The Independent JPEG Group (JPEG), Jean-loup Gailly and Mark Adler (gzip), and Digital Equipment Corporation (DEC).

Redistribution and use in source and binary forms, with or without modification, are permitted for any purpose (including commercial purposes) provided that the following conditions are met:

- 1. Redistributions of source code must retain the above copyright notice, this list of conditions, and the following disclaimer.
- 2. Redistributions in binary form must reproduce the above copyright notice, this list of conditions, and the following disclaimer in the documentation and/or materials provided with the distribution.
- In addition, redistributions of modified forms of the source or binary code must carry prominent notices stating that 3. the original code was changed and the date of the change.
- All publications or advertising materials mentioning features or use of this software are asked, but not required, to 4. acknowledge that it was developed by The HDF Group and by the National Center for Supercomputing Applications at the University of Illinois at Urbana-Champaign and credit the contributors.
- 5. Neither the name of The HDF Group, the name of the University, nor the name of any Contributor may be used to endorse or promote products derived from this software without specific prior written permission from THG, the University, or the Contributor, respectively.

**DISCLAIMER:** THIS SOFTWARE IS PROVIDED BY THE HDF GROUP (THG) AND THE CONTRIBUTORS "AS IS" WITH NO WARRANTY OF ANY KIND, EITHER EXPRESSED OR IMPLIED. In no event shall THG or the Contributors be liable for any damages suffered by the users arising out of the use of this software, even if advised of the possibility of such damage.

Portions of HDF5 were developed with support from the University of California, Lawrence Livermore National Laboratory (UC LLNL). The following statement applies to those portions of the product and must be retained in any redistribution of source code, binaries, documentation, and/or accompanying materials:

This work was partially produced at the University of California, Lawrence Livermore National Laboratory (UC LLNL) under contract no. W-7405-ENG-48 (Contract 48) between the U.S. Department of Energy (DOE) and The Regents of the University of California (University) for the operation of UC LLNL.

**DISCLAIMER:** This work was prepared as an account of work sponsored by an agency of the United States Government. Neither the United States Government nor the University of California nor any of their employees, makes any warranty, express or implied, or assumes any liability or responsibility for the accuracy, completeness, or usefulness of any information, apparatus, product, or process disclosed, or represents that its use would not infringe privately- owned rights. Reference herein to any specific commercial products, process, or service by trade name, trademark, manufacturer, or otherwise, does not necessarily constitute or imply its endorsement, recommendation, or favoring by the United States Government or the University of California. The views and opinions of authors expressed herein do not necessarily state or reflect those of the United States Government or the University of California, and shall not be used for advertising or product endorsement purposes.

# **Table of Contents**

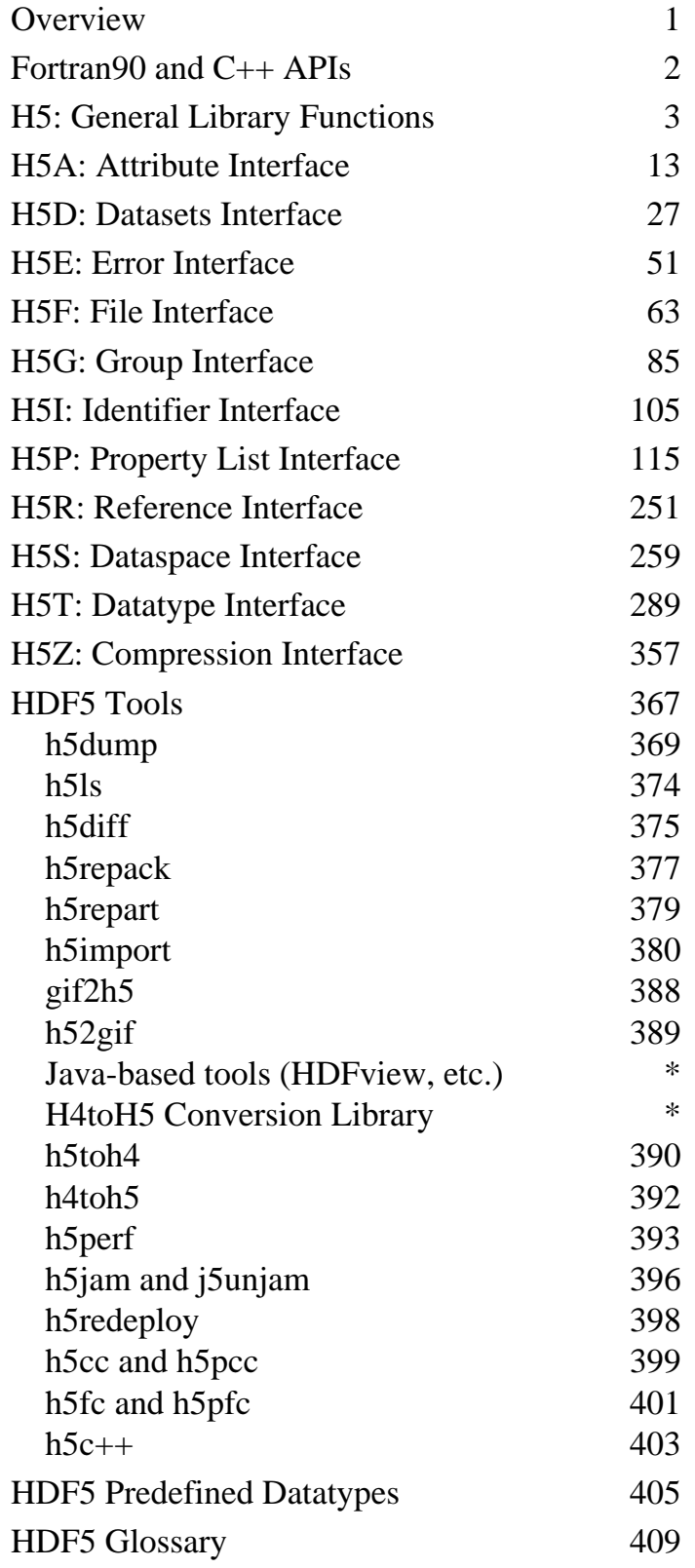

\* Links to descriptions of these tools appear on the HDF5 Tools page.

# **HDF5: API Specification Reference Manual**

The HDF5 library provides several interfaces, each of which provides the tools required to meet specific aspects of the HDF5 data-handling requirements.

See [below](#page-7-0) for the FORTRAN90 and C++ APIs.

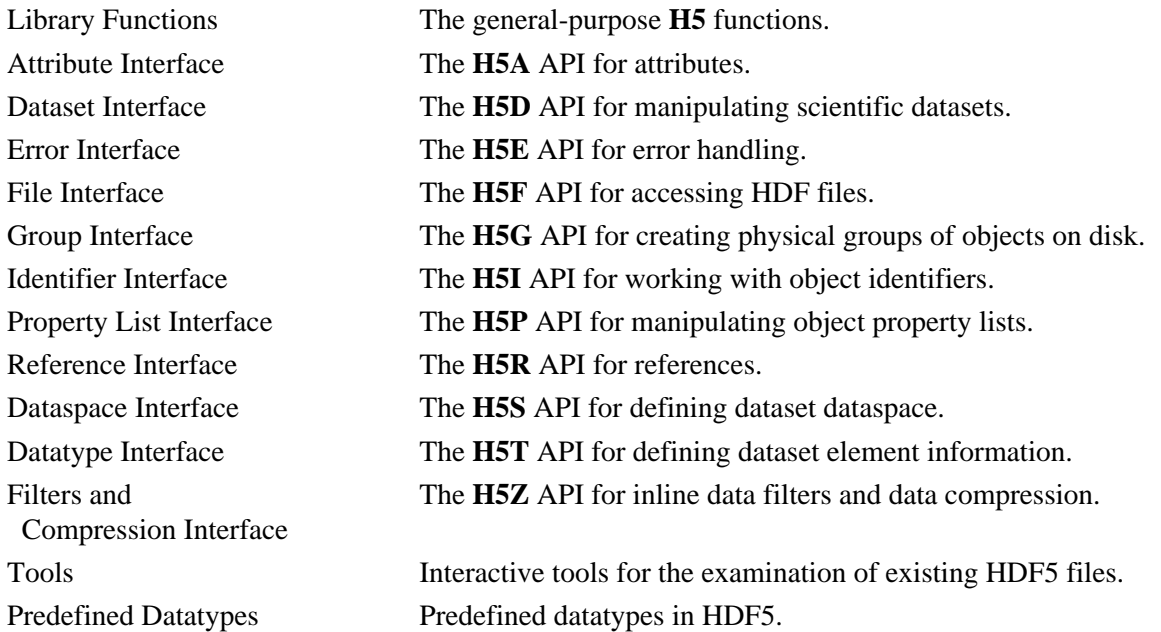

A PDF version of this *HDF5 Reference Manual* will be available from

[http://www.hdfgroup.org/HDF5/doc/PSandPDF/](https://support.hdfgroup.org/HDF5/doc/PSandPDF/) approximately one week after each release.

# <span id="page-7-0"></span>**The Fortran90 and C++ APIs to HDF5**

The HDF5 Library distribution includes FORTRAN90 and C++ APIs, which are described in the following documents.

# **Fortran90 API**

*HDF5 FORTRAN90 User's Notes* contains general information regarding the API. Specific information on each API call is found in the *HDF5 Reference Manual*.

Fortran90 APIs in the *Reference Manual*: The current version of the *HDF5 Reference Manual* includes descriptions of the Fortran90 APIs to HDF5. Fortran subroutines exist in the H5, H5A, H5D, H5E, H5F, H5G, H5I, H5P, H5R, H5S, H5T, and H5Z interfaces and are described on those pages. In general, each Fortran subroutine performs exactly the same task as the corresponding C function.

Whereas Fortran subroutines had been described on separate pages in prior releases, those descriptions were fully integrated into the body of the reference manual for HDF5 Release 1.6.2 (and mostly so for Release 1.6.1).

*HDF5 Fortran90 Flags and Datatypes* lists the flags employed in the Fortran90 interface and contains a pointer to the HDF5 Fortran90 datatypes.

**C++ API**

# *HDF5 C++ API Reference Manual*

This document supersedes all prior documentation of the C++ APIs.

# **H5: General Library Functions**

<span id="page-8-0"></span>These functions serve general-purpose needs of the HDF5 library and it users.

# **The C Interfaces:**

• [H5open](#page-15-0) • [H5get\\_libversion](#page-14-0)

• [H5check\\_version](#page-10-0)

- [H5set\\_free\\_list\\_limits](#page-16-0)
- [H5garbage\\_collect](#page-13-0)
- [H5dont\\_atexit](#page-12-0)

# *Alphabetical Listing*

• [H5close](#page-11-0)

- [H5check\\_version](#page-10-0) • [H5garbage\\_collect](#page-13-0) • [H5set\\_free\\_list\\_limits](#page-16-0)
- [H5close](#page-11-0) • [H5get\\_libversion](#page-14-0)
- [H5dont\\_atexit](#page-12-0) • [H5open](#page-15-0)

# **The FORTRAN90 Interfaces:**

In general, each FORTRAN90 subroutine performs exactly the same task as the corresponding C function.

- [h5open\\_f](#page-15-0) • [h5get\\_libversion\\_f](#page-14-0) • [h5set\\_free\\_list\\_limits\\_f](#page-16-0)
- [h5close\\_f](#page-11-0) • [h5check\\_version\\_f](#page-10-0)
- [h5garbage\\_collect\\_f](#page-13-0) • [h5dont\\_atexit\\_f](#page-12-0)

#### <span id="page-10-0"></span>**Name:** H5check\_version

#### **Signature:**

*herr\_t* H5check\_version(*unsigned* majnum, *unsigned* minnum, *unsigned* relnum )

#### **Purpose:**

Verifies that library versions are consistent.

#### **Description:**

H5check\_version verifies that the arguments provided with the function call match the version numbers compiled into the library.

H5check\_version serves two slightly differing purposes.

First, the function is intended to be called by the user to verify that the version of the header files compiled into an application matches the version of the HDF5 library being used. One may look at the H5check definition in the file H5public.h as an example.

Due to the risks of data corruption or segmentation faults, H5check version causes the application to abort if the version numbers do not match. The abort is achieved by means of a call to the standard C function abort().

Note that H5check\_version verifies only the major and minor version numbers and the release number; it does not verify the sub-release value as that should be an empty string for any official release. This means that any two incompatible library versions must have different {major,minor,release} numbers. (Notice the reverse is not necessarily true.)

Secondarily, H5check\_version verifies that the library version identifiers H5\_VERS\_MAJOR, H5\_VERS\_MINOR, H5\_VERS\_RELEASE, H5\_VERS\_SUBRELEASE, and H5\_VERS\_INFO are consistent. This is designed to catch source code inconsistencies, but does not generate the fatal error as in the first stage because this inconsistency does not cause errors in the data files. If this check reveals inconsistencies, the library issues a warning but the function does not fail.

# **Parameters:**

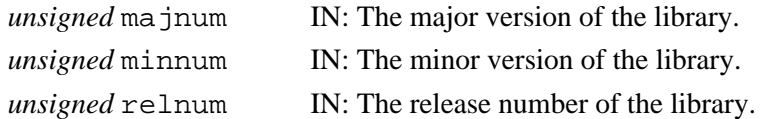

# **Returns:**

Returns a non-negative value if successful. Upon failure, this function causes the application to abort. **Fortran90 Interface:** h5check\_version\_f

```
SUBROUTINE h5check_version_f(hdferr) 
  IMPLICIT NONE
  INTEGER, INTENT(IN) :: majnum ! The major version of the library
  INTEGER, INTENT(IN) :: minnum ! The minor version of the library
  INTEGER, INTENT(IN) :: relnum ! The release number 
  INTEGER, INTENT(OUT) :: hdferr ! Error code
```

```
END SUBROUTINE h5check_version_f
```
# **History:**

# **Release Fortran90**

<span id="page-11-0"></span>**Name:** H5close

#### **Signature:**

*herr\_t* H5close(*void*)

# **Purpose:**

Flushes all data to disk, closes file identifiers, and cleans up memory.

# **Description:**

H5close flushes all data to disk, closes all file identifiers, and cleans up all memory used by the library. This function is generally called when the application calls  $exit()$ , but may be called earlier in event of an emergency shutdown or out of desire to free all resources used by the HDF5 library.

h5close\_f and h5open\_f are required calls in Fortran90 applications.

# **Parameters:**

None.

# **Returns:**

Returns a non-negative value if successful; otherwise returns a negative value.

# **Fortran90 Interface:** h5close\_f

```
SUBROUTINE h5close_f(hdferr) 
   IMPLICIT NONE
  INTEGER, INTENT(OUT) :: hdferr ! Error code
```
END SUBROUTINE h5close\_f

# <span id="page-12-0"></span>**Name:** H5dont\_atexit

#### **Signature:**

*herr\_t* H5dont\_atexit(*void*)

# **Purpose:**

Instructs library not to install atexit cleanup routine.

# **Description:**

H5dont atexit indicates to the library that an atexit() cleanup routine should not be installed. The major purpose for this is in situations where the library is dynamically linked into an application and is un-linked from the application before  $exit()$  gets called. In those situations, a routine installed with atexit() would jump to a routine which was no longer in memory, causing errors.

In order to be effective, this routine *must* be called before any other HDF function calls, and must be called each time the library is loaded/linked into the application (the first time and after it's been un-loaded).

# **Parameters:**

None.

# **Returns:**

Returns a non-negative value if successful; otherwise returns a negative value.

# **Fortran90 Interface:** h5dont\_atexit\_f

```
SUBROUTINE h5dont_atexit_f(hdferr) 
   IMPLICIT NONE
  INTEGER, INTENT(OUT) :: hdferr ! Error code
```

```
END SUBROUTINE h5dont_atexit_f
```
# **History:**

# **Release Fortran90**

<span id="page-13-0"></span>**Name:** H5garbage\_collect

# **Signature:**

*herr\_t* H5garbage\_collect(*void*)

# **Purpose:**

Garbage collects on all free-lists of all types.

# **Description:**

H5garbage\_collect walks through all the garbage collection routines of the library, freeing any unused memory.

It is not required that H5garbage\_collect be called at any particular time; it is only necessary in certain situations where the application has performed actions that cause the library to allocate many objects. The application should call H5garbage\_collect if it eventually releases those objects and wants to reduce the memory used by the library from the peak usage required.

The library automatically garbage collects all the free lists when the application ends.

# **Parameters:**

None.

# **Returns:**

Returns a non-negative value if successful; otherwise returns a negative value.

# **Fortran90 Interface:** h5garbage\_collect\_f

```
SUBROUTINE h5garbage_collect_f(hdferr) 
  IMPLICIT NONE
  INTEGER, INTENT(OUT) :: hdferr ! Error code
END SUBROUTINE h5garbage collect f
```
# **History:**

# **Release Fortran90**

# <span id="page-14-0"></span>**Name:** H5get\_libversion

#### **Signature:**

```
herr_t H5get_libversion(unsigned *majnum, unsigned *minnum, unsigned *relnum )
```
#### **Purpose:**

Returns the HDF library release number.

# **Description:**

H5get\_libversion retrieves the major, minor, and release numbers of the version of the HDF library which is linked to the application.

# **Parameters:**

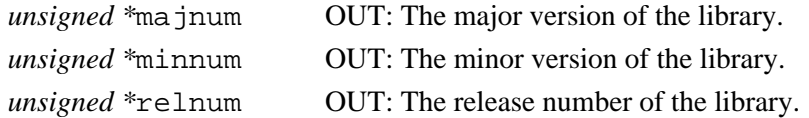

#### **Returns:**

Returns a non-negative value if successful; otherwise returns a negative value.

#### **Fortran90 Interface:** h5get\_libversion\_f

```
SUBROUTINE h5get_libversion_f(hdferr) 
  IMPLICIT NONE
 INTEGER, INTENT(OUT) :: majnum ! The major version of the library
 INTEGER, INTENT(OUT) :: minnum ! The minor version of the library
 INTEGER, INTENT(OUT) :: relnum ! The release number 
 INTEGER, INTENT(OUT) :: hdferr ! Error code
```
END SUBROUTINE h5get\_libversion\_f

#### **History:**

# **Release Fortran90**

<span id="page-15-0"></span>**Name:** H5open

#### **Signature:**

*herr\_t* H5open(*void*)

# **Purpose:**

Initializes the HDF5 library.

# **Description:**

H5open initialize the library.

When the HDF5 Library is employed in a C application, this function is normally called automatically, but if you find that an HDF5 library function is failing inexplicably, try calling this function first. If you wish to elimnate this possibility, it is safe to routinely call H5open before an application starts working with the library as there are no damaging side-effects in calling it more than once.

When the HDF5 Library is employed in a Fortran90 application, h5open\_f initializes global variables (e.g. predefined types) and performs other tasks required to initialize the library. h5open\_f and h5close\_f are therefore required calls in Fortran90 applications.

# **Parameters:**

None.

# **Returns:**

Returns a non-negative value if successful; otherwise returns a negative value.

```
Fortran90 Interface: h5open_f
      SUBROUTINE h5open_f(hdferr) 
         IMPLICIT NONE
         INTEGER, INTENT(OUT) :: hdferr ! Error code
      END SUBROUTINE h5open_f
```
#### <span id="page-16-0"></span>**Name:** H5set\_free\_list\_limits

# **Signature:**

```
herr_t H5set_free_list_limits(int reg_global_lim, int reg_list_lim, int
arr_global_lim, int arr_list_lim, int blk_global_lim, int blk_list_lim )
```
#### **Purpose:**

Sets free-list size limits.

# **Description:**

H5set\_free\_list\_limits sets size limits on all types of free lists. The HDF5 library uses free lists internally to manage memory. There are three types of free lists:

◊ Regular free lists manage a single data structure.

◊ Array free lists manage arrays of a data structure.

◊ Block free lists manage blocks of bytes.

*Alternate phrasing?*:

◊ Regular free lists manage data structures containing atomic data.

◊ Array free lists manage data structures containing array data.

◊ Block free lists manage blocks of bytes.

These are global limits, but each limit applies only to free lists of the specified type. Therefore, if an application sets a 1Mb limit on each of the global lists, up to 3Mb of total storage might be allocated, 1Mb for each of the regular, array, and block type lists.

Using a value of -1 for a limit means that no limit is set for the specified type of free list.

# **Parameters:**

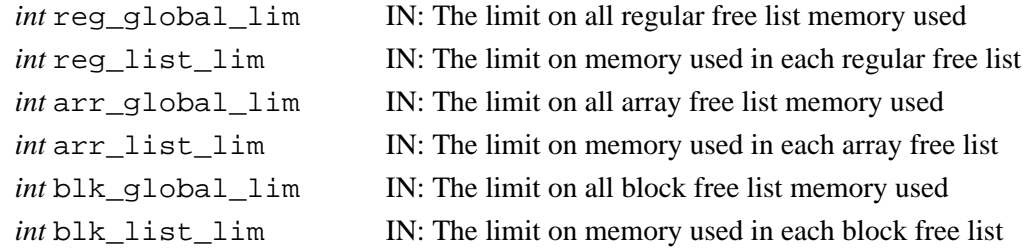

#### **Returns:**

Returns a non-negative value if successful; otherwise returns a negative value.

**Fortran90 Interface:**

#### None.

#### **History:**

**Release C**

# **H5A: Attribute Interface**

# <span id="page-18-0"></span>**Attribute API Functions**

These functions create and manipulate attributes and information about attributes.

# **The C Interfaces:**

- [H5Acreate](#page-21-0) • [H5Awrite](#page-31-0) • H5Aget name • [H5Aopen\\_name](#page-29-0) • H5Aget type • [H5Aget\\_num\\_attrs](#page-24-0) • [H5Aiterate](#page-27-0)
- [H5Aread](#page-30-0) • [H5Aopen\\_idx](#page-28-0)
- [H5Aclose](#page-20-0) • [H5Aget\\_space](#page-25-0) • [H5Adelete](#page-22-0)

*Alphabetical Listing*

• [H5Aclose](#page-20-0) • [H5Acreate](#page-21-0) • [H5Adelete](#page-22-0) • [H5Aget\\_name](#page-23-0) • [H5Aget\\_num\\_attrs](#page-24-0) • [H5Aget\\_space](#page-25-0) • [H5Aget\\_type](#page-26-0) • [H5Aiterate](#page-27-0) • [H5Aopen\\_idx](#page-28-0) • [H5Aopen\\_name](#page-29-0) • [H5Aread](#page-30-0) • [H5Awrite](#page-31-0)

# **The FORTRAN90 Interfaces:**

In general, each FORTRAN90 subroutine performs exactly the same task as the corresponding C function.

• h5acreate f • [h5awrite\\_f](#page-31-0) • h5aread f • [h5aclose\\_f](#page-20-0) • h5aget name f • [h5aopen\\_name\\_f](#page-29-0) • [h5aopen\\_idx\\_f](#page-28-0) • h5aget space f • h5aget type f • h5aget num attrs f • [h5adelete\\_f](#page-22-0)

The Attribute interface, H5A, is primarily designed to easily allow small datasets to be attached to primary datasets as metadata information. Additional goals for the H5A interface include keeping storage requirement for each attribute to a minimum and easily sharing attributes among datasets.

Because attributes are intended to be small objects, large datasets intended as additional information for a primary dataset should be stored as supplemental datasets in a group with the primary dataset. Attributes can then be attached to the group containing everything to indicate a particular type of dataset with supplemental datasets is located in the group. How small is "small" is not defined by the library and is up to the user's interpretation.

See *Attributes* in the *HDF5 User's Guide* for further information.

<span id="page-20-0"></span>**Name:** H5Aclose

#### **Signature:**

*herr\_t* H5Aclose(*hid\_t* attr\_id)

#### **Purpose:**

Closes the specified attribute.

# **Description:**

H5Aclose terminates access to the attribute specified by attr\_id by releasing the identifier.

Further use of a released attribute identifier is illegal; a function using such an identifier will fail. **Parameters:**

*hid\_t* attr\_id IN: Attribute to release access to.

#### **Returns:**

Returns a non-negative value if successful; otherwise returns a negative value.

```
Fortran90 Interface: h5aclose_f
```

```
SUBROUTINE h5aclose_f(attr_id, hdferr) 
   IMPLICIT NONE
  INTEGER(HID_T), INTENT(OUT) :: attr_id ! Attribute identifier 
 INTEGER, INTENT(OUT) :: hdferr
                                           ! 0 on success and -1 on failure
END SUBROUTINE h5aclose_f
```
#### <span id="page-21-0"></span>**Name:** H5Acreate

#### **Signature:**

*hid\_t* H5Acreate(*hid\_t* loc\_id, *const char \**name, *hid\_t* type\_id, *hid\_t* space\_id, *hid\_t* create\_plist )

#### **Purpose:**

Creates a dataset as an attribute of another group, dataset, or named datatype.

# **Description:**

H5Acreate creates the attribute name attached to the object specified with loc\_id. loc\_id can be a group, dataset, or named datatype identifier.

The attribute name specified in name must be unique. Attempting to create an attribute with the same name as an already existing attribute will fail, leaving the pre-existing attribute in place. To overwrite an existing attribute with a new attribute of the same name, first call H5Adelete then recreate the attribute with H5Acreate.

The datatype and dataspace identifiers of the attribute, type\_id and space\_id, respectively, are created with the H5T and H5S interfaces, respectively.

Currently only simple dataspaces are allowed for attribute dataspaces.

The attribute creation property list, create plist, is currently unused; it may be used in the future for optional attribute properties. At this time, H5P\_DEFAULT is the only accepted value.

The attribute identifier returned from this function must be released with H5Aclose or resource leaks will develop.

# **Parameters:**

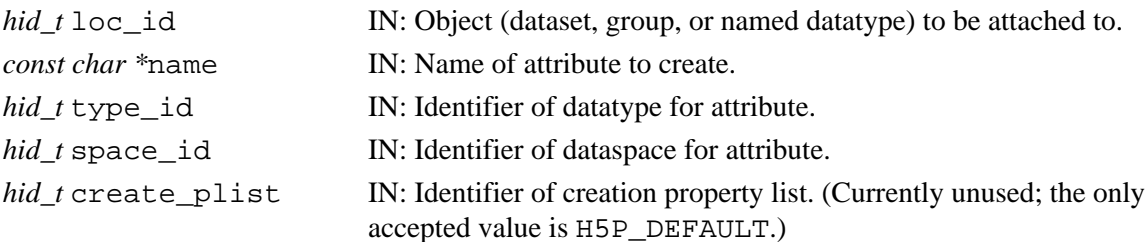

#### **Returns:**

Returns an attribute identifier if successful; otherwise returns a negative value. **Fortran90 Interface:** h5acreate\_f

```
SUBROUTINE h5acreate_f(obj_id, name, type_id, space_id, attr_id, & 
                       hdferr, creation_prp) 
   IMPLICIT NONE
  INTEGER(HID_T), INTENT(IN) :: obj_id ! Object identifier 
  CHARACTER(LEN=*), INTENT(IN) :: name ! Attribute name
 INTEGER(HID_T), INTENT(IN) :: type_id ! Attribute datatype identifier 
 INTEGER(HID_T), INTENT(IN) :: space_id ! Attribute dataspace identifier
  INTEGER(HID_T), INTENT(OUT) :: attr_id ! Attribute identifier 
  INTEGER, INTENT(OUT) :: hdferr ! Error code:
                                          ! 0 on success and -1 on failure
  INTEGER(HID_T), OPTIONAL, INTENT(IN) :: creation_prp
                                         ! Attribute creation property 
                                         ! list identifier 
END SUBROUTINE h5acreate_f
```
#### <span id="page-22-0"></span>**Name:** H5Adelete

#### **Signature:**

*herr\_t* H5Adelete(*hid\_t* loc\_id, *const char \**name )

#### **Purpose:**

Deletes an attribute from a location.

# **Description:**

H5Adelete removes the attribute specified by its name, name, from a dataset, group, or named datatype. This function should not be used when attribute identifiers are open on  $loc_id$  as it may cause the internal indexes of the attributes to change and future writes to the open attributes to produce incorrect results.

#### **Parameters:**

```
hid_t loc_id IN: Identifier of the dataset, group, or named datatype to have the attribute
                       deleted from.
```
*const char* \*name IN: Name of the attribute to delete.

#### **Returns:**

Returns a non-negative value if successful; otherwise returns a negative value.

#### **Fortran90 Interface:** h5adelete\_f

```
SUBROUTINE h5adelete_f(obj_id, name, hdferr) 
      IMPLICIT NONE
 INTEGER(HID_T), INTENT(IN) :: obj_id ! Object identifier 
 CHARACTER(LEN=*), INTENT(IN) :: name ! Attribute name
    \begin{minipage}[c]{0.9\linewidth} \begin{minipage}[c]{0.9\linewidth} \begin{minipage}[c]{0.9\linewidth} \begin{minipage}[c]{0.9\linewidth} \end{minipage}[c]{0.9\linewidth} \begin{minipage}[c]{0.9\linewidth} \begin{minipage}[c]{0.9\linewidth} \end{minipage}[c]{0.9\linewidth} \begin{minipage}[c]{0.9\linewidth} \end{minipage}[c]{0.9\linewidth} \begin{minipage}[c]{0.9\linewidth} \end{minipage}[c]{0.9\linewidth} \begin{minipage}[c]{0.9\linewidth} \end{minipage}[c]{0.9\linewidth} \begin{minipage}[c]{0 ! 0 on success and -1 on failure
```

```
END SUBROUTINE h5adelete_f
```
<span id="page-23-0"></span>**Name:** H5Aget\_name

#### **Signature:**

```
ssize_t H5Aget_name(hid_t attr_id, size_t buf_size, char *buf )
```
#### **Purpose:**

Gets an attribute name.

# **Description:**

H5Aget name retrieves the name of an attribute specified by the identifier, attr id. Up to buf\_size characters are stored in buf followed by a  $\setminus$ 0 string terminator. If the name of the attribute is longer than (buf\_size  $-1$ ), the string terminator is stored in the last position of the buffer to properly terminate the string.

#### **Parameters:**

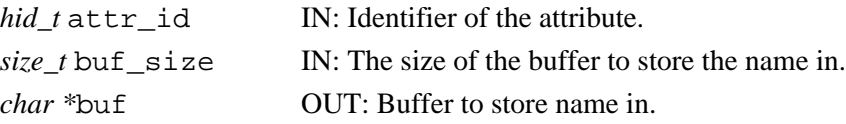

#### **Returns:**

Returns the length of the attribute's name, which may be longer than buf\_size, if successful. Otherwise returns a negative value.

# **Fortran90 Interface:** h5aget\_name\_f

```
SUBROUTINE h5aget_name_f(attr_id, size, buf, hdferr) 
  IMPLICIT NONE
  INTEGER(HID_T), INTENT(IN) :: attr_id ! Attribute identifier 
 INTER, INTERT(IN) :: size CHARACTER(LEN=*), INTENT(OUT) :: buf ! Buffer to hold attribute name
 INTEGER, INTENT(OUT) :: hdferr | Error code: name length
                                        ! on success and -1 on failure
```
END SUBROUTINE h5aget\_name\_f

END SUBROUTINE h5aget\_num\_attrs\_f

<span id="page-24-0"></span>**Name:** H5Aget\_num\_attrs **Signature:** *int* H5Aget\_num\_attrs(*hid\_t* loc\_id) **Purpose:** Determines the number of attributes attached to an object. **Description:** H5Aget num attrs returns the number of attributes attached to the object specified by its identifier, loc\_id. The object can be a group, dataset, or named datatype. **Parameters:** *hid\_t* loc\_id IN: Identifier of a group, dataset, or named datatype. **Returns:** Returns the number of attributes if successful; otherwise returns a negative value. **Fortran90 Interface:** h5aget\_num\_attrs\_f SUBROUTINE h5aget\_num\_attrs\_f(obj\_id, attr\_num, hdferr) IMPLICIT NONE INTEGER(HID\_T), INTENT(IN) :: obj\_id ! Object identifier INTEGER, INTENT(OUT) :: attr\_num ! Number of attributes of the object INTEGER, INTENT(OUT) :: hdferr | Error code: ! 0 on success and -1 on failure

<span id="page-25-0"></span>**Name:** H5Aget\_space

#### **Signature:**

*hid\_t* H5Aget\_space(*hid\_t* attr\_id)

#### **Purpose:**

Gets a copy of the dataspace for an attribute.

# **Description:**

H5Aget\_space retrieves a copy of the dataspace for an attribute. The dataspace identifier returned from this function must be released with H5Sclose or resource leaks will develop.

#### **Parameters:**

*hid\_t* attr\_id IN: Identifier of an attribute.

#### **Returns:**

Returns attribute dataspace identifier if successful; otherwise returns a negative value.

#### **Fortran90 Interface:** h5aget\_space\_f

```
SUBROUTINE h5aget_space_f(attr_id, space_id, hdferr) 
   IMPLICIT NONE
   INTEGER(HID_T), INTENT(IN) :: attr_id ! Attribute identifier 
   INTEGER(HID_T), INTENT(OUT) :: space_id ! Attribute dataspace identifier
  INTEGER, INTENT(OUT) :: hdferr <br />! Error code:
                                          ! 0 on success and -1 on failure
END SUBROUTINE h5aget_space_f
```
<span id="page-26-0"></span>**Name:** H5Aget\_type

# **Signature:**

*hid\_t* H5Aget\_type(*hid\_t* attr\_id)

#### **Purpose:**

Gets an attribute datatype.

# **Description:**

H5Aget type retrieves a copy of the datatype for an attribute.

The datatype is reopened if it is a named type before returning it to the application. The datatypes returned by this function are always read-only. If an error occurs when atomizing the return datatype, then the datatype is closed.

The datatype identifier returned from this function must be released with H5Tclose or resource leaks will develop.

#### **Parameters:**

*hid\_t* attr\_id IN: Identifier of an attribute.

#### **Returns:**

Returns a datatype identifier if successful; otherwise returns a negative value.

#### **Fortran90 Interface:** h5aget\_type\_f

```
SUBROUTINE h5aget_type_f(attr_id, type_id, hdferr) 
   IMPLICIT NONE
  INTEGER(HID_T), INTENT(IN) :: attr_id ! Attribute identifier 
  INTEGER(HID_T), INTENT(OUT) :: type_id ! Attribute datatype identifier
 INTEGER, INTENT(OUT) :: hdferr | Error code:
                                        ! 0 on success and -1 on failure
END SUBROUTINE h5aget_type_f
```
# <span id="page-27-0"></span>**Name:** H5Aiterate

# **Signature:**

```
herr_t H5Aiterate(hid_t loc_id, unsigned * idx, H5A_operator_t op, void *op_data )
Purpose:
```
Calls a user's function for each attribute on an object.

# **Description:**

H5Aiterate iterates over the attributes of the object specified by its identifier, loc\_id. The object can be a group, dataset, or named datatype. For each attribute of the object, the op\_data and some additional information specified below are passed to the operator function op. The iteration begins with the attribute specified by its index, idx; the index for the next attribute to be processed by the operator, op, is returned in idx. If idx is the null pointer, then all attributes are processed.

```
The prototype for H5A operator t is:
typedef herr_t (*H5A_operator_t)(hid_t loc_id, const char *attr_name,
void *operator data);
```
The operation receives the identifier for the group, dataset or named datatype being iterated over, loc<sub>id</sub>, the name of the current attribute about the object, attrance, and the pointer to the operator data passed in to H5Aiterate, op data. The return values from an operator are:

- ◊ Zero causes the iterator to continue, returning zero when all attributes have been processed.
- Positive causes the iterator to immediately return that positive value, indicating short-circuit ◊ success. The iterator can be restarted at the next attribute.
- Negative causes the iterator to immediately return that value, indicating failure. The iterator can ◊ be restarted at the next attribute.

# **Parameters:**

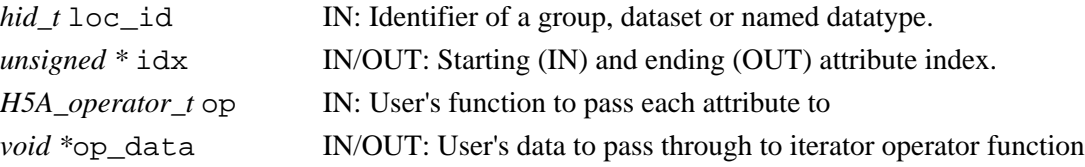

# **Returns:**

If successful, returns the return value of the last operator if it was non-zero, or zero if all attributes were processed. Otherwise returns a negative value.

# **Fortran90 Interface:**

None.

# <span id="page-28-0"></span>**Name:** H5Aopen\_idx

#### **Signature:**

*hid\_t* H5Aopen\_idx(*hid\_t* loc\_id, *unsigned int* idx )

#### **Purpose:**

Opens the attribute specified by its index.

# **Description:**

H5Aopen idx opens an attribute which is attached to the object specified with loc id. The location object may be either a group, dataset, or named datatype, all of which may have any sort of attribute. The attribute specified by the index, idx, indicates the attribute to access. The value of idx is a 0-based, non-negative integer. The attribute identifier returned from this function must be released with H5Aclose or resource leaks will develop.

#### **Parameters:**

*hid\_t* loc\_id IN: Identifier of the group, dataset, or named datatype attribute to be attached to. *unsigned int*  $i dx$  IN: Index of the attribute to open.

#### **Returns:**

Returns attribute identifier if successful; otherwise returns a negative value.

#### **Fortran90 Interface:** h5aopen\_idx\_f

```
SUBROUTINE h5aopen_idx_f(obj_id, index, attr_id, hdferr) 
  IMPLICIT NONE
  INTEGER(HID_T), INTENT(IN) :: obj_id ! Object identifier 
  INTEGER, INTENT(IN) :: index ! Attribute index 
  INTEGER(HID_T), INTENT(OUT) :: attr_id ! Attribute identifier 
  INTEGER, INTENT(OUT) :: hdferr ! Error code:
                                         ! 0 on success and -1 on failure
END SUBROUTINE h5aopen_idx_f
```
#### <span id="page-29-0"></span>**Name:** H5Aopen\_name

#### **Signature:**

*hid\_t* H5Aopen\_name(*hid\_t* loc\_id, *const char \**name )

#### **Purpose:**

Opens an attribute specified by name.

# **Description:**

H5Aopen\_name opens an attribute specified by its name, name, which is attached to the object specified with  $loc_id$ . The location object may be either a group, dataset, or named datatype, which may have any sort of attribute. The attribute identifier returned from this function must be released with H5Aclose or resource leaks will develop.

#### **Parameters:**

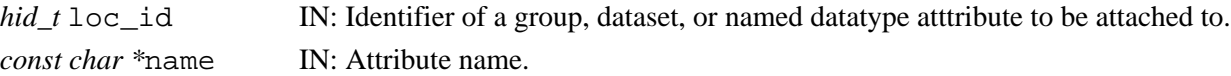

#### **Returns:**

Returns attribute identifier if successful; otherwise returns a negative value.

#### **Fortran90 Interface:** h5aopen\_name\_f

```
SUBROUTINE h5aopen_name_f(obj_id, name, attr_id, hdferr) 
   IMPLICIT NONE
   INTEGER(HID_T), INTENT(IN) :: obj_id ! Object identifier 
   CHARACTER(LEN=*), INTENT(IN) :: name ! Attribute name
   INTEGER(HID_T), INTENT(OUT) :: attr_id ! Attribute identifier 
   INTEGER, INTENT(OUT) :: hdferr ! Error code:
                                         ! 0 on success and -1 on failure
```
END SUBROUTINE h5aopen\_name\_f

#### <span id="page-30-0"></span>**Name:** H5Aread

#### **Signature:**

```
herr_t H5Aread(hid_t attr_id, hid_t mem_type_id, void *buf )
```
#### **Purpose:**

Reads an attribute.

# **Description:**

 $H5A$ read reads an attribute, specified with  $H5A$ reattribute's memory datatype is specified with mem type id. The entire attribute is read into buf from the file.

Datatype conversion takes place at the time of a read or write and is automatic. See the Data Conversion section of *The Data Type Interface (H5T)* in the *HDF5 User's Guide* for a discussion of data conversion, including the range of conversions currently supported by the HDF5 libraries.

#### **Parameters:**

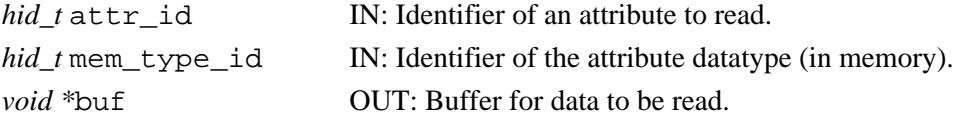

#### **Returns:**

Returns a non-negative value if successful; otherwise returns a negative value.

#### **Fortran90 Interface:** h5aread\_f

```
SUBROUTINE h5aread_f(attr_id, memtype_id, buf, dims, hdferr) 
   IMPLICIT NONE
  INTER(HID T), INTER(TIN) :: attr id ! Attribute identifier
   INTEGER(HID_T), INTENT(IN) :: memtype_id ! Attribute datatype 
  ! identifier (in memory)<br>TYPE, INTENT(INOUT) :: buf                     ! Data buffer; may be a s
                                            ! Data buffer; may be a scalar or
                                              ! an array
   DIMENSION(*), INTEGER(HSIZE_T), INTENT(IN) :: dims 
                                              ! Array to hold corresponding 
                                              ! dimension sizes of data buffer buf;
                                              ! dim(k) has value of the 
                                              ! k-th dimension of buffer buf;
                                              ! values are ignored if buf is a 
                                              ! scalar
   INTEGER, INTENT(OUT) :: hdferr ! Error code:
                                             ! 0 on success and -1 on failure
END SUBROUTINE h5aread_f
```
#### **History:**

# **Release Fortran90**

```
1.4.2 The dims parameter was added in this release.
```
# <span id="page-31-0"></span>**Name:** H5Awrite

#### **Signature:**

*herr\_t* H5Awrite(*hid\_t* attr\_id, *hid\_t* mem\_type\_id, *const void \**buf )

# **Purpose:**

Writes data to an attribute.

# **Description:**

H5Awrite writes an attribute, specified with  $attr$  id. The attribute's memory datatype is specified with mem\_type\_id. The entire attribute is written from buf to the file.

Datatype conversion takes place at the time of a read or write and is automatic. See the Data Conversion section of *The Data Type Interface (H5T)* in the *HDF5 User's Guide* for a discussion of data conversion, including the range of conversions currently supported by the HDF5 libraries.

# **Parameters:**

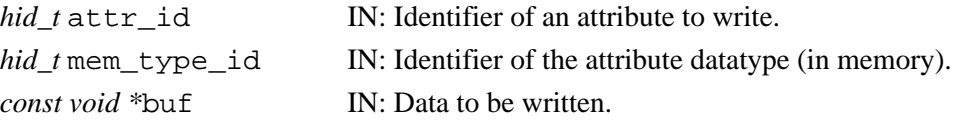

#### **Returns:**

Returns a non-negative value if successful; otherwise returns a negative value.

# **Fortran90 Interface:** h5awrite\_f

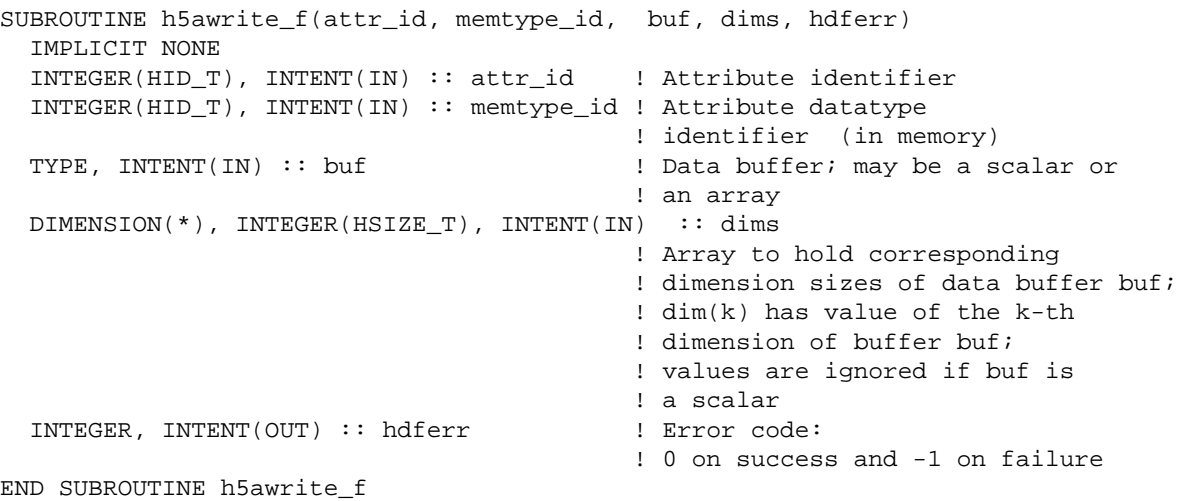

# **History:**

# **Release Fortran90**

1.4.2 The dims parameter was added in this release.

# **H5D: Datasets Interface**

# <span id="page-32-0"></span>**Dataset Object API Functions**

These functions create and manipulate dataset objects, and set and retrieve their constant or persistent properties.

# **The C Interfaces:**

- [H5Dcreate](#page-35-0)
- [H5Dopen](#page-46-0)
- [H5Dclose](#page-34-0)
- [H5Dget\\_space](#page-41-0)
- [H5Dget\\_space\\_status](#page-42-0)
- 
- *Alphabetical Listing*
	- [H5Dclose](#page-34-0)
	- [H5Dcreate](#page-35-0)
	- [H5Dextend](#page-37-0)
	- [H5Dfill](#page-38-0)
	- [H5Dget\\_create\\_plist](#page-39-0)
- - [H5Dget\\_offset](#page-40-0) • [H5Dget\\_space](#page-41-0)

• [H5Dget\\_type](#page-44-0)

• [H5Dget\\_create\\_plist](#page-39-0) • [H5Dget\\_offset](#page-40-0) • [H5Dget\\_storage\\_size](#page-43-0) • [H5Dvlen\\_get\\_buf\\_size](#page-50-0) • [H5Dvlen\\_reclaim](#page-51-0)

- H5Dget space status
- [H5Dget\\_storage\\_size](#page-43-0)
- [H5Dget\\_type](#page-44-0)
- [H5Diterate](#page-45-0)
- [H5Dopen](#page-46-0) • [H5Dread](#page-47-0)
- [H5Dvlen\\_get\\_buf\\_size](#page-50-0)
- H5Dvlen reclaim
- [H5Dwrite](#page-52-0)

# **The FORTRAN90 Interfaces:**

In general, each FORTRAN90 subroutine performs exactly the same task as the corresponding C function.

- [h5dcreate\\_f](#page-35-0)
- [h5dopen\\_f](#page-46-0)
- [h5dclose\\_f](#page-34-0)
- [h5dget\\_space\\_f](#page-41-0)
- h5dget space status f
- [h5dget\\_type\\_f](#page-44-0)
- h5dget create plist f
- h5dget offset f
- [h5dget\\_storage\\_size\\_f](#page-43-0)
- [h5dvlen\\_get\\_max\\_len\\_f](#page-50-0)
- [h5dread\\_f](#page-47-0)
- [h5dread\\_vl\\_f](#page-47-0)
- [h5dwrite\\_f](#page-52-0)
- [h5dwrite\\_vl\\_f](#page-52-0)
- h5dextend f
- [h5dfill\\_f](#page-38-0)
- [H5Dread](#page-47-0)
- [H5Dwrite](#page-52-0)
- [H5Diterate](#page-45-0)
- [H5Dextend](#page-37-0) • [H5Dfill](#page-38-0)

<span id="page-34-0"></span>**Name:** H5Dclose **Signature:** *herr\_t* H5Dclose(*hid\_t* dataset\_id ) **Purpose:** Closes the specified dataset. **Description:** H5Dclose ends access to a dataset specified by dataset\_id and releases resources used by it. Further use of the dataset identifier is illegal in calls to the dataset API. **Parameters:** *hid\_t* dataset\_id IN: Identifier of the dataset to close access to. **Returns:** Returns a non-negative value if successful; otherwise returns a negative value. **Fortran90 Interface:** h5dclose\_f SUBROUTINE h5dclose\_f(dset\_id, hdferr) IMPLICIT NONE INTEGER(HID\_T), INTENT(IN) :: dset\_id ! Dataset identifier INTEGER, INTENT(OUT) :: hdferr ! Error code ! 0 on success and -1 on failure END SUBROUTINE h5dclose\_f

# <span id="page-35-0"></span>**Name:** H5Dcreate

#### **Signature:**

*hid\_t* H5Dcreate(*hid\_t* loc\_id, *const char \**name, *hid\_t* type\_id, *hid\_t* space\_id, *hid\_t* create plist id)

# **Purpose:**

Creates a dataset at the specified location.

# **Description:**

H5Dcreate creates a data set with a name, name, in the file or in the group specified by the identifier loc id. The dataset has the datatype and dataspace identified by type id and space id, respectively. The specified datatype and dataspace are the datatype and dataspace of the dataset as it will exist in the file, which may be different than in application memory. Dataset creation properties are specified by the argument create plist id.

Dataset names within a group are unique: H5Dcreate will return an error if a dataset with the name specified in name already exists at the location specified in  $loc$  id.

As is the case for any object in a group, the length of a dataset name is not limited.

create\_plist\_id is a H5P\_DATASET\_CREATE property list created with H5Pcreate and initialized with the various functions described above.

H5Dcreate returns an error if the dataset's datatype includes a variable-length (VL) datatype and the fill value is undefined, i.e., set to NULL in the dataset creation property list. Such a VL datatype may be directly included, indirectly included as part of a compound or array datatype, or indirectly included as part of a nested compound or array datatype.

H5Dcreate returns a dataset identifier for success or a negative value for failure. The dataset identifier should eventually be closed by calling H5Dclose to release resources it uses.

# **Fill values and space allocation:**

The HDF5 library provides flexible means of specifying a fill value, of specifying when space will be allocated for a dataset, and of specifying when fill values will be written to a dataset. For further information on these topics, see the document *[Fill Value and Dataset Storage Allocation Issues in HDF5](https://support.hdfgroup.org/HDF5/doc_resource/H5Fill_Values.html)* and the descriptions of the following HDF5 functions in this *HDF5 Reference Manual*:

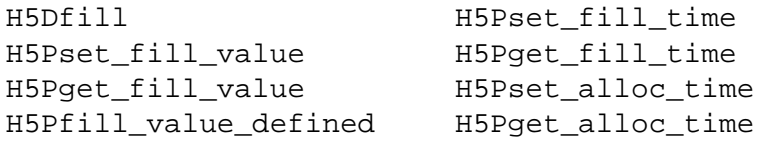

This information is also included in the "HDF5 Datasets" chapter of the new *HDF5 User's Guide*, which is being prepared for release.

**Note:**

H5Dcreate can fail if there has been an error in setting up an element of the dataset creation property list. In such cases, each item in the property list must be examined to ensure that the setup satisfies to all required conditions. This problem is most likely to occur with the use of filters.
For example, H5Dcreate will fail without a meaningful explanation if

◊ SZIP compression is being used on the dataset and

◊ the SZIP parameter pixels\_per\_block is set to an inappropriate value.

In such a case, one would refer to the description of [H5Pset\\_szip](#page-249-0), looking for any conditions or requirements that might affect the local computing environment.

# **Parameters:**

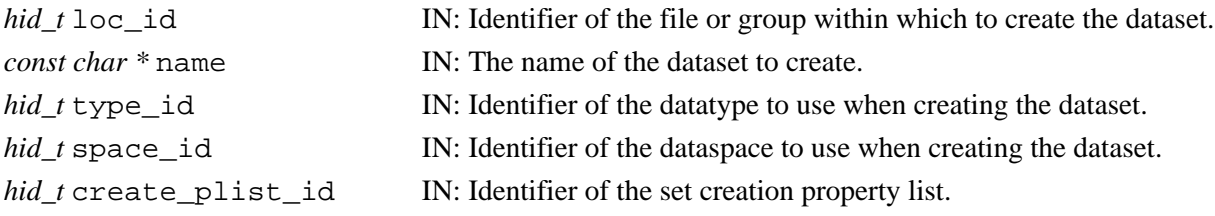

#### **Returns:**

Returns a dataset identifier if successful; otherwise returns a negative value.

#### **Fortran90 Interface:** h5dcreate\_f

```
SUBROUTINE h5dcreate_f(loc_id, name, type_id, space_id, dset_id, & 
                       hdferr, creation_prp) 
   IMPLICIT NONE 
   INTEGER(HID_T), INTENT(IN) :: loc_id ! File or group identifier
  CHARACTER(LEN=*), INTENT(IN) :: name ! Name of the dataset 
   INTEGER(HID_T), INTENT(IN) :: type_id ! Datatype identifier 
   INTEGER(HID_T), INTENT(IN) :: space_id ! Dataspace identifier
   INTEGER(HID_T), INTENT(OUT) :: dset_id ! Dataset identifier
   INTEGER, INTENT(OUT) :: hdferr ! Error code 
                                          ! 0 on success and -1 on failure
   INTEGER(HID_T), OPTIONAL, INTENT(IN) :: creation_prp
                                          ! Dataset creation propertly 
                                          ! list identifier , default
                                         ! value is H5P_DEFAULT_F (6) 
END SUBROUTINE h5dcreate_f
```
**Name:** H5Dextend

#### **Signature:**

```
herr_t H5Dextend(hid_t dataset_id, const hsize_t * size )
```
#### **Purpose:**

Extends a dataset.

# **Description:**

H5Dextend verifies that the dataset is at least of size size, extending it if necessary. The dimensionality of size is the same as that of the dataspace of the dataset being changed.

This function can be applied to the following datasets:

◊ Any dataset with unlimited dimensions

A dataset with fixed dimensions if the current dimension sizes are less than the maximum sizes ◊ set with maxdims (see H5Screate simple)

Space on disk is immediately allocated for the new dataset extent if the dataset's space allocation time is set to H5D\_ALLOC\_TIME\_EARLY. Fill values will be written to the dataset if the dataset's fill time is set to H5D\_FILL\_TIME\_IFSET or H5D\_FILL\_TIME\_ALLOC. (See [H5Pset\\_fill\\_time](#page-230-0) and [H5Pset\\_alloc\\_time](#page-200-0).)

# **Parameters:**

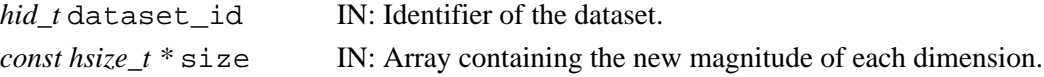

#### **Returns:**

Returns a non-negative value if successful; otherwise returns a negative value.

```
Fortran90 Interface: h5dextend_f
```

```
SUBROUTINE h5dextend_f(dataset_id, size, hdferr) 
  IMPLICIT NONE 
   INTEGER(HID_T), INTENT(IN) :: dataset_id ! Dataset identifier
  INTEGER(HSIZE_T), DIMENSION(*), INTENT(IN) :: size
                                            ! Array containing 
                                            ! dimensions' sizes 
 INTEGER, INTENT(OUT) :: hdferr | Error code
                                            ! 0 on success and -1 on failure
END SUBROUTINE h5dextend_f
```
#### **Name:** H5Dfill

# **Signature:**

*herr\_t* H5Dfill( *const void \**fill, *hid\_t* fill\_type\_id, *void \**buf, *hid\_t* buf\_type\_id, *hid\_t* space id)

#### **Purpose:**

Fills dataspace elements with a fill value in a memory buffer.

# **Description:**

H5Dfill explicitly fills the dataspace selection in memory, space\_id, with the fill value specified in fill. If fill is NULL, a fill value of 0 (zero) is used.

fill\_type\_id specifies the datatype of the fill value. buf specifies the buffer in which the dataspace elements will be written. buf\_type\_id specifies the datatype of those data elements.

Note that if the fill value datatype differs from the memory buffer datatype, the fill value will be converted to the memory buffer datatype before filling the selection.

#### **Note:**

Applications sometimes write data only to portions of an allocated dataset. It is often useful in such cases to fill the unused space with a known fill value. See [H5Pset\\_fill\\_value](#page-231-0) for further discussion. Other related functions include [H5Pget\\_fill\\_value](#page-165-0), [H5Pfill\\_value\\_defined,](#page-137-0) [H5Pset\\_fill\\_time,](#page-230-0) [H5Pget\\_fill\\_time](#page-164-0), and [H5Dcreate](#page-35-0).

#### **Parameters:**

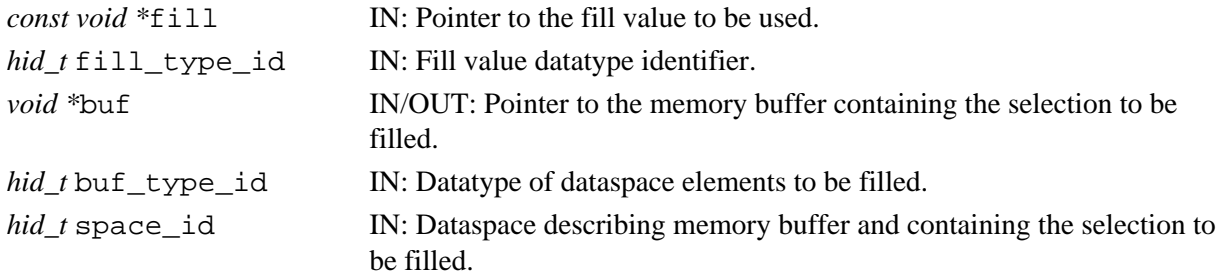

## **Returns:**

Returns a non-negative value if successful; otherwise returns a negative value.

#### **Fortran90 Interface:** h5dfill\_f

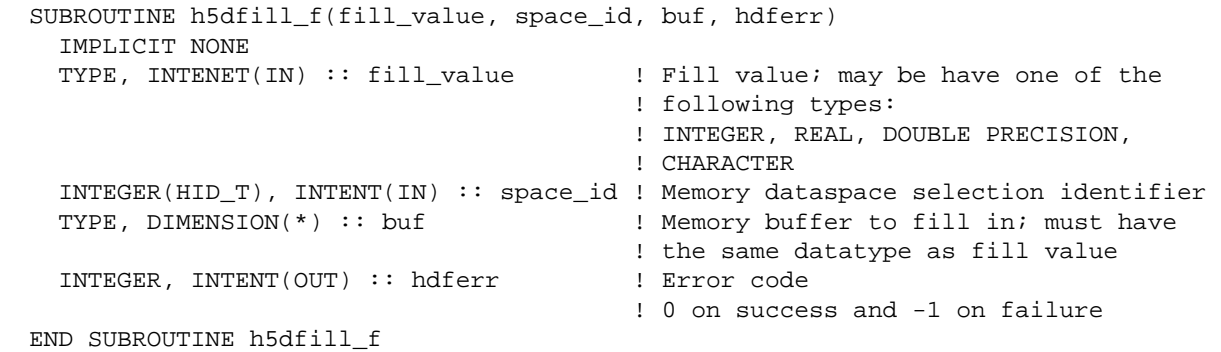

**Name:** H5Dget\_create\_plist

#### **Signature:**

*hid\_t* H5Dget\_create\_plist(*hid\_t* dataset\_id )

#### **Purpose:**

Returns an identifier for a copy of the dataset creation property list for a dataset.

**Description:**

H5Dget create plist returns an identifier for a copy of the dataset creation property list for a dataset. The creation property list identifier should be released with the H5Pclose function.

# **Parameters:**

*hid\_t* dataset\_id IN: Identifier of the dataset to query.

#### **Returns:**

Returns a dataset creation property list identifier if successful; otherwise returns a negative value. **Fortran90 Interface:** h5dget\_create\_plist\_f

```
SUBROUTINE h5dget_create_plist_f(dataset_id, creation_prp, hdferr) 
   IMPLICIT NONE 
   INTEGER(HID_T), INTENT(IN) :: dataset_id ! Dataset identifier
   INTEGER(HID_T), INTENT(OUT) :: creation_id ! Dataset creation
                                             ! property list identifier
   INTEGER, INTENT(OUT) :: hdferr ! Error code 
                                              ! 0 on success and -1 on failure
END SUBROUTINE h5dget_create_plist_f
```
# **Name:** H5Dget\_offset

# **Signature:**

*haddr\_t* H5Dget\_offset(*hid\_t* dset\_id)

# **Purpose:**

Returns dataset address in file.

# **Description:**

H5Dget\_offset returns the address in the file of the dataset dset\_id. That address is expressed as the offset in bytes from the beginning of the file.

# **Parameters:**

*hid\_t* dset\_id Dataset identifier.

## **Returns:**

Returns the offset in bytes; otherwise returns HADDR\_UNDEF, a negative value.

# **Fortran90 Interface:**

None.

# **History:**

# **Release C**

1.6.0 Function introduced in this release.

**Name:** H5Dget\_space

## **Signature:**

*hid\_t* H5Dget\_space(*hid\_t* dataset\_id )

#### **Purpose:**

Returns an identifier for a copy of the dataspace for a dataset.

# **Description:**

H5Dget\_space returns an identifier for a copy of the dataspace for a dataset. The dataspace identifier should be released with the H5Sclose function.

## **Parameters:**

*hid\_t* dataset\_id IN: Identifier of the dataset to query.

#### **Returns:**

Returns a dataspace identifier if successful; otherwise returns a negative value.

**Fortran90 Interface:** h5dget\_space\_f

```
SUBROUTINE h5dget_space_f(dataset_id, dataspace_id, hdferr) 
  IMPLICIT NONE 
  INTEGER(HID_T), INTENT(IN) :: dataset_id ! Dataset identifier
 INTEGER(HID_T), INTENT(OUT) :: dataspace_id ! Dataspace identifier
 INTEGER, INTENT(OUT) :: hdferr | Error code
                                             ! 0 on success and -1 on failure
END SUBROUTINE h5dget_space_f
```
#### **Name:** H5Dget\_space\_status

#### **Signature:**

*herr\_t* H5Dget\_space\_status(*hid\_t* dset\_id, *H5D\_space\_status\_t \**status)

#### **Purpose:**

Determines whether space has been allocated for a dataset.

#### **Description:**

H5Dqet space status determines whether space has been allocated for the dataset dset id.

Space allocation status is returned in status, which will have one of the following values:

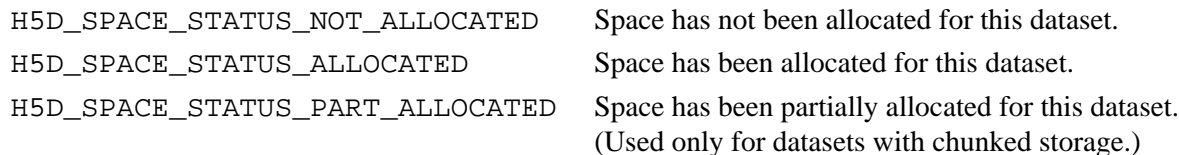

#### **Parameters:**

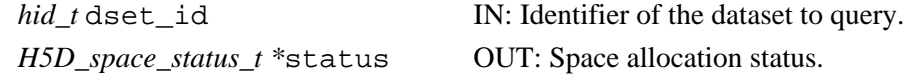

#### **Returns:**

Returns a non-negative value if successful; otherwise returns a negative value.

#### **Fortran90 Interface:** h5dget\_space\_status\_f

```
SUBROUTINE h5dget_space_status_f(dset_id, flag, hdferr)
   IMPLICIT NONE
   INTEGER(HID_T), INTENT(IN) :: dset_id ! Dataset identifier 
  INTEGER, INTENET(OUT) :: flag : Status flag ; possible values:
                                         ! H5D_SPACE_STS_ERROR_F
                                         ! H5D_SPACE_STS_NOT_ALLOCATED_F
                                         ! H5D_SPACE_STS_PART_ALLOCATED_F
                                         ! H5D_SPACE_STS_ALLOCATED_F
   INTEGER, INTENT(OUT) :: hdferr ! Error code 
                                         ! 0 on success and -1 on failure
END SUBROUTINE h5dget_space_status_f
```
#### **History:**

**Release C**

1.6.0 Function introduced in this release.

**Name:** H5Dget\_storage\_size

# **Signature:**

*hsize\_t* H5Dget\_storage\_size(*hid\_t* dataset\_id )

#### **Purpose:**

Returns the amount of storage required for a dataset.

#### **Description:**

H5Dget storage size returns the amount of storage that is required for the specified dataset, dataset id. For chunked datasets, this is the number of allocated chunks times the chunk size. The return value may be zero if no data has been stored.

#### **Parameters:**

*hid\_t* dataset\_id IN: Identifier of the dataset to query.

#### **Returns:**

Returns the amount of storage space allocated for the dataset, not counting meta data; otherwise returns 0 (zero).

#### **Fortran90 Interface:** h5dget\_storage\_size\_f

```
SUBROUTINE h5dget_storage_size_f(dset_id, size, hdferr)
   IMPLICIT NONE
   INTEGER(HID_T), INTENT(IN) :: dset_id ! Dataset identifier 
  INTEGER(HSIZE_T), INTENT(OUT) :: size ! Amount of storage required 
                                         ! for dataset
  INTEGER, INTENT(OUT) :: hdferr ! Error code 
                                         ! 0 on success and -1 on failure
END SUBROUTINE h5dget_storage_size_f
```
#### **History:**

#### **Release Fortran90**

1.4.5 Function introduced in this release.

#### **Name:** H5Dget\_type

## **Signature:**

*hid\_t* H5Dget\_type(*hid\_t* dataset\_id )

#### **Purpose:**

Returns an identifier for a copy of the datatype for a dataset.

# **Description:**

H5Dget\_type returns an identifier for a copy of the datatype for a dataset. The datatype should be released with the H5Tclose function.

If a dataset has a named datatype, then an identifier to the opened datatype is returned. Otherwise, the returned datatype is read-only. If atomization of the datatype fails, then the datatype is closed.

#### **Parameters:**

*hid\_t* dataset\_id IN: Identifier of the dataset to query.

#### **Returns:**

Returns a datatype identifier if successful; otherwise returns a negative value.

**Fortran90 Interface:** h5dget\_type\_f

```
SUBROUTINE h5dget_type_f(dataset_id, datatype_id, hdferr) 
   IMPLICIT NONE 
   INTEGER(HID_T), INTENT(IN) :: dataset_id ! Dataset identifier
  INTEGER(HID_T), INTENT(OUT) :: datatype_id ! Datatype identifier<br>INTEGER, INTENT(OUT) :: hdferr | Error code
  INTEGER, INTENT(OUT) :: hdferr
                                                     ! 0 on success and -1 on failure
```
END SUBROUTINE h5dget\_type\_f

#### **Name:** H5Diterate

#### **Signature:**

```
herr_t H5Diterate( void *buf, hid_t type_id, hid_t space_id, H5D_operator_t operator,
void *operator_data )
```
#### **Purpose:**

Iterates over all selected elements in a dataspace.

# **Description:**

H5Diterate iterates over all the elements selected in a memory buffer. The callback function is called once for each element selected in the dataspace.

The selection in the dataspace is modified so that any elements already iterated over are removed from the selection if the iteration is interrupted (by the H5D operator t function returning non-zero) before the iteration is complete; the iteration may then be re-started by the user where it left off.

## **Parameters:**

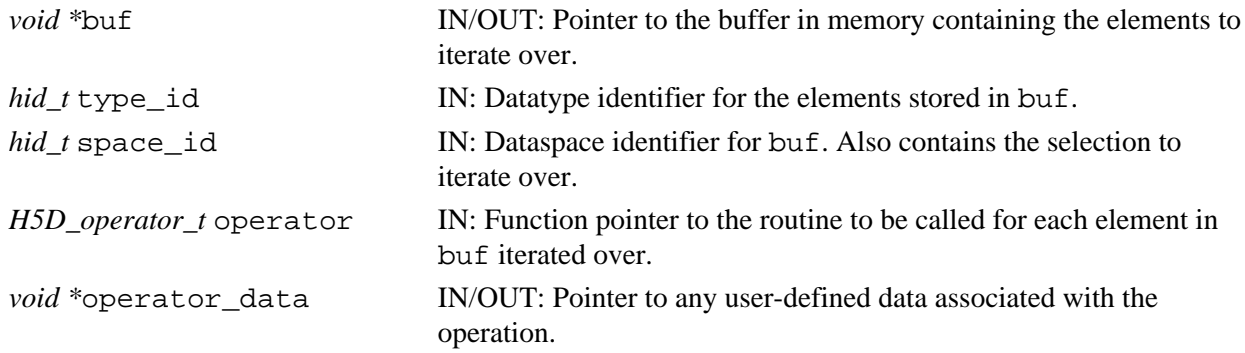

## **Returns:**

Returns the return value of the last operator if it was non-zero, or zero if all elements have been processed. Otherwise returns a negative value.

# **Fortran90 Interface:**

None.

# **History**:

# **Release C**

1.6.4 The following changes occured in the H5D operator t function in this release:

ndim parameter type was changed to *unsigned*

point parameter type was changed to *const hsize\_t*

**Name:** H5Dopen

#### **Signature:**

*hid\_t* H5Dopen(*hid\_t* loc\_id, *const char \**name )

#### **Purpose:**

Opens an existing dataset.

# **Description:**

H5Dopen opens an existing dataset for access in the file or group specified in loc\_id. name is a dataset name and is used to identify the dataset in the file.

#### **Parameters:**

*hid\_t* loc\_id IN: Identifier of the file or group within which the dataset to be accessed will be found.

*const char*  $*$  name IN: The name of the dataset to access.

#### **Returns:**

Returns a dataset identifier if successful; otherwise returns a negative value.

#### **Fortran90 Interface:** h5dopen\_f

```
SUBROUTINE h5dopen_f(loc_id, name, dset_id, hdferr) 
   IMPLICIT NONE 
   INTEGER(HID_T), INTENT(IN) :: loc_id ! File or group identifier
   CHARACTER(LEN=*), INTENT(IN) :: name ! Name of the dataset 
   INTEGER(HID_T), INTENT(OUT) :: dset_id ! Dataset identifier
   INTEGER, INTENT(OUT) :: hdferr ! Error code 
                                        ! 0 on success and -1 on failure
```
END SUBROUTINE h5dopen\_f

# **Name:** H5Dread

# **Signature:**

```
herr_t H5Dread(hid_t dataset_id, hid_t mem_type_id, hid_t mem_space_id, hid_t
file_space_id, hid_t xfer_plist_id, void * buf )
```
# **Purpose:**

Reads raw data from a dataset into a buffer.

# **Description:**

H5Dread reads a (partial) dataset, specified by its identifier dataset\_id, from the file into an application memory buffer buf. Data transfer properties are defined by the argument  $x$ fer plist id. The memory datatype of the (partial) dataset is identified by the identifier mem type id. The part of the dataset to read is defined by mem\_space\_id and file\_space\_id.

file space id is used to specify only the selection within the file dataset's dataspace. Any dataspace specified in file space id is ignored by the library and the dataset's dataspace is always used. file space id can be the constant H5S ALL. which indicates that the entire file dataspace, as defined by the current dimensions of the dataset, is to be selected.

mem space id is used to specify both the memory dataspace and the selection within that dataspace. mem space id can be the constant H5S ALL, in which case the file dataspace is used for the memory dataspace and the selection defined with file space id is used for the selection within that dataspace.

If raw data storage space has not been allocated for the dataset and a fill value has been defined, the returned buffer buf is filled with the fill value.

The behavior of the library for the various combinations of valid dataspace identifiers and H5S\_ALL for the mem space id and the file space id parameters is described below:

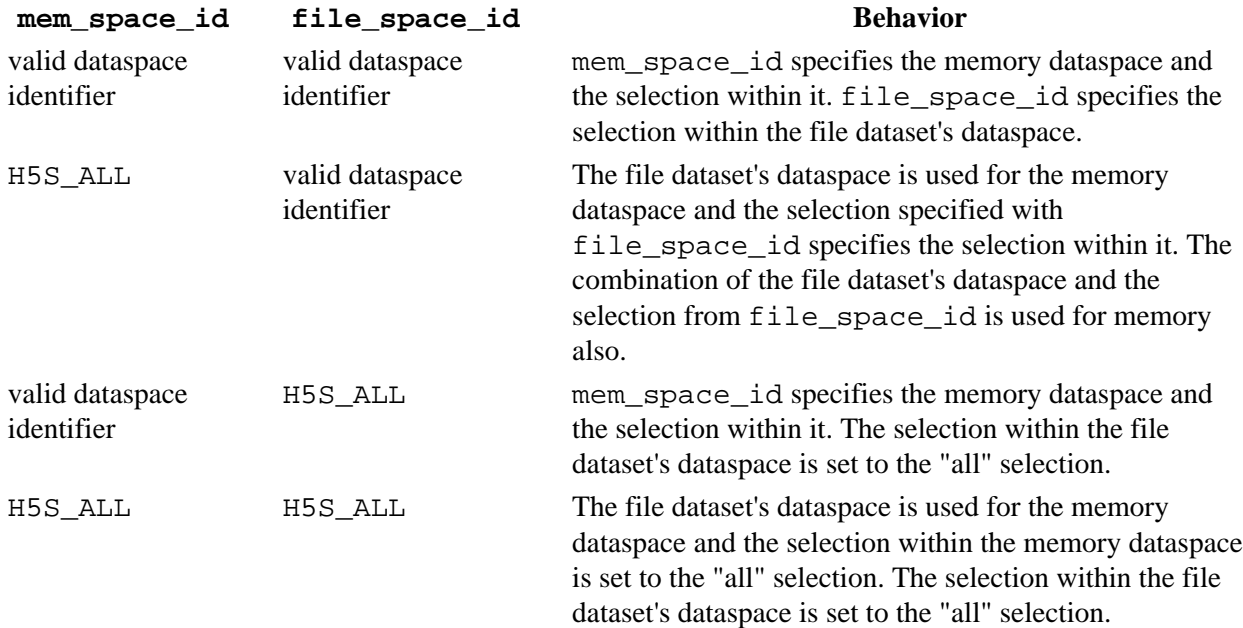

Setting an H5S\_ALL selection indicates that the entire dataspace, as defined by the current dimensions of a dataspace, will be selected. The number of elements selected in the memory dataspace must match the

number of elements selected in the file dataspace.

xfer\_plist\_id can be the constant H5P\_DEFAULT. in which case the default data transfer properties are used.

Data is automatically converted from the file datatype and dataspace to the memory datatype and dataspace at the time of the read. See the Data Conversion section of *The Data Type Interface (H5T)* in the *HDF5 User's Guide* for a discussion of data conversion, including the range of conversions currently supported by the HDF5 libraries.

# **Parameters:**

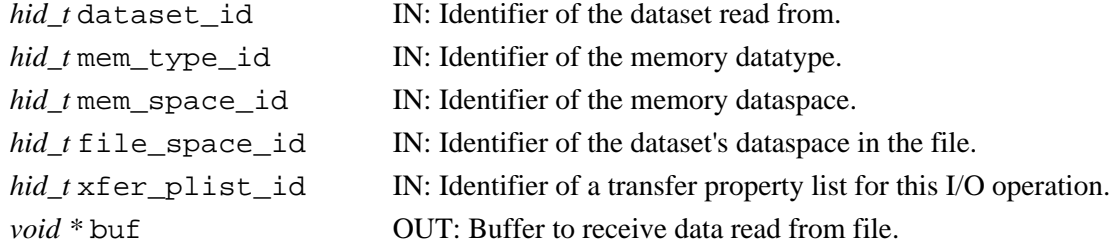

#### **Returns:**

Returns a non-negative value if successful; otherwise returns a negative value.

#### **Fortran90 Interface:** h5dread\_f

There is no direct FORTRAN couterpart for the C function H5Dread. Instead, that functionality is provided by two FORTRAN functions:

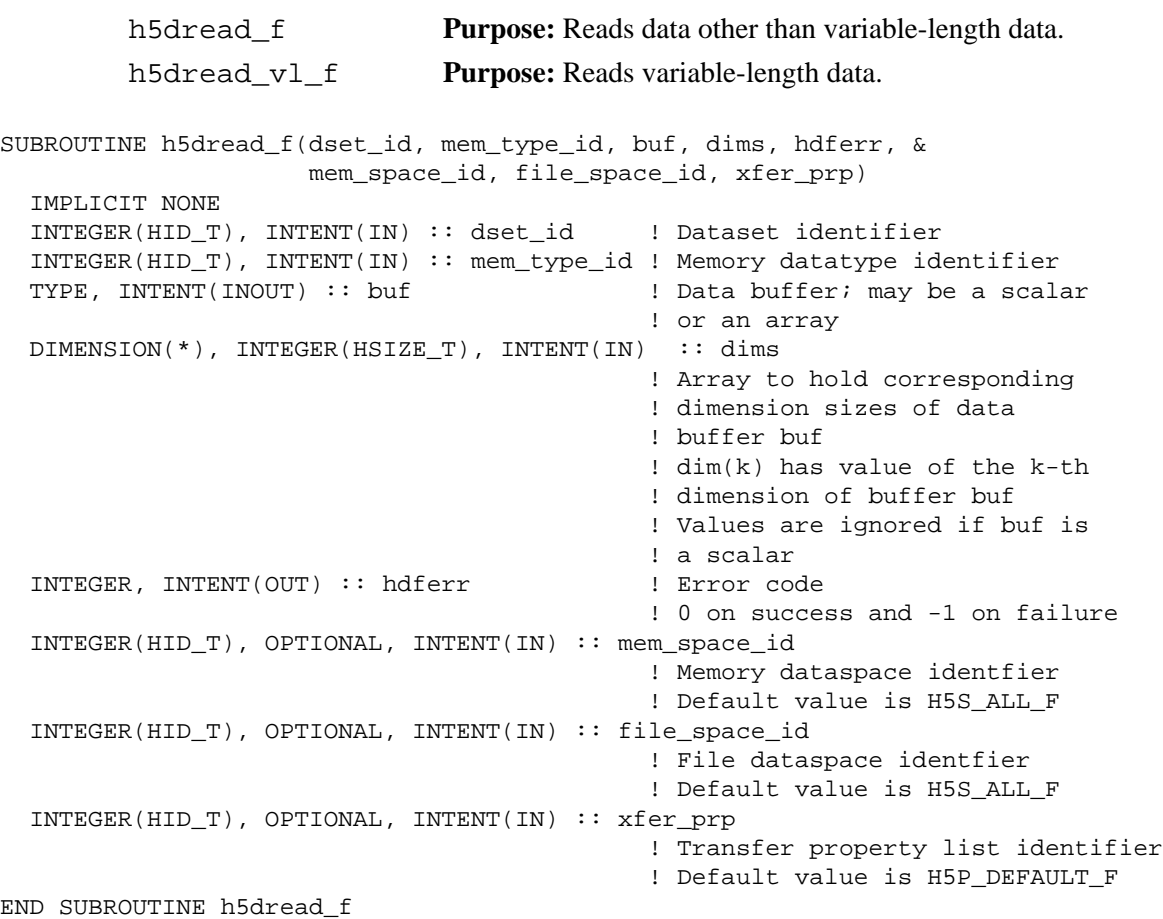

```
SUBROUTINE h5dread_vl_f(dset_id, mem_type_id, buf, dims, len, hdferr, & 
                    mem_space_id, file_space_id, xfer_prp)
  IMPLICIT NONE
  INTEGER(HID_T), INTENT(IN) :: dset_id ! Dataset identifier
  INTEGER(HID_T), INTENT(IN) :: mem_type_id ! Memory datatype identifier
 TYPE, INTENT(INOUT), & DIMENSION(\text{dim}(1),\text{dim}(2)) :: buf
                                            ! Data buffer; may be a scalar 
                                            ! or an array
                                            ! TYPE must be one of the following
                                            ! INTEGER
 ! REAL
                                            ! CHARACTER
   INTEGER(HSIZE_T), INTENT(IN), DIMENSION(2) :: dims 
                                            ! Array to hold corresponding 
                                            ! dimension sizes of data 
                                            ! buffer buf 
                                            ! dim(k) has value of the k-th 
                                            ! dimension of buffer buf
                                            ! Values are ignored if buf is 
                                            ! a scalar
  INTEGER(SIZE_T), INTENT(INOUT), DIMENSION(*) :: len 
                                            ! Array to store length of
                                            ! each element
 INTEGER, INTENT(OUT) :: hdferr | Error code
                                            ! 0 on success and -1 on failure
  INTEGER(HID_T), OPTIONAL, INTENT(IN) :: mem_space_id 
                                            ! Memory dataspace identfier 
                                            ! Default value is H5S_ALL_F 
  INTEGER(HID_T), OPTIONAL, INTENT(IN) :: file_space_id 
                                            ! File dataspace identfier 
                                            ! Default value is H5S_ALL_F
  INTEGER(HID_T), OPTIONAL, INTENT(IN) :: xfer_prp 
                                            ! Transfer property list identifier
                                            ! Default value is H5P_DEFAULT_F
END SUBROUTINE h5dread_vl_f
```
#### **History:**

#### **Release Fortran90**

1.4.2 The dims parameter was added in this release.

# **Name:** H5Dvlen\_get\_buf\_size

# **Signature:**

```
herr_t H5Dvlen_get_buf_size(hid_t dataset_id, hid_t type_id, hid_t space_id, hsize_t
*size )
```
#### **Purpose:**

Determines the number of bytes required to store VL data.

#### **Description:**

H5Dvlen get buf size determines the number of bytes required to store the VL data from the dataset, using the space\_id for the selection in the dataset on disk and the type\_id for the memory representation of the VL data in memory.

\*size is returned with the number of bytes required to store the VL data in memory.

#### **Parameters:**

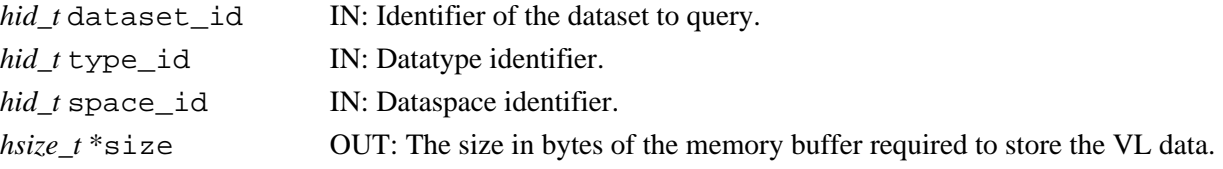

#### **Returns:**

Returns non-negative value if successful; otherwise returns a negative value.

#### **Fortran90 Interface:** h5dvlen\_get\_max\_len\_f

There is no direct FORTRAN couterpart for the C function H5Dvlen\_get\_buf\_size; corresponding functionality is provided by the FORTRAN function  $h5dvlenget_max_length$ .

```
SUBROUTINE h5dvlen_get_max_len_f(dset_id, size, hdferr)
  IMPLICIT NONE
 INTEGER(HID_T), INTENT(IN) :: dset_id ! Dataset identifier 
 INTEGER(HID_T), INTENT(IN) :: type_id ! Datatype identifier 
  INTEGER(HID_T), INTENT(IN) :: space_id ! Dataspace identifier 
  INTEGER(SIZE_T), INTENT(OUT) :: elem_len ! Maximum length of the element
 INTEGER, INTENT(OUT) :: hdferr | Error code
                                           ! 0 on success and -1 on failure
END SUBROUTINE h5dvlen_get_max_len_f
```
## **History:**

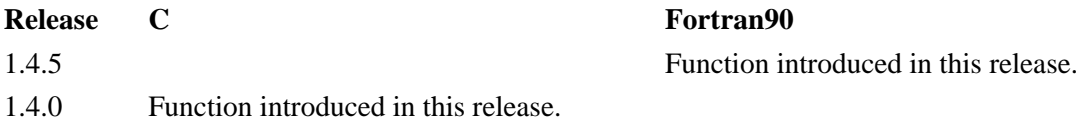

**Name:** H5Dvlen\_reclaim

# **Signature:**

*herr\_t* H5Dvlen\_reclaim(*hid\_t* type\_id, *hid\_t* space\_id, *hid\_t* plist\_id, *void* \*buf ) **Purpose:**

Reclaims VL datatype memory buffers.

# **Description:**

H5Dvlen reclaim reclaims memory buffers created to store VL datatypes.

The type\_id must be the datatype stored in the buffer. The space\_id describes the selection for the memory buffer to free the VL datatypes within. The plist\_id is the dataset transfer property list which was used for the I/O transfer to create the buffer. And buf is the pointer to the buffer to be reclaimed.

The VL structures (hv1 $\pm$ ) in the user's buffer are modified to zero out the VL information after the memory has been reclaimed.

If nested VL datatypes were used to create the buffer, this routine frees them *from the bottom up*, releasing all the memory without creating memory leaks.

## **Parameters:**

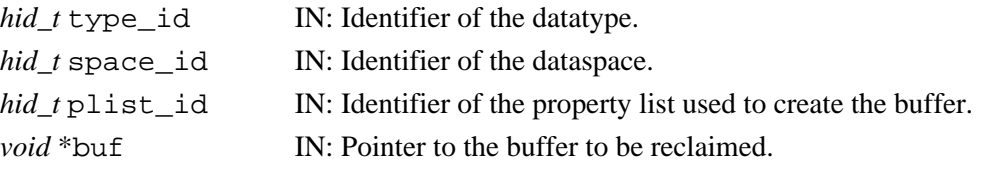

#### **Returns:**

Returns non-negative value if successful; otherwise returns a negative value.

# **Fortran90 Interface:**

None.

# **Name:** H5Dwrite

# **Signature:**

```
herr_t H5Dwrite(hid_t dataset_id, hid_t mem_type_id, hid_t mem_space_id, hid_t
file_space_id, hid_t xfer_plist_id, const void * buf )
```
# **Purpose:**

Writes raw data from a buffer to a dataset.

# **Description:**

H5Dwrite writes a (partial) dataset, specified by its identifier dataset\_id, from the application memory buffer buf into the file. Data transfer properties are defined by the argument  $x$ fer plist id. The memory datatype of the (partial) dataset is identified by the identifier mem\_type\_id. The part of the dataset to write is defined by mem\_space\_id and file\_space\_id.

file space id is used to specify only the selection within the file dataset's dataspace. Any dataspace specified in file space id is ignored by the library and the dataset's dataspace is always used. file space id can be the constant H5S ALL. which indicates that the entire file dataspace, as defined by the current dimensions of the dataset, is to be selected.

mem space id is used to specify both the memory dataspace and the selection within that dataspace. mem space id can be the constant H5S ALL, in which case the file dataspace is used for the memory dataspace and the selection defined with file\_space\_id is used for the selection within that dataspace.

The behavior of the library for the various combinations of valid dataspace IDs and H5S\_ALL for the mem\_space\_id and the file\_space\_id parameters is described below:

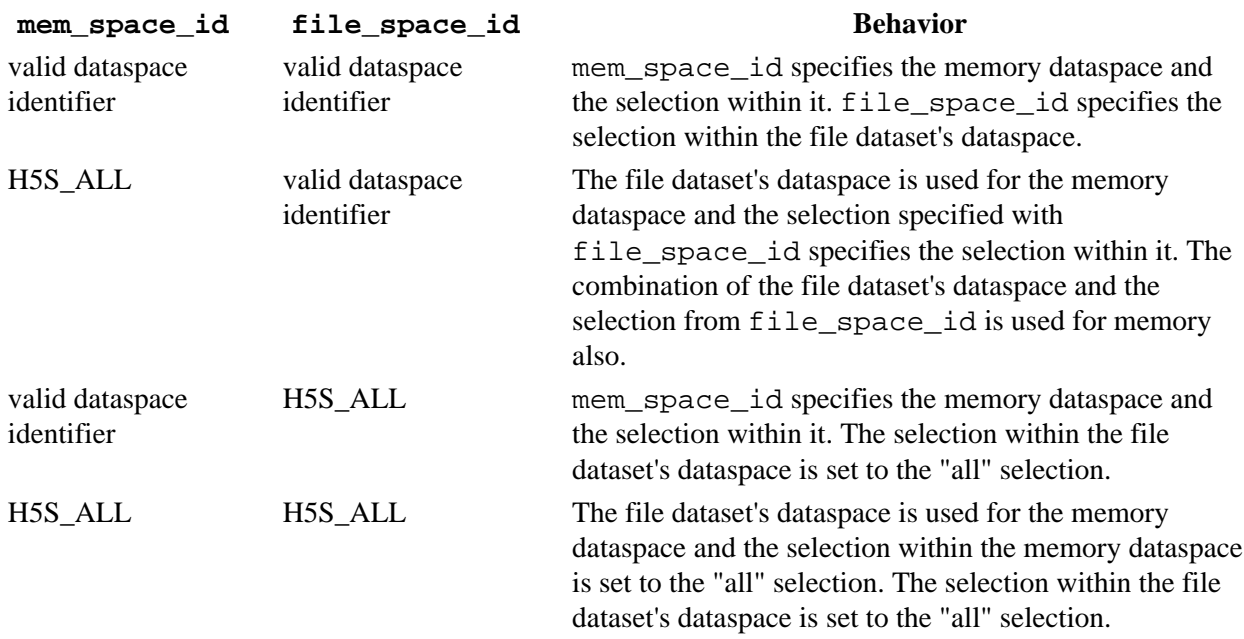

Setting an "all" selection indicates that the entire dataspace, as defined by the current dimensions of a dataspace, will be selected. The number of elements selected in the memory dataspace must match the number of elements selected in the file dataspace.

xfer\_plist\_id can be the constant H5P\_DEFAULT. in which case the default data transfer properties are used.

Writing to an dataset will fail if the HDF5 file was not opened with write access permissions.

Data is automatically converted from the memory datatype and dataspace to the file datatype and dataspace at the time of the write. See the Data Conversion section of *The Data Type Interface (H5T)* in the *HDF5 User's Guide* for a discussion of data conversion, including the range of conversions currently supported by the HDF5 libraries.

If the dataset's space allocation time is set to H5D\_ALLOC\_TIME\_LATE or H5D\_ALLOC\_TIME\_INCR and the space for the dataset has not yet been allocated, that space is allocated when the first raw data is written to the dataset. Unused space in the dataset will be written with fill values at the same time if the dataset's fill time is set to H5D\_FILL\_TIME\_IFSET or H5D\_FILL\_TIME\_ALLOC. (Also see [H5Pset\\_fill\\_time](#page-230-0) and [H5Pset\\_alloc\\_time](#page-200-0).)

If a dataset's storage layout is 'compact', care must be taken when writing data to the dataset in parallel. A compact dataset's raw data is cached in memory and may be flushed to the file from any of the parallel processes, so parallel applications should always attempt to write identical data to the dataset from all processes.

## **Parameters:**

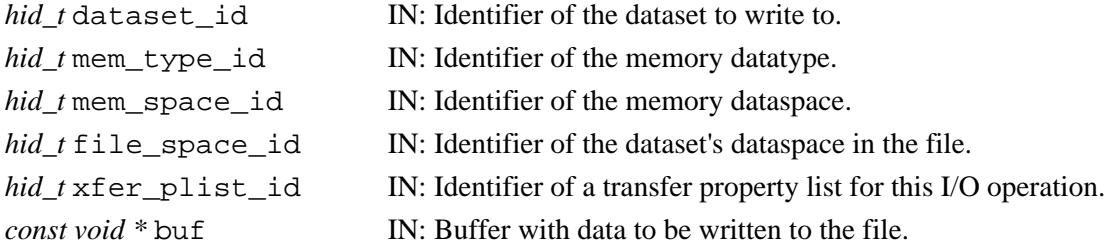

## **Returns:**

Returns a non-negative value if successful; otherwise returns a negative value.

## **Fortran90 Interface:** h5dwrite\_f

There is no direct FORTRAN couterpart for the C function H5Dwrite. Instead, that functionality is provided by two FORTRAN functions:

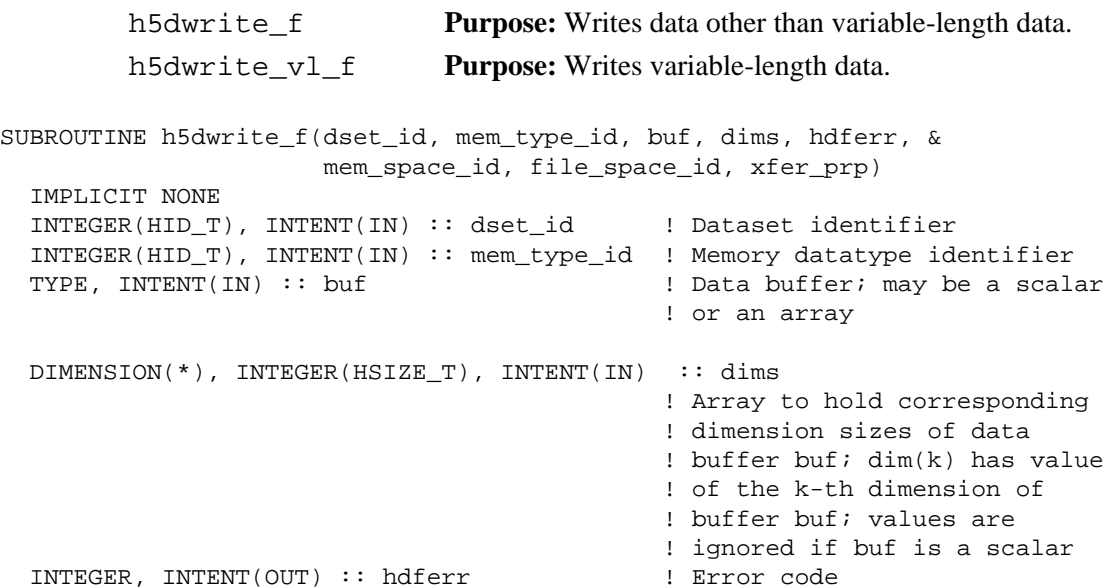

```
 ! 0 on success and -1 on failure
   INTEGER(HID_T), OPTIONAL, INTENT(IN) :: mem_space_id 
                                              ! Memory dataspace identfier 
                                              ! Default value is H5S_ALL_F
   INTEGER(HID_T), OPTIONAL, INTENT(IN) :: file_space_id 
                                              ! File dataspace identfier 
                                              ! Default value is H5S_ALL_F
   INTEGER(HID_T), OPTIONAL, INTENT(IN) :: xfer_prp 
                                              ! Transfer property list 
                                              ! identifier; default value 
                                              ! is H5P_DEFAULT_F 
END SUBROUTINE h5dwrite_f
SUBROUTINE h5dwrite_vl_f(dset_id, mem_type_id, buf, dims, len, hdferr, & 
                    mem space id, file space id, xfer prp)
  IMPLICIT NONE
  INTEGER(HID_T), INTENT(IN) :: dset_id ! Dataset identifier
   INTEGER(HID_T), INTENT(IN) :: mem_type_id ! Memory datatype identifier
  TYPE, INTENT(IN), & DIMENSION(\text{dims}(1),\text{dims}(2)) :: buf
                                             ! Data buffer; may be a scalar 
                                             ! or an array
                                             ! TYPE must be one of the following
                                             ! INTEGER
 ! REAL
                                             ! CHARACTER
  INTEGER(HSIZE_T), INTENT(IN), DIMENSION(2) :: dims
                                             ! Array to hold corresponding 
                                             ! dimension sizes of data 
                                             ! buffer buf 
                                             ! dim(k) has value of the k-th 
                                             ! dimension of buffer buf
                                             ! Values are ignored if buf is 
                                             ! a scalar
   INTEGER(SIZE_T), INTENT(IN), DIMENSION(*) :: len 
                                             ! Array to store length of
                                             ! each element
   INTEGER, INTENT(OUT) :: hdferr ! Error code 
                                             ! 0 on success and -1 on failure
   INTEGER(HID_T), OPTIONAL, INTENT(IN) :: mem_space_id 
                                             ! Memory dataspace identfier 
                                             ! Default value is H5S_ALL_F 
   INTEGER(HID_T), OPTIONAL, INTENT(IN) :: file_space_id 
                                             ! File dataspace identfier 
                                             ! Default value is H5S_ALL_F
  INTEGER(HID_T), OPTIONAL, INTENT(IN) :: xfer prp
                                            ! Transfer property list identifier
                                            ! Default value is H5P_DEFAULT_F
END SUBROUTINE h5dwrite vl f
```
#### **History:**

**Release Fortran90**

1.4.2 A dims parameter has been added.

# **H5E: Error Interface**

# **Error API Functions**

These functions provide error handling capabilities in the HDF5 environment.

# **The C Interfaces:**

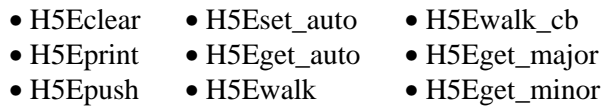

*Alphabetical Listing*

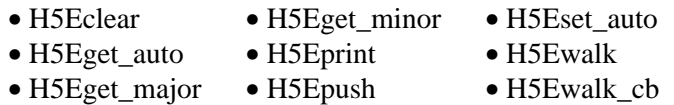

# **The FORTRAN90 Interfaces:**

In general, each FORTRAN90 subroutine performs exactly the same task as the corresponding C function.

- [h5eclear\\_f](#page-58-0) • h5eset auto f • h5eget major f
- [h5eprint\\_f](#page-62-0) • [h5eget\\_minor\\_f](#page-61-0)

The Error interface provides error handling in the form of a stack. The FUNC\_ENTER() macro clears the error stack whenever an interface function is entered. When an error is detected, an entry is pushed onto the stack. As the functions unwind, additional entries are pushed onto the stack. The API function will return some indication that an error occurred and the application can print the error stack.

Certain API functions in the H5E package, such as  $H5Eprint$ , do not clear the error stack. Otherwise, any function which does not have an underscore immediately after the package name will clear the error stack. For instance, H5Fopen clears the error stack while H5F\_open does not.

An error stack has a fixed maximum size. If this size is exceeded then the stack will be truncated and only the inner-most functions will have entries on the stack. This is expected to be a rare condition.

Each thread has its own error stack, but since multi-threading has not been added to the library yet, this package maintains a single error stack. The error stack is statically allocated to reduce the complexity of handling errors within the H5E package.

<span id="page-58-0"></span>**Name:** H5Eclear

#### **Signature:**

*herr\_t* H5Eclear(void)

# **Purpose:**

Clears the error stack for the current thread.

# **Description:**

H5Eclear clears the error stack for the current thread.

The stack is also cleared whenever an API function is called, with certain exceptions (for instance, H5Eprint).

H5Eclear can fail if there are problems initializing the library.

# **Parameters:**

None

#### **Returns:**

Returns a non-negative value if successful; otherwise returns a negative value.

#### **Fortran90 Interface:** h5eclear\_f

SUBROUTINE h5eclear\_f(hdferr) IMPLICIT NONE INTEGER, INTENT(OUT) :: hdferr ! Error code

```
END SUBROUTINE h5eclear_f
```
<span id="page-59-0"></span>**Name:** H5Eget\_auto

# **Signature:**

*herr\_t* H5Eget\_auto(*H5E\_auto\_t \** func, *void \*\**client\_data )

# **Purpose:**

Returns the current settings for the automatic error stack traversal function and its data.

# **Description:**

H5Eget\_auto returns the current settings for the automatic error stack traversal function, func, and its data, client\_data. Either (or both) arguments may be null in which case the value is not returned.

# **Parameters:**

*H5E\_auto\_t* \* func OUT: Current setting for the function to be called upon an error condition. *void \*\**client\_data OUT: Current setting for the data passed to the error function.

#### **Returns:**

Returns a non-negative value if successful; otherwise returns a negative value.

# **Fortran90 Interface:**

None.

<span id="page-60-0"></span>**Name:** H5Eget\_major **Signature:** *const char \** H5Eget\_major(*H5E\_major\_t* n) **Purpose:** Returns a character string describing an error specified by a major error number. **Description:** Given a major error number, H5Eget\_major returns a constant character string that describes the error. **Parameters:** *H5E\_major\_t* n IN: Major error number. **Returns:** Returns a character string describing the error if successful. Otherwise returns "Invalid major error number." **Fortran90 Interface:** h5eget\_major\_f SUBROUTINE h5eget\_major\_f(error\_no, name, hdferr) INTEGER, INTENT(IN) :: error\_no !Major error number CHARACTER(LEN=\*), INTENT(OUT) :: name ! File name INTEGER, INTENT(OUT) :: hdferr | Error code

```
END SUBROUTINE h5eget_major_f
```
<span id="page-61-0"></span>**Name:** H5Eget\_minor

# **Signature:**

*const char \** H5Eget\_minor(*H5E\_minor\_t* n)

# **Purpose:**

Returns a character string describing an error specified by a minor error number.

# **Description:**

Given a minor error number, H5Eget\_minor returns a constant character string that describes the error. **Parameters:**

*H5E\_minor\_t* n IN: Minor error number.

#### **Returns:**

Returns a character string describing the error if successful. Otherwise returns "Invalid minor error number."

## **Fortran90 Interface:** h5eget\_minor\_f

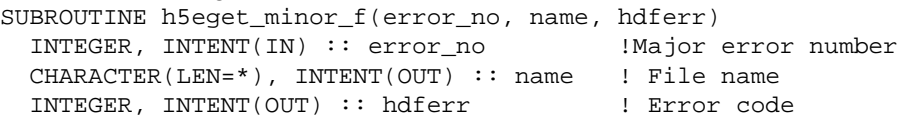

END SUBROUTINE h5eget\_minor\_f

<span id="page-62-0"></span>**Name:** H5Eprint

#### **Signature:**

*herr\_t* H5Eprint(*FILE \** stream)

#### **Purpose:**

Prints the error stack in a default manner.

# **Description:**

H5Eprint prints the error stack on the specified stream, stream. Even if the error stack is empty, a one-line message will be printed:

HDF5-DIAG: Error detected in thread 0.

H5Eprint is a convenience function for H5Ewalk with a function that prints error messages. Users are encouraged to write their own more specific error handlers.

# **Parameters:**

*FILE* \* stream IN: File pointer, or stderr if NULL.

#### **Returns:**

Returns a non-negative value if successful; otherwise returns a negative value.

#### **Fortran90 Interface:** h5eprint\_f

SUBROUTINE h5eprint\_f(hdferr, name) CHARACTER(LEN=\*), OPTIONAL, INTENT(IN) :: name ! File name INTEGER, INTENT(OUT) :: hdferr | | Error code

END SUBROUTINE h5eprint\_f

# <span id="page-63-0"></span>**Name:** H5Epush

# **Signature:**

```
herr_t H5Epush( const char *file, const char *func, unsigned line, H5E_major_t maj_num,
H5E_minor_t min_num, const char *str )
```
# **Purpose:**

Pushes new error record onto error stack.

# **Description:**

H5Epush pushes a new error record onto the error stack for the current thread.

The error has major and minor numbers maj\_num and min\_num, the function func where the error was detected, the name of the file file where the error was detected, the line line within that file, and an error description string str.

The function name, file name, and error description strings must be statically allocated.

# **Parameters:**

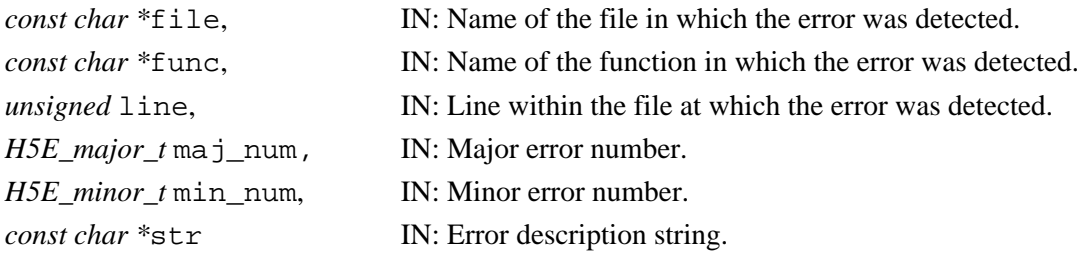

# **Returns:**

Returns a non-negative value if successful; otherwise returns a negative value.

# **Fortran90 Interface:**

# None.

# **History:**

**Release C**

1.4.0 Function introduced in this release.

<span id="page-64-0"></span>**Name:** H5Eset\_auto

#### **Signature:**

*herr\_t* H5Eset\_auto(*H5E\_auto\_t* func, *void \**client\_data )

## **Purpose:**

Turns automatic error printing on or off.

#### **Description:**

H5Eset auto turns on or off automatic printing of errors. When turned on (non-null func pointer), any API function which returns an error indication will first call func, passing it client\_data as an argument.

When the library is first initialized the auto printing function is set to  $H5Eprint$  (cast appropriately) and client data is the standard error stream pointer, stderr.

Automatic stack traversal is always in the H5E\_WALK\_DOWNWARD direction.

# **Parameters:**

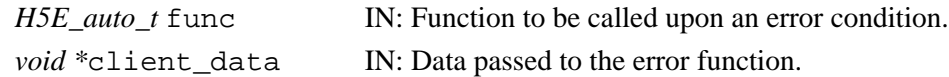

#### **Returns:**

Returns a non-negative value if successful; otherwise returns a negative value.

#### **Fortran90 Interface:** h5eset\_auto\_f

```
SUBROUTINE h5eset_auto_f(printflag, hdferr)
   INTEGER, INTENT(IN) :: printflag !flag to turn automatic error
                                     !printing on or off
                                     !possible values are:
                                     !printon (1)
                                     !printoff(0)
   INTEGER, INTENT(OUT) :: hdferr ! Error code
END SUBROUTINE h5eset_auto_f
```
# <span id="page-65-0"></span>**Name:** H5Ewalk

## **Signature:**

*herr\_t* H5Ewalk(*H5E\_direction\_t* direction, *H5E\_walk\_t* func, *void \** client\_data ) **Purpose:**

Walks the error stack for the current thread, calling a specified function.

# **Description:**

H5Ewalk walks the error stack for the current thread and calls the specified function for each error along the way.

direction determines whether the stack is walked from the inside out or the outside in. A value of H5E WALK UPWARD means begin with the most specific error and end at the API; a value of H5E\_WALK\_DOWNWARD means to start at the API and end at the inner-most function where the error was first detected.

func will be called for each error in the error stack. Its arguments will include an index number (beginning at zero regardless of stack traversal direction), an error stack entry, and the client\_data pointer passed to H5E\_print. The H5E\_walk\_t prototype is as follows:

```
typedef herr_t (*H5E_walk_t)(int n, H5E_error_t *err_desc, void
*client_data)
```
where the parameters have the following meanings:

*int* n

Indexed position of the error in the stack.

## *H5E\_error\_t \**err\_desc

Pointer to a data structure describing the error. *(This structure is currently described only in the source code file* hdf5/src/H5Epublic.h*. That file also contains the definitive list of major and minor error codes. That information will eventually be presented as an appendix to this Reference Manual.)*

```
void *client_data
```
Pointer to client data in the format expected by the user-defined function.

H5Ewalk can fail if there are problems initializing the library.

# **Parameters:**

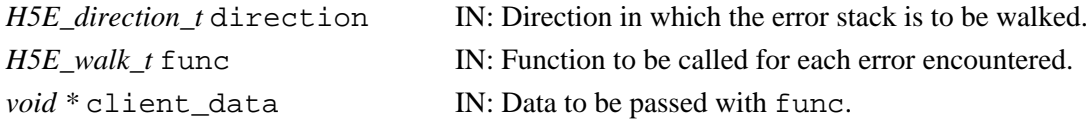

## **Returns:**

Returns a non-negative value if successful; otherwise returns a negative value.

## **Fortran90 Interface:**

None.

# <span id="page-66-0"></span>**Name:** H5Ewalk\_cb

## **Signature:**

```
herr_t H5Ewalk_cb(int n, H5E_error_t *err_desc, void *client_data )
```
#### **Purpose:**

Default error stack traversal callback function that prints error messages to the specified output stream. **Description:**

H5Ewalk\_cb is a default error stack traversal callback function that prints error messages to the specified output stream. It is not meant to be called directly but rather as an argument to the H5Ewalk function. This function is called also by H5Eprint. Application writers are encouraged to use this function as a model for their own error stack walking functions.

n is a counter for how many times this function has been called for this particular traversal of the stack. It always begins at zero for the first error on the stack (either the top or bottom error, or even both, depending on the traversal direction and the size of the stack).

err\_desc is an error description. It contains all the information about a particular error.

client\_data is the same pointer that was passed as the client\_data argument of H5Ewalk. It is expected to be a file pointer (or stderr if NULL).

# **Parameters:**

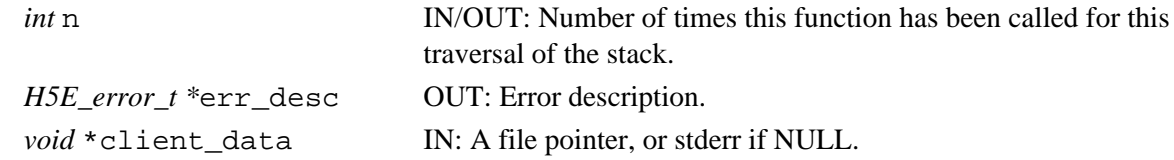

#### **Returns:**

Returns a non-negative value if successful; otherwise returns a negative value.

# **Fortran90 Interface:**

None.

# **H5F: File Interface**

# **File API Functions**

These functions are designed to provide file-level access to HDF5 files. Further manipulation of objects inside a file is performed through one of APIs documented below.

# **The C Interfaces:**

- [H5Fcreate](#page-71-0) • H5Fis hdf5
- [H5Fopen](#page-85-0) • [H5Fmount](#page-84-0)
- [H5Freopen](#page-87-0)
- [H5Fclose](#page-70-0) • [H5Funmount](#page-88-0) • [H5Fget\\_vfd\\_handle](#page-82-0)
- [H5Fflush](#page-73-0)
- [H5Fget\\_filesize](#page-76-0)

• [H5Fget\\_name](#page-78-0) • [H5Fget\\_obj\\_count](#page-79-0) • [H5Fget\\_obj\\_ids](#page-81-0)

- [H5Fget\\_obj\\_ids](#page-81-0)
	- [H5Fget\\_freespace](#page-77-0)

• [H5Fget\\_create\\_plist](#page-75-0) • [H5Fget\\_access\\_plist](#page-74-0) • [H5Fget\\_name](#page-78-0) • [H5Fget\\_obj\\_count](#page-79-0)

# *Alphabetical Listing*

- [H5Fclose](#page-70-0)
- [H5Fcreate](#page-71-0)
- [H5Fflush](#page-73-0)
- [H5Fget\\_access\\_plist](#page-74-0)
- [H5Fget\\_create\\_plist](#page-75-0)
	- [H5Fget\\_vfd\\_handle](#page-82-0)
- [H5Fget\\_filesize](#page-76-0)

# **The FORTRAN90 Interfaces:**

In general, each FORTRAN90 subroutine performs exactly the same task as the corresponding C function.

- [h5fcreate\\_f](#page-71-0)
	- [h5fis\\_hdf5\\_f](#page-83-0) • h5fmount f
- [h5fopen\\_f](#page-85-0)
- [h5freopen\\_f](#page-87-0) • [h5fclose\\_f](#page-70-0)
- h5fget vfd handle f
- 
- 
- 
- h5fget create plist f
- h5fget access plist f
- [h5fget\\_name\\_f](#page-78-0)
- h5fget obj count f
- [h5fget\\_obj\\_ids\\_f](#page-81-0)
- [h5funmount\\_f](#page-88-0)
- 
- [h5fflush\\_f](#page-73-0)
- [h5fget\\_filesize\\_f](#page-76-0)
- [h5fget\\_freespace\\_f](#page-77-0)
- [H5Fget\\_freespace](#page-77-0) • H5Fis hdf5
	- [H5Fmount](#page-84-0) • [H5Fopen](#page-85-0)
	- [H5Freopen](#page-87-0)
	- [H5Funmount](#page-88-0)

<span id="page-70-0"></span>**Name:** H5Fclose

#### **Signature:**

*herr\_t* H5Fclose(*hid\_t* file\_id )

#### **Purpose:**

Terminates access to an HDF5 file.

# **Description:**

H5Fclose terminates access to an HDF5 file by flushing all data to storage and terminating access to the file through file\_id.

If this is the last file identifier open for the file and no other access identifier is open (e.g., a dataset identifier, group identifier, or shared datatype identifier), the file will be fully closed and access will end.

## **Delayed close:**

Note the following deviation from the above-described behavior. If H5Fclose is called for a file but one or more objects within the file remain open, those objects will remain accessible until they are individually closed. Thus, if the dataset data\_sample is open when H5Fclose is called for the file containing it, data sample will remain open and accessible (including writable) until it is explicitely closed. The file will be automatically closed once all objects in the file have been closed.

Be warned, hoever, that there are circumstances where it is not possible to delay closing a file. For example, an MPI-IO file close is a collective call; all of the processes that opened the file must close it collectively. The file cannot be closed at some time in the future by each process in an independent fashion. Another example is that an application using an AFS token-based file access privilage may destroy its AFS token after H5Fclose has returned successfully. This would make any future access to the file, or any object within it, illegal.

In such situations, applications must close all open objects in a file before calling H5Fclose. It is generally recommended to do so in all cases.

# **Parameters:**

*hid\_t* file\_id IN: Identifier of a file to terminate access to.

## **Returns:**

Returns a non-negative value if successful; otherwise returns a negative value.

#### **Fortran90 Interface:** h5fclose\_f

```
SUBROUTINE h5fclose_f(file_id, hdferr) 
   IMPLICIT NONE
   INTEGER(HID_T), INTENT(IN) :: file_id ! File identifier
   INTEGER, INTENT(OUT) :: hdferr ! Error code
                                        ! 0 on success and -1 on failure
END SUBROUTINE h5fclose_f
```
# <span id="page-71-0"></span>**Name:** H5Fcreate

# **Signature:**

*hid\_t* H5Fcreate(*const char \**name, *unsigned* flags, *hid\_t* create\_id, *hid\_t* access\_id ) **Purpose:**

Creates HDF5 files.

# **Description:**

H5Fcreate is the primary function for creating HDF5 files .

The flags parameter determines whether an existing file will be overwritten. All newly created files are opened for both reading and writing. All flags may be combined with the bit-wise OR operator (`|') to change the behavior of the H5Fcreate call.

The more complex behaviors of file creation and access are controlled through the file-creation and file-access property lists. The value of H5P\_DEFAULT for a property list value indicates that the library should use the default values for the appropriate property list.

The return value is a file identifier for the newly-created file; this file identifier should be closed by calling H5Fclose when it is no longer needed.

# **Special case -- File creation in the case of an already-open file:**

If a file being created is already opened, by either a previous H5Fopen or H5Fcreate call, the HDF5 library may or may not detect that the open file and the new file are the same physical file. (See [H5Fopen](#page-85-0) regarding the limitations in detecting the re-opening of an already-open file.)

If the library detects that the file is already opened, H5Fcreate will return a failure, regardless of the use of H5F\_ACC\_TRUNC.

If the library does not detect that the file is already opened and H5F\_ACC\_TRUNC is not used, H5Fcreate will return a failure because the file already exists. Note that this is correct behavior.

But if the library does not detect that the file is already opened and H5F\_ACC\_TRUNC is used, H5Fcreate will truncate the existing file and return a valid file identifier. Such a truncation of a currently-opened file will almost certainly result in errors. While unlikely, the HDF5 library may not be able to detect, and thus report, such errors.

Applications should avoid calling H5Fcreate with an already opened file.

# **Parameters:**

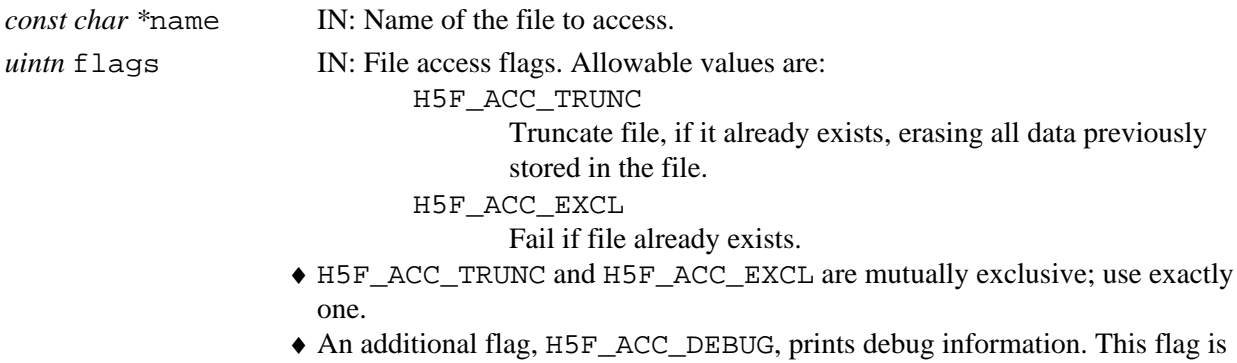

used only by HDF5 library developers; *it is neither tested nor supported* for
use in applications.

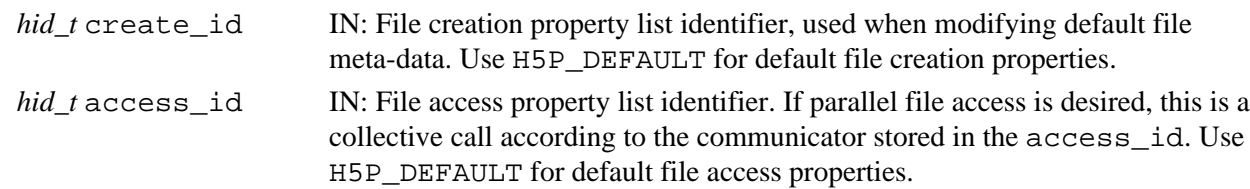

#### **Returns:**

Returns a file identifier if successful; otherwise returns a negative value.

```
Fortran90 Interface: h5fcreate_f
```

```
SUBROUTINE h5fcreate_f(name, access_flags, file_id, hdferr, & 
                       creation_prp, access_prp)
   IMPLICIT NONE 
  CHARACTER(LEN=*), INTENT(IN) :: name ! Name of the file
  INTEGER, INTENT(IN) :: access_flag ! File access flags 
                                         ! Possible values are:
                                          ! H5F_ACC_RDWR_F 
                                          ! H5F_ACC_RDONLY_F 
                                          ! H5F_ACC_TRUNC_F 
                                          ! H5F_ACC_EXCL_F 
                                          ! H5F_ACC_DEBUG_F 
   INTEGER(HID_T), INTENT(OUT) :: file_id ! File identifier 
   INTEGER, INTENT(OUT) :: hdferr ! Error code 
                                          ! 0 on success and -1 on failure
   INTEGER(HID_T), OPTIONAL, INTENT(IN) :: creation_prp 
                                          ! File creation propertly 
                                          ! list identifier, if not 
                                          ! specified its value is
                                          ! H5P_DEFAULT_F 
   INTEGER(HID_T), OPTIONAL, INTENT(IN) :: access_prp 
                                          ! File access property list 
                                          ! identifier, if not 
                                          ! specified its value is
                                          ! H5P_DEFAULT_F 
END SUBROUTINE h5fcreate_f
```
#### **Name:** H5Fflush

#### **Signature:**

*herr\_t* H5Fflush(*hid\_t* object\_id, *H5F\_scope\_t* scope )

#### **Purpose:**

Flushes all buffers associated with a file to disk.

# **Description:**

H5Fflush causes all buffers associated with a file to be immediately flushed to disk without removing the data from the cache.

object\_id can be any object associated with the file, including the file itself, a dataset, a group, an attribute, or a named data type.

scope specifies whether the scope of the flushing action is global or local. Valid values are

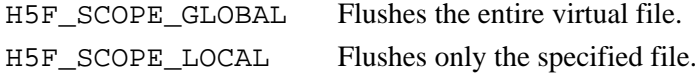

#### **Note:**

HDF5 does not possess full control over buffering. H5Fflush flushes the internal HDF5 buffers then asks the operating system (the OS) to flush the system buffers for the open files. After that, the OS is responsible for ensuring that the data is actually flushed to disk.

#### **Parameters:**

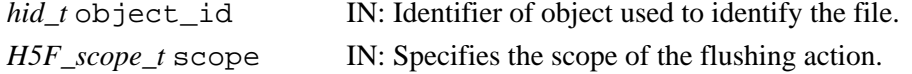

#### **Returns:**

Returns a non-negative value if successful; otherwise returns a negative value.

#### **Fortran90 Interface:** h5fflush\_f

```
SUBROUTINE h5fflush_f(obj_id, new_file_id, hdferr)
  IMPLICIT NONE 
  INTEGER(HID_T), INTENT(IN) :: obj_id ! Object identifier
  INTEGER, INTENT(IN) :: scope ! Flag with two possible values:
                                           ! H5F_SCOPE_GLOBAL_F 
                                         ! H5F_SCOPE_LOCAL_F<br>! Error code
 INTEGER, INTENT(OUT) :: hdferr
                                            ! 0 on success and -1 on failure
```
END SUBROUTINE h5fflush\_f

**Name:** H5Fget\_access\_plist

#### **Signature:**

*hid\_t* H5Fget\_access\_plist(*hid\_t* file\_id)

#### **Purpose:**

Returns a file access property list identifier.

#### **Description:**

H5Fget access plist returns the file access property list identifier of the specified file.

See "File Access Properties" in [H5P: Property List Interface](#page-120-0) in this reference manual and "File Access Property Lists" in *Files* in the *HDF5 User's Guide* for additional information and related functions.

#### **Parameters:**

*hid\_t* file\_id IN: Identifier of file to get access property list of

#### **Returns:**

Returns a file access property list identifier if successful; otherwise returns a negative value. **Fortran90 Interface:** h5fget\_access\_plist\_f

SUBROUTINE h5fget\_access\_plist\_f(file\_id, fcpl\_id, hdferr)

```
 IMPLICIT NONE 
  INTEGER(HID_T), INTENT(IN) :: file_id ! File identifier
  INTEGER(HID_T), INTENT(OUT) :: fapl_id ! File access property list identifier
  INTEGER, INTENT(OUT) :: hdferr ! Error code 
                                          ! 0 on success and -1 on failure
END SUBROUTINE h5fget_access_plist_f
```
**Name:** H5Fget\_create\_plist

#### **Signature:**

*hid\_t* H5Fget\_create\_plist(*hid\_t* file\_id )

#### **Purpose:**

Returns a file creation property list identifier.

#### **Description:**

H5Fget create plist returns a file creation property list identifier identifying the creation properties used to create this file. This function is useful for duplicating properties when creating another file.

See "File Creation Properties" in [H5P: Property List Interface](#page-120-0) in this reference manual and "File Creation Properties" in *Files* in the *HDF5 User's Guide* for additional information and related functions.

#### **Parameters:**

*hid t* file id IN: Identifier of the file to get creation property list of

#### **Returns:**

Returns a file creation property list identifier if successful; otherwise returns a negative value. Fortran90 Interface: h5fget create plist f

```
SUBROUTINE h5fget_create_plist_f(file_id, fcpl_id, hdferr)
```

```
 IMPLICIT NONE 
   INTEGER(HID_T), INTENT(IN) :: file_id ! File identifier
  INTEGER(HID_T), INTENT(OUT) :: fcpl_id ! File creation property list 
                                          ! identifier
  INTEGER, INTENT(OUT) :: hdferr ! Error code 
                                          ! 0 on success and -1 on failure
END SUBROUTINE h5fget_create_plist_f
```
## **Name:** H5Fget\_filesize

#### **Signature:**

*herr\_t* H5Fget\_filesize(*hid\_t* file\_id, *hsize\_t \**size )

#### **Purpose:**

Returns the size of an HDF5 file.

# **Description:**

H5Fqet filesize returns the size of the HDF5 file specified by file id.

The returned size is that of the entire file, as opposed to only the HDF5 portion of the file. I.e., size includes the user block, if any, the HDF5 portion of the file, and any data that may have been appended beyond the data written through the HDF5 Library.

# **Parameters:**

```
hid_t file_id
```
IN: Identifier of a currently-open HDF5 file

#### *hsize\_t \**size

OUT: Size of the file, in bytes.

#### **Returns:**

Returns a non-negative value if successful; otherwise returns a negative value.

# Fortran90 Interface: h5fget freespace f

SUBROUTINE h5fget\_filesize\_f(file\_id, size, hdferr)

```
 IMPLICIT NONE
 INTEGER(HID_T), INTENT(IN) :: file_id ! file identifier
 INTEGER(HSIZE_T), INTENT(OUT) :: size ! Size of the file 
INTEGER, INTENT(OUT) :: hdferr 1 = 1 = 1 = 1 = Error code: 0 on success,
                                          ! -1 if fail
```
END SUBROUTINE h5fget\_filesize\_f

#### **History:**

**Release C Fortran90** 1.6.3 Function introduced in this release. release.

Fortran subroutine introduced in this

**Name:** H5Fget\_freespace

# **Signature:**

*hssize\_t* H5Fget\_freespace(*hid\_t* file\_id)

#### **Purpose:**

Returns the amount of free space in a file.

# **Description:**

Given the identifier of an open file, file id, H5Fget freespace returns the amount of space that is unused by any objects in the file.

Currently, the HDF5 library only tracks free space in a file from a file open or create until that file is closed, so this routine will only report the free space that has been created during that interval.

# **Parameters:**

*hid\_t* file\_id IN: Identifier of a currently-open HDF5 file

#### **Returns:**

Returns the amount of free space in the file if successful; otherwise returns a negative value. **Fortran90 Interface:** h5fget\_freespace\_f

SUBROUTINE h5fget\_freespace\_f(file\_id, free\_space, hdferr)

```
 IMPLICIT NONE 
 INTEGER(HID_T), INTENT(IN) :: file_id ! File identifier
 INTEGER(HSSIZE_T), INTENT(OUT) :: free_space ! Amount of free space in file
INTEGER, INTENT(OUT) :: hdferr :: ! Error code
                                           ! 0 on success and -1 on failure
```

```
END SUBROUTINE h5fget_freespace_f
```
#### **History:**

# **Release C**

1.6.1 Function introduced in this release.

# **Name:** H5Fget\_name

# **Signature:**

*ssize\_t* H5Fget\_name(*hid\_t* obj\_id, *char \**name, *size\_t* size )

#### **Purpose:**

Retrieves name of file to which object belongs.

#### **Description:**

H5Fget name retrieves the name of the file to which the object obj id belongs. The object can be a group, dataset, attribute, or named datatype.

Up to size characters of the filename are returned in name; additional characters, if any, are not returned to the user application.

If the length of the name, which determines the required value of  $size$ , is unknown, a preliminary H5Fqet name call can be made by setting name to NULL. The return value of this call will be the size of the filename; that value can then be assigned to  $size$  for a second  $H5Fget_name$  call, which will retrieve the actual name.

If an error occurs, the buffer pointed to by name is unchanged and the function returns a negative value. **Parameters:**

# *hid\_t* obj\_id

IN: Identifier of the object for which the associated filename is sought. The object can be a group, dataset, attribute, or named datatype.

# *char \**name

OUT: Buffer to contain the returned filename.

#### *size\_t* size

IN: Size, in bytes, of the name buffer.

#### **Returns:**

Returns the length of the filename if successful; otherwise returns a negative value.

#### **Fortran90 Interface:** h5fget\_name\_f

SUBROUTINE h5fget\_name\_f(obj\_id, buf, size, hdferr)

```
 IMPLICIT NONE
 INTEGER(HID_T), INTENT(IN) :: obj_id ! Object identifier 
 CHARACTER(LEN=*), INTENT(INOUT) :: buf ! Buffer to hold filename
 INTEGER(SIZE_T), INTENT(OUT) :: size ! Size of the filename
 INTEGER, INTENT(OUT) :: hdferr ! Error code: 0 on success,
                                       ! -1 if fail
```
END SUBROUTINE h5fget\_name\_f

#### **History:**

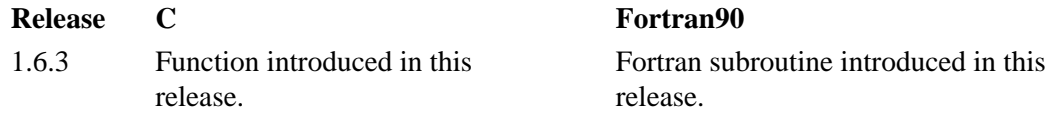

<span id="page-79-0"></span>**Name:** H5Fget\_obj\_count

#### **Signature:**

*int* H5Fget\_obj\_count(*hid\_t* file\_id, *unsigned int* types )

#### **Purpose:**

Returns the number of open object identifiers for an open file.

#### **Description:**

Given the identifier of an open file, file id, and the desired object types, types, H5Fget obj count returns the number of open object identifiers for the file.

To retrieve a count of open identifiers for open objects in all HDF5 application files that are currently open, pass the value H5F\_OBJ\_ALL in file\_id.

The types of objects to be counted are specified in types as follows:

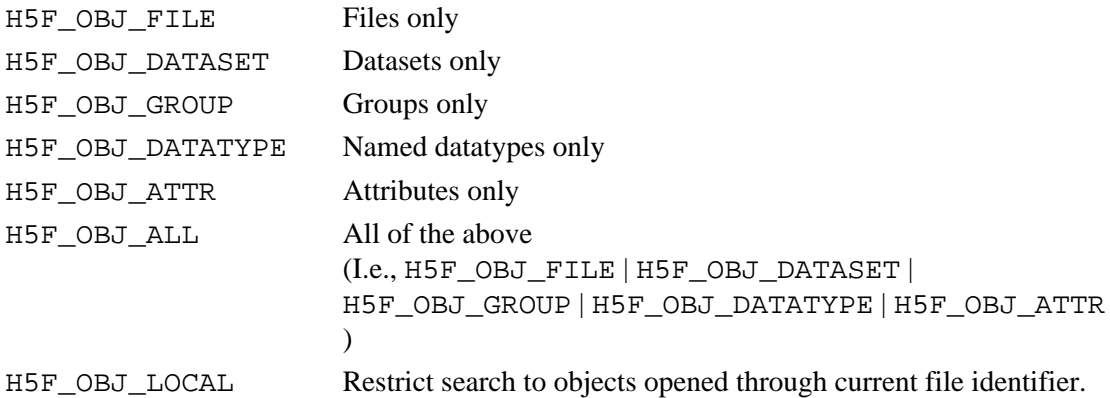

Multiple object types can be combined with the logical  $OR$  operator  $($ ). For example, the expression (H5F\_OBJ\_DATASET|H5F\_OBJ\_GROUP) would call for datasets and groups.

# **Parameters:**

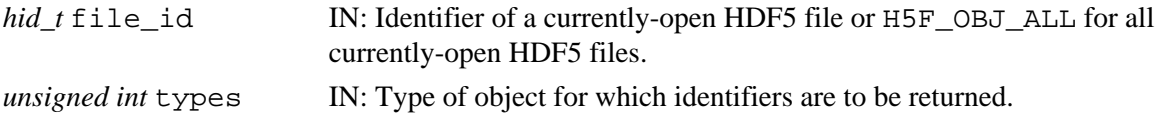

#### **Returns:**

Returns the number of open objects if successful; otherwise returns a negative value.

#### **Fortran90 Interface:** h5fget\_obj\_count\_f

SUBROUTINE h5fget\_obj\_count\_f(file\_id, obj\_type, obj\_count, hdferr)

```
 IMPLICIT NONE 
  INTEGER(HID_T), INTENT(IN) :: file_id ! File identifier
  INTEGER, INTENT(IN) :: obj_type ! Object types, possible values are:
                                        ! H5F_OBJ_FILE_F
                                        ! H5F_OBJ_GROUP_F
                                        ! H5F_OBJ_DATASET_F
                                        ! H5F_OBJ_DATATYPE_F
                                        ! H5F_OBJ_ALL_F
  INTEGER, INTENT(OUT) :: obj_count ! Number of opened objects
  INTEGER, INTENT(OUT) :: hdferr ! Error code 
                                        ! 0 on success and -1 on failure
END SUBROUTINE h5fget_obj_count_f
```
# **History:**

**Release C**

1.6.5 H5F\_OBJ\_LOCAL has been added as a qualifier on the types of objects to be counted. H5F\_OBJ\_LOCAL restricts the search to objects opened through current file identifier.

**Name:** H5Fget\_obj\_ids

# **Signature:**

*int* H5Fget\_obj\_ids(*hid\_t* file\_id, *unsigned int* types, *int* max\_objs, *hid\_t \**obj\_id\_list ) **Purpose:**

Returns a list of open object identifiers.

#### **Description:**

Given the file identifier file id and the type of objects to be identified, types, H5Fqet obj ids returns the list of identifiers for all open HDF5 objects fitting the specified criteria.

To retrieve identifiers for open objects in all HDF5 application files that are currently open, pass the value H5F\_OBJ\_ALL in file\_id.

The types of object identifiers to be retrieved are specified in types using the codes listed for the same parameter in H5Fqet\_obj\_count

To retrieve identifiers for all open objects, pass a negative value for the max\_objs.

#### **Parameters:**

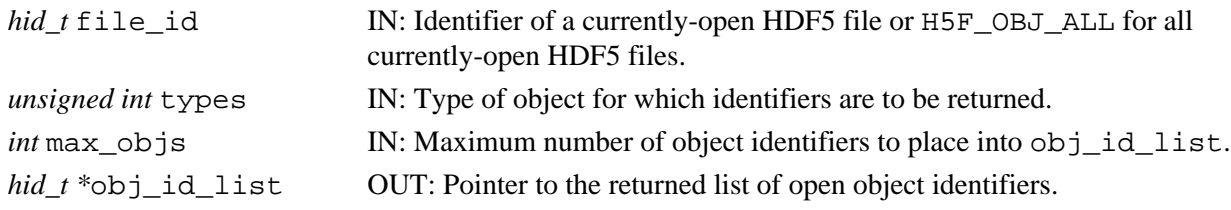

#### **Returns:**

Returns number of objects placed into  $obj_id\_list$  if successful; otherwise returns a negative value. **Fortran90 Interface:** h5fget obj ids f

SUBROUTINE h5fget\_obj\_ids\_f(file\_id, obj\_type, max\_objs, obj\_ids, hdferr)

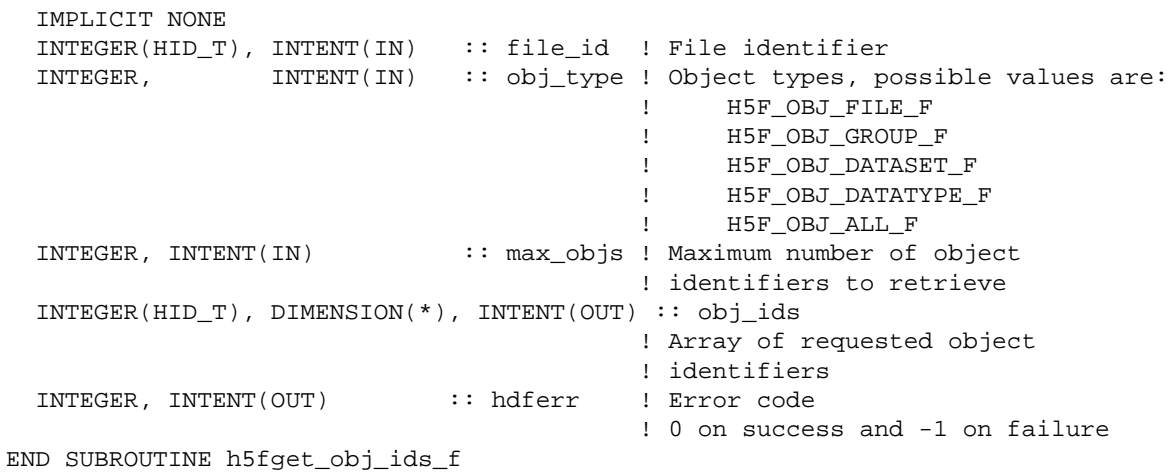

#### **History:**

#### **Release C**

1.6.0 Function introduced in this release.

## **Name:** H5Fget\_vfd\_handle

# **Signature:**

```
herr_t H5Fget_vfd_handle(hid_t file_id, hid_t fapl_id, void *file_handle )
```
# **Purpose:**

Returns pointer to the file handle from the virtual file driver.

# **Description:**

Given the file identifier file id and the file access property list fapl id, H5Fget vfd handle returns a pointer to the file handle from the low-level file driver currently being used by the HDF5 library for file I/O.

# **Notes:**

Users are not supposed to modify any file through this file handle.

This file handle is dynamic and is valid only while the file remains open; it will be invalid if the file is closed and reopened or opened during a subsequent session.

# **Parameters:**

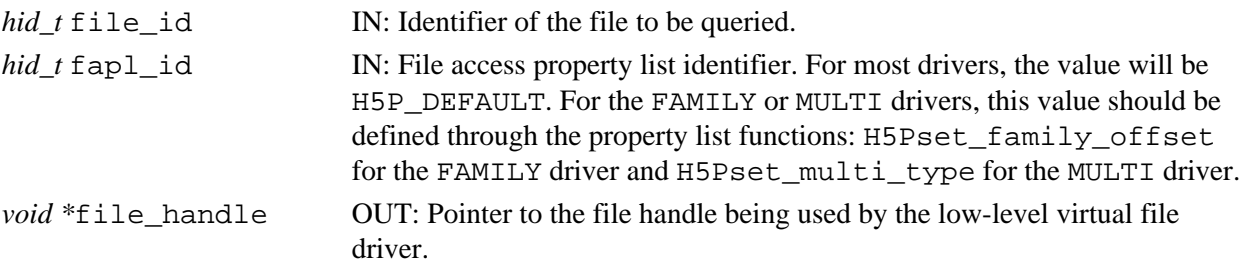

#### **Returns:**

Returns a non-negative value if successful; otherwise returns a negative value.

# **Fortran90 Interface:**

None.

#### **History:**

# **Release C**

1.6.0 Function introduced in this release.

**Name:** H5Fis\_hdf5 **Signature:** *htri\_t* H5Fis\_hdf5(*const char \**name ) **Purpose:** Determines whether a file is in the HDF5 format. **Description:** H5Fis\_hdf5 determines whether a file is in the HDF5 format. **Parameters:** *const char* \*name IN: File name to check format. **Returns:** When successful, returns a positive value, for TRUE, or 0 (zero), for FALSE. Otherwise returns a negative value. **Fortran90 Interface:** h5fis\_hdf5\_f SUBROUTINE h5fis\_hdf5\_f(name, status, hdferr) IMPLICIT NONE  $CHAPTER(LEN=*)$ ,  $INTER(IN) :: name$  ! Name of the file LOGICAL, INTENT(OUT) :: status | This parameter indicates ! whether file is an HDF5 file ! ( TRUE or FALSE ) INTEGER, INTENT(OUT) :: hdferr | Error code ! 0 on success and -1 on failure

END SUBROUTINE h5fis\_hdf5\_f

78

#### **Name:** H5Fmount

#### **Signature:**

*herr\_t* H5Fmount(*hid\_t* loc\_id, *const char \**name, *hid\_t* child\_id, *hid\_t* plist\_id )

#### **Purpose:**

Mounts a file.

# **Description:**

H5Fmount mounts the file specified by child\_id onto the group specified by loc\_id and name using the mount properties plist id.

Note that  $loc_id$  is either a file or group identifier and name is relative to  $loc_id$ .

#### **Parameters:**

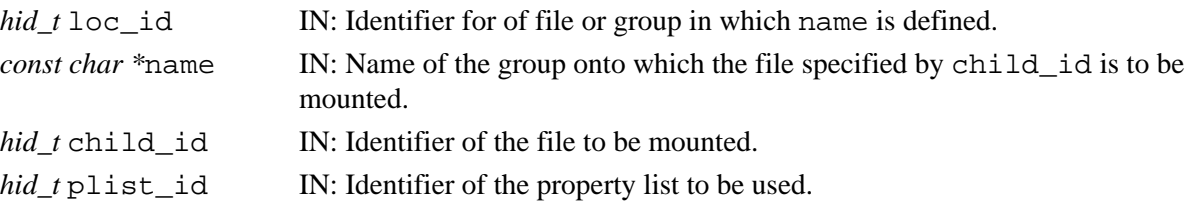

#### **Returns:**

Returns a non-negative value if successful; otherwise returns a negative value. **Fortran90 Interface:** h5fmount\_f

```
SUBROUTINE h5fmount_f(loc_id, name, child_id, hdferr)
   IMPLICIT NONE 
 INTEGER(HID_T), INTENT(IN) :: loc_id ! File or group identifier
CHARACTER(LEN=*), INTENT(IN):: name | Group name at locationloc_id
  INTEGER(HID_T), INTENT(IN) :: child_id ! File(to be mounted) identifier
 INTEGER, INTENT(OUT) :: hdferr | Error code
                                         ! 0 on success and -1 on failure
```
END SUBROUTINE h5fmount\_f

# **Name:** H5Fopen

#### **Signature:**

*hid\_t* H5Fopen(*const char \**name, *unsigned* flags, *hid\_t* access\_id )

# **Purpose:**

Opens an existing file.

# **Description:**

H5Fopen opens an existing file and is the primary function for accessing existing HDF5 files.

Note that H5Fopen does not create a file if it does not already exist. See [H5Fcreate](#page-71-0).

The parameter access\_id is a file access property list identifier or H5P\_DEFAULT if the default I/O access parameters are to be used

The flags argument determines whether writing to an existing file will be allowed. The file is opened with read and write permission if  $f$  lags is set to H5F\_ACC\_RDWR. All flags may be combined with the bit-wise OR operator (`|') to change the behavior of the file open call. More complex behaviors of file access are controlled through the file-access property list.

The return value is a file identifier for the open file; this file identifier should be closed by calling H5Fclose when it is no longer needed.

# **Special case -- Multiple opens:**

A file can often be opened with a new H5Fopen call without closing an already-open identifier established in a previous H5Fopen or H5Fcreate call. Each such H5Fopen call will return a unique identifier and the file can be accessed through any of these identifiers as long as the identifier remains valid. In such multiply-opened cases, all the open calls should use the same flags argument.

In some cases, such as files on a local Unix file system, the HDF5 library can detect that a file is multiply opened and will maintain coherent access among the file identifiers.

But in many other cases, such as parallel file systems or networked file systems, it is not always possible to detect multiple opens of the same physical file. In such cases, HDF5 will treat the file identifiers as though they are accessing different files and will be unable to maintain coherent access. Errors are likely to result in these cases. While unlikely, the HDF5 library may not be able to detect, and thus report, such errors.

It is generally recommended that applications avoid multiple opens of the same file.

# **Parameters:**

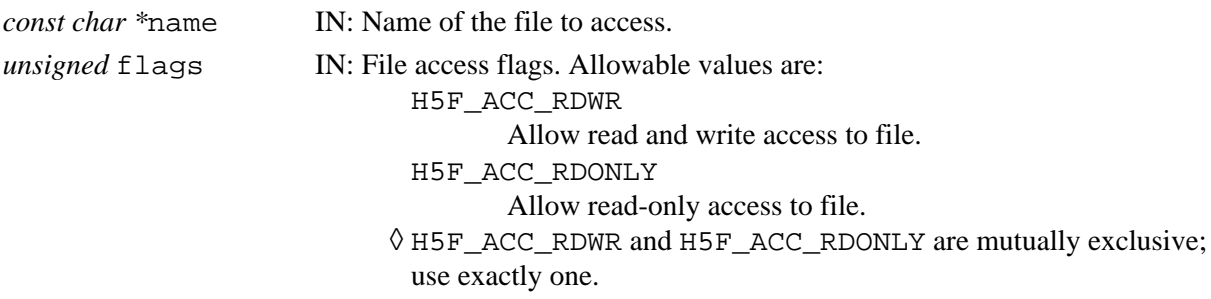

An additional flag, H5F\_ACC\_DEBUG, prints debug information. This ◊ flag is used only by HDF5 library developers; it is neither tested nor supported for use in applications.

*hid* t access id IN: Identifier for the file access properties list. If parallel file access is desired, this is a collective call according to the communicator stored in the access\_id. Use H5P\_DEFAULT for default file access properties.

#### **Returns:**

Returns a file identifier if successful; otherwise returns a negative value.

```
Fortran90 Interface: h5fopen_f
```

```
SUBROUTINE h5fopen_f(name, access_flags, file_id, hdferr, & 
                     access_prp)
   IMPLICIT NONE 
  CHARACTER(LEN=*), INTENT(IN) :: name ! Name of the file
   INTEGER, INTENT(IN) :: access_flag ! File access flags 
                                          ! Possible values are:
                                          ! H5F_ACC_RDWR_F 
                                          ! H5F_ACC_RDONLY_F 
   INTEGER(HID_T), INTENT(OUT) :: file_id ! File identifier 
   INTEGER, INTENT(OUT) :: hdferr ! Error code 
                                         ! 0 on success and -1 on failure
   INTEGER(HID_T), OPTIONAL, INTENT(IN) :: access_prp 
                                         ! File access property list 
                                         ! identifier 
END SUBROUTINE h5fopen_f
```
#### **Name:** H5Freopen

#### **Signature:**

*hid\_t* H5Freopen(*hid\_t* file\_id )

# **Purpose:**

Returns a new identifier for a previously-opened HDF5 file.

# **Description:**

H5Freopen returns a new file identifier for an already-open HDF5 file, as specified by file\_id. Both identifiers share caches and other information. The only difference between the identifiers is that the new identifier is not mounted anywhere and no files are mounted on it.

Note that there is no circumstance under which H5Freopen can actually open a closed file; the file must already be open and have an active file\_id. E.g., one cannot close a file with H5Fclose (file id) then use H5Freopen (file id) to reopen it.

The new file identifier should be closed by calling H5Fclose when it is no longer needed. **Parameters:**

*hid\_t* file\_id IN: Identifier of a file for which an additional identifier is required.

# **Returns:**

Returns a new file identifier if successful; otherwise returns a negative value.

#### **Fortran90 Interface:** h5freopen\_f

```
SUBROUTINE h5freopen_f(file_id, new_file_id, hdferr)
  IMPLICIT NONE 
   INTEGER(HID_T), INTENT(IN) :: file_id ! File identifier 
   INTEGER(HID_T), INTENT(OUT) :: new_file_id ! New file identifier 
 INTEGER, INTENT(OUT) :: hdferr :: Prror code
                                            ! 0 on success and -1 on failure
END SUBROUTINE h5freopen_f
```
#### **Name:** H5Funmount

#### **Signature:**

*herr\_t* H5Funmount(*hid\_t* loc\_id, *const char \**name )

#### **Purpose:**

Unmounts a file.

# **Description:**

Given a mount point, H5Funmount dissassociates the mount point's file from the file mounted there. This function does not close either file.

The mount point can be either the group in the parent or the root group of the mounted file (both groups have the same name). If the mount point was opened before the mount then it is the group in the parent; if it was opened after the mount then it is the root group of the child.

Note that loc\_id is either a file or group identifier and name is relative to loc\_id.

#### **Parameters:**

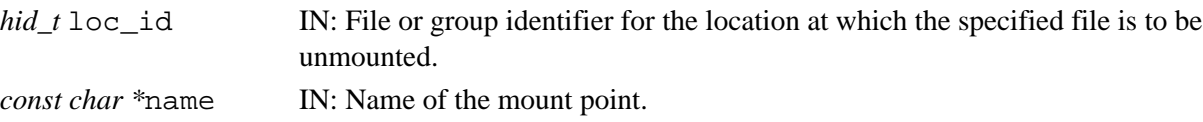

#### **Returns:**

Returns a non-negative value if successful; otherwise returns a negative value.

#### **Fortran90 Interface:** h5funmount\_f

```
SUBROUTINE h5funmount_f(loc_id, name, child_id, hdferr)
   IMPLICIT NONE 
   INTEGER(HID_T), INTENT(IN) :: loc_id ! File or group identifier
  CHARACTER(LEN=*), INTENT(IN):: name <br>Integently direct the light of location loc_id<br>Integently (OUT) :: hdferr light left direct example in the light of light state in the light of light state in the location loc_id
   INTEGER, INTENT(OUT) :: hdferr ! Error code 
                                                                ! 0 on success and -1 on failure
END SUBROUTINE h5funmount_f
```
# **H5G: Group Interface**

# **Group Object API Functions**

The Group interface functions create and manipulate groups of objects in an HDF5 file.

# **The C Interfaces:**

- [H5Gcreate](#page-93-0) • [H5Gopen](#page-107-0) • [H5Gclose](#page-92-0) • H5Gset comment • [H5Gget\\_comment](#page-94-0) • [H5Glink](#page-103-0) • [H5Glink2](#page-104-0) • [H5Gunlink](#page-109-0) • H<sub>5</sub>Gmove • [H5Gmove2](#page-106-0) • [H5Giterate](#page-101-0) • H5Gget objinfo • [H5Gget\\_num\\_objs](#page-96-0) • H5Gget objname by idx • [H5Gget\\_objtype\\_by\\_idx](#page-100-0) • [H5Gget\\_linkval](#page-95-0) *Alphabetical Listing* • [H5Gclose](#page-92-0) • [H5Gcreate](#page-93-0) • [H5Gget\\_objname\\_by\\_idx](#page-99-0) • [H5Gget\\_objtype\\_by\\_idx](#page-100-0) • [H5Gmove2](#page-106-0) • [H5Gopen](#page-107-0)
	- [H5Gget\\_comment](#page-94-0) • [H5Gget\\_linkval](#page-95-0)
		- [H5Giterate](#page-101-0)
			- [H5Glink](#page-103-0) • [H5Glink2](#page-104-0)
	- [H5Gget\\_num\\_objs](#page-96-0) • [H5Gget\\_objinfo](#page-97-0)
- [H5Gmove](#page-105-0)
- **The FORTRAN90 Interfaces:**

In general, each FORTRAN90 subroutine performs exactly the same task as the corresponding C function.

• [H5Gset\\_comment](#page-108-0) • [H5Gunlink](#page-109-0)

- h5gcreate f
- [h5gopen\\_f](#page-107-0) • h5glink f
- [h5gclose\\_f](#page-92-0)
- [h5glink2\\_f](#page-104-0) • [h5gn\\_members\\_f](#page-101-0)
- 
- [h5gunlink\\_f](#page-109-0) • h5gmove f • [h5gget\\_linkval\\_f](#page-95-0)
- h5gset comment f
- [h5gget\\_comment\\_f](#page-94-0) • [h5gmove2\\_f](#page-106-0)

A group associates names with objects and provides a mechanism for mapping a name to an object. Since all objects appear in at least one group (with the possible exception of the root object) and since objects can have names in more than one group, the set of all objects in an HDF5 file is a directed graph. The internal nodes (nodes with out-degree greater than zero) must be groups while the leaf nodes (nodes with out-degree zero) are either empty groups or objects of some other type. Exactly one object in every non-empty file is the root object. The root object always has a positive in-degree because it is pointed to by the file super block.

• h5gget obj info idx f

An object name consists of one or more components separated from one another by slashes. An absolute name begins with a slash and the object is located by looking for the first component in the root object, then looking for the second component in the first object, etc., until the entire name is traversed. A relative name does not begin with a slash and the traversal begins at the location specified by the create or access function.

85

<span id="page-92-0"></span>**Name:** H5Gclose

#### **Signature:**

*herr\_t* H5Gclose(*hid\_t* group\_id)

# **Purpose:**

Closes the specified group.

# **Description:**

H5Gclose releases resources used by a group which was opened by H5Gcreate or H5Gopen. After closing a group, the group\_id cannot be used again.

Failure to release a group with this call will result in resource leaks.

#### **Parameters:**

*hid\_t* group\_id IN: Group identifier to release.

#### **Returns:**

Returns a non-negative value if successful; otherwise returns a negative value.

#### **Fortran90 Interface:** h5gclose\_f

```
SUBROUTINE h5gclose_f( gr_id, hdferr)
  IMPLICIT NONE
 INTEGER(HID_T), INTENT(IN) :: gr_id ! Group identifier
 INTEGER, INTENT(OUT) :: hdferr ! Error code 
 ! 0 on success and -1 on failure
```
END SUBROUTINE h5gclose\_f

#### <span id="page-93-0"></span>**Name:** H5Gcreate

#### **Signature:**

*hid\_t* H5Gcreate(*hid\_t* loc\_id, *const char \**name, *size\_t* size\_hint )

#### **Purpose:**

Creates a new empty group and gives it a name.

#### **Description:**

H5Gcreate creates a new group with the specified name at the specified location, loc\_id. The location is identified by a file or group identifier. The name, name, must not already be taken by some other object and all parent groups must already exist.

size\_hint is a hint for the number of bytes to reserve to store the names which will be eventually added to the new group. Passing a value of zero for size\_hint is usually adequate since the library is able to dynamically resize the name heap, but a correct hint may result in better performance. If a non-positive value is supplied for size\_hint, then a default size is chosen.

The length of a group name, or of the name of any object within a group, is not limited.

The return value is a group identifier for the open group. This group identifier should be closed by calling H5Gclose when it is no longer needed.

#### **Parameters:**

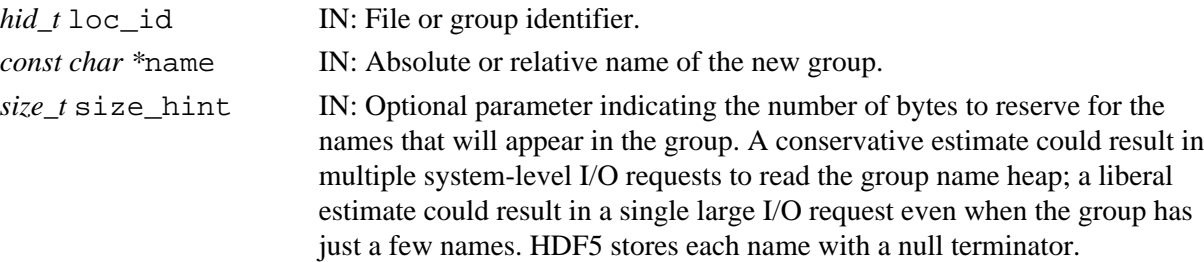

#### **Returns:**

Returns a valid group identifier for the open group if successful; otherwise returns a negative value. **Fortran90 Interface:** h5gcreate\_f

SUBROUTINE h5gcreate\_f(loc\_id, name, gr\_id, hdferr, size\_hint)

```
 IMPLICIT NONE
   INTEGER(HID_T), INTENT(IN) :: loc_id ! File or group identifier
  CHARACTER(LEN=*), INTENT(IN) :: name ! Name of the group to be created 
  INTEGER(HID_T), INTENT(OUT) :: gr_id ! Group identifier
  INTEGER, INTENT(OUT) :: hdferr ! Error code 
                                          ! 0 on success and -1 on failure
  INTEGER(SIZE_T), OPTIONAL, INTENT(IN) :: size_hint 
                                          ! Number of bytes to store the names 
                                          ! of objects in the group. 
                                          ! Default value is 
                                          ! OBJECT_NAMELEN_DEFAULT_F
END SUBROUTINE h5gcreate_f
```
#### <span id="page-94-0"></span>**Name:** H5Gget\_comment

#### **Signature:**

*int* H5Gget\_comment(*hid\_t* loc\_id, *const char \**name, *size\_t* bufsize, *char \**comment )

#### **Purpose:**

Retrieves comment for specified object.

#### **Description:**

H5Gget\_comment retrieves the comment for the the object specified by loc\_id and name. The comment is returned in the buffer comment.

At most bufsize characters, including a null terminator, are returned in comment. The returned value is not null terminated if the comment is longer than the supplied buffer.

If an object does not have a comment, the empty string is returned.

## **Parameters:**

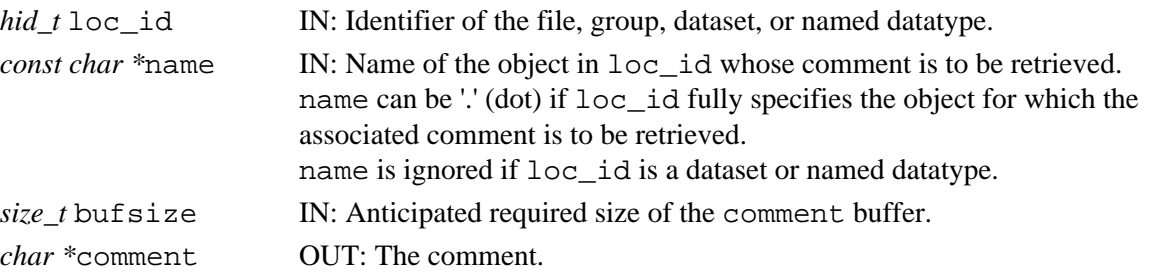

#### **Returns:**

Returns the number of characters in the comment, counting the null terminator, if successful; the value returned may be larger than bufsize. Otherwise returns a negative value.

#### **Fortran90 Interface:** h5gget\_comment\_f

```
SUBROUTINE h5gget_comment_f(loc_id, name, size, buffer, hdferr)
  IMPLICIT NONE
 INTEGER(HID_T), INTENT(IN) :: loc_id ! File, group, dataset, or
 ! named datatype identifier 
CHARACTER(LEN=*), INTENT(IN) :: name | Name of the object link
  CHARACTER(LEN=size), INTENT(OUT) :: buffer ! Buffer to hold the comment
 INTEGER, INTENT(OUT) :: hdferr | Error code
                                        ! 0 on success and -1 on failure
```
END SUBROUTINE h5gget\_comment\_f

#### <span id="page-95-0"></span>**Name:** H5Gget\_linkval

#### **Signature:**

*herr\_t* H5Gget\_linkval(*hid\_t* loc\_id, *const char \**name, *size\_t* size, *char \**value ) **Purpose:**

Returns the name of the object that the symbolic link points to.

#### **Description:**

H5Gget\_linkval returns size characters of the name of the object that the symbolic link name points to.

The parameter  $loc_id$  is a file or group identifier.

The parameter name must be a symbolic link pointing to the desired object and must be defined relative to loc\_id.

If size is smaller than the size of the returned object name, then the name stored in the buffer value will not be null terminated.

This function fails if name is not a symbolic link. The presence of a symbolic link can be tested by passing zero for size and NULL for value.

This function should be used only after H5Gqet objinfo has been called to verify that name is a symbolic link.

#### **Parameters:**

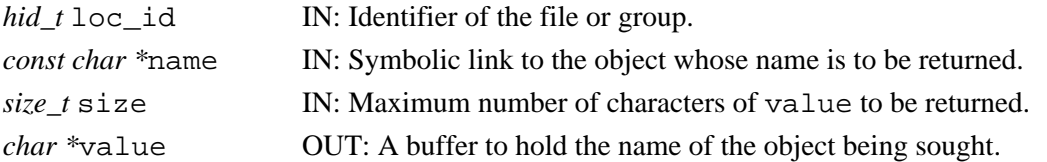

#### **Returns:**

Returns a non-negative value, with the link value in value, if successful. Otherwise returns a negative value.

#### **Fortran90 Interface:** h5gget\_linkval\_f

```
SUBROUTINE h5gget_linkval_f(loc_id, name, size, buffer, hdferr)
   IMPLICIT NONE
 INTEGER(HID_T), INTENT(IN) :: loc_id ! File or group identifier
CHARACTER(LEN=*), INTENT(IN) :: name | Name of the symbolic link
  CHARACTER(LEN=size), INTENT(OUT) :: buffer ! Buffer to hold a
                                            ! name of the object 
                                            ! symbolic link points to
 INTEGER, INTENT(OUT) :: hdferr | Error code
                                            ! 0 on success and -1 on failure
END SUBROUTINE h5gget_linkval_f
```
#### <span id="page-96-0"></span>**Name:** H5Gget\_num\_objs

# **Signature:**

*herr\_t* H5Gget\_num\_objs(*hid\_t* loc\_id, *hsize\_t\** num\_obj)

# **Purpose:**

Returns number of objects in the group specified by its identifier

# **Description:**

H5Gget\_num\_objs returns number of objects in a group. Group is specified by its identifier loc\_id. If a file identifier is passed in, then the number of objects in the root group is returned.

#### **Parameters:**

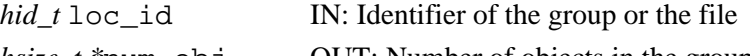

*hsize\_t \**num\_obj OUT: Number of objects in the group.

#### **Returns:**

Returns positive value if successful; otherwise returns a negative value.

# **Fortran90 Interface:**

None.

# **History:**

**Release C**

1.6.0 Function introduced in this release.

<span id="page-97-0"></span>**Name:** H5Gget\_objinfo

#### **Signature:**

```
herr_t H5Gget_objinfo(hid_t loc_id, const char *name, hbool_t follow_link, H5G_stat_t
*statbuf )
```
**Purpose:**

Returns information about an object.

# **Description:**

H5Gget\_objinfo returns information about the specified object through the statbuf argument.

A file or group identifier, loc\_id, and an object name, name, relative to loc\_id, are commonly used to specify the object. However, if the object identifier is already known to the application, an alternative approach is to use that identifier,  $\phi$ b i id, in place of loc id, and a dot (.) in place of name. Thus, the alternative versions of the first portion of an  $H5Gqet$  objinfo call would be as follows:

H5Gqet objinfo (loc id name  $\ldots$ ) H5Gget\_objinfo (obj\_id . ...)

If the object is a symbolic link and  $f \circ 1$  low  $\perp$  link is zero (0), then the information returned describes the link itself; otherwise the link is followed and the information returned describes the object to which the link points. If follow\_link is non-zero but the final symbolic link is dangling (does not point to anything), then an error is returned. The statbuf fields are undefined for an error. The existence of an object can be tested by calling this function with a null statbuf.

 $H5Gqet$  objinfo fills in the following data structure (defined in H5Gpublic.h):

```
 typedef struct H5G_stat_t {
    unsigned long fileno[2];
     unsigned long objno[2];
     unsigned nlink;
     H5G_obj_t type;
    time t mtime;
     size_t linklen;
    H5O_stat_t ohdr;
 } H5G_stat_t
```
where  $H5O_stat_t$  (defined in H5Opublic.h) is:

```
 typedef struct H5O_stat_t {
   hsize t size;
    hsize_t free;
    unsigned nmesgs;
     unsigned nchunks;
 } H5O_stat_t
```
The fileno and objno fields contain four values which uniquely identify an object among those HDF5 files which are open: if all four values are the same between two objects, then the two objects are the same (provided both files are still open).

◊ Note that if a file is closed and re-opened, the value in fileno will change.

◊ If a VFL driver either does not or cannot detect that two H5Fopen calls referencing the same file actually open the same file, each will get a different fileno.

The nlink field is the number of hard links to the object or zero when information is being returned about a symbolic link (symbolic links do not have hard links but all other objects always have at least one).

The type field contains the type of the object, one of H5G\_GROUP, H5G\_DATASET, H5G\_LINK, or H5G\_TYPE.

The mtime field contains the modification time.

If information is being returned about a symbolic link then linklen will be the length of the link value (the name of the pointed-to object with the null terminator); otherwise linklen will be zero.

The fields in the H5O\_stat\_t struct contain information about the object header for the object queried:

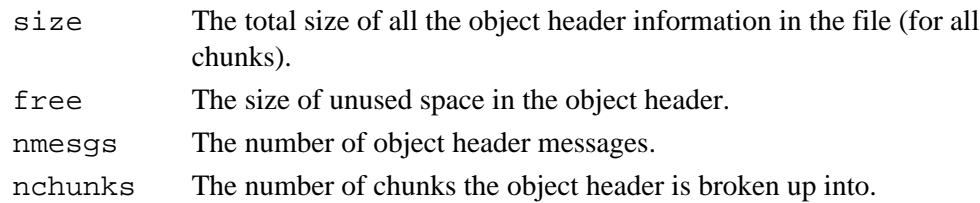

Other fields may be added to this structure in the future.

#### **Note:**

Some systems will be able to record the time accurately but unable to retrieve the correct time; such systems (e.g., Irix64) will report an mtime value of 0 (zero).

#### **Parameters:**

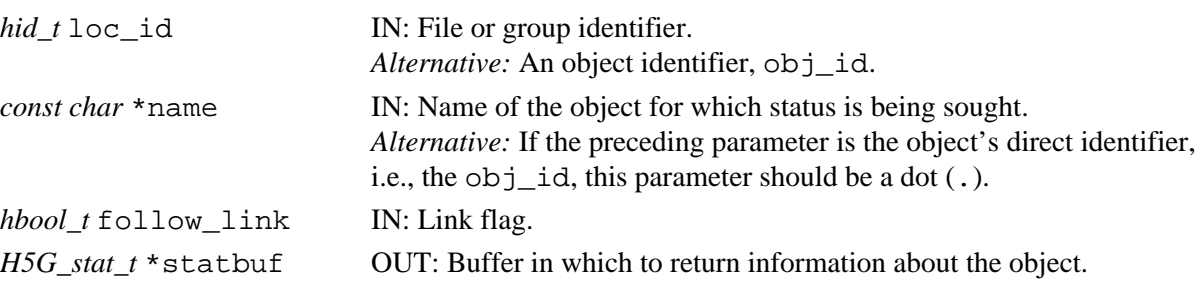

#### **Returns:**

Returns a non-negative value if successful, with the fields of statbuf (if non-null) initialized. Otherwise returns a negative value.

#### **Fortran90 Interface:**

None.

#### **History:**

# **Release C**

1.6.1 Two new fields were added to the H5G stat t struct in this release.

# <span id="page-99-0"></span>**Name:** H5Gget\_objname\_by\_idx

#### **Signature:**

*ssize\_t* H5Gget\_objname\_by\_idx(*hid\_t* loc\_id, *hsize\_t* idx, *char \**name, *size\_t* size ) **Purpose:**

Returns a name of an object specified by an index.

# **Description:**

H5Gqet objname by  $idx$  returns a name of the object specified by the index  $idx$  in the group loc\_id.

The group is specified by a group identifier  $loc_id$ . If preferred, a file identifier may be passed in loc\_id; that file's root group will be assumed.

idx is the transient index used to iterate through the objects in the group. The value of idx is any nonnegative number less than the total number of objects in the group, which is returned by the function H5Gget\_num\_objs. Note that this is a transient index; an object may have a different index each time a group is opened.

The object name is returned in the user-specified buffer name.

If the size of the provided buffer name is less or equal the actual object name length, the object name is truncated to max size - 1 characters.

Note that if the size of the object's name is unkown, a preliminary call to  $H5Gqet$  objname by  $idx$ with name set to NULL will return the length of the object's name. A second call to H5Gget\_objname\_by\_idx can then be used to retrieve the actual name.

#### **Parameters:**

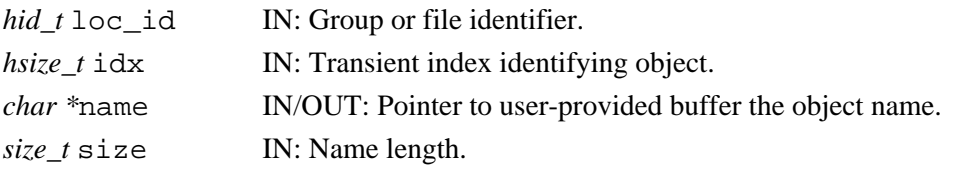

#### **Returns:**

Returns the size of the object name if successful, or 0 if no name is associated with the group identifier. Otherwise returns a negative value.

# **Fortran90 Interface:**

None.

#### **History:**

#### **Release C**

1.6.0 Function introduced in this release.

<span id="page-100-0"></span>**Name:** H5Gget\_objtype\_by\_idx

# **Signature:**

*int* H5Gget\_objtype\_by\_idx(*hid\_t* loc\_id, *hsize\_t* idx )

# **Purpose:**

Returns the type of an object specified by an index.

# **Description:**

H5Gget\_objtype\_by\_idx returns the type of the object specified by the index idx in the group loc\_id.

The group is specified by a group identifier  $loc_id$ . If preferred, a file identifier may be passed in loc\_id; that file's root group will be assumed.

idx is the transient index used to iterate through the objects in the group. This parameter is described in more detail in the discussion of [H5Gget\\_objname\\_by\\_idx](#page-99-0).

The object type is returned as the function return value:

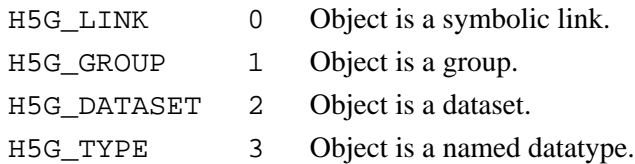

#### **Parameters:**

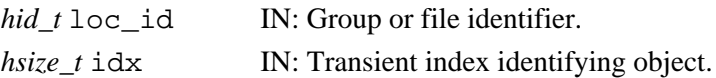

# **Returns:**

Returns the type of the object if successful. Otherwise returns a negative value.

# **Fortran90 Interface:**

None.

# **History:**

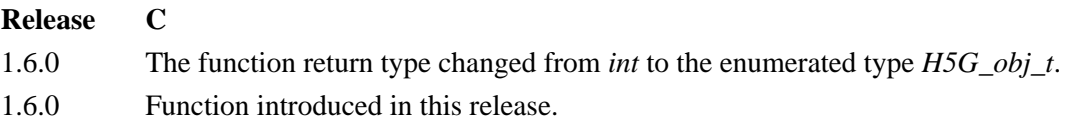

# <span id="page-101-0"></span>**Name:** H5Giterate

#### **Signature:**

```
int H5Giterate(hid_t loc_id, const char *name, int *idx, H5G_iterate_t operator, void
*operator_data )
```
# **Purpose:**

Iterates an operation over the entries of a group.

# **Description:**

H5Giterate iterates over the members of name in the file or group specified with loc\_id. For each object in the group, the operator\_data and some additional information, specified below, are passed to the operator function. The iteration begins with the idx object in the group and the next element to be processed by the operator is returned in  $i dx$ . If  $i dx$  is NULL, then the iterator starts at the first group member; since no stopping point is returned in this case, the iterator cannot be restarted if one of the calls to its operator returns non-zero.

The prototype for H5G\_iterate\_t is:

typedef *herr\_t* (\*H5G\_iterate\_t) (*hid\_t* group\_id, *const char \** member\_name, *void \**operator\_data);

The operation receives the group identifier for the group being iterated over, group id, the name of the current object within the group, member\_name, and the pointer to the operator data passed in to H5Giterate, operator\_data.

The return values from an operator are:

- ◊ Zero causes the iterator to continue, returning zero when all group members have been processed.
- Positive causes the iterator to immediately return that positive value, indicating short-circuit ◊ success. The iterator can be restarted at the next group member.
- Negative causes the iterator to immediately return that value, indicating failure. The iterator can ◊ be restarted at the next group member.

H5Giterate assumes that the membership of the group identified by name remains unchanged through the iteration. If the membership changes during the iteration, the function's behavior is undefined.

# **Parameters:**

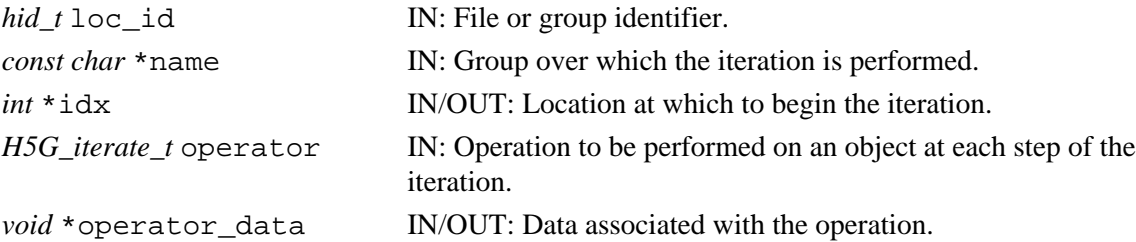

#### **Returns:**

Returns the return value of the last operator if it was non-zero, or zero if all group members were processed. Otherwise returns a negative value.

#### **Fortran90 Interface:**

There is no direct FORTRAN couterpart for the C function H5Giterate. Instead, that functionality is provided by two FORTRAN functions:

```
h5gn_members_f Purpose: Returns the number of group
                                  members.
        h5gget_obj_info_idx_f Purpose: Returns name and type of the group
                                  member identified by its index.
SUBROUTINE h5gn_members_f(loc_id, name, nmembers, hdferr) 
  IMPLICIT NONE
 INTEGER(HID_T), INTENT(IN) :: loc_id ! File or group identifier 
CHARACTER(LEN=*), INTENT(IN) :: name | Name of the group
  INTEGER, INTENT(OUT) :: nmembers ! Number of members in the group
   INTEGER, INTENT(OUT) :: hdferr ! Error code 
                                          ! 0 on success and -1 on failure
END SUBROUTINE h5gn_members_f
SUBROUTINE h5gget_obj_info_idx_f(loc_id, name, idx, & 
                               obj_name, obj_type, hdferr) 
 IMPLICIT NONE
 INTEGER(HID_T), INTENT(IN) :: loc_id ! File or group identifier 
CHARACTER(LEN=*), INTENT(IN) :: name | Name of the group
 INTEGER, INTENT(IN) :: idx ! Index of member object 
   CHARACTER(LEN=*), INTENT(OUT) :: obj_name ! Name of the object 
   INTEGER, INTENT(OUT) :: obj_type ! Object type : 
                                          ! H5G_LINK_F 
                                          ! H5G_GROUP_F 
                                          ! H5G_DATASET_F 
                                          ! H5G_TYPE_F 
  INTEGER, INTENT(OUT) :: hdferr | Error code
                                          ! 0 on success and -1 on failure
END SUBROUTINE h5gget_obj_info_idx_f
```
#### <span id="page-103-0"></span>**Name:** H5Glink

#### **Signature:**

*herr\_t* H5Glink(*hid\_t* loc\_id, *H5G\_link\_t* link\_type, *const char \**current\_name, *const char \**new\_name )

# **Purpose:**

Creates a link of the specified type from new\_name to current\_name.

# **Description:**

H5Glink creates a new name for an object that has some current name, possibly one of many names it currently has.

If link type is H5G LINK HARD, then current name must specify the name of an existing object and both names are interpreted relative to loc\_id, which is either a file identifier or a group identifier.

If link\_type is H5G\_LINK\_SOFT, then current\_name can be anything and is interpreted at lookup time relative to the group which contains the final component of new name. For instance, if current name is ./foo, new name is ./x/y/bar, and a request is made for ./x/y/bar, then the actual object looked up is  $\sqrt{x/y}/$ ./foo.

#### **Parameters:**

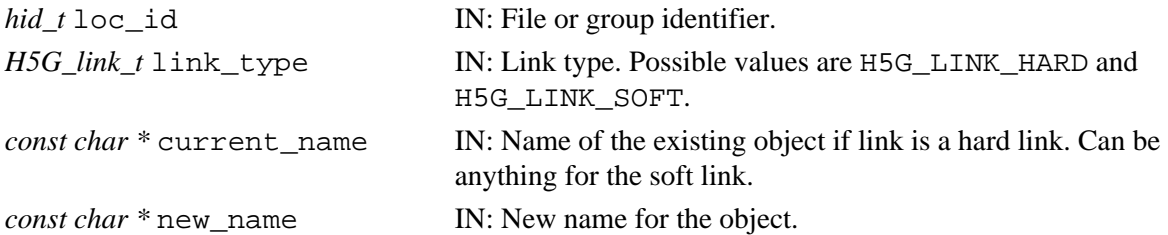

#### **Returns:**

Returns a non-negative value if successful; otherwise returns a negative value.

#### **Fortran90 Interface:** h5glink\_f

```
SUBROUTINE h5glink_f(loc_id, link_type, current_name, new_name, hdferr) 
  IMPLICIT NONE
  INTEGER(HID_T), INTENT(IN) :: loc_id ! File or group location identifier
  INTEGER, INTENT(IN) :: link_type ! Link type, possible values are:
                                          ! H5G_LINK_HARD_F
                                           ! H5G_LINK_SOFT_F
  CHARACTER(LEN=*), INTENT(IN) :: current_name
                                          ! Current object name relative
                                          ! to loc_id 
  CHARACTER(LEN=*), INTENT(IN) :: new_name ! New object name 
 INTEGER, INTENT(OUT) :: hdferr | Error code
END SUBROUTINE h5glink_f
```
#### <span id="page-104-0"></span>**Name:** H5Glink2

#### **Signature:**

*herr\_t* H5Glink2( *hid\_t* curr\_loc\_id, *const char \**current\_name, *H5G\_link\_t* link\_type, *hid\_t* new\_loc\_id, *const char \**new\_name )

#### **Purpose:**

Creates a link of the specified type from new\_name to current\_name.

#### **Description:**

H5Glink2 creates a new name for an object that has some current name, possibly one of many names it currently has.

If link\_type is H5G\_LINK\_HARD, then current\_name must specify the name of an existing object. In this case, current\_name and new\_name are interpreted relative to curr\_loc\_id and new loc id, respectively, which are either file or group identifiers.

If link\_type is H5G\_LINK\_SOFT, then current\_name can be anything and is interpreted at lookup time relative to the group which contains the final component of new name. For instance, if current name is ./foo, new name is ./x/y/bar, and a request is made for ./x/y/bar, then the actual object looked up is  $\sqrt{x/y}/$ . / foo.

#### **Parameters:**

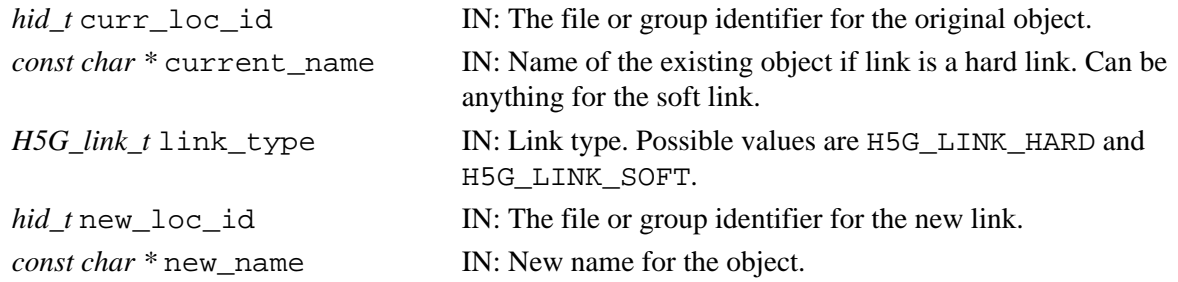

#### **Returns:**

Returns a non-negative value if successful; otherwise returns a negative value.

#### **Fortran90 Interface:** h5glink2\_f

```
SUBROUTINE h5glink2_f(cur_loc_id, cur_name, link_type, new_loc_id, new_name, hdferr) 
   IMPLICIT NONE
   INTEGER(HID_T), INTENT(IN) :: cur_loc_id ! File or group location identifier
   CHARACTER(LEN=*), INTENT(IN) :: cur_name ! Name of the existing object
                                           ! is relative to cur_loc_id 
                                           ! Can be anything for the soft link
   INTEGER, INTENT(IN) :: link_type ! Link type, possible values are:
                                           ! H5G_LINK_HARD_F
                                           ! H5G_LINK_SOFT_F
   INTEGER(HID_T), INTENT(IN) :: new_loc_id ! New location identifier
   CHARACTER(LEN=*), INTENT(IN) :: new_name ! New object name 
  INTEGER, INTENT(OUT) :: hdferr | Error code
```
END SUBROUTINE h5glink2\_f

#### <span id="page-105-0"></span>**Name:** H5Gmove

#### **Signature:**

```
herr_t H5Gmove(hid_t loc_id, const char *src_name, const char *dst_name )
```
#### **Purpose:**

Renames an object within an HDF5 file.

#### **Description:**

H5Gmove renames an object within an HDF5 file. The original name, src\_name, is unlinked from the group graph and the new name, dst\_name, is inserted as an atomic operation. Both names are interpreted relative to loc\_id, which is either a file or a group identifier.

#### **Warning:**

Exercise care in moving groups as it is possible to render data in a file inaccessible with H5Gmove. See The Group Interface in the *HDF5 User's Guide*.

# **Parameters:**

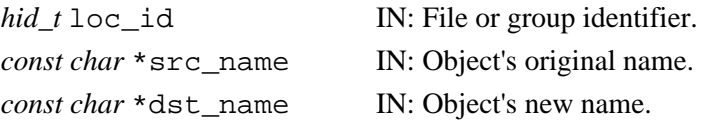

#### **Returns:**

Returns a non-negative value if successful; otherwise returns a negative value.

# **Fortran90 Interface:** h5gmove\_f

```
SUBROUTINE h5gmove_f(loc_id, name, new_name, hdferr)
  IMPLICIT NONE
 INTEGER(HID_T), INTENT(IN) :: loc_id ! File or group identifier
 CHARACTER(LEN=*), INTENT(IN) :: name ! Original name of an object 
  CHARACTER(LEN=*), INTENT(IN) :: new_name ! New name of an object 
 INTEGER, INTENT(OUT) :: hdferr | Error code
                                          ! 0 on success and -1 on failure
```
END SUBROUTINE h5gmove\_f

#### <span id="page-106-0"></span>**Name:** H5Gmove2

#### **Signature:**

*herr\_t* H5Gmove2( *hid\_t* src\_loc\_id, *const char* \*src\_name, *hid\_t* dst\_loc\_id, *const char* \*dst\_name )

#### **Purpose:**

Renames an object within an HDF5 file.

#### **Description:**

H5Gmove2 renames an object within an HDF5 file. The original name, src\_name, is unlinked from the group graph and the new name, dst\_name, is inserted as an atomic operation.

src\_name and dst\_name are interpreted relative to src\_name and dst\_name, respectively, which are either file or group identifiers.

#### **Warning:**

Exercise care in moving groups as it is possible to render data in a file inaccessible with H5Gmove. See The Group Interface in the *HDF5 User's Guide*.

#### **Parameters:**

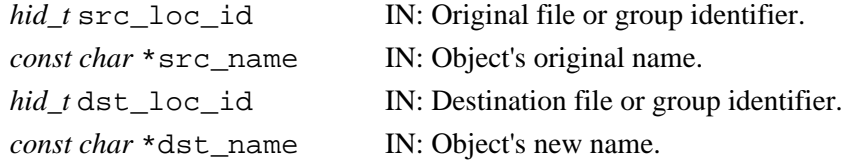

#### **Returns:**

Returns a non-negative value if successful; otherwise returns a negative value.

#### **Fortran90 Interface:** h5gmove2\_f

```
SUBROUTINE h5gmove2_f(src_loc_id, src_name, dst_loc_id, dst_name, hdferr)
   IMPLICIT NONE
   INTEGER(HID_T), INTENT(IN) :: src_loc_id ! File or group identifier
   CHARACTER(LEN=*), INTENT(IN) :: src_name ! Original name of an object 
                                            ! relative to src_loc_id 
   INTEGER(HID_T), INTENT(IN) :: dst_loc_id ! File or group identifier
   CHARACTER(LEN=*), INTENT(IN) :: dst_name ! New name of an object
                                            ! relative to dst_loc_id 
  INTEGER, INTENT(OUT) :: hdferr | Error code
                                            ! 0 on success and -1 on failure
END SUBROUTINE h5gmove2_f
```
#### <span id="page-107-0"></span>**Name:** H5Gopen

# **Signature:**

*hid\_t* H5Gopen(*hid\_t* loc\_id, *const char \**name )

# **Purpose:**

Opens an existing group for modification and returns a group identifier for that group.

## **Description:**

H5Gopen opens an existing group with the specified name at the specified location, loc\_id.

The location is identified by a file or group identifier

H5Gopen returns a group identifier for the group that was opened. This group identifier should be released by calling H5Gclose when it is no longer needed.

#### **Parameters:**

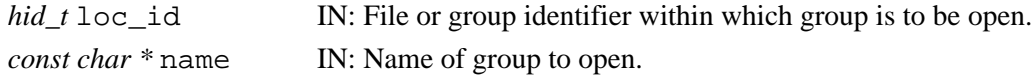

#### **Returns:**

Returns a valid group identifier if successful; otherwise returns a negative value.

#### **Fortran90 Interface:** h5gopen\_f

```
SUBROUTINE h5gopen_f(loc_id, name, gr_id, hdferr)
  IMPLICIT NONE
  INTEGER(HID_T), INTENT(IN) :: loc_id ! File or group identifier
 CHARACTER(LEN=*), INTER(TN): name ! Name of the group to open
  INTEGER(HID_T), INTENT(OUT) :: gr_id ! Group identifier
  INTEGER, INTENT(OUT) :: hdferr ! Error code 
                                       ! 0 on success and -1 on failure
```
END SUBROUTINE h5gopen\_f
### **Name:** H5Gset\_comment

#### **Signature:**

*herr\_t* H5Gset\_comment(*hid\_t* loc\_id, *const char \**name, *const char \**comment )

#### **Purpose:**

Sets comment for specified object.

#### **Description:**

H5Gset\_comment sets the comment for the object specified by loc\_id and name to comment. Any previously existing comment is overwritten.

If comment is the empty string or a null pointer, the comment message is removed from the object.

Comments should be relatively short, null-terminated, ASCII strings.

Comments can be attached to any object that has an object header, e.g., datasets, groups, named datatypes, and dataspaces, but not symbolic links.

#### **Parameters:**

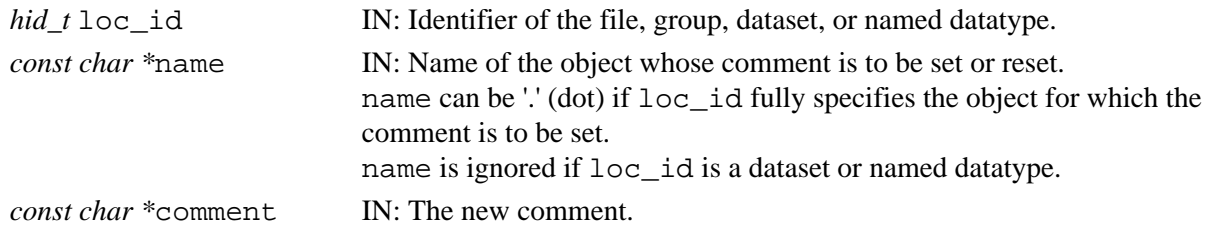

#### **Returns:**

Returns a non-negative value if successful; otherwise returns a negative value.

#### **Fortran90 Interface:** h5gset\_comment\_f

```
SUBROUTINE h5gset_comment_f(loc_id, name, comment, hdferr)
  IMPLICIT NONE
  INTEGER(HID_T), INTENT(IN) :: loc_id ! File, group, dataset, or 
 ! named datatype identifier
 CHARACTER(LEN=*), INTENT(IN) :: name ! Name of object 
  CHARACTER(LEN=*), INTENT(IN) :: comment ! Comment for the object 
  INTEGER, INTENT(OUT) :: hdferr ! Error code 
                                       ! 0 on success and -1 on failure
```
END SUBROUTINE h5gset\_comment\_f

## **Name:** H5Gunlink

#### **Signature:**

*herr\_t* H5Gunlink(*hid\_t* loc\_id, *const char \**name )

### **Purpose:**

Removes the link to an object from a group.

## **Description:**

H5Gunlink removes the object specified by name from the group graph and decrements the link count for the object to which name points. This action eliminates any association between name and the object to which name pointed.

Object headers keep track of how many hard links refer to an object; when the link count reaches zero, the object can be removed from the file. Objects which are open are not removed until all identifiers to the object are closed.

If the link count reaches zero, all file space associated with the object will be released, i.e., identified in memory as freespace. If the any object identifier is open for the object, the space will not be released until after the object identifier is closed.

Note that space identified as freespace is available for re-use only as long as the file remains open; once a file has been closed, the HDF5 library loses track of freespace. See "Freespace Management" in the *HDF5 User's Guide* for further details.

## **Warning:**

Exercise care in unlinking groups as it is possible to render data in a file inaccessible with H5Gunlink. See The Group Interface in the *HDF5 User's Guide*.

## **Parameters:**

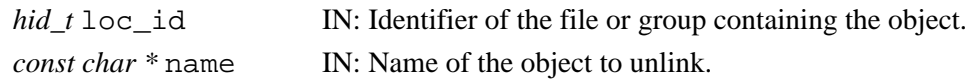

#### **Returns:**

Returns a non-negative value if successful; otherwise returns a negative value.

## **Fortran90 Interface:** h5gunlink\_f

```
SUBROUTINE h5gunlink_f(loc_id, name, hdferr)
  IMPLICIT NONE
   INTEGER(HID_T), INTENT(IN) :: loc_id ! File or group identifier
 CHARACTER(LEN=*), INTER(TIN) :: name ! Name of the object to unlink
 INTEGER, INTENT(OUT) :: hdferr | Error code
                                       ! 0 on success and -1 on failure
END SUBROUTINE h5gunlink_f
```
# **H5I: Identifier Interface**

## **Identifier API Functions**

These functions provides tools for working with object identifiers and object names.

## **The C Interface:**

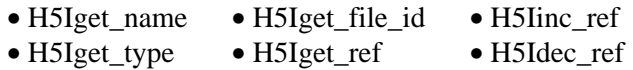

*Alphabetical Listing*

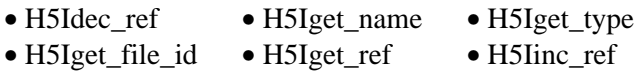

## **The FORTRAN90 Interfaces:**

In general, each FORTRAN90 subroutine performs exactly the same task as the corresponding C function.

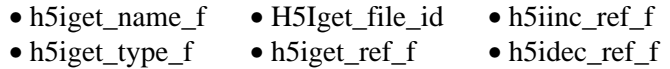

<span id="page-112-0"></span>**Name:** H5Idec\_ref

#### **Signature:**

*int* H5Idec\_ref(*hid\_t* obj\_id)

#### **Purpose:**

Decrements the reference count for an object.

#### **Description:**

H5Idec ref decrements the reference count of the object identified by obj\_id.

The reference count for an object ID is attached to the information about an object in memory and has no relation to the number of links to an object on disk.

The reference count for a newly created object will be 1. Reference counts for objects may be explicitly modified with this function or with H5Iinc ref. When an object ID's reference count reaches zero, the object will be closed. Calling an object ID's 'close' function decrements the reference count for the ID which normally closes the object, but if the reference count for the ID has been incremented with H5Iinc\_ref, the object will only be closed when the reference count reaches zero with further calls to this function or the object ID's 'close' function.

If the object ID was created by a collective parallel call (such as H5Dcreate, H5Gopen, etc.), the reference count should be modified by all the processes which have copies of the ID. Generally this means that group, dataset, attribute, file and named datatype IDs should be modified by all the processes and that all other types of IDs are safe to modify by individual processes.

This function is of particular value when an application is maintaining multiple copies of an object ID. The object ID can be incremented when a copy is made. Each copy of the ID can then be safely closed or decremented and the HDF5 object will be closed when the reference count for that that object drops to zero.

#### **Parameters:**

*hid* t obj\_id IN: Object identifier whose reference count will be modified.

#### **Returns:**

Returns a non-negative reference count of the object ID after decrementing it if successful; otherwise a negative value is returned.

#### **Fortran90 Interface:** h5idec\_ref\_f

```
SUBROUTINE h5idec_ref_f(obj_id, ref_count, hdferr) 
   IMPLICIT NONE
   INTEGER(HID_T), INTENT(IN) :: obj_id !Object identifier 
   INTEGER, INTENT(OUT) :: ref_count !Reference count of object ID
  INTEGER, INTENT(OUT) :: hdferr ! Error code
                                        ! 0 on success, and -1 on failure
```

```
END SUBROUTINE h5idec_ref_f
```
#### **History:**

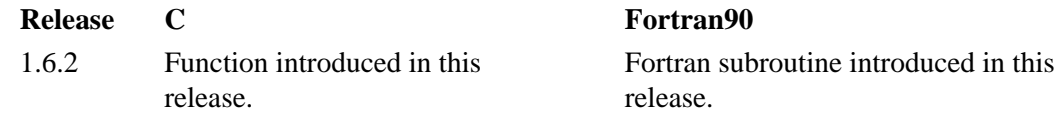

<span id="page-113-0"></span>**Name:** H5Iget\_file\_id

## **Signature:**

*hid\_t* H5Iget\_file\_id(*hid\_t* obj\_id)

### **Purpose:**

Retrieves an identifier for the file containing the specified object.

## **Description:**

H5Iget file id returns the identifier of the file associated with the object referenced by obj id.

obj\_id can be a file, group, dataset, named datatype, or attribute identifier.

Note that the HDF5 Library permits an application to close a file while objects within the file remain open. If the file containing the object obj\_id is still open, H5Iget\_file\_id will retrieve the existing file identifier. If there is no existing file identifier for the file, i.e., the file has been closed, H5Iget\_file\_id will reopen the file and return a new file identifier. In either case, the file identifier must eventually be released using H5Fclose.

## **Parameters:**

*hid\_t* obj\_id IN: Identifier of the object whose associated file identifier will be returned.

## **Returns:**

Returns a file identifier on success, negative on failure.

## **Fortran90 Interface:**

SUBROUTINE h5iget\_file\_id\_f(obj\_id, file\_id, hdferr) IMPLICIT NONE INTEGER(HID\_T), INTENT(IN) :: obj\_id ! Object identifier INTEGER(HID\_T), INTENT(OUT) :: file\_id | File identifier<br>INTEGER, INTENT(OUT) :: hdferr | Error code  $INTER, INIENT(OUT) :: hdferr$ 

```
END SUBROUTINE h5iget_file_id_f
```
## **History:**

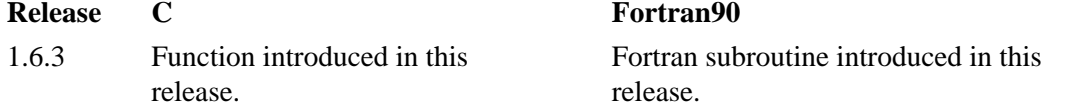

<span id="page-114-0"></span>**Name:** H5Iget\_name

#### **Signature:**

*ssize\_t* H5Iget\_name( *hid\_t* obj\_id, *char \**name, *size\_t* size )

#### **Purpose:**

Retrieves a name of an object based on the object identifier.

#### **Description:**

H5Iget name retrieves a name for the object identified by obj id.

Up to size characters of the name are returned in name; additional characters, if any, are not returned to the user application.

If the length of the name, which determines the required value of  $size$ , is unknown, a preliminary H5Iget\_name call can be made. The return value of this call will be the size of the object name. That value can then be assigned to  $size$  for a second  $H5Iqet$  name call, which will retrieve the actual name.

If the object identified by  $\phi$ b i  $\dot{\phi}$  is an attribute, as determined via H5Iget type, H5Iget name retrieves the name of the object to which that attribute is attached. To retrieve the name of the attribute itself, use [H5Aget\\_name](#page-23-0).

If there is no name associated with the object identifier or if the name is  $NULL$ ,  $H5Iqet$  name returns 0 (zero).

H5Iget\_name cannot be used with an object identifier returned by H5Rdereference; the function will not be able to determine a valid object name.

Note that an object in an HDF5 file may have multiple names, varying according to the path through the HDF5 group hierarchy used to reach that object.

## **Parameters:**

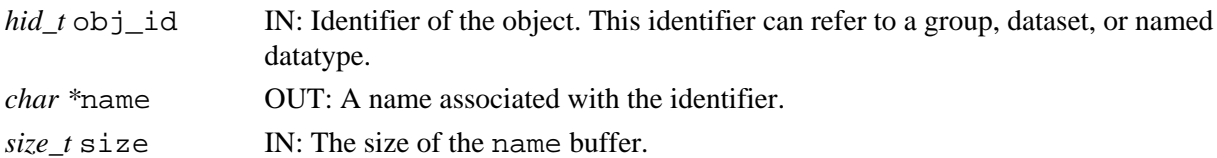

#### **Returns:**

Returns the length of the name if successful, returning 0 (zero) if no name is associated with the identifier. Otherwise returns a negative value.

#### **Fortran90 Interface:** h5iget\_name\_f

```
SUBROUTINE h5iget_name_f(obj_id, buf, buf_size, hdferr) 
  IMPLICIT NONE
  INTEGER(HID_T), INTENT(IN) :: obj_id ! Object identifier 
  CHARACTER(LEN=*), INTENT(OUT) :: buf ! Buffer to hold object name 
  INTEGER(SIZE_T), INTENT(IN) :: buf_size ! Buffer size
  INTEGER(SIZE_T), INTENT(OUT) :: name_size ! Name size
 INTEGER, INTENT(OUT) :: hdferr | Error code
                                            ! 0 on success, and -1 on failure
```

```
END SUBROUTINE h5iget_name_f
```
## **History:**

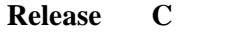

1.6.0 Function introduced in this release.

<span id="page-116-0"></span>**Name:** H5Iget\_ref

#### **Signature:**

*int* H5Iget\_ref(*hid\_t* obj\_id)

## **Purpose:**

Retrieves the reference count for an object.

## **Description:**

H5Iget ref retrieves the reference count of the object identified by obj id.

The reference count for an object ID is attached to the information about an object in memory and has no relation to the number of links to an object on disk.

This function can also be used to check if an object ID is still valid. A non-negative return value from this function indicates that the ID is still valid.

#### **Parameters:**

*hid\_t* obj\_id IN: Object identifier whose reference count will be retrieved.

#### **Returns:**

Returns a non-negative current reference count of the object ID if successful; otherwise a negative value is returned.

## **Fortran90 Interface:** h5iget ref f

```
SUBROUTINE h5iget_ref_f(obj_id, ref_count, hdferr) 
   IMPLICIT NONE
   INTEGER(HID_T), INTENT(IN) :: obj_id !Object identifier 
   INTEGER, INTENT(OUT) :: ref_count !Reference count of object ID
   INTEGER, INTENT(OUT) :: hdferr ! Error code
                                       ! 0 on success, and -1 on failure
END SUBROUTINE h5iget_ref_f
```
#### **History:**

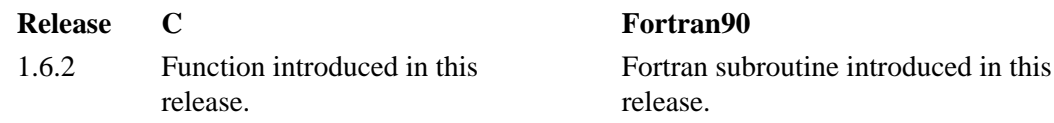

<span id="page-117-0"></span>**Name:** H5Iget\_type

## **Signature:**

*H5I\_type\_t* H5Iget\_type(*hid\_t* obj\_id)

## **Purpose:**

Retrieves the type of an object.

## **Description:**

H5Iget\_type retrieves the type of the object identified by obj\_id.

Valid types returned by the function are

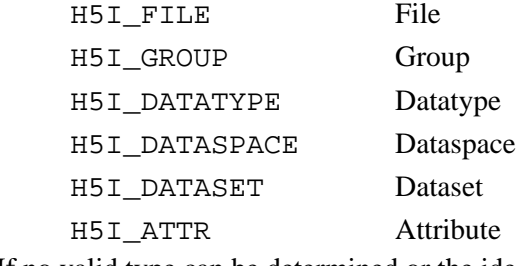

If no valid type can be determined or the identifier submitted is invalid, the function returns

H5I BADID Invalid identifier

This function is of particular value in determining the type of object closing function (H5Dclose, H5Gclose, etc.) to call after a call to H5Rdereference.

## **Parameters:**

*hid\_t* obj\_id IN: Object identifier whose type is to be determined.

#### **Returns:**

Returns the object type if successful; otherwise H5I\_BADID.

## **Fortran90 Interface:** h5iget type f

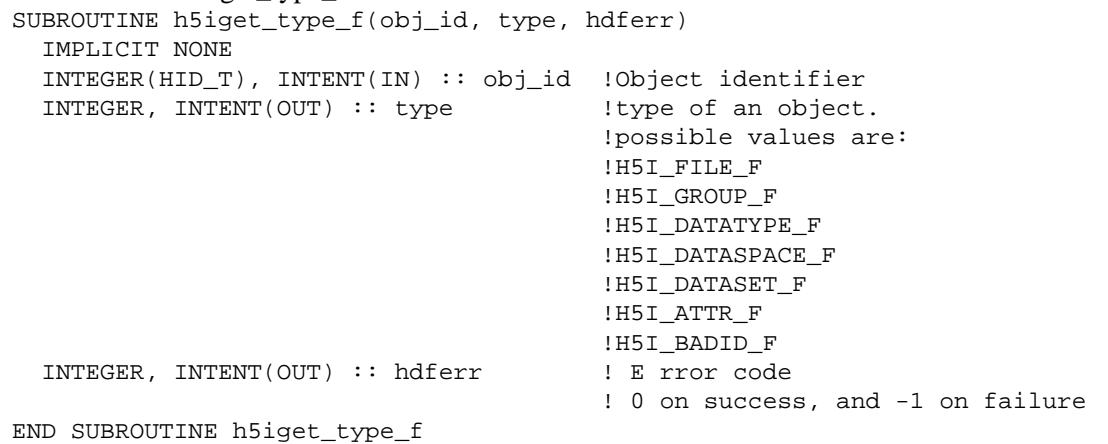

<span id="page-118-0"></span>**Name:** H5Iinc\_ref **Signature:**

*int* H5Iinc\_ref(*hid\_t* obj\_id)

#### **Purpose:**

Increments the reference count for an object.

## **Description:**

H5Iinc ref increments the reference count of the object identified by obj\_id.

The reference count for an object ID is attached to the information about an object in memory and has no relation to the number of links to an object on disk.

The reference count for a newly created object will be 1. Reference counts for objects may be explicitly modified with this function or with H5Idec ref. When an object ID's reference count reaches zero, the object will be closed. Calling an object ID's 'close' function decrements the reference count for the ID which normally closes the object, but if the reference count for the ID has been incremented with this function, the object will only be closed when the reference count reaches zero with further calls to H5Idec\_ref or the object ID's 'close' function.

If the object ID was created by a collective parallel call (such as H5Dcreate, H5Gopen, etc.), the reference count should be modified by all the processes which have copies of the ID. Generally this means that group, dataset, attribute, file and named datatype IDs should be modified by all the processes and that all other types of IDs are safe to modify by individual processes.

This function is of particular value when an application is maintaining multiple copies of an object ID. The object ID can be incremented when a copy is made. Each copy of the ID can then be safely closed or decremented and the HDF5 object will be closed when the reference count for that that object drops to zero.

#### **Parameters:**

*hid* t obj\_id IN: Object identifier whose reference count will be modified.

#### **Returns:**

Returns a non-negative reference count of the object ID after incrementing it if successful; otherwise a negative value is returned.

#### **Fortran90 Interface:** h5iinc\_ref\_f

```
SUBROUTINE h5iinc_ref_f(obj_id, ref_count, hdferr) 
   IMPLICIT NONE
   INTEGER(HID_T), INTENT(IN) :: obj_id !Object identifier 
   INTEGER, INTENT(OUT) :: ref_count !Reference count of object ID
   INTEGER, INTENT(OUT) :: hdferr ! Error code
                                        ! 0 on success, and -1 on failure
```

```
END SUBROUTINE h5iinc_ref_f
```
#### **History:**

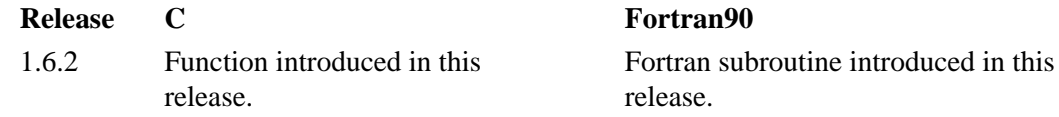

# **H5P: Property List Interface**

## **Property List API Functions**

These functions manipulate property list objects to allow objects which require many different parameters to be easily manipulated.

## **The C Interfaces:**

*General Functions*

*File Access Properties*

- [H5Pcreate](#page-129-0)
- [H5Pget\\_class](#page-145-0)
- [H5Pcopy](#page-127-0)
- [H5Pclose](#page-125-0)

## *Generic Properties*

- [H5Pcreate\\_class](#page-130-0)
- H5Pcreate list
- [H5Pregister](#page-194-0)
- [H5Pinsert](#page-188-0)
- [H5Pset](#page-198-0)
- [H5Pexist](#page-136-0)
- H5Pget size
- [H5Pget\\_nprops](#page-178-0)
- [H5Pget\\_class\\_name](#page-146-0)
- H5Pget class parent
- [H5Pisa\\_class](#page-191-0)
- [H5Pget](#page-138-0)
- [H5Pequal](#page-135-0)
- [H5Piterate](#page-192-0)
- [H5Pcopy\\_prop](#page-128-0)
- [H5Premove](#page-197-0)
- [H5Punregister](#page-254-0)
- [H5Pclose\\_class](#page-126-0)
- - [H5Pset\\_fclose\\_degree](#page-228-0)
	- H5Pget fclose degree
	- [H5Pset\\_fapl\\_core](#page-212-0)
	- H5Pget fapl core
	- H5Pset fapl family
	- [H5Pget\\_fapl\\_family](#page-156-0)
	- H5Pset family offset
	- [H5Pget\\_family\\_offset](#page-154-0)
	- H5Pset fapl log
	- H5Pset fapl mpio ||
	- [H5Pget\\_fapl\\_mpio](#page-158-0) ||
	- [H5Pset\\_fapl\\_mpiposix](#page-218-0) ||
	- [H5Pget\\_fapl\\_mpiposix](#page-159-0) ||
	- H5Pset fapl\_multi
	- H5Pget fapl\_multi
	- [H5Pset\\_multi\\_type](#page-242-0)
	- H5Pget multi type
	- [H5Pset\\_fapl\\_split](#page-223-0)
	- H5Pset fapl sec2
	- H5Pset fapl stdio
	- [H5Pset\\_fapl\\_stream](#page-227-0)
	- [H5Pget\\_fapl\\_stream](#page-162-0)
	- [H5Pget\\_driver](#page-148-0)
	- H5Pset meta block size
	- H5Pget meta block size
	- [H5Pset\\_sieve\\_buf\\_size](#page-245-0)
	- H5Pget sieve buf size
	- [H5Pset\\_alignment](#page-199-0)
	- H5Pget alignment
	- [H5Pset\\_cache](#page-204-0)
	- [H5Pget\\_cache](#page-143-0)
	- [H5Pset\\_gc\\_references](#page-236-0)
	- [H5Pget\\_gc\\_references](#page-170-0)
	- H5Pset fapl gass
	- [H5Pget\\_fapl\\_gass](#page-157-0)
	- [H5Pset\\_fapl\\_srb](#page-225-0)
	- H5Pget fapl srb
	- [H5Pset\\_small\\_data\\_block\\_size](#page-247-0)
	- [H5Pget\\_small\\_data\\_block\\_size](#page-183-0)

*(Function listing continues on next page.)*

## *File Creation Properties*

- [H5Pget\\_version](#page-186-0)
- [H5Pset\\_userblock](#page-252-0)
- [H5Pget\\_userblock](#page-185-0)
- [H5Pset\\_sizes](#page-246-0)
- H5Pget sizes
- [H5Pset\\_sym\\_k](#page-248-0)
- H5Pget sym k
- [H5Pset\\_istore\\_k](#page-239-0)
- [H5Pget\\_istore\\_k](#page-173-0)

 || *Indicates functions available only in the parallel HDF5 library.*

115

## *Dataset Creation Properties*

- [H5Pset\\_layout](#page-240-0)
- [H5Pget\\_layout](#page-174-0)
- [H5Pset\\_chunk](#page-205-0)
- [H5Pget\\_chunk](#page-144-0)
- [H5Pset\\_deflate](#page-206-0)
- [H5Pset\\_fill\\_value](#page-231-0)
- [H5Pget\\_fill\\_value](#page-165-0)
- [H5Pfill\\_value\\_defined](#page-137-0)
- [H5Pset\\_fill\\_time](#page-230-0)
- [H5Pget\\_fill\\_time](#page-164-0)
- [H5Pset\\_alloc\\_time](#page-200-0)
- [H5Pget\\_alloc\\_time](#page-140-0)
- [H5Pset\\_filter](#page-232-0)
- [H5Pall\\_filters\\_avail](#page-124-0)
- H5Pget nfilters
- [H5Pget\\_filter](#page-166-0)
- [H5Pget\\_filter\\_by\\_id](#page-168-0)
- [H5Pmodify\\_filter](#page-193-0)
- H5Premove filter
- [H5Pset\\_fletcher32](#page-235-0)
- [H5Pset\\_shuffle](#page-244-0)
- [H5Pset\\_szip](#page-249-0)
- [H5Pset\\_external](#page-210-0)
- [H5Pget\\_external\\_count](#page-153-0)
- H5Pget external
- *Dataset Access, Memory, and Transfer Properties*
	- [H5Pset\\_buffer](#page-203-0)
	- [H5Pget\\_buffer](#page-142-0)
	- [H5Pset\\_preserve](#page-243-0)
	- H5Pget preserve
	- [H5Pset\\_edc\\_check](#page-209-0)
	- [H5Pget\\_edc\\_check](#page-151-0)
	- [H5Pset\\_filter\\_callback](#page-234-0)
	- [H5Pset\\_hyper\\_cache](#page-237-0) \*
	- H5Pget hyper cache \*
	- [H5Pset\\_hyper\\_vector\\_size](#page-238-0)
	- [H5Pget\\_hyper\\_vector\\_size](#page-172-0)
	- [H5Pset\\_btree\\_ratios](#page-202-0)
	- [H5Pget\\_btree\\_ratios](#page-141-0)
	- H5Pset vlen mem manager
	- [H5Pget\\_vlen\\_mem\\_manager](#page-187-0)
	- [H5Pset\\_dxpl\\_mpio](#page-207-0) ||
	- [H5Pget\\_dxpl\\_mpio](#page-149-0) ||
	- [H5Pset\\_dxpl\\_multi](#page-208-0)
	- [H5Pget\\_dxpl\\_multi](#page-150-0)

 || *Indicates functions available only in the parallel HDF5 library.*

\* Functions labeled with an asterisk (\*) are provided only for backwards compatibility with HDF5 Releases 1.4.*x*. See further notes in the description of each function.

#### HDF5 Reference Manual

## *Alphabetical Listing*

- [H5Pall\\_filters\\_avail](#page-124-0)
- [H5Pclose](#page-125-0)
- [H5Pclose\\_class](#page-126-0)
- [H5Pcopy](#page-127-0)
- [H5Pcopy\\_prop](#page-128-0)
- [H5Pcreate](#page-129-0)
- [H5Pcreate\\_class](#page-130-0)
- [H5Pcreate\\_list](#page-132-0)
- [H5Pequal](#page-135-0)
- [H5Pexist](#page-136-0)
- [H5Pfill\\_value\\_defined](#page-137-0)
- [H5Pget](#page-138-0)
- [H5Pget\\_alignment](#page-139-0)
- H5Pget alloc time
- [H5Pget\\_btree\\_ratios](#page-141-0)
- [H5Pget\\_buffer](#page-142-0)
- [H5Pget\\_cache](#page-143-0)
- [H5Pget\\_chunk](#page-144-0)
- [H5Pget\\_class](#page-145-0)
- [H5Pget\\_class\\_name](#page-146-0)
- [H5Pget\\_class\\_parent](#page-147-0)
- [H5Pget\\_driver](#page-148-0)
- [H5Pget\\_dxpl\\_mpio](#page-149-0) ||
- [H5Pget\\_dxpl\\_multi](#page-150-0)
- [H5Pget\\_edc\\_check](#page-151-0)
- [H5Pget\\_external](#page-152-0)
- [H5Pget\\_external\\_count](#page-153-0)
- [H5Pget\\_family\\_offset](#page-154-0)
- H5Pget fapl core
- [H5Pget\\_fapl\\_family](#page-156-0)
- [H5Pget\\_fapl\\_gass](#page-157-0)
- [H5Pget\\_fapl\\_mpio](#page-158-0) ||
- [H5Pget\\_fapl\\_mpiposix](#page-159-0) ||
- H5Pget fapl\_multi
- [H5Pget\\_fapl\\_srb](#page-161-0)
- [H5Pget\\_fapl\\_stream](#page-162-0)
- [H5Pget\\_fclose\\_degree](#page-163-0)
- [H5Pget\\_fill\\_time](#page-164-0)
- [H5Pget\\_fill\\_value](#page-165-0)
- [H5Pget\\_filter](#page-166-0)
- [H5Pget\\_filter\\_by\\_id](#page-168-0)
- H5Pget gc references
- [H5Pget\\_hyper\\_cache](#page-171-0) \*
- [H5Pget\\_hyper\\_vector\\_size](#page-172-0)
- [H5Pget\\_istore\\_k](#page-173-0)
- [H5Pget\\_layout](#page-174-0)
- H5Pget meta block size
- [H5Pget\\_multi\\_type](#page-176-0)
- [H5Pget\\_nfilters](#page-177-0)
- [H5Pget\\_nprops](#page-178-0)
- [H5Pget\\_preserve](#page-179-0)
- H5Pget sieve buf size
- [H5Pget\\_size](#page-181-0)
- [H5Pget\\_sizes](#page-182-0)
- [H5Pget\\_small\\_data\\_block\\_size](#page-183-0)
- [H5Pget\\_sym\\_k](#page-184-0)
- [H5Pget\\_userblock](#page-185-0)
- [H5Pget\\_version](#page-186-0)
- [H5Pget\\_vlen\\_mem\\_manager](#page-187-0)
- [H5Pinsert](#page-188-0)
- [H5Pisa\\_class](#page-191-0)
- [H5Piterate](#page-192-0)
- [H5Pmodify\\_filter](#page-193-0)
- [H5Pregister](#page-194-0)
- [H5Premove](#page-197-0)
- [H5Premove\\_filter](#page-133-0)
- [H5Pset](#page-198-0)
- [H5Pset\\_alignment](#page-199-0)
- [H5Pset\\_alloc\\_time](#page-200-0)
- [H5Pset\\_btree\\_ratios](#page-202-0)
- [H5Pset\\_buffer](#page-203-0)
- [H5Pset\\_cache](#page-204-0)
- [H5Pset\\_chunk](#page-205-0)
- [H5Pset\\_deflate](#page-206-0)
- [H5Pset\\_dxpl\\_mpio](#page-207-0) ||
- [H5Pset\\_dxpl\\_multi](#page-208-0)
- [H5Pset\\_edc\\_check](#page-209-0)
- [H5Pset\\_external](#page-210-0)
- [H5Pset\\_family\\_offset](#page-211-0)
- [H5Pset\\_fapl\\_core](#page-212-0)
- [H5Pset\\_fapl\\_family](#page-213-0)
- H5Pset fapl\_gass
- [H5Pset\\_fapl\\_log](#page-215-0)
- [H5Pset\\_fapl\\_mpio](#page-217-0) ||
- [H5Pset\\_fapl\\_mpiposix](#page-218-0) ||
- [H5Pset\\_fapl\\_multi](#page-219-0)
- H5Pset fapl sec2
- [H5Pset\\_fapl\\_split](#page-223-0)
- [H5Pset\\_fapl\\_srb](#page-225-0)
- [H5Pset\\_fapl\\_stdio](#page-226-0)
- [H5Pset\\_fapl\\_stream](#page-227-0)
- H5Pset fclose degree
- [H5Pset\\_fill\\_time](#page-230-0)
- [H5Pset\\_fill\\_value](#page-231-0)
- [H5Pset\\_filter](#page-232-0)
- [H5Pset\\_filter\\_callback](#page-234-0)
- H5Pset fletcher32

• [H5Pset\\_istore\\_k](#page-239-0) • [H5Pset\\_layout](#page-240-0)

• [H5Pset\\_gc\\_references](#page-236-0) • [H5Pset\\_hyper\\_cache](#page-237-0) \*

• [H5Pset\\_hyper\\_vector\\_size](#page-238-0)

• [H5Pset\\_meta\\_block\\_size](#page-241-0) • [H5Pset\\_multi\\_type](#page-242-0) • [H5Pset\\_preserve](#page-243-0) • [H5Pset\\_shuffle](#page-244-0)

• H5Pset sieve buf size

• [H5Pset\\_small\\_data\\_block\\_size](#page-247-0)

• [H5Pset\\_vlen\\_mem\\_manager](#page-253-0)

|| *Available only in the parallel HDF5*

117

• [H5Pset\\_sizes](#page-246-0)

• [H5Pset\\_sym\\_k](#page-248-0) • [H5Pset\\_szip](#page-249-0) • [H5Pset\\_userblock](#page-252-0)

• [H5Punregister](#page-254-0)

*library.*

## **The FORTRAN90 Interfaces:**

In general, each FORTRAN90 subroutine performs exactly the same task as the corresponding C function. *General Property List File Close Properties File Access Properties*

*Operations*

- h5pcreate f
- [h5pget\\_class\\_f](#page-145-0)
- [h5pcopy\\_f](#page-127-0)
- [h5pclose\\_f](#page-125-0)

## *Generic Properties*

- [h5pcreate\\_class\\_f](#page-130-0)
- [h5pregister\\_f](#page-194-0)
- [h5pinsert\\_f](#page-188-0)
- h5pset f
- [h5pexist\\_f](#page-136-0)
- [h5pget\\_size\\_f](#page-181-0)
- [h5pget\\_nprops\\_f](#page-178-0)
- [h5pget\\_class\\_name\\_f](#page-146-0)
- h5pget class parent f
- [h5pisa\\_class\\_f](#page-191-0)
- [h5pget\\_f](#page-138-0)
- [h5pequal\\_f](#page-135-0)
- [h5pcopy\\_prop\\_f](#page-128-0)
- [h5premove\\_f](#page-197-0)
- [h5punregister\\_f](#page-254-0)
- h5pclose\_list\_f
- [h5pclose\\_class\\_f](#page-126-0)

## *File Creation Properties*

- [h5pget\\_version\\_f](#page-186-0)
- [h5pset\\_userblock\\_f](#page-252-0)
- [h5pget\\_userblock\\_f](#page-185-0)
- h5pset sizes f
- [h5pget\\_sizes\\_f](#page-182-0)
- [h5pset\\_sym\\_k\\_f](#page-248-0)
- [h5pget\\_sym\\_k\\_f](#page-184-0)
- [h5pset\\_istore\\_k\\_f](#page-239-0)
- h5pget istore k f

118

- [h5pset\\_fclose\\_degree\\_f](#page-228-0)
- h5pget fclose degree f

## *Dataset Creation Properties*

- [h5pset\\_layout\\_f](#page-240-0)
- [h5pget\\_layout\\_f](#page-174-0)
- [h5pset\\_chunk\\_f](#page-205-0)
- [h5pget\\_chunk\\_f](#page-144-0)
- [h5pset\\_deflate\\_f](#page-206-0)
- [h5pset\\_fill\\_value\\_f](#page-231-0)
- h5pget fill value f
- [h5pfill\\_value\\_defined\\_f](#page-137-0)
- [h5pset\\_fill\\_time\\_f](#page-230-0)
- [h5pget\\_fill\\_time\\_f](#page-164-0)
- [h5pset\\_alloc\\_time\\_f](#page-200-0)
- h5pget alloc time f
- [h5pset\\_filter\\_f](#page-232-0)
- [h5pget\\_nfilters\\_f](#page-177-0)
- [h5pget\\_filter\\_f](#page-166-0)
- [h5pget\\_filter\\_by\\_id\\_f](#page-168-0)
- h5pmodify filter f
- [h5premove\\_filter\\_f](#page-133-0)
- [h5pset\\_fletcher32\\_f](#page-235-0)
- [h5pset\\_shuffle\\_f](#page-244-0)
- [h5pset\\_szip\\_f](#page-249-0)
- h5pset external f
- [h5pget\\_external\\_count\\_f](#page-153-0)
- [h5pget\\_external\\_f](#page-152-0)

|| *Available only in the parallel HDF5 library.*

- [h5pget\\_driver\\_f](#page-148-0)
- h5pset meta block size f
- [h5pget\\_meta\\_block\\_size\\_f](#page-175-0)
- [h5pset\\_sieve\\_buf\\_size\\_f](#page-245-0)
- [h5Pget\\_sieve\\_buf\\_size\\_f](#page-180-0)
- h5pset\_stdio\_f
- h5pget stdio f
- h5pset\_sec2\_f
- [h5pset\\_alignment\\_f](#page-199-0)
- [h5pget\\_alignment\\_f](#page-139-0)
- [h5pset\\_fapl\\_mpio\\_f](#page-217-0) ||
- h5pget fapl mpio  $f \parallel$
- [h5pset\\_fapl\\_mpiposix\\_f](#page-218-0) ||
- [h5pget\\_fapl\\_mpiposix\\_f](#page-159-0) ||
- h5pset\_family\_f
- h5pget\_family\_f
- h5pset fapl\_multi\_f
- [h5pget\\_fapl\\_multi\\_f](#page-160-0)
- [h5pset\\_cache\\_f](#page-204-0)
- [h5pget\\_cache\\_f](#page-143-0)
- h5pset\_split\_f
- h5pget split f
- [h5pset\\_gc\\_references\\_f](#page-236-0)
- [h5pget\\_gc\\_references\\_f](#page-170-0)

*Dataset Access, Memory, and Transfer Properties*

- [h5pset\\_buffer\\_f](#page-203-0)
- [h5pget\\_buffer\\_f](#page-142-0)
- [h5pset\\_preserve\\_f](#page-243-0)
- h5pget preserve f
- [h5pset\\_edc\\_check\\_f](#page-209-0)
- [h5pget\\_edc\\_check\\_f](#page-151-0)
- [h5pset\\_hyper\\_cache\\_f](#page-237-0)
- [h5pget\\_hyper\\_cache\\_f](#page-171-0)
- h5pset hyper vector size f
- [h5pget\\_hyper\\_vector\\_size\\_f](#page-172-0)

• [h5pset\\_small\\_data\\_block\\_size\\_f](#page-247-0) • [h5pget\\_small\\_data\\_block\\_size\\_f](#page-183-0)

• [h5pset\\_btree\\_ratios\\_f](#page-202-0) • [h5pget\\_btree\\_ratios\\_f](#page-141-0)

• [h5pset\\_dxpl\\_mpio\\_f](#page-207-0) || • h5pget dxpl mpio f || <span id="page-124-0"></span>**Name:** H5Pall\_filters\_avail

## **Signature:**

*htri\_t* H5Pall\_filters\_avail(*hid\_t* dcpl\_id)

#### **Purpose:**

Verifies that all required filters are available.

## **Description:**

H5Pall\_filters\_avail verifies that all of the filters set in the dataset creation property list dcpl\_id are currently available.

## **Parameters:**

*hid\_t* dcpl\_id IN: Dataset creation property list identifier.

## **Returns:**

Returns TRUE if all filters are available and FALSE if one or more is not currently available. Returns FAIL, a negative value, on error.

## **Fortran90 Interface:**

None.

## **History:**

## **Release C**

1.6.0 Function introduced in this release.

<span id="page-125-0"></span>**Name:** H5Pclose

#### **Signature:**

*herr\_t* H5Pclose(*hid\_t* plist )

#### **Purpose:**

Terminates access to a property list.

## **Description:**

H5Pclose terminates access to a property list. All property lists should be closed when the application is finished accessing them. This frees resources used by the property list.

#### **Parameters:**

*hid\_t* plist IN: Identifier of the property list to terminate access to.

#### **Returns:**

Returns a non-negative value if successful; otherwise returns a negative value.

#### **Fortran90 Interface:** h5pclose\_f

```
SUBROUTINE h5pclose_f(prp_id, hdferr) 
  IMPLICIT NONE
   INTEGER(HID_T), INTENT(IN) :: prp_id ! Property list identifier 
  INTEGER, INTENT(OUT) :: hdferr ! Error code
                                       ! 0 on success and -1 on failure
END SUBROUTINE h5pclose_f
```
<span id="page-126-0"></span>**Name:** H5Pclose\_class **Signature:** *herr\_t* H5Pclose\_class( *hid\_t* class ) **Purpose:** Closes an existing property list class. **Description:** Removes a property list class from the library. Existing property lists of this class will continue to exist, but new ones are not able to be created. **Parameters:** *hid\_t* class IN: Property list class to close **Returns:** Success: a non-negative value Failure: a negative value **Fortran90 Interface:** h5pclose\_class\_f SUBROUTINE h5pclose\_class\_f(class, hdferr) IMPLICIT NONE INTEGER(HID\_T), INTENT(IN) :: class ! Property list class identifier ! to close INTEGER, INTENT(OUT) :: hdferr ! Error code ! 0 on success and -1 on failure END SUBROUTINE h5pclose\_class\_f

#### <span id="page-127-0"></span>**Name:** H5Pcopy

#### **Signature:**

*hid\_t* H5Pcopy(*hid\_t* plist )

#### **Purpose:**

Copies an existing property list to create a new property list.

### **Description:**

H5Pcopy copies an existing property list to create a new property list. The new property list has the same properties and values as the original property list.

#### **Parameters:**

*hid\_t* plist IN: Identifier of property list to duplicate.

#### **Returns:**

Returns a property list identifier if successful; otherwise returns a negative value.

#### **Fortran90 Interface:** h5pcopy\_f

```
SUBROUTINE h5pcopy_f(prp_id, new_prp_id, hdferr) 
  IMPLICIT NONE
  INTEGER(HID_T), INTENT(IN) :: prp_id ! Property list identifier 
  INTEGER(HID_T), INTENT(OUT) :: new_prp_id ! Identifier of property list
 ! copy 
INTEGER, INTENT(OUT) :: hdferr | Error code
                                      ! 0 on success and -1 on failure
END SUBROUTINE h5pcopy_f
```
#### <span id="page-128-0"></span>**Name:** H5Pcopy\_prop

#### **Signature:**

```
herr_t H5Pcopy_prop( hid_t dst_id, hid_t src_id, const char *name )
```
#### **Purpose:**

Copies a property from one list or class to another.

#### **Description:**

H5Pcopy\_prop copies a property from one property list or class to another.

If a property is copied from one class to another, all the property information will be first deleted from the destination class and then the property information will be copied from the source class into the destination class.

If a property is copied from one list to another, the property will be first deleted from the destination list (generating a call to the close callback for the property, if one exists) and then the property is copied from the source list to the destination list (generating a call to the copy callback for the property, if one exists).

If the property does not exist in the class or list, this call is equivalent to calling H5Pregister or H5Pinsert (for a class or list, as appropriate) and the create callback will be called in the case of the property being copied into a list (if such a callback exists for the property).

#### **Parameters:**

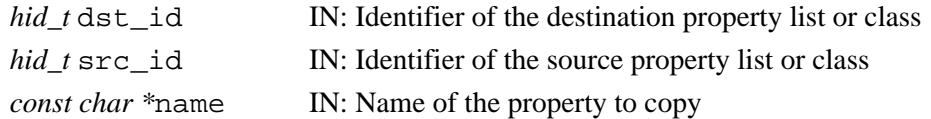

#### **Returns:**

Success: a non-negative value Failure: a negative value **Fortran90 Interface:** h5pcopy\_prop\_f SUBROUTINE h5pcopy\_prop\_f(dst\_id, src\_id, name, hdferr) IMPLICIT NONE INTEGER(HID\_T), INTENT(IN) :: dst\_id ! Destination property list ! identifier INTEGER(HID\_T), INTENT(IN) :: src\_id ! Source property list identifier CHARACTER(LEN=\*), INTENT(IN) :: name ! Property name INTEGER, INTENT(OUT) :: hdferr ! Error code ! 0 on success and -1 on failure END SUBROUTINE h5pcopy\_prop\_f

<span id="page-129-0"></span>**Name:** H5Pcreate

#### **Signature:**

*hid\_t* H5Pcreate(*hid\_t* cls\_id )

#### **Purpose:**

Creates a new property as an instance of a property list class.

## **Description:**

H5Pcreate creates a new property as an instance of some property list class. The new property list is initialized with default values for the specified class. The classes are:

#### H5P\_FILE\_CREATE

Properties for file creation. See Files in the *HDF User's Guide* for details about the file creation properties.

#### H5P\_FILE\_ACCESS

Properties for file access. See Files in the *HDF User's Guide* for details about the file creation properties.

#### H5P\_DATASET\_CREATE

Properties for dataset creation. See Datasets in the *HDF User's Guide* for details about dataset creation properties.

#### H5P\_DATASET\_XFER

Properties for raw data transfer. See Datasets in the *HDF User's Guide* for details about raw data transfer properties.

#### H5P\_MOUNT

Properties for file mounting. With this parameter, H5Pcreate creates and returns a new mount property list initialized with default values.

This property list must eventually be closed with H5Pclose; otherwise, errors are likely to occur.

#### **Parameters:**

*hid\_t* cls\_id IN: The class of the property list to create.

#### **Returns:**

Returns a property list identifier (plist) if successful; otherwise Fail (-1).

## **Fortran90 Interface:** h5pcreate\_f

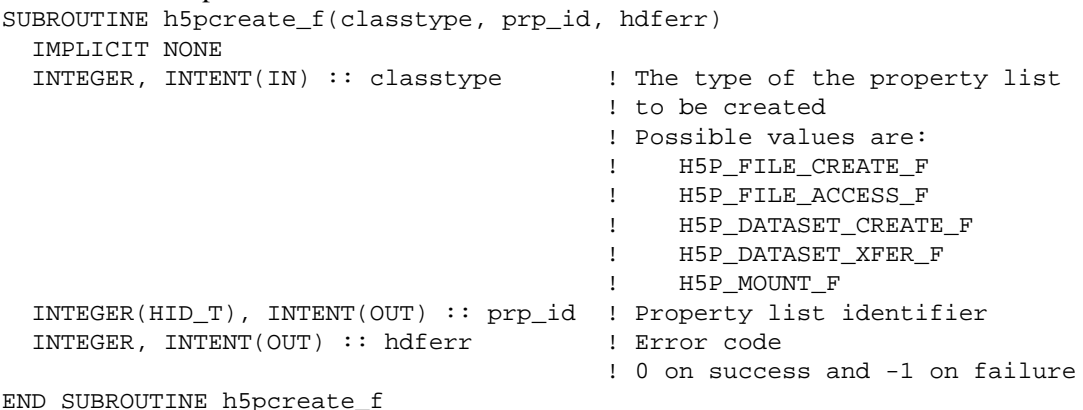

#### <span id="page-130-0"></span>**Name:** H5Pcreate\_class

#### **Signature:**

```
hid_t H5Pcreate_class( hid_t class, const char *name, H5P_cls_create_func_t create,
H5P_cls_copy_func_t copy, H5P_cls_close_func_t close )
```
#### **Purpose:**

Creates a new property list class.

#### **Description:**

H5Pcreate\_class registers a new property list class with the library. The new property list class can inherit from an existing property list class or may be derived from the default "empty" class. New classes with inherited properties from existing classes may not remove those existing properties, only add or remove their own class properties. The create routine is called when a new property list of this class is being created. The H5P cls create func t callback function is defined as follows: *typedef herr\_t* (\*H5P\_cls\_create\_func\_t)( *hid\_t* prop\_id, *void \** create\_data ); The parameters to this callback function are defined as follows:

*hid\_t* prop\_id IN: The identifier of the property list being created

*void \** create\_data IN/OUT: User pointer to any class creation information needed The create routine is called after any registered create function is called for each property value. If the create routine returns a negative value, the new list is not returned to the user and the property list creation routine returns an error value. The copy routine is called when an existing property list of this class is copied. The H5P\_cls\_copy\_func\_t callback function is defined as follows:

*typedef herr\_t* (\*H5P\_cls\_copy\_func\_t)( *hid\_t* prop\_id, *void \** copy\_data ); The parameters to this callback function are defined as follows:

*hid\_t* prop\_id IN: The identifier of the property list created by copying

*void \** copy\_data IN/OUT: User pointer to any class copy information needed

The copy routine is called after any registered copy function is called for each property value. If the copy routine returns a negative value, the new list is not returned to the user and the property list copy routine returns an error value. The close routine is called when a property list of this class is being closed. The H5P\_cls\_close\_func\_t callback function is defined as follows:

*typedef herr\_t* (\*H5P\_cls\_close\_func\_t)( *hid\_t* prop\_id, *void \** close\_data ); The parameters to this callback function are defined as follows:

*hid\_t* prop\_id IN: The identifier of the property list being closed

*void \** close\_data IN/OUT: User pointer to any class close information needed

The close routine is called before any registered close function is called for each property value. If the close routine returns a negative value, the property list close routine returns an error value but the property list is still closed.

## **Parameters:**

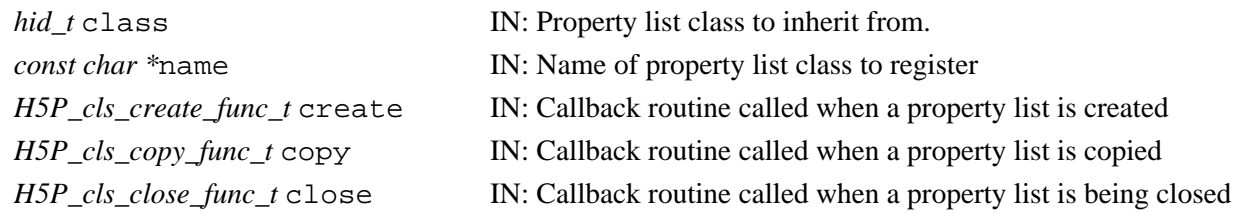

#### **Returns:**

Success: a valid property list class identifier Failure: a negative value

## **Fortran90 Interface:** h5pcreate\_class\_f

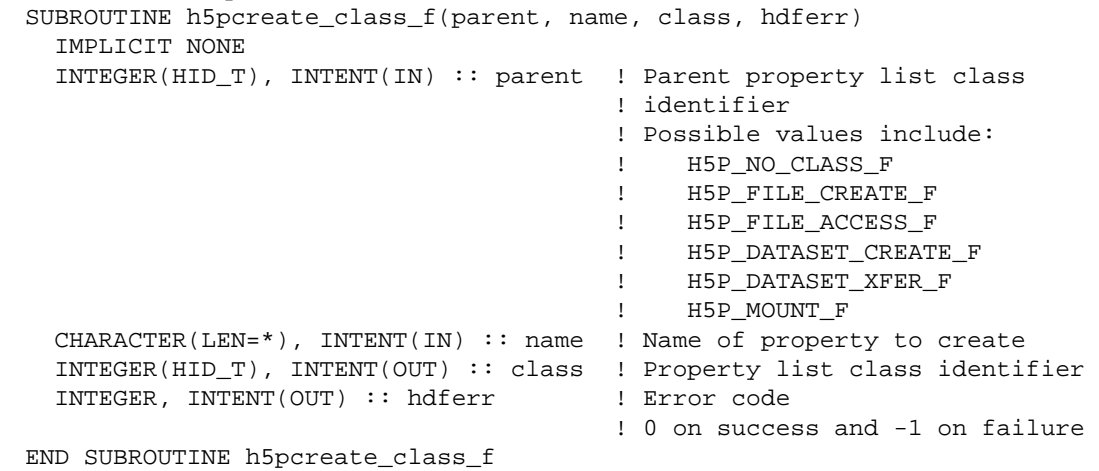

## <span id="page-132-0"></span>**Name:** H5Pcreate\_list

## **Signature:**

*hid\_t* H5Pcreate\_list( *hid\_t* class)

## **Purpose:**

Creates a new property list class of a given class.

## **Description:**

H5Pcreate\_list creates a new property list of a given class. If a create callback exists for the property list class, it is called before the property list is passed back to the user. If create callbacks exist for any individual properties in the property list, they are called before the class create callback.

## **Parameter:**

*hid\_t* class; IN: Class of property list to create.

#### **Returns:**

Success: a valid property list identifier

Failure: a negative value

## **Fortran90 Interface:**

None.

<span id="page-133-0"></span>**Name:** H5Premove\_filter

#### **Signature:**

*herr\_t* H5Premove\_filter(*hid\_t* plist, *H5Z\_filter\_t* filter )

#### **Purpose:**

Delete one or more filters in the filter pipeline.

#### **Description:**

H5Premove filter removes the specified filter from the filter pipeline in the dataset creation property list plist.

The filter parameter specifies the filter to be removed. Valid values for use in filter are as follows:

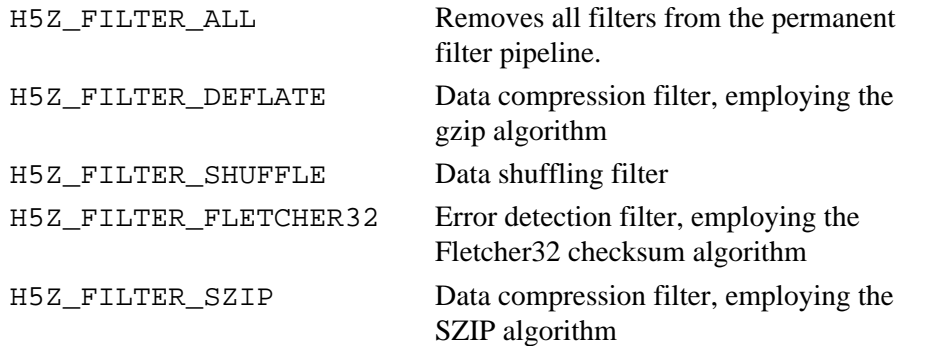

Additionally, user-defined filters can be removed with this routine by passing the filter identifier with which they were registered with the HDF5 Library.

Attempting to remove a filter that is not in the permanent filter pipeline is an error.

#### **Note:**

This function currently supports only the permanent filter pipeline; plist must be a dataset creation property list.

#### **Parameters:**

*hid\_t* plist\_id

IN: Dataset creation property list identifier.

#### *H5Z\_filter\_t* filter

IN: Filter to be deleted.

#### **Returns:**

Returns a non-negative value if successful; otherwise returns a negative value.

#### **Fortran90 Interface:** h5premove\_filter\_f

SUBROUTINE h5premove\_filter\_f(prp\_id, filter, hdferr)

```
 IMPLICIT NONE
   INTEGER(HID_T), INTENT(IN) :: prp_id ! Dataset creation property 
                                                        ! list identifier
  INTEGER, INTENT(IN) :: filter | Filter to be removed
                                                          ! Valid values are:
                                                           ! H5Z_FILTER_ALL_F
                                                           ! H5Z_FILTER_DEFLATE_F
                                                           ! H5Z_FILTER_SHUFFLE_F
                                                           ! H5Z_FILTER_FLETCHER32_F
                                                           ! H5Z_FILTER_SZIP_F
If the contract of the contract of the contract of the contract of the contract of the contract of the contract of the contract of the contract of the contract of the contract of the contract of the contract of the contra
```
INTEGER, INTENT(OUT) :: hdferr ! Error code

END SUBROUTINE h5premove\_filter\_f

## **History:**

- **Release C Fortran90**
- 1.6.3 Function introduced in this release.

Fortran subroutine introduced in this release.

! 0 on success, -1 on failure

#### <span id="page-135-0"></span>**Name:** H5Pequal

#### **Signature:**

*htri\_t* H5Pequal( hid\_t *id1*, *hid\_t id2* )

#### **Purpose:**

Compares two property lists or classes for equality.

## **Description:**

H5Pequal compares two property lists or classes to determine whether they are equal to one another.

Either both id1 and id2 must be property lists or both must be classes; comparing a list to a class is an error.

#### **Parameters:**

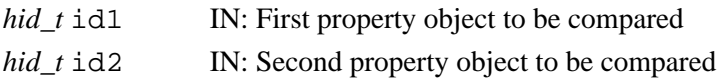

#### **Returns:**

Success: TRUE (positive) if equal; FALSE (zero) if unequal Failure: a negative value

#### **Fortran90 Interface:** h5pequal\_f

```
SUBROUTINE h5pequal_f(plist1_id, plist2_id, flag, hdferr) 
  IMPLICIT NONE
  INTEGER(HID_T), INTENT(IN) :: plist1_id ! Property list identifier
  INTEGER(HID_T), INTENT(IN) :: plist2_id ! Property list identifier
  LOGICAL, INTENET(OUT) :: flag ! Flag
                                         ! .TRUE. if lists are equal 
                                        ! .FALSE. otherwise 
  INTEGER, INTENT(OUT) :: hdferr ! Error code
                                        ! 0 on success and -1 on failure
END SUBROUTINE h5pequal_f
```
<span id="page-136-0"></span>**Name:** H5Pexist **Signature:** *htri\_t* H5Pexist( *hid\_t* id, *const char \**name ) **Purpose:** Queries whether a property name exists in a property list or class. **Description:** H5Pexist determines whether a property exists within a property list or class. **Parameters:** *hid\_t* id IN: Identifier for the property to query *const char* \*name IN: Name of property to check for **Returns:** Success: a positive value if the property exists in the property object; zero if the property does not exist Failure: a negative value **Fortran90 Interface:** h5pexist\_f SUBROUTINE h5pexist\_f(prp\_id, name, flag, hdferr) IMPLICIT NONE INTEGER(HID\_T), INTENT(IN) :: prp\_id ! Property list identifier CHARACTER(LEN=\*), INTENT(IN) :: name ! Name of property to modify LOGICAL, INTENT(OUT) :: flag | Logical flag ! .TRUE. if exists<br>! .FALSE. otherwise ! .FALSE. otherwise INTEGER, INTENT(OUT) :: hdferr ! Error code ! 0 on success and -1 on failure

END SUBROUTINE h5pexist\_f

<span id="page-137-0"></span>**Name:** H5Pfill\_value\_defined

## **Signature:**

*herr\_t* H5Pfill\_value\_defined(*hid\_t* plist\_id, *H5D\_fill\_value\_t \**status )

## **Purpose:**

Determines whether fill value is defined.

## **Description:**

H5Pfill value defined determines whether a fill value is defined in the dataset creation property list plist\_id.

Valid values returned in status are as follows:

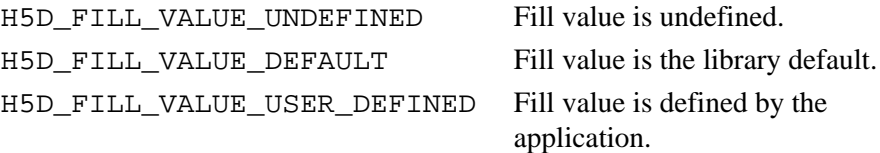

#### **Note:**

H5Pfill\_value\_defined is designed for use in concert with the dataset fill value properties functions H5Pget\_fill\_value and H5Pget\_fill\_time.

See [H5Dcreate](#page-35-0) for further cross-references.

## **Parameters:**

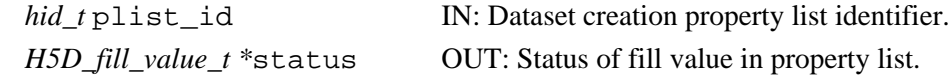

#### **Returns:**

Returns a non-negative value if successful; otherwise returns a negative value.

#### **Fortran90 Interface:**

None.

#### **History:**

#### **Release C**

1.6.0 Function introduced in this release.

#### <span id="page-138-0"></span>**Name:** H5Pget

#### **Signature:**

*herr\_t* H5Pget( *hid\_t* plid, *const char \**name, *void \**value )

#### **Purpose:**

Queries the value of a property.

#### **Description:**

H5Pget retrieves a copy of the value for a property in a property list. If there is a get callback routine registered for this property, the copy of the value of the property will first be passed to that routine and any changes to the copy of the value will be used when returning the property value from this routine.

This routine may be called for zero-sized properties with the value set to NULL. The get routine will be called with a NULL value if the callback exists.

The property name must exist or this routine will fail.

If the get callback routine returns an error, value will not be modified.

#### **Parameters:**

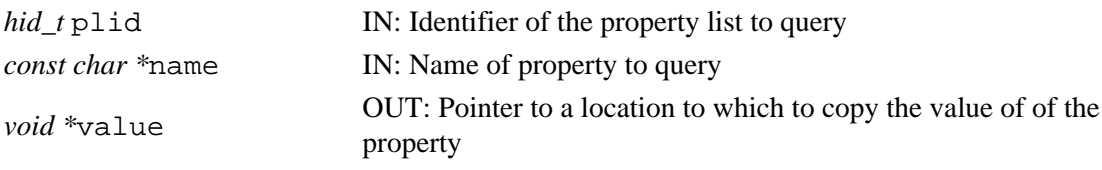

#### **Returns:**

Success: a non-negative value

#### Failure: a negative value **Fortran90 Interface:** h5pget\_f

```
SUBROUTINE h5pget_f(plid, name, value, hdferr)
  IMPLICIT NONE
  INTEGER(HID_T), INTENT(IN) :: plid ! Property list identifier 
  CHARACTER(LEN=*), INTENT(IN) :: name ! Name of property to get
 TYPE, INTENT(OUT) :: value | Property value
                                   ! Supported types are:
                                   ! INTEGER
 ! REAL
                                   ! DOUBLE PRECISION
                                   ! CHARACTER(LEN=*)
  INTEGER, INTENT(OUT) :: hdferr ! Error code
                                   ! 0 on success and -1 on failure
END SUBROUTINE h5pget_f
```
<span id="page-139-0"></span>**Name:** H5Pget\_alignment

### **Signature:**

```
herr_t H5Pget_alignment(hid_t plist, hsize_t *threshold, hsize_t *alignment )
```
## **Purpose:**

Retrieves the current settings for alignment properties from a file access property list.

## **Description:**

H5Pget\_alignment retrieves the current settings for alignment properties from a file access property list. The threshold and/or alignment pointers may be null pointers (NULL).

## **Parameters:**

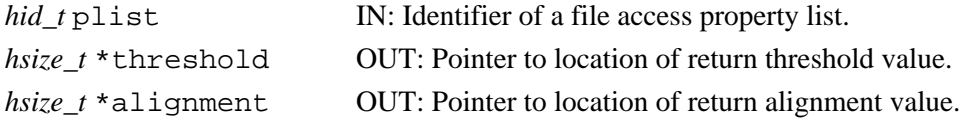

#### **Returns:**

Returns a non-negative value if successful; otherwise returns a negative value.

**Fortran90 Interface:** h5pget\_alignment\_f

```
SUBROUTINE h5pget_alignment_f(prp_id, threshold, alignment, hdferr)
  IMPLICIT NONE
  INTEGER(HID_T), INTENT(IN) :: prp_id ! Property list identifier
  INTEGER(HSIZE_T), INTENT(OUT) :: threshold ! Threshold value
  INTEGER(HSIZE_T), INTENT(OUT) :: alignment ! Alignment value
 INTEGER, INTENT(OUT) :: hdferr | Error code
                                            ! 0 on success and -1 on failure
```
END SUBROUTINE h5pget\_alignment\_f

#### <span id="page-140-0"></span>**Name:** H5Pget\_alloc\_time

#### **Signature:**

```
herr_t H5Pget_alloc_time(hid_t plist_id, H5D_alloc_time_t *alloc_time )
```
#### **Purpose:**

Retrieves the timing for storage space allocation.

#### **Description:**

H5Pqet alloc time retrieves the timing for allocating storage space for a dataset's raw data. This property is set in the dataset creation property list plist id.

The timing setting is returned in alloc\_time as one of the following values:

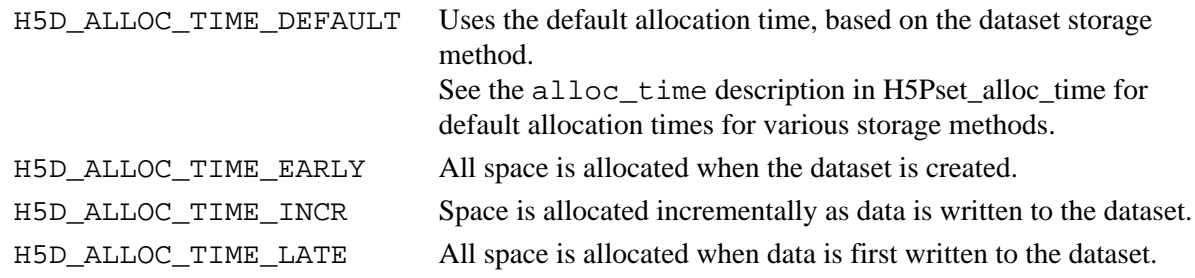

#### **Note:**

H5Pqet alloc time is designed to work in concert with the dataset fill value and fill value write time properties, set with the functions H5Pget\_fill\_value and H5Pget\_fill\_time.

#### **Parameters:**

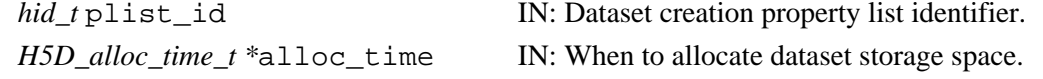

#### **Returns:**

Returns a non-negative value if successful; otherwise returns a negative value.

```
Fortran90 Interface: h5pget_alloc_time_f
```

```
SUBROUTINE h5pget_alloc_time_f(plist_id, flag, hdferr) 
  IMPLICIT NONE
  INTEGER(HID_T), INTENT(IN) :: plist_id ! Dataset creation
                                          ! property list identifier
  INTEGER(HSIZE_T), INTENT(OUT) :: flag ! Allocation time flag
                                          ! Possible values are:
                                          ! H5D_ALLOC_TIME_ERROR_F
                                          ! H5D_ALLOC_TIME_DEFAULT_F
                                          ! H5D_ALLOC_TIME_EARLY_F
                                          ! H5D_ALLOC_TIME_LATE_F
                                          ! H5D_ALLOC_TIME_INCR_F
  INTEGER, INTENT(OUT) :: hdferr ! Error code
                                          ! 0 on success and -1 on failure
END SUBROUTINE h5pget alloc time f
```
#### **History:**

**Release C**

1.6.0 Function introduced in this release.

#### <span id="page-141-0"></span>**Name:** H5Pget\_btree\_ratios

#### **Signature:**

*herr\_t* H5Pget\_btree\_ratios(*hid\_t* plist, *double* \*left, *double* \*middle, *double* \*right ) **Purpose:**

Gets B-tree split ratios for a dataset transfer property list.

### **Description:**

H5Pget\_btree\_ratios returns the B-tree split ratios for a dataset transfer property list.

The B-tree split ratios are returned through the non-NULL arguments left, middle, and right, as set by the [H5Pset\\_btree\\_ratios](#page-202-0) function.

#### **Parameters:**

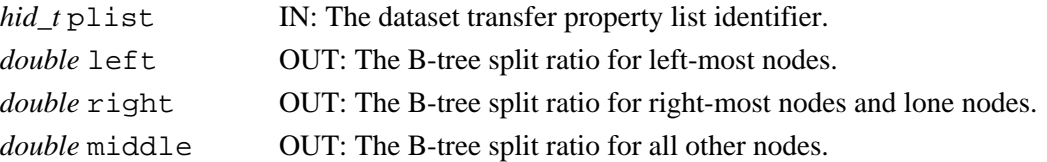

#### **Returns:**

Returns a non-negative value if successful; otherwise returns a negative value.

**Fortran90 Interface:** h5pget\_btree\_ratios\_f

```
SUBROUTINE h5pget_btree_ratios_f(prp_id, left, middle, right, hdferr)
  IMPLICIT NONE
  INTEGER(HID_T), INTENT(IN) :: prp_id 
 ! Property list identifier
REAL, INTENT(OUT) :: left | B-tree split ratio for left-most nodes
REAL, INTENT(OUT) :: middle | B-tree split ratio for all other nodes
REAL, INTENT(OUT) :: right | I The B-tree split ratio for right-most
 ! nodes and lone nodes.
  INTEGER, INTENT(OUT) :: hdferr ! Error code
                              ! 0 on success and -1 on failure
END SUBROUTINE h5pget_btree_ratios_f
```
<span id="page-142-0"></span>**Name:** H5Pget\_buffer **Signature:** *hsize\_t* H5Pget\_buffer(*hid\_t* plist, *void* \*\*tconv, *void* \*\*bkg ) **Purpose:** Reads buffer settings. **Description:** H5Pqet buffer reads values previously set with H5Pset buffer. **Parameters:** *hid\_t* plist IN: Identifier for the dataset transfer property list. *void* \*\*tconv OUT: Address of the pointer to application-allocated type conversion buffer. *void* \*\*bkg OUT: Address of the pointer to application-allocated background buffer. **Returns:** Returns buffer size, in bytes, if successful; otherwise 0 on failure. **Fortran90 Interface:** h5pget\_buffer\_f SUBROUTINE h5pget\_buffer\_f(plist\_id, size, hdferr) IMPLICIT NONE INTEGER(HID\_T), INTENT(IN) :: plist\_id ! Dataset transfer ! property list identifier INTEGER(HSIZE\_T), INTENT(OUT) :: size ! Conversion buffer size INTEGER, INTENT(OUT) :: hdferr ! Error code

! 0 on success and -1 on failure

END SUBROUTINE h5pget\_buffer\_f

#### **History:**

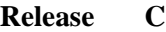

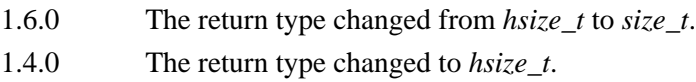

#### <span id="page-143-0"></span>**Name:** H5Pget\_cache

#### **Signature:**

```
herr_t H5Pget_cache(hid_t plist_id, int *mdc_nelmts, int *rdcc_nelmts, size_t
*rdcc_nbytes, double *rdcc_w0 )
```
#### **Purpose:**

Queries the meta data cache and raw data chunk cache parameters.

#### **Description:**

H5Pqet cache retrieves the maximum possible number of elements in the meta data cache and raw data chunk cache, the maximum possible number of bytes in the raw data chunk cache, and the preemption policy value.

Any (or all) arguments may be null pointers, in which case the corresponding datum is not returned. **Parameters:**

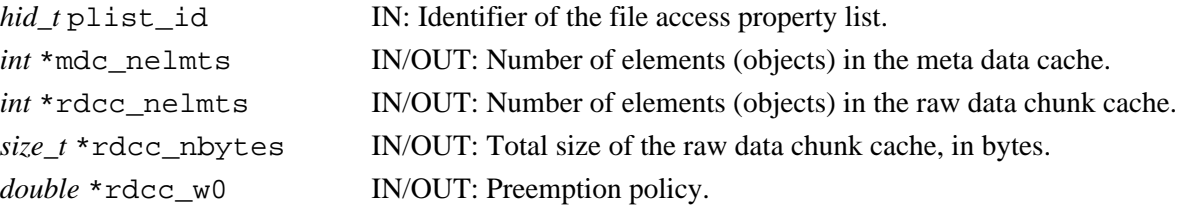

#### **Returns:**

Returns a non-negative value if successful; otherwise returns a negative value.

#### **Fortran90 Interface:** h5pget\_cache\_f

```
SUBROUTINE h5pget_cache_f(prp_id, mdc_nelmts, rdcc_nelmts, rdcc_nbytes,
                         rdcc_w0, hdferr)
  IMPLICIT NONE
  INTEGER(HID_T), INTENT(IN) :: prp_id ! Property list identifier
  INTEGER, INTENT(OUT) :: mdc_nelmts ! Number of elements (objects)
                                            ! in the meta data cache
  INTEGER(SIZE_T), INTENT(OUT) :: rdcc_nelmts ! Number of elements (objects)
                                             ! in the meta data cache
  INTEGER(SIZE_T), INTENT(OUT) :: rdcc_nbytes ! Total size of the raw data
                                            ! chunk cache, in bytes
  REAL, INTENT(OUT) :: rdcc_w0 ! Preemption policy
  INTEGER, INTENT(OUT) :: hdferr ! Error code
                                            ! 0 on success and -1 on failure
END SUBROUTINE h5pget_cache_f
```
#### **History:**

#### **Release C**

1.6.0 The rdcc\_nbytes parameter changed from type *int* to *size\_t*.
### **Name:** H5Pget\_chunk

# **Signature:**

*int* H5Pget\_chunk(*hid\_t* plist, *int* max\_ndims, *hsize\_t \** dims )

### **Purpose:**

Retrieves the size of chunks for the raw data of a chunked layout dataset.

### **Description:**

H5Pget\_chunk retrieves the size of chunks for the raw data of a chunked layout dataset. This function is only valid for dataset creation property lists. At most, max\_ndims elements of dims will be initialized.

### **Parameters:**

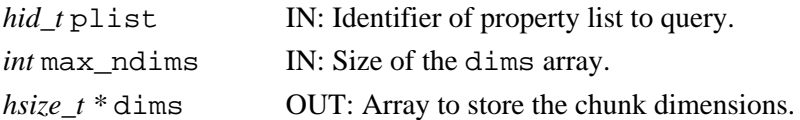

### **Returns:**

Returns chunk dimensionality if successful; otherwise returns a negative value.

### **Fortran90 Interface:** h5pget\_chunk\_f

```
SUBROUTINE h5pget_chunk_f(prp_id, ndims, dims, hdferr) 
   IMPLICIT NONE
   INTEGER(HID_T), INTENT(IN) :: prp_id ! Property list identifier 
   INTEGER, INTENT(IN) :: ndims ! Number of chunk dimensions 
                                        ! to return
   INTEGER(HSIZE_T), DIMENSION(ndims), INTENT(OUT) :: dims 
                                       ! Array containing sizes of
                                        ! chunk dimensions
   INTEGER, INTENT(OUT) :: hdferr ! Error code
                                       ! chunk rank on success 
                                        ! and -1 on failure
END SUBROUTINE h5pget_chunk_f
```
**Name:** H5Pget\_class

### **Signature:**

*H5P\_class\_t* H5Pget\_class(*hid\_t* plist )

### **Purpose:**

Returns the property list class for a property list.

### **Description:**

H5Pget\_class returns the property list class for the property list identified by the plist parameter. Valid property list classes are defined in the description of H5Pcreate.

### **Parameters:**

*hid\_t* plist IN: Identifier of property list to query.

### **Returns:**

Returns a property list class if successful. Otherwise returns H5P\_NO\_CLASS (-1). **Fortran90 Interface:** h5pget\_class\_f

```
SUBROUTINE h5pget_class_f(prp_id, classtype, hdferr) 
   IMPLICIT NONE
   INTEGER(HID_T), INTENT(IN) :: prp_id ! Property list identifier 
   INTEGER, INTENT(OUT) :: classtype ! The type of the property list 
                                        ! to be created 
                                        ! Possible values are: 
                                        ! H5P_NO_CLASS 
                                        ! H5P_FILE_CREATE_F 
                                        ! H5P_FILE_ACCESS_F 
                                        ! H5PE_DATASET_CREATE_F 
                                        ! H5P_DATASET_XFER_F
                                       ! H5P_MOUNT_F 
   INTEGER, INTENT(OUT) :: hdferr ! Error code
                                       ! 0 on success and -1 on failure
END SUBROUTINE h5pget_class_f
```
**Name:** H5Pget\_class\_name **Purpose:** Retrieves the name of a class. **Signature:** *char \** H5Pget\_class\_name( *hid\_t* pcid ) **Description:** H5Pqet class name retrieves the name of a generic property list class. The pointer to the name must be freed by the user after each successful call. **Parameters:** *hid\_t* pcid IN: Identifier of the property class to query **Returns:** Success: a pointer to an allocated string containing the class name Failure: NULL **Fortran90 Interface:** h5pget\_class\_name\_f SUBROUTINE h5pget\_class\_name\_f(prp\_id, name, hdferr) IMPLICIT NONE INTEGER(HID\_T), INTENT(IN) :: prp\_id ! Property list identifier to ! query CHARACTER(LEN=\*), INTENT(INOUT) :: name ! Buffer to retrieve class name INTEGER, INTENT(OUT) :: hdferr ! Error code, possible values: ! Success: Actual length of the ! class name ! If provided buffer "name" is ! smaller, than name will be ! truncated to fit into ! provided user buffer ! Failure: -1 END SUBROUTINE h5pget\_class\_name\_f

**Name:** H5Pget\_class\_parent **Signature:** *hid\_t* H5Pget\_class\_parent( *hid\_t* pcid ) **Purpose:** Retrieves the parent class of a property class. **Description:** H5Pqet class parent retrieves an identifier for the parent class of a property class. **Parameters:** *hid\_t* pcid IN: Identifier of the property class to query **Returns:** Success: a valid parent class object identifier Failure: a negative value **Fortran90 Interface:** h5pget\_class\_parent\_f SUBROUTINE h5pget\_class\_parent\_f(prp\_id, parent\_id, hdferr) IMPLICIT NONE INTEGER(HID\_T), INTENT(IN) :: prp\_id ! Property list identifier INTEGER(HID\_T), INTENT(OUT) :: parent\_id ! Parent class property list ! identifier INTEGER, INTENT(OUT) :: hdferr ! Error code ! 0 on success and -1 on failure END SUBROUTINE h5pget\_class\_parent\_f

**Name:** H5Pget\_driver

### **Signature:**

*hid\_t* H5Pget\_driver( *hid\_t* plist\_id )

### **Purpose:**

Returns low-lever driver identifier.

# **Description:**

H5Pget\_driver returns the identifier of the low-level file driver associated with the file access property list or data transfer property list plist\_id.

Valid driver identifiers with the standard HDF5 library distribution include the following:

```
 H5FD_CORE
 H5FD_FAMILY
 H5FD_GASS
 H5FD_LOG
 H5FD_MPIO
 H5FD_MULTI
 H5FD_SEC2
 H5FD_STDIO
 H5FD_STREAM
```
If a user defines and registers custom drivers or if additional drivers are defined in an HDF5 distribution, this list will be longer.

The returned driver identifier is only valid as long as the file driver remains registered.

### **Parameters:**

*hid\_t* plist\_id IN: File access or data transfer property list identifier.

### **Returns:**

Returns a valid low-level driver identifier if successful. Otherwise returns a negative value. **Fortran90 Interface:** h5pget\_driver\_f

```
SUBROUTINE h5pget driver f(prp_id, driver, hdferr)
   IMPLICIT NONE
   INTEGER(HID_T), INTENT(IN) :: prp_id ! Property list identifier
  INTEGER, INTENT(OUT) :: driver ! Low-level file driver identifier
 INTER, INTEST(OUT) :: hdferr ! 0 on success and -1 on failure
END SUBROUTINE h5pget driver f
```
### **History:**

**Release C**

**Name:** H5Pget\_dxpl\_mpio

# **Signature:**

```
herr_t H5Pget_dxpl_mpio( hid_t dxpl_id, H5FD_mpio_xfer_t *xfer_mode )
```
### **Purpose:**

Returns the data transfer mode.

# **Description:**

H5Pqet dxpl mpio queries the data transfer mode currently set in the data transfer property list dxpl\_id.

Upon return,  $x$ fer\_mode contains the data transfer mode, if it is non-null.

H5Pget\_dxpl\_mpio is not a collective function.

# **Parameters:**

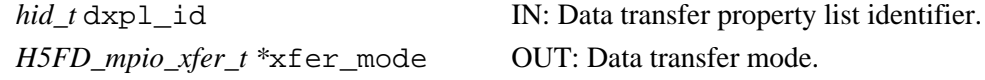

### **Returns:**

Returns a non-negative value if successful. Otherwise returns a negative value.

```
Fortran90 Interface: h5pget_dxpl_mpio_f
      SUBROUTINE h5pget_dxpl_mpio_f(prp_id, data_xfer_mode, hdferr) 
         IMPLICIT NONE
         INTEGER(HID_T), INTENT(IN) :: prp_id ! Property list identifier
         INTEGER, INTENT(OUT) :: data_xfer_mode ! Data transfer mode
                                                ! Possible values are:
                                                 ! H5FD_MPIO_INDEPENDENT_F
                                                ! H5FD_MPIO_COLLECTIVE_F
        INTEGER, INTENT(OUT) :: hdferr | Error code
                                                ! 0 on success and -1 on failure
      END SUBROUTINE h5pget_dxpl_mpio_f
```
# **History:**

**Release C**

### **Name:** H5Pget\_dxpl\_multi

# **Signature:**

```
herr_t H5Pget_dxpl_multi( hid_t dxpl_id, const hid_t *memb_dxpl )
```
### **Purpose:**

Returns multi-file data transfer property list information.

# **Description:**

H5Pget\_dxpl\_multi returns the data transfer property list information for the multi-file driver.

### **Parameters:**

*hid\_t* dxpl\_id, IN: Data transfer property list identifier.

*const hid\_t* \*memb\_dxpl OUT: Array of data access property lists.

### **Returns:**

Returns a non-negative value if successful. Otherwise returns a negative value.

# **Fortran90 Interface:**

None.

### **History:**

**Release C**

**Name:** H5Pget\_edc\_check

# **Signature:**

*H5Z\_EDC\_t* H5Pget\_edc\_check(*hid\_t* plist)

### **Purpose:**

Determines whether error-detection is enabled for dataset reads.

# **Description:**

H5Pget\_edc\_check queries the dataset transfer property list plist to determine whether error detection is enabled for data read operations.

# **Parameters:**

*hid\_t* plist IN: Dataset transfer property list identifier.

### **Returns:**

Returns H5Z\_ENABLE\_EDC or H5Z\_DISABLE\_EDC if successful; otherwise returns a negative value. **Fortran90 Interface:** h5pget\_edc\_check\_f

```
SUBROUTINE h5pget_edc_check_f(prp_id, hdferr) 
  IMPLICIT NONE
  INTEGER(HID_T), INTENT(IN) :: prp_id ! Dataset transfer property list 
                                       ! identifier 
  INTEGER, INTENT(OUT) :: flag ! EDC flag; possible values
                                       ! H5Z_DISABLE_EDC_F 
                                       ! H5Z_ENABLE_EDC_F 
  INTEGER, INTENT(OUT) :: hdferr ! Error code
                                       ! 0 on success and -1 on failure
```
END SUBROUTINE h5pget\_edc\_check\_f

### **History:**

# **Release C**

### **Name:** H5Pget\_external

### **Signature:**

```
herr_t H5Pget_external(hid_t plist, unsigned idx, size_t name_size, char *name, off_t
*offset, hsize_t *size )
```
### **Purpose:**

Returns information about an external file.

### **Description:**

H5Pqet external returns information about an external file. The external file is specified by its index, idx, which is a number from zero to N-1, where N is the value returned by H5Pget\_external\_count. At most name\_size characters are copied into the name array. If the external file name is longer than name\_size with the null terminator, the return value is not null terminated (similar to strncpy()).

If name\_size is zero or name is the null pointer, the external file name is not returned. If offset or size are null pointers then the corresponding information is not returned.

### **Parameters:**

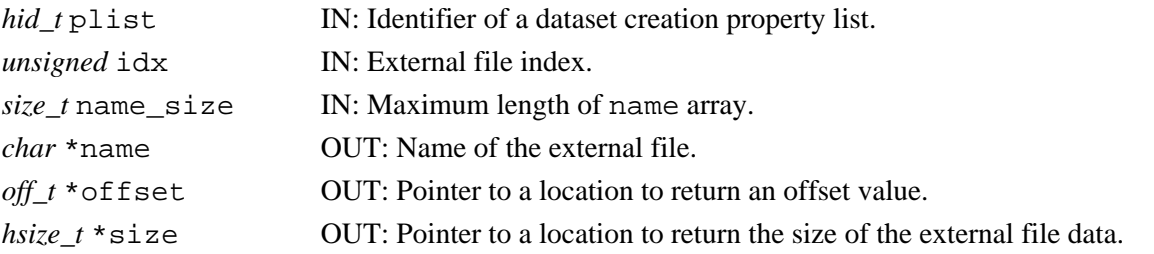

#### **Returns:**

Returns a non-negative value if successful; otherwise returns a negative value.

### **Fortran90 Interface:** h5pget\_external\_f

```
SUBROUTINE h5pget external f(prp_id, idx, name size, name, offset,bytes, hdferr)
  IMPLICIT NONE
  INTEGER(HID_T), INTENT(IN) :: prp_id ! Property list identifier
 INTEGER, INTENT(IN) :: idx ! External file index.
 INTEGER, INTENT(IN) :: name_size ! Maximum length of name array
  CHARACTER(LEN=*), INTENT(OUT) :: name ! Name of an external file
  INTEGER, INTENT(OUT) :: offset ! Offset, in bytes, from the 
                                        ! beginning of the file to the 
                                        ! location in the file where
                                        ! the data starts.
  INTEGER(HSIZE_T), INTENT(OUT) :: bytes ! Number of bytes reserved in 
                                        ! the file for the data
  INTEGER, INTENT(OUT) :: hdferr ! Error code
                                        ! 0 on success and -1 on failure
END SUBROUTINE h5pget_external_f
```
### **History**:

### **Release C**

1.6.4 idx parameter type changed to *unsigned*.

**Name:** H5Pget\_external\_count **Signature:** *int* H5Pget\_external\_count(*hid\_t* plist ) **Purpose:** Returns the number of external files for a dataset. **Description:** H5Pqet external count returns the number of external files for the specified dataset. **Parameters:** *hid\_t* plist IN: Identifier of a dataset creation property list. **Returns:** Returns the number of external files if successful; otherwise returns a negative value. **Fortran90 Interface:** h5pget\_external\_count\_f SUBROUTINE h5pget\_external\_count\_f (prp\_id, count, hdferr) IMPLICIT NONE INTEGER(HID\_T), INTENT(IN) :: prp\_id ! Property list identifier INTEGER, INTENT(OUT) :: count ! Number of external files for ! the specified dataset<br>! Error code INTEGER, INTENT(OUT) :: hdferr ! 0 on success and -1 on failure

END SUBROUTINE h5pget\_external\_count\_f

# **Name:** H5Pget\_family\_offset

# **Signature:**

```
herr_t H5Pget_family_offset ( hid_t fapl_id, hsize_t *offset )
```
# **Purpose:**

Retrieves a data offset from the file access property list.

# **Description:**

H5Pget\_family\_offset retrieves the value of offset from the file access property list fapl\_id so that the user application can retrieve a file handle for low-level access to a particular member of a family of files. The file handle is retrieved with a separate call to  $H5Fget_vfd_handle$  (or, in special circumstances, to H5FDget\_vfd\_handle; see *Virtual File Layer* and *List of VFL Functions* in *HDF5 Technical Notes*).

The data offset returned in offset is the offset of the data in the HDF5 file that is stored on disk in the selected member file in a family of files.

Use of this function is only appropriate for an HDF5 file written as a family of files with the FAMILY file driver.

# **Parameters:**

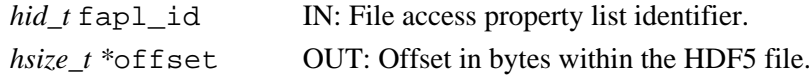

### **Returns:**

Returns a non-negative value if successful; otherwise returns a negative value.

# **Fortran90 Interface:**

None.

# **History:**

# **Release C**

**Name:** H5Pget\_fapl\_core

### **Signature:**

```
herr_t H5Pget_fapl_core( hid_t fapl_id, size_t *increment, hbool_t *backing_store )
Purpose:
```
Queries core file driver properties.

### **Description:**

H5Pqet fapl core queries the H5FD CORE driver properties as set by H5Pset fapl core. **Parameters:**

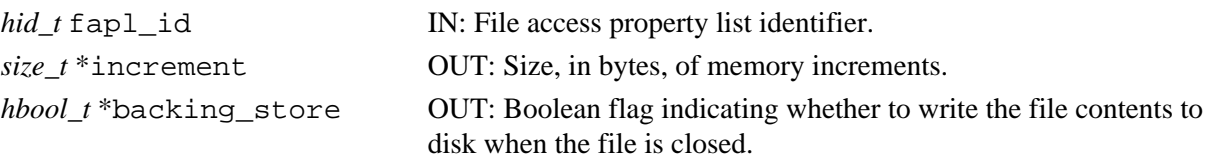

# **Returns:**

Returns a non-negative value if successful. Otherwise returns a negative value.

```
Fortran90 Interface: h5pget_fapl_core_f
```

```
SUBROUTINE h5pget_fapl_core_f(prp_id, increment, backing_store, hdferr) 
  IMPLICIT NONE
  INTEGER(HID_T), INTENT(IN) :: prp_id ! Property list identifier
  INTEGER(SIZE_T), INTENT(OUT) :: increment ! File block size in bytes
  LOGICAL, INTENT(OUT) :: backing_store ! Flag to indicate that entire
                                           ! file contents are flushed to 
                                            ! a file with the same name as 
                                            ! this core file
 INTEGER, INTENT(OUT) :: hdferr | Error code
                                            ! 0 on success and -1 on failure
END SUBROUTINE h5pget_fapl_core_f
```
# **History:**

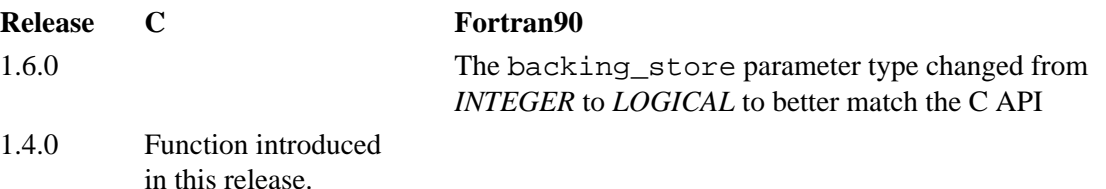

### **Name:** H5Pget\_fapl\_family

### **Signature:**

```
herr_t H5Pget_fapl_family ( hid_t fapl_id, hsize_t *memb_size, hid_t *memb_fapl_id )
Purpose:
```
Returns file access property list information.

### **Description:**

H5Pqet fapl\_family returns file access property list for use with the family driver. This information is returned through the output parameters.

# **Parameters:**

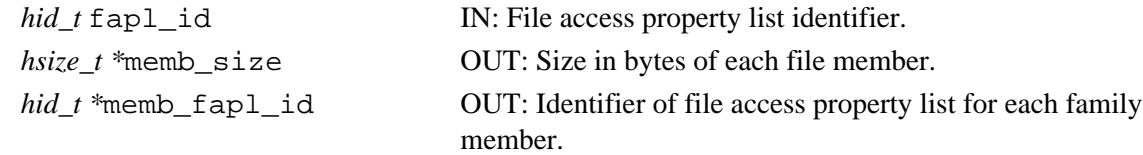

### **Returns:**

Returns a non-negative value if successful; otherwise returns a negative value.

```
Fortran90 Interface: h5pget_fapl_family_f
```

```
SUBROUTINE h5pget_fapl_family_f(prp_id, imemb_size, memb_plist, hdferr) 
   IMPLICIT NONE
   INTEGER(HID_T), INTENT(IN) :: prp_id ! Property list identifier
   INTEGER(HSIZE_T), INTENT(OUT) :: memb_size ! Logical size, in bytes,
                                           ! of each family member
   INTEGER(HID_T), INTENT(OUT) :: memb_plist ! Identifier of the file 
                                            ! access property list to be
                                            ! used for each family member
  INTEGER, INTENT(OUT) :: hdferr | Error code
                                             ! 0 on success and -1 on failure
END SUBROUTINE h5pget_fapl_family_f
```
### **History:**

**Release C**

**Name:** H5Pget\_fapl\_gass

# **Signature:**

*herr\_t* H5Pget\_fapl\_gass( *hid\_t* fapl\_id, *GASS\_Info \**info )

# **Purpose:**

Retrieves GASS information.

# **Description:**

If the file access property list faplid is set for use of the H5FD GASS driver, H5Pqet fapligass returns the *GASS\_Info* object through the info pointer.

The *GASS\_Info* information is copied, so it is valid only until the file access property list is modified or closed.

# **Note:**

H5Pget\_fapl\_gass is an experimental function. It is designed for use only when accessing files via the GASS facility of the Globus environment. For further information, see [http//www.globus.org/](http://www.globus.org/).

# **Parameters:**

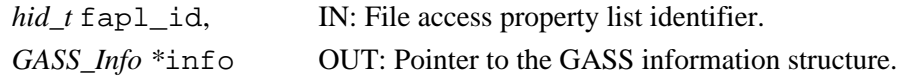

### **Returns:**

Returns a non-negative value if successful. Otherwise returns a negative value.

# **Fortran90 Interface:**

None.

# **Name:** H5Pget\_fapl\_mpio

### **Signature:**

```
herr_t H5Pget_fapl_mpio( hid_t fapl_id, MPI_Comm *comm, MPI_Info *info )
```
### **Purpose:**

Returns MPI communicator information.

### **Description:**

If the file access property list is set to the H5FD\_MPIO driver, H5Pget\_fapl\_mpio returns the MPI communicator and information through the comm and info pointers, if those values are non-null.

Neither comm nor info is copied, so they are valid only until the file access property list is either modified or closed.

### **Parameters:**

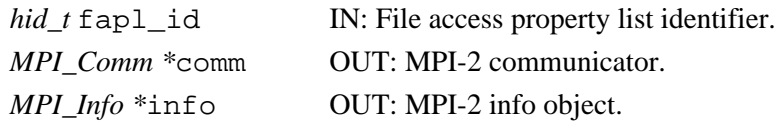

### **Returns:**

Returns a non-negative value if successful. Otherwise returns a negative value. **Fortran90 Interface:** h5pget\_fapl\_mpio\_f

```
SUBROUTINE h5pget_fapl_mpio_f(prp_id, comm, info, hdferr) 
   IMPLICIT NONE
   INTEGER(HID_T), INTENT(IN) :: prp_id ! Property list identifier
  INTEGER, INTENT(OUT) :: comm . | Buffer to return communicator<br>INTEGER, INTENT(IN) :: info . | Buffer to return info object as
  INTEGER, INTENT(IN) : info
                                           ! defined in MPI_FILE_OPEN of MPI-2
  INTER, INTEST(OUT) :: hdferr ! 0 on success and -1 on failure
END SUBROUTINE h5pget_fapl_mpio_f
```
# **History:**

### **Release C**

- 1.4.5 This function's handling of the MPI Communicator and Info objects changed at this release. A copy of each of these objects is now stored in the property list instead of pointers to each object.
- 1.4.0 Function introduced in this release.

**Name:** H5Pget\_fapl\_mpiposix

# **Signature:**

*herr\_t* H5Pget\_fapl\_mpiposix( *hid\_t* fapl\_id, *MPI\_Comm \**comm )

### **Purpose:**

Returns MPI communicator information.

# **Description:**

If the file access property list is set to the H5FD\_MPIO driver, H5Pget\_fapl\_mpiposix returns the MPI communicator through the comm pointer, if those values are non-null.

comm is not copied, so it is valid only until the file access property list is either modified or closed.

### **Parameters:**

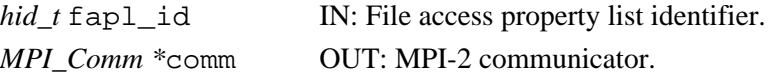

# **Returns:**

Returns a non-negative value if successful. Otherwise returns a negative value.

```
Fortran90 Interface: h5pget_fapl_mpiposix_f
```

```
SUBROUTINE h5pget_fapl_mpiposix_f(prp_id, comm, use_gpfs, hdferr)
  IMPLICIT NONE
  INTEGER(HID_T), INTENT(IN) :: prp_id ! Property list identifier
 INTEGER, INTENT(OUT) :: comm : Buffer to return communicator
  LOGICAL, INTENT(OUT) :: use_gpfs
  INTEGER, INTENT(OUT) :: hdferr ! Error code
END SUBROUTINE h5pget_fapl_mpiposix_f
```
# **History:**

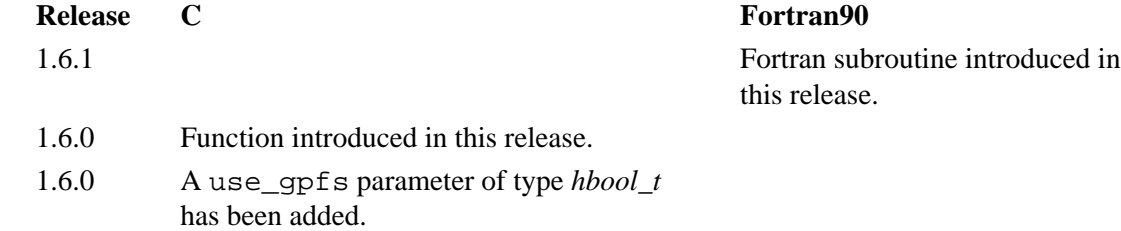

### **Name:** H5Pget\_fapl\_multi

### **Signature:**

```
herr_t H5Pget_fapl_multi( hid_t fapl_id, const H5FD_mem_t *memb_map, const hid_t
*memb_fapl, const char **memb_name, const haddr_t *memb_addr, hbool_t *relax )
```
### **Purpose:**

Returns information about the multi-file access property list.

#### **Description:**

H5Pget\_fapl\_multi returns information about the multi-file access property list.

### **Parameters:**

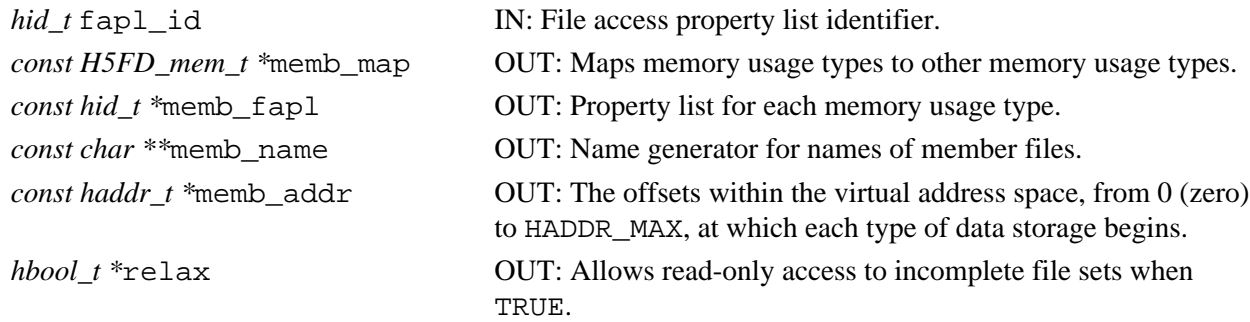

### **Returns:**

Returns a non-negative value if successful. Otherwise returns a negative value.

### **Fortran90 Interface:** h5pget\_fapl\_multi\_f

```
SUBROUTINE h5pget_fapl_multi_f(prp_id, memb_map, memb_fapl, memb_name,
                               memb_addr, relax, hdferr) 
  IMPLICIT NONE
  INTEGER(HID_T),INTENT(IN) :: prp_id ! Property list identifier
  INTEGER,DIMENSION(0:H5FD_MEM_NTYPES_F-1),INTENT(OUT) :: memb_map
  INTEGER(HID_T),DIMENSION(0:H5FD_MEM_NTYPES_F-1),INTENT(OUT) :: memb_fapl
 CHARACTER(LEN=*), DIMENSION(0:H5FD_MEM_NTYPES_F-1), INTENT(OUT) :: memb_name
 REAL, DIMENSION(0:H5FD_MEM_NTYPES_F-1), INTENT(OUT) :: memb_addr
               ! Numbers in the interval [0,1) (e.g. 0.0 0.1 0.5 0.2 0.3 0.4)
               ! real address in the file will be calculated as X*HADDR_MAX 
  LOGICAL, INTENT(OUT) :: relax
 INTEGER, INTENT(OUT) :: hdferr | Error code
                                          ! 0 on success and -1 on failure
END SUBROUTINE h5pget_fapl_multi_f
```
#### **History:**

### **Release C**

**Name:** H5Pget\_fapl\_srb

### **Signature:**

*herr\_t* H5Pget\_fapl\_srb( *hid\_t* fapl\_id, *SRB\_Info \**info )

# **Purpose:**

Retrieves SRB information.

# **Description:**

If the file access property list fapl\_id is set for use of the H5FD\_SRB driver, H5Pget\_fapl\_srb returns the *SRB\_Info* object through the info pointer.

The *SRB\_Info* information is copied, so it is valid only until the file access property list is modified or closed.

# **Note:**

H5Pset\_fapl\_gass is an experimental function. It is designed for use only when accessing files via the Storage Resource Broker (SRB). For further information, see [http//www.npaci.edu/Research/DI/srb/.](http://www.npaci.edu/Research/DI/srb/)

# **Parameters:**

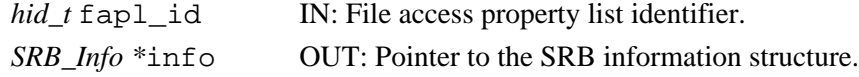

### **Returns:**

Returns a non-negative value if successful. Otherwise returns a negative value.

# **Fortran90 Interface:**

None.

# **Name:** H5Pget\_fapl\_stream

# **Signature:**

*herr\_t* H5Pget\_fapl\_stream( *hid\_t* fapl\_id, *H5FD\_stream\_fapl\_t \**fapl )

# **Purpose:**

Returns the streaming I/O driver settings.

# **Description:**

H5Pget\_fapl\_stream returns the file access properties set for the use of the streaming I/O driver.

H5Pset\_fapl\_stream and H5Pget\_fapl\_stream are not intended for use in a parallel environment.

### **Parameters:**

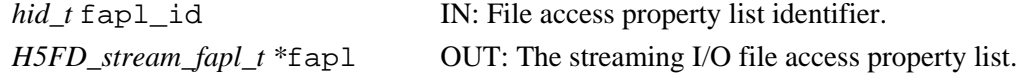

# **Returns:**

Returns a non-negative value if successful. Otherwise returns a negative value.

# **Fortran90 Interface:**

# None.

# **History:**

# **Release C**

**Name:** H5Pget\_fclose\_degree

### **Signature:**

```
herr_t H5Pget_fclose_degree(hid_t fapl_id, H5F_close_degree_t *fc_degree)
```
### **Purpose:**

Returns the file close degree.

# **Description:**

H5Pget fclose degree returns the current setting of the file close degree property fc degree in the file access property list fapl\_id.

The value of fc\_degree determines how aggressively H5Fclose deals with objects within a file that remain open when H5Fclose is called to close that file. fc\_degree can have any one of four valid values as described in H5Pset fclose degree.

### **Parameters:**

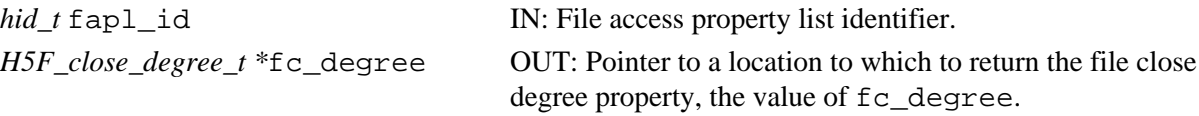

# **Returns:**

Returns a non-negative value if successful. Otherwise returns a negative value.

**Fortran90 Interface:** h5pget\_fclose\_degree\_f

```
SUBROUTINE h5pget_fclose_degree_f(fapl_id, degree, hdferr) 
  IMPLICIT NONE
  INTEGER(HID_T), INTENT(IN) :: fapl_id ! File access property list identifier
  INTEGER, INTENT(OUT) :: degree ! Info about file close behavior
                                       ! Possible values:
                                       ! H5F_CLOSE_DEFAULT_F
                                       ! H5F_CLOSE_WEAK_F
                                        ! H5F_CLOSE_SEMI_F
                                       ! H5F_CLOSE_STRONG_F
  INTEGER, INTENT(OUT) :: hdferr ! Error code
                                        ! 0 on success and -1 on failure
END SUBROUTINE h5pget_fclose_degree_f
```
# **History:**

**Release C**

### **Name:** H5Pget\_fill\_time

### **Signature:**

*herr\_t* H5Pget\_fill\_time(*hid\_t* plist\_id, *H5D\_fill\_time\_t \**fill\_time )

### **Purpose:**

Retrieves the time when fill value are written to a dataset.

### **Description:**

H5Pqet fill time examines the dataset creation property list plist id to determine when fill values are to be written to a dataset.

Valid values returned in fill\_time are as follows:

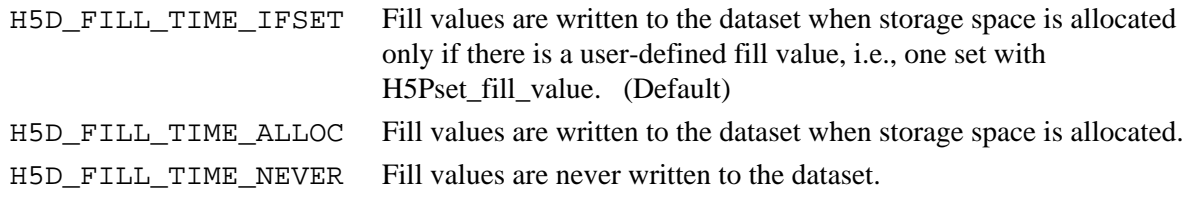

### **Note:**

H5Pget\_fill\_time is designed to work in coordination with the dataset fill value and dataset storage allocation time properties, retrieved with the functions H5Pget\_fill\_value and H5Pget\_alloc\_time.

### **Parameters:**

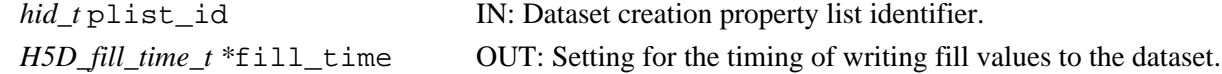

### **Returns:**

Returns a non-negative value if successful; otherwise returns a negative value.

**Fortran90 Interface:** h5pget\_fill\_time\_f

```
SUBROUTINE h5pget_fill_time_f(plist_id, flag, hdferr) 
   IMPLICIT NONE
   INTEGER(HID_T), INTENT(IN) :: plist_id ! Dataset creation property 
                                         ! list identifier
   INTEGER(HSIZE_T), INTENT(OUT) :: flag ! Fill time flag
                                         ! Possible values are:
                                         ! H5D_FILL_TIME_ERROR_F
                                         ! H5D_FILL_TIME_ALLOC_F
                                        ! H5D FILL TIME NEVER F
   INTEGER, INTENT(OUT) :: hdferr ! Error code
                                         ! 0 on success and -1 on failure
END SUBROUTINE h5pget_fill_time_f
```
#### **History:**

**Release C**

**Name:** H5Pget\_fill\_value

### **Signature:**

```
herr_t H5Pget_fill_value(hid_t plist_id, hid_t type_id, void *value )
```
### **Purpose:**

Retrieves a dataset fill value.

# **Description:**

H5Pget\_fill\_value returns the dataset fill value defined in the dataset creation property list plist\_id.

The fill value is returned through the value pointer and will be converted to the datatype specified by type id. This datatype may differ from the fill value datatype in the property list, but the HDF5 library must be able to convert between the two datatypes.

If the fill value is undefined, i.e., set to NULL in the property list, H5Pget\_fill\_value will return an error. H5Pfill\_value\_defined should be used to check for this condition before H5Pget\_fill\_value is called.

Memory must be allocated by the calling application.

# **Note:**

H5Pget\_fill\_value is designed to coordinate with the dataset storage allocation time and fill value write time properties, which can be retrieved with the functions H5Pqet alloc time and H5Pqet fill time, respectively.

### **Parameters:**

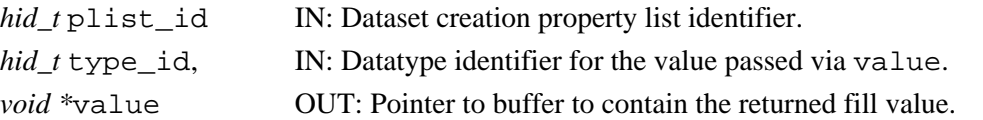

# **Returns:**

Returns a non-negative value if successful; otherwise returns a negative value.

# **Fortran90 Interface:** h5pget\_fill\_value\_f

```
SUBROUTINE h5pget_fill_value_f(prp_id, type_id, fillvalue, hdferr) 
   IMPLICIT NONE
   INTEGER(HID_T), INTENT(IN) :: prp_id ! Property list identifier 
  INTEGER(HID_T), INTENT(IN) :: type_id ! Datatype identifier of fill
                                        ! value datatype (in memory) 
  TYPE(VOID), INTENT(IN) :: fillvalue ! Fillvalue
  INTEGER, INTENT(OUT) :: hdferr ! Error code
                                         ! 0 on success and -1 on failure
```
END SUBROUTINE h5pget\_fill\_value\_f

# **Name:** H5Pget\_filter

# **Signature:**

*H5Z\_filter\_t* H5Pget\_filter(*hid\_t* plist, *unsigned int* filter\_number, *unsigned int \**flags, *size\_t \**cd\_nelmts, *unsigned int \**cd\_values, *size\_t* namelen, *char* name[] )

# **Purpose:**

Returns information about a filter in a pipeline.

# **Description:**

H5Pget\_filter returns information about a filter, specified by its filter number, in a filter pipeline, specified by the property list with which it is associated.

If plist is a dataset creation property list, the pipeline is a permanent filter pipeline; if plist is a dataset transfer property list, the pipeline is a transient filter pipeline.

On input, cd\_nelmts indicates the number of entries in the cd\_values array, as allocated by the caller; on return,cd\_nelmts contains the number of values defined by the filter.

filter\_number is a value between zero and *N*-1, as described in [H5Pget\\_nfilters](#page-177-0). The function will return a negative value if the filter number is out of range.

If name is a pointer to an array of at least namelen bytes, the filter name will be copied into that array. The name will be null terminated if namelen is large enough. The filter name returned will be the name appearing in the file, the name registered for the filter, or an empty string.

The structure of the flags argument is discussed in [H5Pset\\_filter](#page-232-0).

# **Note:**

This function currently supports only the permanent filter pipeline; plist must be a dataset creation property list.

# **Parameters:**

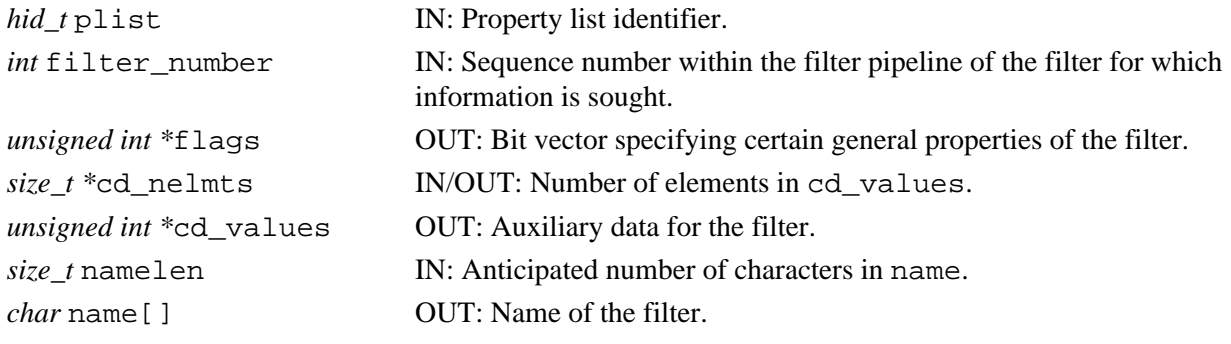

### **Returns:**

Returns the filter identifier if successful:

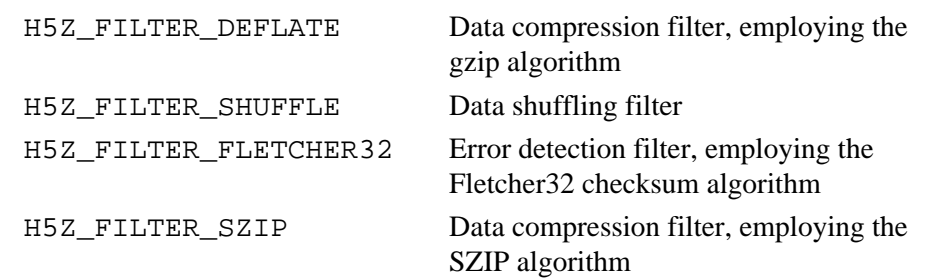

### Otherwise returns a negative value.

### **Fortran90 Interface:** h5pget\_filter\_f

```
SUBROUTINE h5pget_filter_f(prp_id, filter_number, flags, cd_nelmts, 
                           cd_values, namelen, name, filter_id, hdferr)
   IMPLICIT NONE
 INTEGER(HID_T), INTENT(IN) :: prp_id ! Property list identifier
 INTEGER, INTENT(IN) :: filter_number ! Sequence number within the filter
                                          ! pipeline of the filter for which
                                          ! information is sought
  INTEGER, DIMENSION(*), INTENT(OUT) :: cd_values 
                                          ! Auxiliary data for the filter
 INTEGER, INTENT(OUT) :: flags | Bit vector specifying certain
                                          ! general properties of the filter
  INTEGER(SIZE_T), INTENT(INOUT) :: cd_nelmts 
                                          ! Number of elements in cd_values
  INTEGER(SIZE_T), INTENT(IN) :: namelen ! Anticipated number of characters 
                                         ! in name
  CHARACTER(LEN=*), INTENT(OUT) :: name ! Name of the filter
 INTEGER, INTENT(OUT) :: filter_id ! Filter identification number
 INTEGER, INTENT(OUT) :: hdferr ! Error code
                                         ! 0 on success and -1 on failure
END SUBROUTINE h5pget_filter_f
```
### **History**:

### **Release C**

1.6.4 filter parameter type changed to *unsigned*.

# **Name:** H5Pget\_filter\_by\_id

# **Signature:**

```
herr_t H5Pget_filter_by_id( hid_t plist_id, H5Z_filter_t filter, unsigned int *flags,
size_t *cd_nelmts, unsigned int cd_values[], size_t namelen, char name[] )
```
### **Purpose:**

Returns information about the specified filter.

### **Description:**

H5Pget filter by id returns information about the filter specified in filter, a filter identifier.

plist\_id must identify a dataset creation property list and filter will be in a permanent filter pipeline.

The filter and flags parameters are used in the same manner as described in the discussion of [H5Pset\\_filter](#page-232-0).

Aside from the fact that they are used for output, the parameters cd\_nelmts and cd\_values [] are used in the same manner as described in the discussion of H5Pset filter. On input, the cd nelmts parameter indicates the number of entries in the cd\_values[] array allocated by the calling program; on exit it contains the number of values defined by the filter.

On input, the name\_len parameter indicates the number of characters allocated for the filter name by the calling program in the array name[]. On exit it contains the length in characters of name of the filter. On exit name[] contains the name of the filter with one character of the name in each element of the array.

If the filter specified in filter is not set for the property list, an error will be returned and H5Pget\_filter\_by\_id will fail.

# **Parameters:**

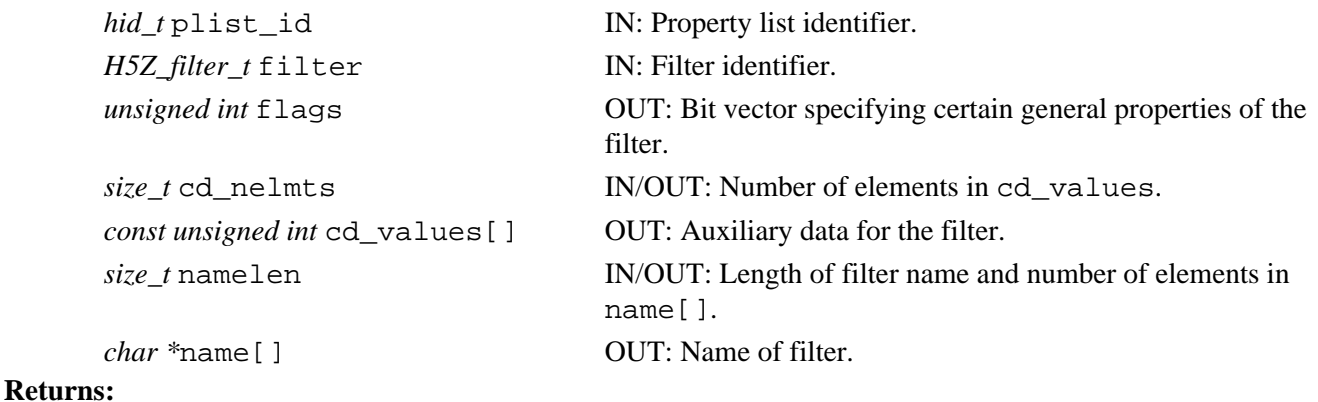

Returns a non-negative value if successful; otherwise returns a negative value.

**Fortran90 Interface:** h5pget\_filter\_by\_id\_f

SUBROUTINE h5pget\_filter\_by\_id\_f(prp\_id, filter\_id, flags, cd\_nelmts, cd\_values, namelen, name, hdferr) IMPLICIT NONE INTEGER(HID\_T), INTENT(IN) :: prp\_id ! Property list identifier INTEGER, INTENT(IN) :: filter\_id ! Filter identifier INTEGER(SIZE\_T), INTENT(INOUT) :: cd\_nelmts ! Number of elements in cd\_values INTEGER, DIMENSION(\*), INTENT(OUT) :: cd\_values ! Auxiliary data for the filter INTEGER, INTENT(OUT) :: flags ! Bit vector specifying certain ! general properties of the filter INTEGER(SIZE\_T), INTENT(IN) :: namelen ! Anticipated number of characters ! in name CHARACTER(LEN=\*), INTENT(OUT) :: name ! Name of the filter INTEGER, INTENT(OUT) :: hdferr ! Error code ! 0 on success and -1 on failure END SUBROUTINE h5pget\_filter\_by\_id\_f

#### **History:**

### **Release C**

### **Name:** H5Pget\_gc\_references

### **Signature:**

```
herr_t H5Pget_gc_references(hid_t plist, unsigned *gc_ref )
```
### **Purpose:**

Returns garbage collecting references setting.

# **Description:**

H5Pqet gc\_references returns the current setting for the garbage collection references property from the specified file access property list. The garbage collection references property is set by H5Pset gc references.

### **Parameters:**

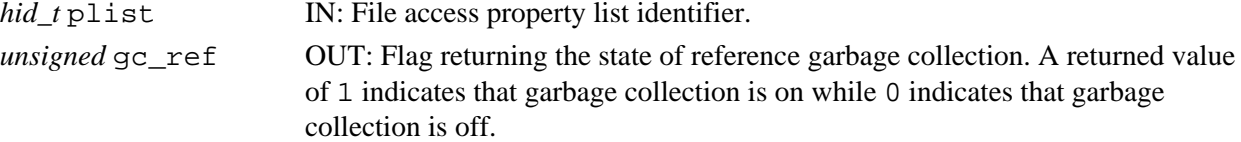

### **Returns:**

Returns a non-negative value if successful; otherwise returns a negative value.

**Fortran90 Interface:** h5pget\_gc\_references\_f

```
SUBROUTINE h5pget_gc_references_f (prp_id, gc_reference, hdferr)
   IMPLICIT NONE
   INTEGER(HID_T), INTENT(IN) :: prp_id ! Property list identifier
   INTEGER, INTENT(OUT) :: gc_reference ! The flag for garbage collecting
                                       ! references for the file
  INTEGER, INTENT(OUT) :: hdferr ! Error code
                                       ! 0 on success and -1 on failure
END SUBROUTINE h5pget_gc_references_f
```
**Name:** H5Pget\_hyper\_cache

### **Signature:**

```
herr_t H5Pget_hyper_cache(hid_t plist, unsigned *cache, unsigned *limit )
```
### **Purpose:**

[**NOTE:** This function is deprecated in HDF5 Release 1.6 and will eventually be removed from the HDF5 distribution. It is provided in this release only to enable backward compatibility with HDF5 Releases 1.4.*x* and is enabled only if the HDF5 library is configured with the flag H5\_WANT\_H5\_V1\_4\_COMPAT; the function is not enabled in the binaries distributed by NCSA. ]

Returns information regarding the caching of hyperslab blocks during I/O.

# **Description:**

Given a dataset transfer property list, H5Pqet hyper cache returns instructions regarding the caching of hyperslab blocks during I/O. These parameters are set with the H5Pset hyper cache function.

### **Parameters:**

*hid\_t* plist

IN: Dataset transfer property list identifier.

*unsigned* \*cache

OUT: A flag indicating whether caching is set to on (1) or off (0).

*unsigned* \*limit

OUT: Maximum size of the hyperslab block to cache. 0 (zero) indicates no limit.

### **Returns:**

Returns a non-negative value if successful; otherwise returns a negative value.

**Fortran90 Interface:** h5pget\_hyper\_cache\_f

```
SUBROUTINE h5pget_hyper_cache_f(prp_id, cache, limit, hdferr)
  IMPLICIT NONE
  INTEGER(HID_T), INTENT(IN) :: prp_id ! Property list identifier
 INTEGER, INTENT(OUT) :: cache !
  INTEGER, INTENT(OUT) :: limit ! Maximum size of the hyperslab 
                                      ! block to cache 
                                      ! 0 (zero) indicates no limit
  INTEGER, INTENT(OUT) :: hdferr ! Error code
                                      ! 0 on success and -1 on failure
END SUBROUTINE h5pget_hyper_cache_f
```
**Name:** H5Pget\_hyper\_vector\_size

### **Signature:**

```
herr_t H5Pget_hyper_vector_size(hid_t dxpl_id, size_t *vector_size )
```
### **Purpose:**

Retrieves number of I/O vectors to be read/written in hyperslab I/O.

### **Description:**

H5Pset hyper vector size retrieves the number of I/O vectors to be accumulated in memory before being issued to the lower levels of the HDF5 library for reading or writing the actual data.

The number of I/O vectors set in the dataset transfer property list  $dxpL_id$  is returned in vector size. Unless the default value is in use, vector size was previously set with a call to [H5Pset\\_hyper\\_vector\\_size.](#page-238-0)

# **Parameters:**

```
hid t dxpl id IN: Dataset transfer property list identifier.
size_t *vector_size OUT: Number of I/O vectors to accumulate in memory for I/O operations.
```
### **Returns:**

Returns a non-negative value if successful; otherwise returns a negative value.

### **Fortran90 Interface:** h5pget\_hyper\_vector\_size\_f

```
SUBROUTINE h5pget_hyper_vector_size_f(plist_id, size, hdferr) 
   IMPLICIT NONE
   INTEGER(HID_T), INTENT(IN) :: plist_id ! Dataset transfer property list 
                                         ! identifier
   INTEGER(SIZE_T), INTENT(OUT) :: size ! Vector size 
   INTEGER, INTENT(OUT) :: hdferr ! Error code
                                         ! 0 on success and -1 on failure
END SUBROUTINE h5pget_hyper_vector_size_f
```
# **History:**

### **Release C**

**Name:** H5Pget\_istore\_k

# **Signature:**

*herr\_t* H5Pget\_istore\_k(*hid\_t* plist, *unsigned \** ik )

### **Purpose:**

Queries the 1/2 rank of an indexed storage B-tree.

# **Description:**

H5Pqet istore k queries the  $1/2$  rank of an indexed storage B-tree. The argument ik may be the null pointer (NULL). This function is only valid for file creation property lists.

See [H5Pset\\_istore\\_k](#page-239-0) for details.

# **Parameters:**

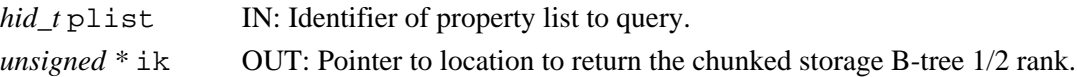

### **Returns:**

Returns a non-negative value if successful; otherwise returns a negative value.

**Fortran90 Interface:** h5pget istore k f

```
SUBROUTINE h5pget_istore_k_f(prp_id, ik, hdferr)
  IMPLICIT NONE
  INTEGER(HID_T), INTENT(IN) :: prp_id ! Property list identifier
  INTEGER, INTENT(OUT) :: ik ! 1/2 rank of chunked storage B-tree
  INTEGER, INTENT(OUT) :: hdferr ! Error code
                                      ! 0 on success and -1 on failure
END SUBROUTINE h5pget_istore_k_f
```
### **History**:

# **Release C**

1.6.4 ik parameter type changed to *unsigned*.

# **Name:** H5Pget\_layout

# **Signature:**

*H5D\_layout\_t* H5Pget\_layout(*hid\_t* plist)

### **Purpose:**

Returns the layout of the raw data for a dataset.

### **Description:**

H5Pget\_layout returns the layout of the raw data for a dataset. This function is only valid for dataset creation property lists.

Note that a compact storage layout may affect writing data to the dataset with parallel applications. See note in [H5Dwrite](#page-52-0) documentation for details.

### **Parameters:**

*hid\_t* plist IN: Identifier for property list to query.

# **Returns:**

Returns the layout type (a non-negative value) of a dataset creation property list if successful. Valid return values are:

H5D\_COMPACT

Raw data is stored in the object header in the file.

H5D\_CONTIGUOUS

Raw data is stored separately from the object header in one contiguous chunk in the file. H5D\_CHUNKED

Raw data is stored separately from the object header in chunks in separate locations in the file.

Otherwise, returns a negative value indicating failure.

### **Fortran90 Interface:** h5pget\_layout\_f

```
SUBROUTINE h5pget_layout_f (prp_id, layout, hdferr)
   IMPLICIT NONE
   INTEGER(HID_T), INTENT(IN) :: prp_id ! Property list identifier
  INTEGER, INTENT(OUT) :: layout | I Type of storage layout for raw data
                                       ! possible values are:
                                       ! H5D_COMPACT_F
                                       ! H5D_CONTIGUOUS_F
                                       ! H5D_CHUNKED_F
   INTEGER, INTENT(OUT) :: hdferr ! Error code
                                       ! 0 on success and -1 on failure
END SUBROUTINE h5pget layout f
```
**Name:** H5Pget\_meta\_block\_size

# **Signature:**

*herr\_t* H5Pget\_meta\_block\_size( *hid\_t* fapl\_id, *hsize\_t \**size )

### **Purpose:**

Returns the current metadata block size setting.

### **Description:**

H5Pqet meta block size returns the current minimum size, in bytes, of new metadata block allocations. This setting is retrieved from the file access property list fapl\_id.

This value is set by [H5Pset\\_meta\\_block\\_size](#page-241-0) and is retrieved from the file access property list fapl\_id. **Parameters:**

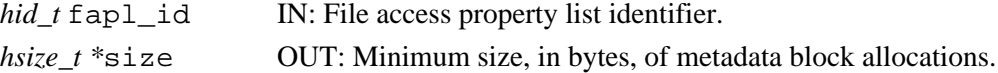

### **Returns:**

Returns a non-negative value if successful. Otherwise returns a negative value.

**Fortran90 Interface:** h5pget\_meta\_block\_size\_f

```
SUBROUTINE h5pget_meta_block_size_f(plist_id, size, hdferr) 
  IMPLICIT NONE
   INTEGER(HID_T), INTENT(IN) :: plist_id ! File access property list 
                                          ! identifier
  INTEGER(HSIZE_T), INTENT(OUT) :: size ! Metadata block size
  INTEGER, INTENT(OUT) :: hdferr ! Error code
                                          ! 0 on success and -1 on failure
END SUBROUTINE h5pget_meta_block_size_f
```
# **History:**

# **Release C**

# **Name:** H5Pget\_multi\_type

# **Signature:**

```
herr_t H5Pget_multi_type ( hid_t fapl_id, H5FD_mem_t *type )
```
# **Purpose:**

Retrieves type of data property for MULTI driver.

# **Description:**

H5Pqet multi type retrieves the type of data setting from the file access or data transfer property list fapl\_id. This enables a user application to specify the type of data the application wishes to access so that the application can retrieve a file handle for low-level access to the particular member of a set of MULTI files in which that type of data is stored. The file handle is retrieved with a separate call to [H5Fget\\_vfd\\_handle](#page-82-0) (or, in special circumstances, to H5FDget\_vfd\_handle; see *Virtual File Layer* and *List of VFL Functions* in *HDF5 Technical Notes*).

The type of data returned in type will be one of those listed in the discussion of the type parameter in the the description of the function [H5Pset\\_multi\\_type](#page-242-0).

Use of this function is only appropriate for an HDF5 file written as a set of files with the MULTI file driver.

# **Parameters:**

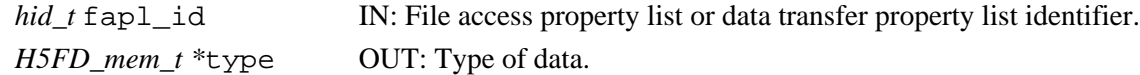

# **Returns:**

Returns a non-negative value if successful; otherwise returns a negative value.

# **Fortran90 Interface:**

None.

### **History:**

**Release C**

<span id="page-177-0"></span>**Name:** H5Pget\_nfilters

# **Signature:**

*int* H5Pget\_nfilters(*hid\_t* plist)

# **Purpose:**

Returns the number of filters in the pipeline.

# **Description:**

H5Pget\_nfilters returns the number of filters defined in the filter pipeline associated with the property list plist.

In each pipeline, the filters are numbered from 0 through *N*-1, where *N* is the value returned by this function. During output to the file, the filters are applied in increasing order; during input from the file, they are applied in decreasing order.

H5Pget\_nfilters returns the number of filters in the pipeline, including zero (0) if there are none.

# **Note:**

This function currently supports only the permanent filter pipeline; plist\_id must be a dataset creation property list.

# **Parameters:**

*hid t* plist IN: Property list identifier.

### **Returns:**

Returns the number of filters in the pipeline if successful; otherwise returns a negative value.

# **Fortran90 Interface:** h5pget\_nfilters\_f

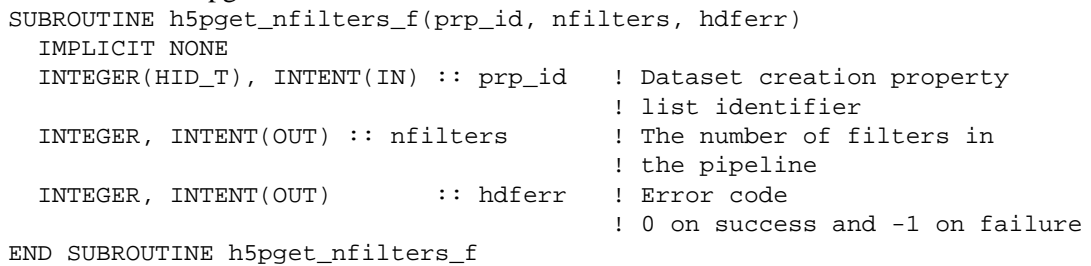

**Name:** H5Pget\_nprops **Signature:** *int* H5Pget\_nprops( *hid\_t* id, *size\_t \**nprops ) **Purpose:** Queries number of properties in property list or class. **Description:** H5Pget\_nprops retrieves the number of properties in a property list or class. If a property class identifier is given, the number of registered properties in the class is returned in nprops. If a property list identifier is given, the current number of properties in the list is returned in nprops. **Parameters:** *hid\_t* id IN: Identifier of property object to query *size\_t \**nprops OUT: Number of properties in object **Returns:** Success: a non-negative value Failure: a negative value **Fortran90 Interface:** h5pget\_nprops\_f SUBROUTINE h5pget\_nprops\_f(prp\_id, nprops, hdferr) IMPLICIT NONE INTEGER(HID\_T), INTENT(IN) :: prp\_id ! Property list identifier INTEGER(SIZE\_T), INTENT(OUT) :: nprops ! Number of properties INTEGER, INTENT(OUT) :: hdferr ! Error code ! 0 on success and -1 on failure

END SUBROUTINE h5pget\_nprops\_f

**Name:** H5Pget\_preserve **Signature:** *int* H5Pget\_preserve(*hid\_t* plist) **Purpose:** Checks status of the dataset transfer property list. **Description:** H5Pget\_preserve checks the status of the dataset transfer property list. **Parameters:** *hid\_t* plist IN: Identifier for the dataset transfer property list. **Returns:** Returns TRUE or FALSE if successful; otherwise returns a negative value. **Fortran90 Interface:** h5pget\_preserve\_f SUBROUTINE h5pget\_preserve\_f(prp\_id, flag, hdferr) IMPLICIT NONE INTEGER(HID\_T), INTENT(IN) :: prp\_id ! Dataset transfer property ! list identifier<br>! Status of for the dataset LOGICAL, INTENT(OUT) :: flag ! transfer property list INTEGER, INTENT(OUT) :: hdferr ! Error code ! 0 on success and -1 on failure

END SUBROUTINE h5pget\_preserve\_f

### **History:**

**Release Fortran90** 1.6.0 The flag parameter was changed from *INTEGER* to *LOGICAL* to better match the C API.
**Name:** H5Pget\_sieve\_buf\_size

#### **Signature:**

*herr\_t* H5Pget\_sieve\_buf\_size( *hid\_t* fapl\_id, *hsize\_t \**size )

#### **Purpose:**

Returns maximum data sieve buffer size.

# **Description:**

H5Pqet sieve buf size retrieves, size, the current maximum size of the data sieve buffer.

This value is set by [H5Pset\\_sieve\\_buf\\_size](#page-245-0) and is retrieved from the file access property list fapl\_id. **Parameters:**

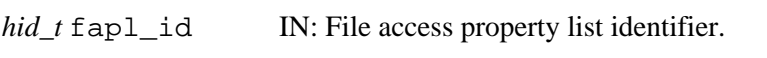

*hsize\_t \**size IN: Maximum size, in bytes, of data sieve buffer.

#### **Returns:**

Returns a non-negative value if successful. Otherwise returns a negative value.

#### **Fortran90 Interface:** h5pget\_sieve\_buf\_size\_f

```
SUBROUTINE h5pget_sieve_buf_size_f(plist_id, size, hdferr) 
  IMPLICIT NONE
   INTEGER(HID_T), INTENT(IN) :: plist_id ! File access property list 
                                         ! identifier
  INTEGER(SIZE_T), INTENT(OUT) :: size ! Sieve buffer size 
  INTEGER, INTENT(OUT) :: hdferr ! Error code
                                         ! 0 on success and -1 on failure
END SUBROUTINE h5pget_sieve_buf_size_f
```
#### **History:**

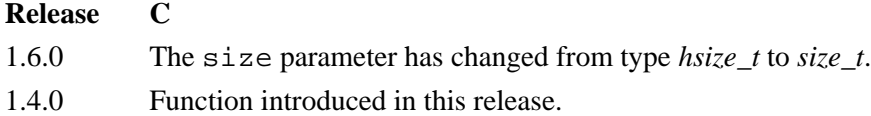

**Name:** H5Pget\_size

# **Signature:**

*int* H5Pget\_size( *hid\_t* id, *const char \**name, *size\_t \**size )

#### **Purpose:**

Queries the size of a property value in bytes.

# **Description:**

H5Pget\_size retrieves the size of a property's value in bytes. This function operates on both property lists and property classes

Zero-sized properties are allowed and return 0.

#### **Parameters:**

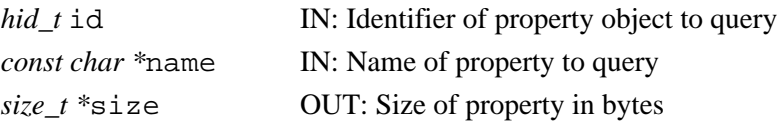

#### **Returns:**

Success: a non-negative value Failure: a negative value

**Fortran90 Interface:** h5pget\_size\_f

```
SUBROUTINE h5pget_size_f(prp_id, name, size, hdferr)
   IMPLICIT NONE
 INTEGER(HID_T), INTENT(IN) :: prp_id ! Property list identifier 
 CHARACTER(LEN=*), INTENT(IN) :: name ! Name of property to query
   INTEGER(SIZE_T), INTENT(OUT) :: size ! Size in bytes
  INTEGER, INTENT(OUT) :: hdferr | Error code
                                       ! 0 on success and -1 on failure
```
END SUBROUTINE h5pget\_size\_f

#### **Name:** H5Pget\_sizes

#### **Signature:**

```
herr_t H5Pget_sizes(hid_t plist, size_t * sizeof_addr, size_t * sizeof_size )
```
#### **Purpose:**

Retrieves the size of the offsets and lengths used in an HDF5 file.

#### **Description:**

H5Pget sizes retrieves the size of the offsets and lengths used in an HDF5 file. This function is only valid for file creation property lists.

# **Parameters:**

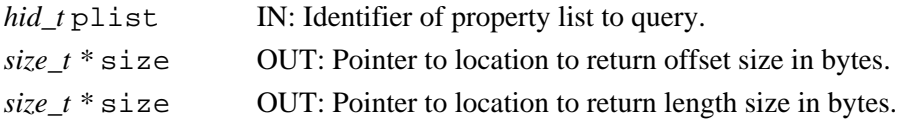

#### **Returns:**

Returns a non-negative value if successful; otherwise returns a negative value.

#### **Fortran90 Interface:** h5pget\_sizes\_f

```
SUBROUTINE h5pget_sizes_f(prp_id, sizeof_addr, sizeof_size, hdferr)
   IMPLICIT NONE
   INTEGER(HID_T), INTENT(IN) :: prp_id ! Property list identifier
   INTEGER(SIZE_T), DIMENSION(:), INTENT(OUT) :: sizeof_addr
                                        ! Size of an object address in bytes
   INTEGER(SIZE_T), DIMENSION(:), INTENT(OUT) :: sizeof_size 
                                        ! Size of an object in bytes
   INTEGER, INTENT(OUT) :: hdferr ! Error code
                                         ! 0 on success and -1 on failure
END SUBROUTINE h5pget_sizes_f
```
**Name:** H5Pget\_small\_data\_block\_size

#### **Signature:**

*herr\_t* H5Pget\_small\_data\_block\_size(*hid\_t* fapl\_id, *hsize\_t \**size )

#### **Purpose:**

Retrieves the current small data block size setting.

## **Description:**

H5Pqet small data block size retrieves the current setting for the size of the small data block.

If the returned value is zero (0), the small data block mechanism has been disabled for the file.

#### **Parameters:**

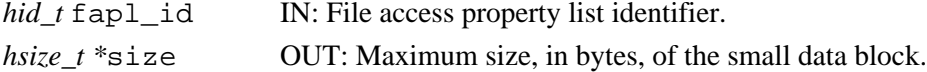

#### **Returns:**

Returns a non-negative value if successful; otherwise a negative value.

**Fortran90 Interface:** h5pget\_small\_data\_block\_size\_f

```
SUBROUTINE h5pget_small_data_block_size_f(plist_id, size, hdferr) 
  IMPLICIT NONE
   INTEGER(HID_T), INTENT(IN) :: plist_id ! File access property list 
                                          ! identifier
  INTEGER(HSIZE_T), INTENT(OUT) :: size ! Small raw data block size
  INTEGER, INTENT(OUT) :: hdferr ! Error code
                                          ! 0 on success and -1 on failure
END SUBROUTINE h5pget_small_data_block_size_f
```
#### **History**:

#### **Release C**

1.4.4 Function introduced in this release.

#### **Name:** H5Pget\_sym\_k

# **Signature:**

*herr\_t* H5Pget\_sym\_k(*hid\_t* plist, *unsigned \** ik, *unsigned \** lk )

#### **Purpose:**

Retrieves the size of the symbol table B-tree 1/2 rank and the symbol table leaf node 1/2 size.

## **Description:**

H5Pqet sym k retrieves the size of the symbol table B-tree  $1/2$  rank and the symbol table leaf node  $1/2$ size. This function is only valid for file creation property lists. If a parameter valued is set to NULL, that parameter is not retrieved. See the description for [H5Pset\\_sym\\_k](#page-248-0) for more information.

# **Parameters:**

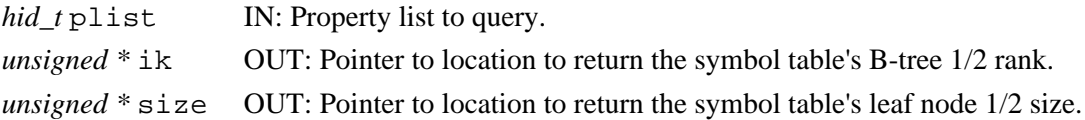

#### **Returns:**

Returns a non-negative value if successful; otherwise returns a negative value.

#### **Fortran90 Interface:** h5pget\_sym\_k\_f

```
SUBROUTINE h5pget_sym_k_f(prp_id, ik, lk, hdferr)
  IMPLICIT NONE
  INTEGER(HID_T), INTENT(IN) :: prp_id ! Property list identifier
  INTEGER, INTENT(OUT) :: ik ! Symbol table tree rank
 INTEGER, INTENT(OUT) :: lk | Symbol table node size
  INTEGER, INTENT(OUT) :: hdferr ! Error code
                                     ! 0 on success and -1 on failure
```

```
END SUBROUTINE h5pget_sym_k_f
```
#### **History**:

# **Release C**

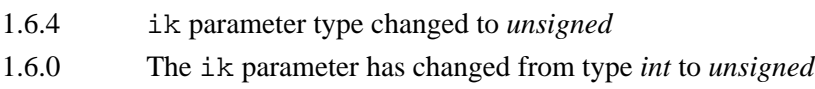

! 0 on success and -1 on failure

**Name:** H5Pget\_userblock **Signature:** *herr\_t* H5Pget\_userblock(*hid\_t* plist, *hsize\_t \** size ) **Purpose:** Retrieves the size of a user block. **Description:** H5Pget\_userblock retrieves the size of a user block in a file creation property list. **Parameters:** *hid\_t* plist IN: Identifier for property list to query. *hsize\_t* \* size OUT: Pointer to location to return user-block size. **Returns:** Returns a non-negative value if successful; otherwise returns a negative value. **Fortran90 Interface:** h5pget\_userblock\_f SUBROUTINE h5pget\_userblock\_f(prp\_id, block\_size, hdferr) IMPLICIT NONE INTEGER(HID\_T), INTENT(IN) :: prp\_id ! Property list identifier INTEGER(HSIZE\_T), DIMENSION(:), INTENT(OUT) :: block\_size ! Size of the user-block in bytes INTEGER, INTENT(OUT) :: hdferr | Error code

END SUBROUTINE h5pget\_userblock\_f

# **Name:** H5Pget\_version

# **Signature:**

```
herr_t H5Pget_version(hid_t plist, unsigned * super, unsigned * freelist, unsigned *
stab, unsigned * shhdr )
```
#### **Purpose:**

Retrieves the version information of various objects for a file creation property list.

#### **Description:**

H5Pget\_version retrieves the version information of various objects for a file creation property list. Any pointer parameters which are passed as NULL are not queried.

#### **Parameters:**

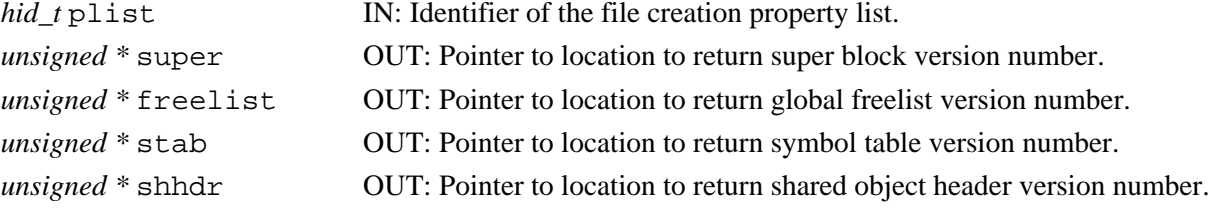

#### **Returns:**

Returns a non-negative value if successful; otherwise returns a negative value.

#### **Fortran90 Interface:** h5pget\_version\_f

```
SUBROUTINE h5pget_version_f(prp_id, boot, freelist, & 
                            stab, shhdr, hdferr)
   IMPLICIT NONE
   INTEGER(HID_T), INTENT(IN) :: prp_id ! Property list identifier
   INTEGER, DIMENSION(:), INTENT(OUT) :: boot ! Array to put boot block 
                                               ! version number
   INTEGER, DIMENSION(:), INTENT(OUT) :: freelist 
                                               ! Array to put global
                                               ! freelist version number
   INTEGER, DIMENSION(:), INTENT(OUT) :: stab ! Array to put symbol table
                                               ! version number
   INTEGER, DIMENSION(:), INTENT(OUT) :: shhdr ! Array to put shared object 
                                               ! header version number
   INTEGER, INTENT(OUT) :: hdferr ! Error code
                                               ! 0 on success and -1 on failure
END SUBROUTINE h5pget version f
```
#### **History**:

#### **Release C**

1.6.4 boot, freelist, stab, shhdr parameter types changed to *unsigned*.

**Name:** H5Pget\_vlen\_mem\_manager

# **Signature:**

```
herr_t H5Pget_vlen_mem_manager(hid_t plist, H5MM_allocate_t *alloc, void
**alloc_info, H5MM_free_t *free, void **free_info )
```
#### **Purpose:**

Gets the memory manager for variable-length datatype allocation in H5Dread and H5Dvlen\_reclaim.

# **Description:**

H5Pget\_vlen\_mem\_manager is the companion function to H5Pset\_vlen\_mem\_manager, returning the parameters set by that function.

# **Parameters:**

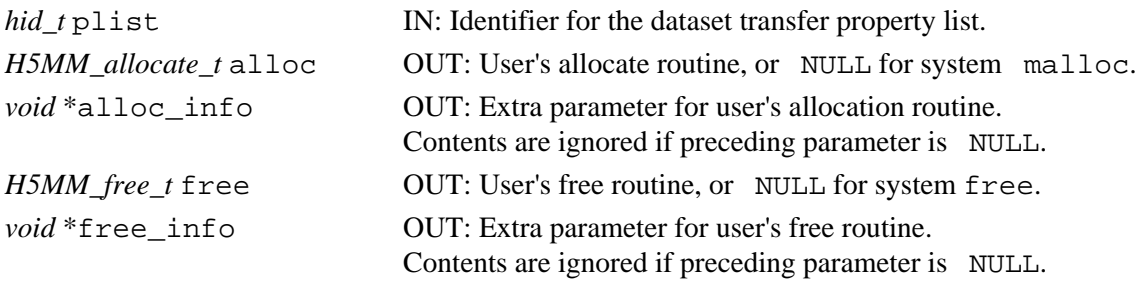

# **Returns:**

Returns a non-negative value if successful; otherwise returns a negative value.

# **Fortran90 Interface:**

None.

# **Name:** H5Pinsert

# **Signature:**

*herr\_t* H5Pinsert( *hid\_t* plid, *const char \**name, *size\_t* size, *void \**value, *H5P\_prp\_set\_func\_t* set, *H5P\_prp\_get\_func\_t* get, *H5P\_prp\_delete\_func\_t* delete, *H5P\_prp\_copy\_func\_t* copy, *H5P\_prp\_close\_func\_t* close )

# **Purpose:**

Registers a temporary property with a property list.

# **Description:**

H5Pinsert create a new property in a property list. The property will exist only in this property list and copies made from it.

The initial property value must be provided in value and the property value will be set accordingly.

The name of the property must not already exist in this list, or this routine will fail.

The set and get callback routines may be set to NULL if they are not needed.

Zero-sized properties are allowed and do not store any data in the property list. The default value of a zero-size property may be set to NULL. They may be used to indicate the presence or absence of a particular piece of information.

The set routine is called before a new value is copied into the property. The  $H5P$  prp\_set\_func\_t callback function is defined as follows:

*typedef herr\_t* (\*H5P\_prp\_set\_func\_t)( *hid\_t* prop\_id, *const char \**name, *size\_t* size, *void \**new\_value); The parameters to the callback function are defined as follows:

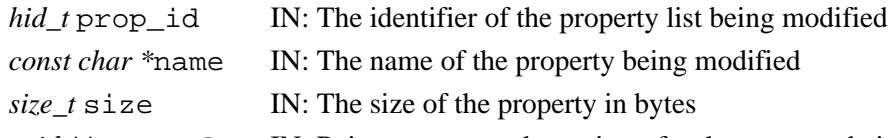

*void \*\**new\_value IN: Pointer to new value pointer for the property being modified

The set routine may modify the value pointer to be set and those changes will be used when setting the property's value. If the set routine returns a negative value, the new property value is not copied into the property and the set routine returns an error value. The set routine will be called for the initial value.

**Note:** The set callback function may be useful to range check the value being set for the property or may perform some transformation or translation of the value set. The get callback would then reverse the transformation or translation. A single get or set callback could handle multiple properties by performing different actions based on the property name or other properties in the property list.

The get routine is called when a value is retrieved from a property value. The H5P\_prp\_get\_func\_t callback function is defined as follows:

*typedef herr\_t* (\*H5P\_prp\_get\_func\_t)( *hid\_t* prop\_id, *const char \**name, *size\_t* size, *void \**value); where the parameters to the callback function are:

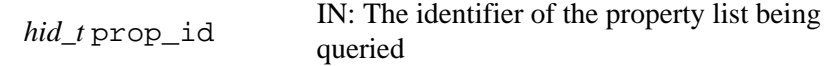

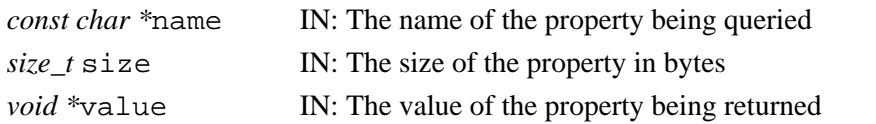

The get routine may modify the value to be returned from the query and those changes will be preserved. If the get routine returns a negative value, the query routine returns an error value.

The delete routine is called when a property is being deleted from a property list. The H5P\_prp\_delete\_func\_t callback function is defined as follows:

typedef herr\_t (\*H5P\_prp\_delete\_func\_t)( *hid\_t* prop\_id, *const char \**name, *size\_t* size, *void \**value); where the parameters to the callback function are:

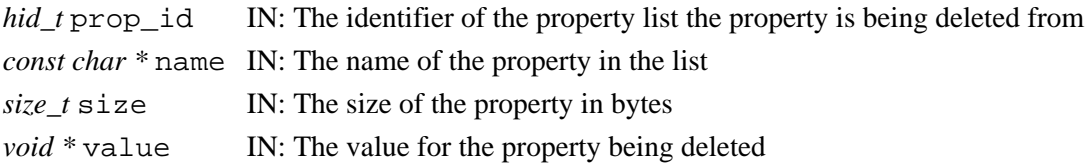

The delete routine may modify the value passed in, but the value is not used by the library when the delete routine returns. If the delete routine returns a negative value, the property list delete routine returns an error value but the property is still deleted.

The copy routine is called when a new property list with this property is being created through a copy operation. The H5P\_prp\_copy\_func\_t callback function is defined as follows:

*typedef herr\_t* (\*H5P\_prp\_copy\_func\_t)( *const char \**name, *size\_t* size, *void \**value); where the parameters to the callback function are:

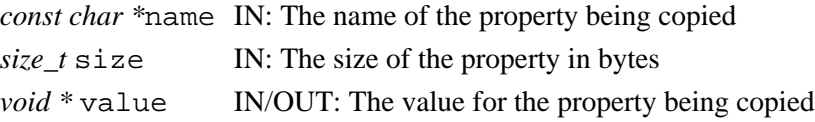

The copy routine may modify the value to be set and those changes will be stored as the new value of the property. If the copy routine returns a negative value, the new property value is not copied into the property and the copy routine returns an error value.

The close routine is called when a property list with this property is being closed. The H5P\_prp\_close\_func\_t callback function is defined as follows:

*typedef herr\_t* (\*H5P\_prp\_close\_func\_t)( *hid\_t* prop\_id, *const char \**name, *size\_t* size, *void \**value); The parameters to the callback function are defined as follows:

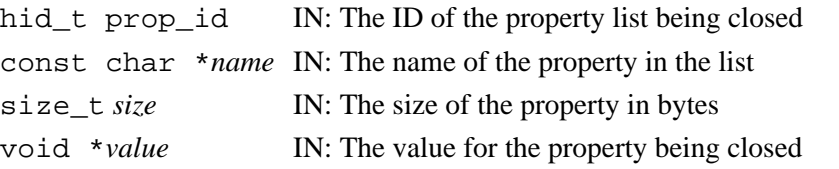

The close routine may modify the value passed in, the value is not used by the library when the close routine returns. If the close routine returns a negative value, the property list close routine returns an error value but the property list is still closed.

**Note:** There is no create callback routine for temporary property list objects; the initial value is assumed to have any necessary setup already performed on it.

# **Parameters:**

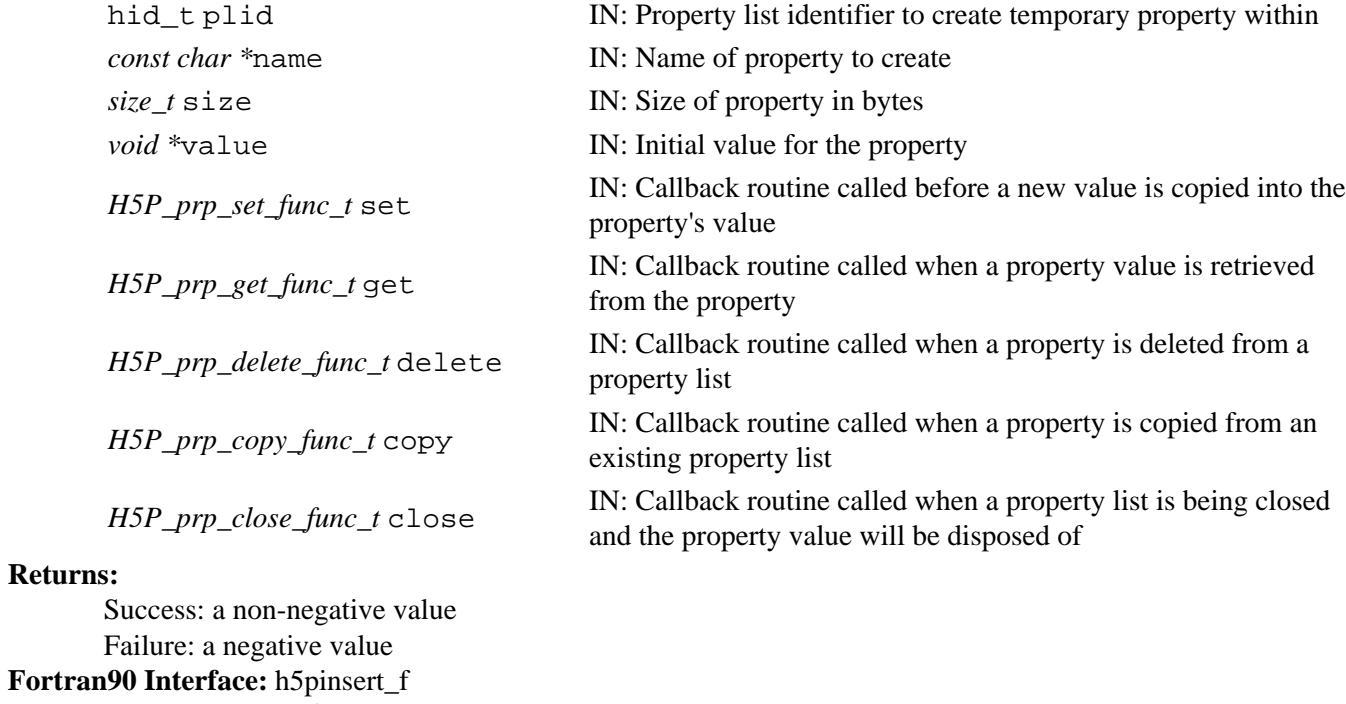

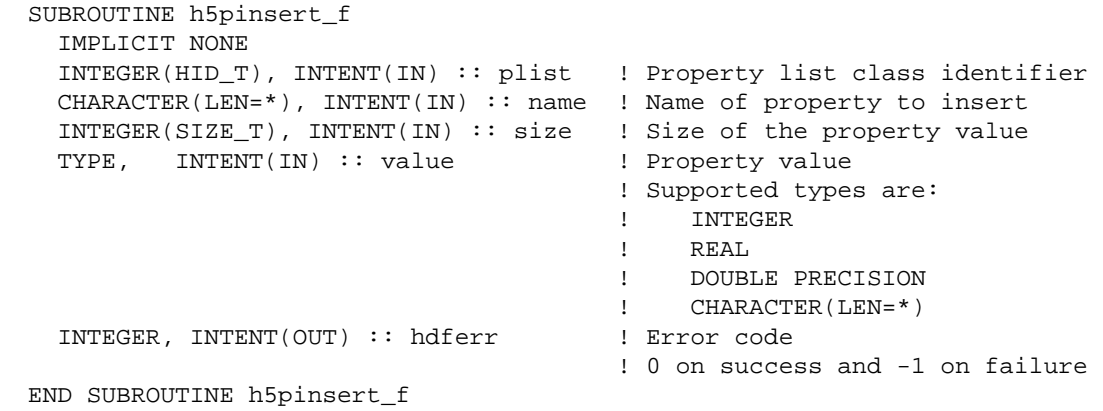

**Name:** H5Pisa\_class **Signature:** *htri\_t* H5Pisa\_class( *hid\_t* plist, *hid\_t* pclass ) **Purpose:** Determines whether a property list is a member of a class. **Description:** H5Pisa\_class checks to determine whether a property list is a member of the specified class. **Parameters:** *hid\_t* plist IN: Identifier of the property list hid\_t *pclass* IN: Identifier of the property class **Returns:** Success: TRUE (positive) if equal; FALSE (zero) if unequal Failure: a negative value **Fortran90 Interface:** h5pisa\_class\_f SUBROUTINE h5pisa\_class\_f(plist, pclass, flag, hdferr) IMPLICIT NONE INTEGER(HID\_T), INTENT(IN) :: plist ! Property list identifier INTEGER(HID\_T), INTENT(IN) :: pclass ! Class identifier LOGICAL, INTENT(OUT) :: flag ! Logical flag ! .TRUE. if a member ! .FALSE. otherwise INTEGER, INTENT(OUT) :: hdferr ! Error code ! 0 on success and -1 on failure END SUBROUTINE h5pisa\_class\_f

**Name:** H5Piterate

#### **Purpose:**

Iterates over properties in a property class or list.

## **Signature:**

```
int H5Piterate( hid_t id, int * idx, H5P_iterate_t iter_func, void * iter_data )
```
# **Description:**

H5Piterate iterates over the properties in the property object specified in id, which may be either a property list or a property class, performing a specified operation on each property in turn.

For each property in the object, iter func and the additional information specified below are passed to the H5P iterate t operator function.

The iteration begins with the idx-th property in the object; the next element to be processed by the operator is returned in idx. If idx is NULL, the iterator starts at the first property; since no stopping point is returned in this case, the iterator cannot be restarted if one of the calls to its operator returns non-zero.

The prototype for the H5P iterate t operator is as follows:

*typedef herr\_t* (\*H5P\_iterate\_t)( *hid\_t* id, *const char \**name, *void \**iter\_data ) The operation receives the property list or class identifier for the object being iterated over, id, the name of the current property within the object, name, and the pointer to the operator data passed in to H5Piterate, iter data. The valid return values from an operator are as follows:

Zero Causes the iterator to continue, returning zero when all properties have been processed

- Positive Causes the iterator to immediately return that positive value, indicating short-circuit success. The iterator can be restarted at the index of the next property
- Negative Causes the iterator to immediately return that value, indicating failure. The iterator can be restarted at the index of the next property

H5Piterate assumes that the properties in the object identified by id remain unchanged through the iteration. If the membership changes during the iteration, the function's behavior is undefined. **Parameters:**

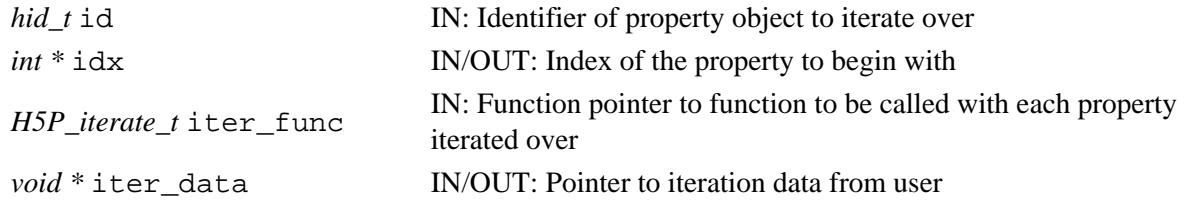

# **Returns:**

Success: the return value of the last call to iter func if it was non-zero; zero if all properties have been processed

Failure: a negative value

**Fortran90 Interface:**

None.

**Name:** H5Pmodify\_filter

## **Signature:**

```
herr_t H5Pmodify_filter(hid_t plist, H5Z_filter_t filter, unsigned int flags, size_t
cd nelmts, const unsigned int cd values[])
```
#### **Purpose:**

Modifies a filter in the filter pipeline.

# **Description:**

H5Pmodify filter modifies the specified filter in the filter pipeline. plist must be a dataset creation property list and the modified filter will be in a permanent filter pipeline.

The filter, flags cd\_nelmts[], and cd\_values parameters are used in the same manner and accept the same values as described in the discussion of [H5Pset\\_filter.](#page-232-0)

#### **Note:**

This function currently supports only the permanent filter pipeline; plist\_id must be a dataset creation property list.

# **Parameters:**

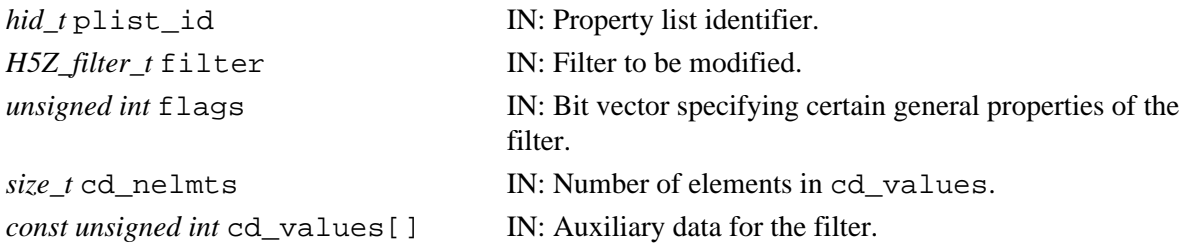

## **Returns:**

Returns a non-negative value if successful; otherwise returns a negative value.

# **Fortran90 Interface:** h5pmodify\_filter\_f

```
SUBROUTINE h5pmodify_filter_f(prp_id, filter, flags, cd_nelmts, & 
                             cd_values, hdferr) 
  IMPLICIT NONE
 INTEGER(HID_T), INTENT(IN) :: prp_id ! Property list identifier
 INTEGER, INTENT(IN) :: filter ! Filter to be modified
  INTEGER, INTENT(IN) :: flags ! Bit vector specifying certain 
                                           ! general properties of the filter
  INTEGER(SIZE_T), INTENT(IN) :: cd_nelmts ! Number of elements in cd_values
  INTEGER, DIMENSION(*), INTENT(IN) :: cd_values 
                                          ! Auxiliary data for the filter
  INTEGER, INTENT(OUT) :: hdferr ! Error code
                                          ! 0 on success and -1 on failure
END SUBROUTINE h5pmodify_filter_f
```
# **History:**

**Release C**

1.6.0 Function introduced in this release.

# **Name:** H5Pregister

# **Signature:**

*herr\_t* H5Pregister( *hid\_t* class, *const char \** name, *size\_t* size, *void \** default, *H5P\_prp\_create\_func\_t* create, *H5P\_prp\_set\_func\_t* set, *H5P\_prp\_get\_func\_t* get, *H5P\_prp\_delete\_func\_t* delete, *H5P\_prp\_copy\_func\_t* copy, *H5P\_prp\_close\_func\_t* close )

# **Purpose:**

Registers a permanent property with a property list class.

# **Description:**

H5Pregister registers a new property with a property list class. The property will exist in all property list objects of class created after this routine finishes. The name of the property must not already exist, or this routine will fail. The default property value must be provided and all new property lists created with this property will have the property value set to the default value. Any of the callback routines may be set to NULL if they are not needed.

Zero-sized properties are allowed and do not store any data in the property list. These may be used as flags to indicate the presence or absence of a particular piece of information. The default pointer for a zero-sized property may be set to NULL. The property create and close callbacks are called for zero-sized properties, but the set and get callbacks are never called.

The create routine is called when a new property list with this property is being created. The H5P\_prp\_create\_func\_t callback function is defined as follows:

*typedef herr\_t* (\*H5P\_prp\_create\_func\_t)( *const char \**name, *size\_t* size, *void \**initial\_value); The parameters to this callback function are defined as follows:

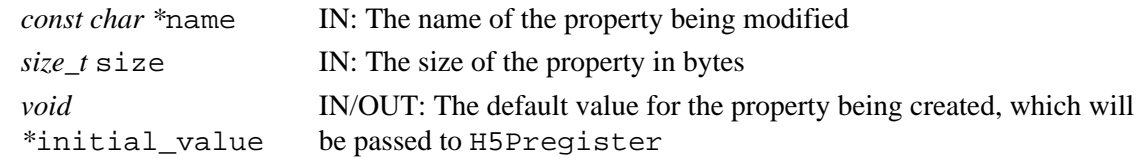

The create routine may modify the value to be set and those changes will be stored as the initial value of the property. If the create routine returns a negative value, the new property value is not copied into the property and the create routine returns an error value.

The set routine is called before a new value is copied into the property. The  $H5P$  prp\_set\_func\_t callback function is defined as follows:

*typedef herr\_t* (\*H5P\_prp\_set\_func\_t)( *hid\_t* prop\_id, *const char \**name, *size\_t* size, *void \**new\_value); The parameters to this callback function are defined as follows:

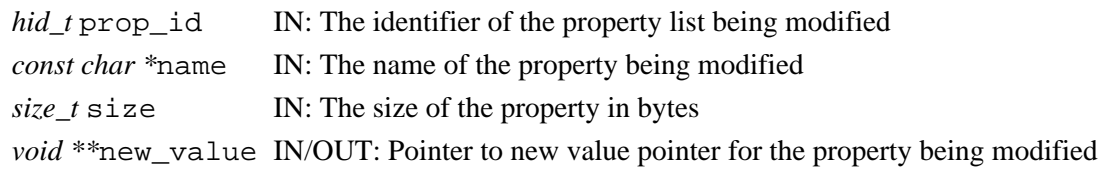

The set routine may modify the value pointer to be set and those changes will be used when setting the property's value. If the set routine returns a negative value, the new property value is not copied into the property and the set routine returns an error value. The set routine will not be called for the initial value, only the create routine will be called.

**Note:** The set callback function may be useful to range check the value being set for the property or may perform some transformation or translation of the value set. The get callback would then reverse the transformation or translation. A single get or set callback could handle multiple properties by performing different actions based on the property name or other properties in the property list.

The get routine is called when a value is retrieved from a property value. The H5P  $prp$  get func t callback function is defined as follows:

*typedef herr\_t* (\*H5P\_prp\_get\_func\_t)( *hid\_t* prop\_id, *const char \**name, *size\_t* size, *void \**value); The parameters to the callback function are defined as follows:

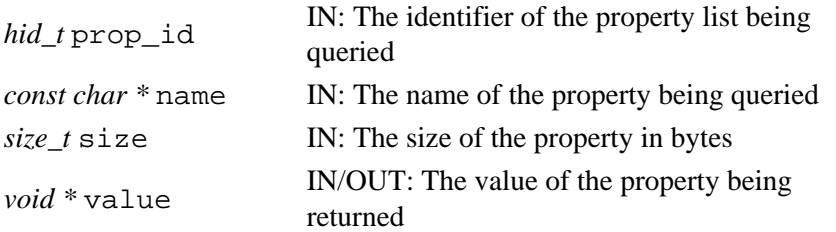

The get routine may modify the value to be returned from the query and those changes will be returned to the calling routine. If the set routine returns a negative value, the query routine returns an error value.

The delete routine is called when a property is being deleted from a property list. The H5P\_prp\_delete\_func\_t callback function is defined as follows:

*typedef herr\_t* (\*H5P\_prp\_delete\_func\_t)( *hid\_t* prop\_id, *const char \**name, *size\_t* size, *void \**value); The parameters to the callback function are defined as follows:

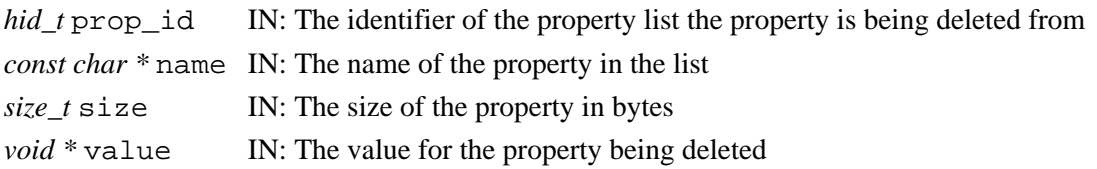

The delete routine may modify the value passed in, but the value is not used by the library when the delete routine returns. If the delete routine returns a negative value, the property list delete routine returns an error value but the property is still deleted.

The copy routine is called when a new property list with this property is being created through a copy operation. The H5P\_prp\_copy\_func\_t callback function is defined as follows:

*typedef herr\_t* (\*H5P\_prp\_copy\_func\_t)( *const char \**name, *size\_t* size, *void \**value); The parameters to the callback function are defined as follows:

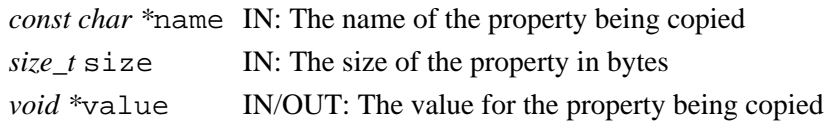

The copy routine may modify the value to be set and those changes will be stored as the new value of the property. If the copy routine returns a negative value, the new property value is not copied into the property and the copy routine returns an error value. The close routine is called when a property list with this property is being closed. The H5P\_prp\_close\_func\_t callback function is defined as follows:

*typedef herr\_t* (\*H5P\_prp\_close\_func\_t)( *hid\_t* prop\_id, *const char \**name, *size\_t* size, *void \**value); The parameters to the callback function are defined as follows:

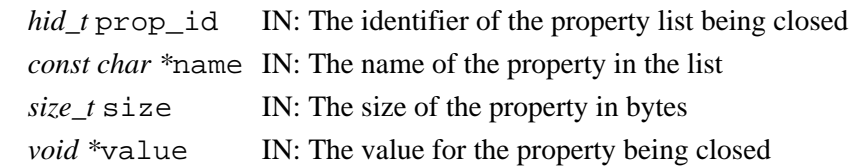

The close routine may modify the value passed in, but the value is not used by the library when the close routine returns. If the close routine returns a negative value, the property list close routine returns an error value but the property list is still closed.

# **Parameters:**

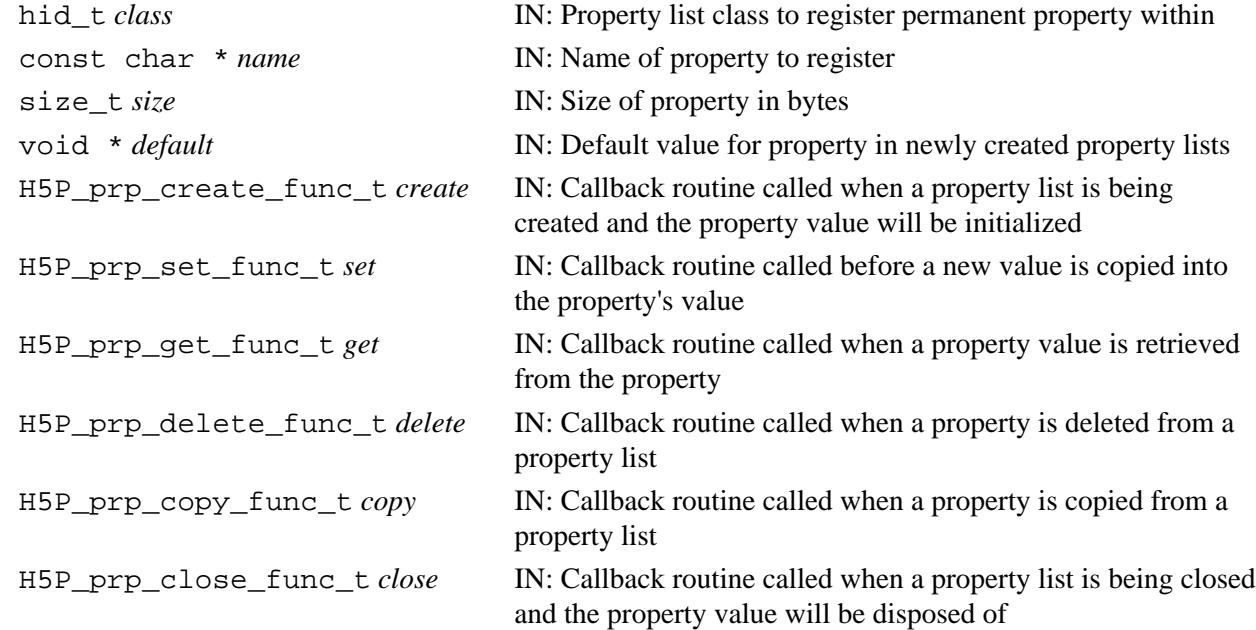

#### **Returns:**

Success: a non-negative value Failure: a negative value **Fortran90 Interface:** h5pregister\_f SUBROUTINE h5pregister\_f IMPLICIT NONE INTEGER(HID\_T), INTENT(IN) :: class ! Property list class identifier CHARACTER(LEN=\*), INTENT(IN) :: name ! Name of property to register INTEGER(SIZE\_T), INTENT(IN) :: size ! Size of the property value TYPE, INTENT(IN) :: value | Property value ! Supported types are: ! INTEGER ! REAL ! DOUBLE PRECISION ! CHARACTER(LEN=\*) INTEGER, INTENT(OUT) :: hdferr ! Error code ! 0 on success and -1 on failure END SUBROUTINE h5pregister\_f

#### **Name:** H5Premove

#### **Signature:**

*herr\_t* H5Premove( *hid\_t* plid; *const char \**name )

## **Purpose:**

Removes a property from a property list.

# **Description:**

H5Premove removes a property from a property list.

Both properties which were in existence when the property list was created (i.e. properties registered with H5Pregister) and properties added to the list after it was created (i.e. added with H5Pinsert) may be removed from a property list. Properties do not need to be removed from a property list before the list itself is closed; they will be released automatically when H5Pclose is called.

If a close callback exists for the removed property, it will be called before the property is released.

# **Parameters:**

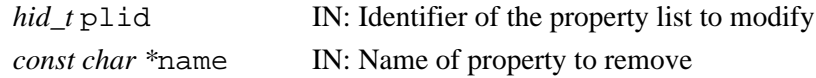

# **Returns:**

Success: a non-negative value Failure: a negative value

#### **Fortran90 Interface:** h5premove\_f

```
SUBROUTINE h5premove_f(plid, name, hdferr)
   IMPLICIT NONE
   INTEGER(HID_T), INTENT(IN) :: plid ! Property list identifier
   CHARACTER(LEN=*), INTENT(IN) :: name ! Name of property to remove
   INTEGER, INTENT(OUT) :: hdferr ! Error code
                                       ! 0 on success and -1 on failure
END SUBROUTINE h5premove_f
```
#### **Name:** H5Pset

#### **Signature:**

```
herr_t H5Pset( hid_t plid, const char *name, void *value) )
```
#### **Purpose:**

Sets a property list value.

# **Description:**

H5Pset sets a new value for a property in a property list. If there is a set callback routine registered for this property, the value will be passed to that routine and any changes to the value will be used when setting the property value. The information pointed to by the value pointer (possibly modified by the set callback) is copied into the property list value and may be changed by the application making the H5Pset call without affecting the property value.

The property name must exist or this routine will fail.

If the set callback routine returns an error, the property value will not be modified.

This routine may not be called for zero-sized properties and will return an error in that case.

## **Parameters:**

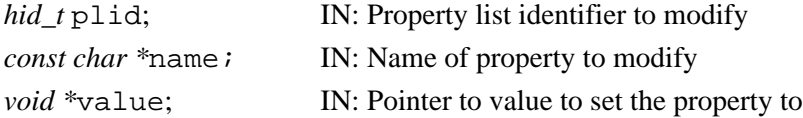

#### **Returns:**

Success: a non-negative value

#### Failure: a negative value **Fortran90 Interface:** h5pset\_f

```
SUBROUTINE h5pset_f(plid, name, value, hdferr)
  IMPLICIT NONE
  INTEGER(HID_T), INTENT(IN) :: plid ! Property list identifier 
  CHARACTER(LEN=*), INTENT(IN) :: name ! Name of property to set
 TYPE, INTENT(IN) :: value | Property value
                                   ! Supported types are:
                                   ! INTEGER
 ! REAL
                                   ! DOUBLE PRECISION
                                   ! CHARACTER(LEN=*)
  INTEGER, INTENT(OUT) :: hdferr ! Error code
                                   ! 0 on success and -1 on failure
END SUBROUTINE h5pset_f
```
# **Name:** H5Pset\_alignment

# **Signature:**

```
herr_t H5Pset_alignment(hid_t plist, hsize_t threshold, hsize_t alignment )
Purpose:
```
Sets alignment properties of a file access property list.

# **Description:**

H5Pset\_alignment sets the alignment properties of a file access property list so that any file object greater than or equal in size to threshold bytes will be aligned on an address which is a multiple of alignment. The addresses are relative to the end of the user block; the alignment is calculated by subtracting the user block size from the absolute file address and then adjusting the address to be a multiple of alignment.

Default values for threshold and alignment are one, implying no alignment. Generally the default values will result in the best performance for single-process access to the file. For MPI-IO and other parallel systems, choose an alignment which is a multiple of the disk block size.

# **Parameters:**

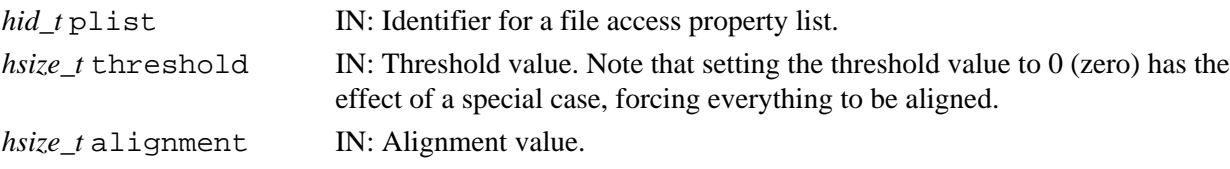

# **Returns:**

Returns a non-negative value if successful; otherwise returns a negative value.

**Fortran90 Interface:** h5pset\_alignment\_f

```
SUBROUTINE h5pset_alignment_f(prp_id, threshold, alignment, hdferr)
  IMPLICIT NONE
  INTEGER(HID_T), INTENT(IN) :: prp_id ! Property list identifier
  INTEGER(HSIZE_T), INTENT(IN) :: threshold ! Threshold value
  INTEGER(HSIZE_T), INTENT(IN) :: alignment ! Alignment value
 INTEGER, INTENT(OUT) :: hdferr | Error code
                                            ! 0 on success and -1 on failure
END SUBROUTINE h5pset_alignment_f
```
#### **Name:** H5Pset\_alloc\_time

#### **Signature:**

```
herr_t H5Pset_alloc_time(hid_t plist_id, H5D_alloc_time_t alloc_time )
```
#### **Purpose:**

Sets the timing for storage space allocation.

#### **Description:**

H5Pset alloc time sets up the timing for the allocation of storage space for a dataset's raw data. This property is set in the dataset creation property list plist id.

Timing is specified in alloc\_time with one of the following values:

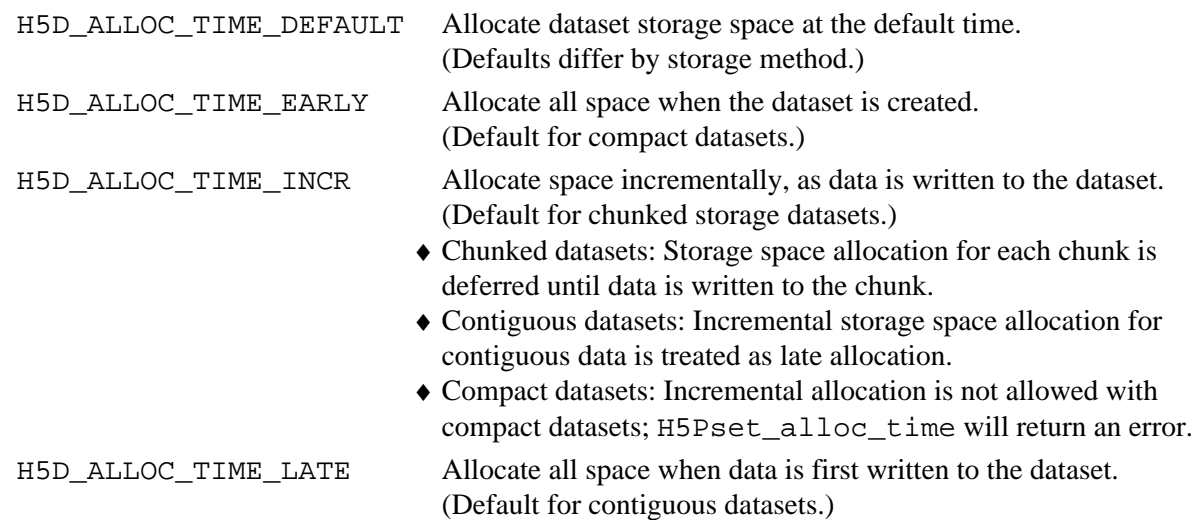

# **Note:**

H5Pset\_alloc\_time is designed to work in concert with the dataset fill value and fill value write time properties, set with the functions  $H5Pset_fill_value$  and  $H5Pset_fill_time$ .

See [H5Dcreate](#page-35-0) for further cross-references.

# **Parameters:**

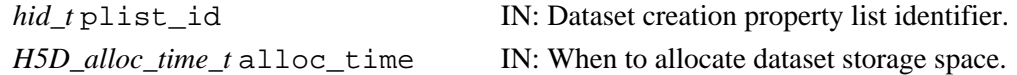

# **Returns:**

Returns a non-negative value if successful; otherwise returns a negative value. **Fortran90 Interface:** h5pset\_alloc\_time\_f

```
SUBROUTINE h5pset_alloc_time_f(plist_id, flag, hdferr) 
   IMPLICIT NONE
   INTEGER(HID_T), INTENT(IN) :: plist_id ! Dataset creation property
                                           ! list identifier
   INTEGER(HSIZE_T), INTENT(IN) :: flag ! Allocation time flag
                                           ! Possible values are:
                                           ! H5D_ALLOC_TIME_ERROR_F
                                           ! H5D_ALLOC_TIME_DEFAULT_F
                                           ! H5D_ALLOC_TIME_EARLY_F
                                               ! H5D_ALLOC_TIME_LATE_F
                                           ! H5D_ALLOC_TIME_INCR_F
```
INTEGER, INTENT(OUT) :: hdferr ! Error code

END SUBROUTINE h5pset\_alloc\_time\_f

# **History:**

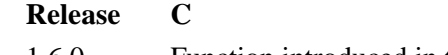

! 0 on success and -1 on failure

1.6.0 Function introduced in this release.

#### **Name:** H5Pset\_btree\_ratios

#### **Signature:**

*herr\_t* H5Pset\_btree\_ratios(*hid\_t* plist, *double* left, *double* middle, *double* right )

# **Purpose:**

Sets B-tree split ratios for a dataset transfer property list.

#### **Description:**

H5Pset\_btree\_ratios sets the B-tree split ratios for a dataset transfer property list. The split ratios determine what percent of children go in the first node when a node splits.

The ratio left is used when the splitting node is the left-most node at its level in the tree; the ratio right is used when the splitting node is the right-most node at its level; and the ratio middle is used for all other cases.

A node which is the only node at its level in the tree uses the ratio right when it splits.

All ratios are real numbers between 0 and 1, inclusive.

# **Parameters:**

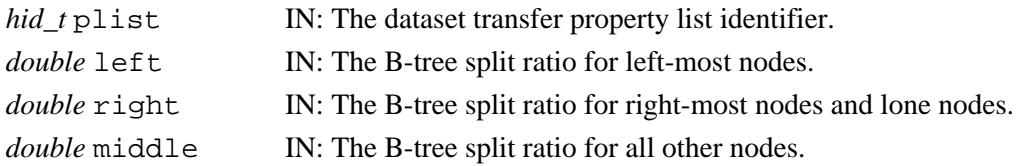

#### **Returns:**

Returns a non-negative value if successful; otherwise returns a negative value.

**Fortran90 Interface:** h5pset\_btree\_ratios\_f

```
SUBROUTINE h5pset btree ratios f(prp_id, left, middle, right, hdferr)
  IMPLICIT NONE
  INTEGER(HID_T), INTENT(IN) :: prp_id 
 ! Property list identifier
REAL, INTENT(IN) :: left | I The B-tree split ratio for left-most nodes
REAL, INTENT(IN) :: middle | The B-tree split ratio for all other nodes
REAL, INTENT(IN) :: right | I The B-tree split ratio for right-most
 ! nodes and lone nodes.
  INTEGER, INTENT(OUT) :: hdferr ! Error code
                              ! 0 on success and -1 on failure
END SUBROUTINE h5pset_btree_ratios_f
```
# **Name:** H5Pset\_buffer

## **Signature:**

```
herr_t H5Pset_buffer(hid_t plist, hsize_t size, void *tconv, void *bkg )
```
# **Purpose:**

Sets type conversion and background buffers.

## **Description:**

Given a dataset transfer property list, H5Pset buffer sets the maximum size for the type conversion buffer and background buffer and optionally supplies pointers to application-allocated buffers. If the buffer size is smaller than the entire amount of data being transferred between the application and the file, and a type conversion buffer or background buffer is required, then strip mining will be used.

Note that there are minimum size requirements for the buffer. Strip mining can only break the data up along the first dimension, so the buffer must be large enough to accommodate a complete slice that encompasses all of the remaining dimensions. For example, when strip mining a 100x200x300 hyperslab of a simple data space, the buffer must be large enough to hold 1x200x300 data elements. When strip mining a 100x200x300x150 hyperslab of a simple data space, the buffer must be large enough to hold 1x200x300x150 data elements.

If tconv and/or bkg are null pointers, then buffers will be allocated and freed during the data transfer.

The default value for the maximum buffer is 1 Mb.

# **Parameters:**

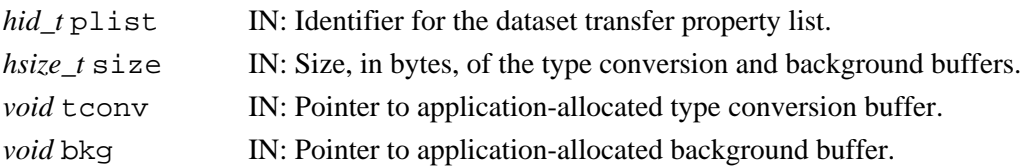

#### **Returns:**

Returns a non-negative value if successful; otherwise returns a negative value.

#### **Fortran90 Interface:** h5pset\_buffer\_f

```
SUBROUTINE h5pset_buffer_f(plist_id, size, hdferr)
   IMPLICIT NONE
   INTEGER(HID_T), INTENT(IN) :: plist_id ! Dataset transfer property 
                                        ! list identifier
  INTEGER(HSIZE_T), INTENT(IN) :: size ! Conversion buffer size
  INTEGER, INTENT(OUT) :: hdferr ! Error code
                                         ! 0 on success and -1 on failure
END SUBROUTINE h5pset_buffer_f
```
# **History:**

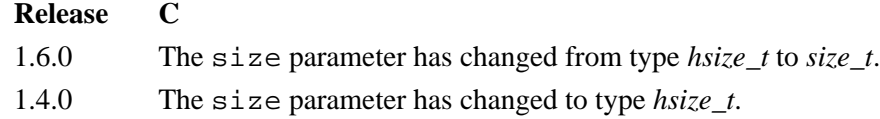

#### **Name:** H5Pset\_cache

#### **Signature:**

```
herr_t H5Pset_cache(hid_t plist_id, int mdc_nelmts, int rdcc_nelmts, size_t
rdcc_nbytes, double rdcc_w0 )
```
#### **Purpose:**

Sets the meta data cache and raw data chunk cache parameters.

## **Description:**

H5Pset\_cache sets the number of elements (objects) in the meta data cache and the number of elements, the total number of bytes, and the preemption policy value in the raw data chunk cache.

The *plist* id is a file access property list. The number of elements (objects) in the meta data cache and the raw data chunk cache are *mdc\_nelmts* and *rdcc\_nelmts*, respectively. The total size of the raw data chunk cache and the preemption policy are *rdcc\_nbytes* and *rdcc\_w0*.

Any (or all) of the H5Pget\_cache pointer arguments may be null pointers.

The *rdcc* w0 value should be between 0 and 1 inclusive and indicates how much chunks that have been fully read are favored for preemption. A value of zero means fully read chunks are treated no differently than other chunks (the preemption is strictly LRU) while a value of one means fully read chunks are always preempted before other chunks.

# **Parameters:**

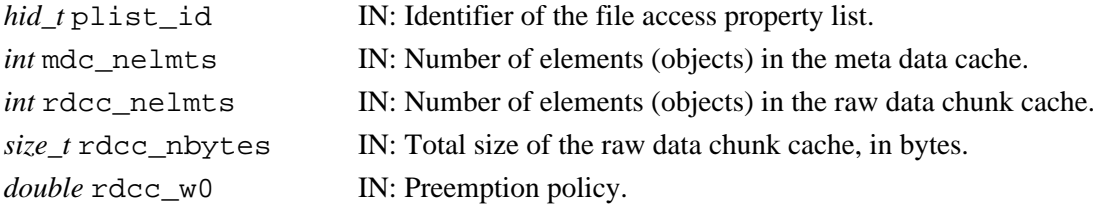

# **Returns:**

Returns a non-negative value if successful; otherwise returns a negative value.

#### **Fortran90 Interface:** h5pset\_cache\_f

```
SUBROUTINE h5pset_cache_f(prp_id, mdc_nelmts,rdcc_nelmts, rdcc_nbytes, rdcc_w0, hdferr)
   IMPLICIT NONE
   INTEGER(HID_T), INTENT(IN) :: prp_id ! Property list identifier
 INTEGER(HID_I), INIENI(IN) : P-F<sup>---</sup><br>INTEGER, INTENT(IN) :: mdc_nelmts ! Number of elements (objects)
                                              ! in the meta data cache
   INTEGER(SIZE_T), INTENT(IN) :: rdcc_nelmts ! Number of elements (objects)
                                                ! in the meta data cache
   INTEGER(SIZE_T), INTENT(IN) :: rdcc_nbytes ! Total size of the raw data
                                               ! chunk cache, in bytes
   REAL, INTENT(IN) :: rdcc_w0 ! Preemption policy
  INTEGER, INTENT(OUT) :: hdferr | lettor code
                                               ! 0 on success and -1 on failure
END SUBROUTINE h5pset_cache_f
```
#### **History:**

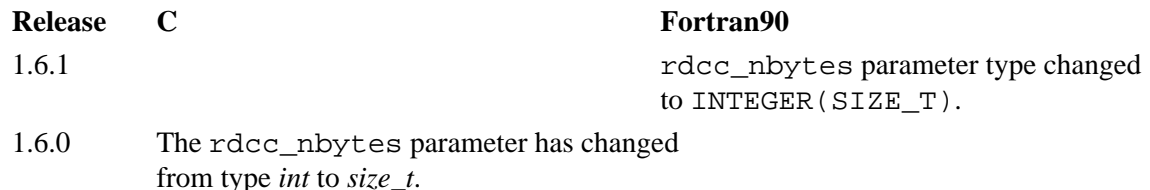

#### **Name:** H5Pset\_chunk

#### **Signature:**

*herr\_t* H5Pset\_chunk(*hid\_t* plist, *int* ndims, *const hsize\_t \** dim )

#### **Purpose:**

Sets the size of the chunks used to store a chunked layout dataset.

## **Description:**

H5Pset\_chunk sets the size of the chunks used to store a chunked layout dataset. This function is only valid for dataset creation property lists.

The ndims parameter currently must be the same size as the rank of the dataset.

The values of the dim array define the size of the chunks to store the dataset's raw data. The unit of measure for dim values is *dataset elements*.

As a side-effect of this function, the layout of the dataset is changed to H5D\_CHUNKED, if it is not already so set. (See [H5Pset\\_layout](#page-240-0).)

*Note regarding fixed-size datasets:*

Chunk size cannot exceed the size of a fixed-size dataset. For example, a dataset consisting of a 5x4 fixed-size array cannot be defined with 10x10 chunks.

# **Parameters:**

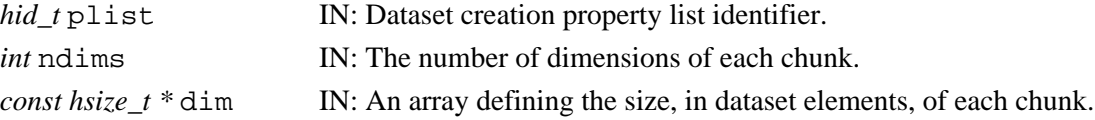

# **Returns:**

Returns a non-negative value if successful; otherwise returns a negative value.

#### **Fortran90 Interface:** h5pset\_chunk\_f

```
SUBROUTINE h5pset_chunk_f(prp_id, ndims, dims, hdferr) 
  IMPLICIT NONE
   INTEGER(HID_T), INTENT(IN) :: prp_id ! Property list identifier 
 INTER, INTERT(IN) :: ndims INTEGER(HSIZE_T), DIMENSION(ndims), INTENT(IN) :: dims 
                                       ! Array containing sizes of
                                      ! chunk dimensions
 INTEGER, INTENT(OUT) :: hdferr
                                        ! 0 on success and -1 on failure
END SUBROUTINE h5pset_chunk_f
```
# **Name:** H5Pset\_deflate

# **Signature:**

*herr\_t* H5Pset\_deflate( *hid\_t* plist, *uint* level )

#### **Purpose:**

Sets compression method and compression level.

#### **Description:**

H5Pset\_deflate sets the compression method for a dataset creation property list to H5D\_COMPRESS\_DEFLATE and the compression level to level, which should be a value from zero to nine, inclusive.

Lower compression levels are faster but result in less compression.

This is the same algorithm as used by the GNU gzip program.

# **Parameters:**

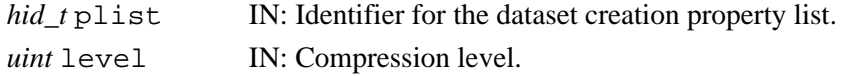

#### **Returns:**

Returns a non-negative value if successful; otherwise returns a negative value.

#### **Fortran90 Interface:** h5pset\_deflate\_f

```
SUBROUTINE h5pset_deflate_f(prp_id, level, hdferr) 
  IMPLICIT NONE
  INTEGER(HID_T), INTENT(IN) :: prp_id ! Property list identifier 
 INTEGER, INTENT(IN) :: level ! Compression level
  INTEGER, INTENT(OUT) :: hdferr ! Error code
                                      ! 0 on success and -1 on failure
END SUBROUTINE h5pset_deflate_f
```
**Name:** H5Pset\_dxpl\_mpio

#### **Signature:**

*herr\_t* H5Pset\_dxpl\_mpio( *hid\_t* dxpl\_id, *H5FD\_mpio\_xfer\_t* xfer\_mode )

# **Purpose:**

Sets data transfer mode.

# **Description:**

H5Pset dxpl mpio sets the data transfer property list dxpl id to use transfer mode xfer mode. The property list can then be used to control the I/O transfer mode during data I/O operations.

Valid transfer modes are as follows:

H5FD\_MPIO\_INDEPENDENT Use independent I/O access (default). H5FD\_MPIO\_COLLECTIVE Use collective I/O access.

#### **Parameters:**

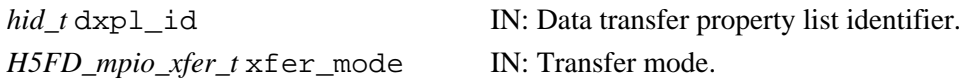

#### **Returns:**

Returns a non-negative value if successful. Otherwise returns a negative value.

#### **Fortran90 Interface:**

```
SUBROUTINE h5pset_dxpl_mpio_f(prp_id, data_xfer_mode, hdferr) 
   IMPLICIT NONE
   INTEGER(HID_T), INTENT(IN) :: prp_id ! Property list identifier
   INTEGER, INTENT(IN) :: data_xfer_mode ! Data transfer mode 
                                        ! Possible values are:
                                        ! H5FD_MPIO_INDEPENDENT_F
                                        ! H5FD_MPIO_COLLECTIVE_F
  INTEGER, INTENT(OUT) :: hdferr | Error code
                                        ! 0 on success and -1 on failure
END SUBROUTINE h5pset_dxpl_mpio_f
```
#### **History:**

**Release C**

1.4.0 Function introduced in this release.

#### **Name:** H5Pset\_dxpl\_multi

#### **Signature:**

```
herr_t H5Pset_dxpl_multi( hid_t dxpl_id, const hid_t *memb_dxpl )
```
#### **Purpose:**

Sets the data transfer property list for the multi-file driver.

## **Description:**

H5Pset dxpl multi sets the data transfer property list dxpl id to use the multi-file driver for each memory usage type memb\_dxpl[].

H5Pset\_dxpl\_multi can only be used after the member map has been set with H5Pset\_fapl\_multi.

# **Parameters:**

```
hid_t dxpl_id, IN: Data transfer property list identifier.
```
*const hid\_t \*memb\_dxpl* IN: Array of data access property lists.

#### **Returns:**

Returns a non-negative value if successful. Otherwise returns a negative value.

#### **Fortran90 Interface:**

None.

# **History:**

**Release C**

1.4.0 Function introduced in this release.

**Name:** H5Pset\_edc\_check

# **Signature:**

*herr\_t* H5Pset\_edc\_check(*hid\_t* plist, *H5Z\_EDC\_t* check)

#### **Purpose:**

Sets whether to enable error-detection when reading a dataset.

# **Description:**

H5Pset edc check sets the dataset transfer property list plist to enable or disable error detection when reading data.

Whether error detection is enabled or disabled is specified in the check parameter. Valid values are as follows:

H5Z\_ENABLE\_EDC (default)

H5Z\_DISABLE\_EDC

The error detection algorithm used is the algorithm previously specified in the corresponding dataset creation property list.

This function does not affect the use of error detection when writing data.

#### **Note:**

The initial error detection implementation, Fletcher32 checksum, supports error detection for chunked datasets only.

#### **Parameters:**

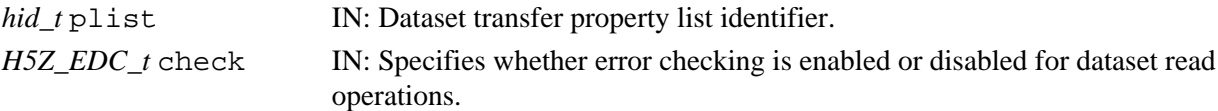

# **Returns:**

Returns a non-negative value if successful; otherwise returns a negative value.

**Fortran90 Interface:** h5pset\_edc\_check\_f

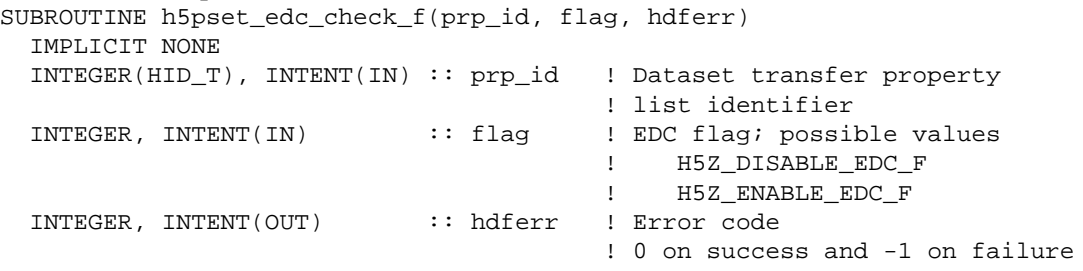

END SUBROUTINE h5pset\_edc\_check\_f

# **History:**

**Release C**

1.6.0 Function introduced in this release.

#### **Name:** H5Pset external

#### **Signature:**

```
herr_t H5Pset_external(hid_t plist, const char *name, off_t offset, hsize_t size )
```
# **Purpose:**

Adds an external file to the list of external files.

# **Description:**

The first call to H5Pset\_external sets the *external storage* property in the property list, thus designating that the dataset will be stored in one or more non-HDF5 file(s) external to the HDF5 file. This call also adds the file name as the first file in the list of external files. Subsequent calls to the function add the named file as the next file in the list.

If a dataset is split across multiple files, then the files should be defined in order. The total size of the dataset is the sum of the size arguments for all the external files. If the total size is larger than the size of a dataset then the dataset can be extended (provided the data space also allows the extending).

The size argument specifies the number of bytes reserved for data in the external file. If size is set to H5F\_UNLIMITED, the external file can be of unlimited size and no more files can be added to the external files list.

All of the external files for a given dataset must be specified with H5Pset\_external *before* H5Dcreate is called to create the dataset. If one these files does not exist on the system when H5Dwrite is called to write data to it, the library will create the file.

#### **Parameters:**

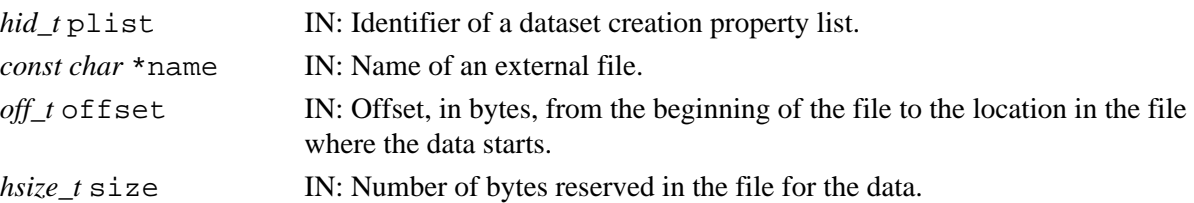

# **Returns:**

Returns a non-negative value if successful; otherwise returns a negative value.

```
Fortran90 Interface: h5pset_external_f
```

```
SUBROUTINE h5pset_external_f(prp_id, name, offset,bytes, hdferr)
  IMPLICIT NONE
  INTEGER(HID_T), INTENT(IN) :: prp_id ! Property list identifier
  CHARACTER(LEN=*), INTENT(IN) :: name ! Name of an external file
 INTEGER, INTENT(IN) :: offset = 1 Offset, in bytes, from the
                                        ! beginning of the file to the 
                                        ! location in the file where 
                                        ! the data starts
  INTEGER(HSIZE_T), INTENT(IN) :: bytes ! Number of bytes reserved in 
                                        ! the file for the data
 INTEGER, INTENT(OUT) :: hdferr | Error code
                                        ! 0 on success and -1 on failure
END SUBROUTINE h5pset_external_f
```
**Name:** H5Pset\_family\_offset

#### **Signature:**

*herr\_t* H5Pset\_family\_offset ( *hid\_t* fapl\_id, *hsize\_t* offset )

#### **Purpose:**

Sets offset property for low-level access to a file in a family of files.

## **Description:**

H5Pset family offset sets the offset property in the file access property list faplid so that the user application can retrieve a file handle for low-level access to a particular member of a family of files. The file handle is retrieved with a separate call to [H5Fget\\_vfd\\_handle](#page-82-0) (or, in special circumstances, to H5FDget\_vfd\_handle; see *Virtual File Layer* and *List of VFL Functions* in *HDF5 Technical Notes*).

The value of  $of$ f set is an offset in bytes from the beginning of the HDF5 file, identifying a user-determined location within the HDF5 file. The file handle the user application is seeking is for the specific member-file in the associated family of files to which this offset is mapped.

Use of this function is only appropriate for an HDF5 file written as a family of files with the FAMILY file driver.

# **Parameters:**

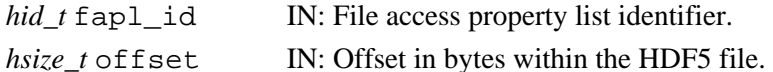

#### **Returns:**

Returns a non-negative value if successful; otherwise returns a negative value.

**Fortran90 Interface:** h5pset\_family\_offset\_f

```
SUBROUTINE h5pset_family_offset_f(prp_id, offset, hdferr)
  IMPLICIT NONE
  INTEGER(HID_T), INTENT(IN) :: prp_id ! Property list identifier
  INTEGER(HSIZE_T), INTENT(IN) :: offset ! Offset in bytes
  INTEGER, INTENT(OUT) :: hdferr ! Error code
                                          ! 0 on success and -1 on failure
```
END SUBROUTINE h5pset\_family\_offset\_f

# **History:**

# **Release C**

1.6.0 Function introduced in this release.

# **Name:** H5Pset\_fapl\_core

#### **Signature:**

*herr\_t* H5Pset\_fapl\_core( *hid\_t* fapl\_id, *size\_t* increment, *hbool\_t* backing\_store ) **Purpose:**

Modifies the file access property list to use the H5FD\_CORE driver.

#### **Description:**

H5Pset\_fapl\_core modifies the file access property list to use the H5FD\_CORE driver.

The H5FD\_CORE driver enables an application to work with a file in memory, speeding reads and writes as no disk access is made. File contents are stored only in memory until the file is closed. The backing\_store parameter determines whether file contents are ever written to disk.

increment specifies the increment by which allocated memory is to be increased each time more memory is required.

If backing store is set to 1 (TRUE), the file contents are flushed to a file with the same name as this core file when the file is closed or access to the file is terminated in memory.

#### **Note:**

There is currently no means for reading a file from disk then using the H5FD\_CORE driver to manipulate the file.

#### **Parameters:**

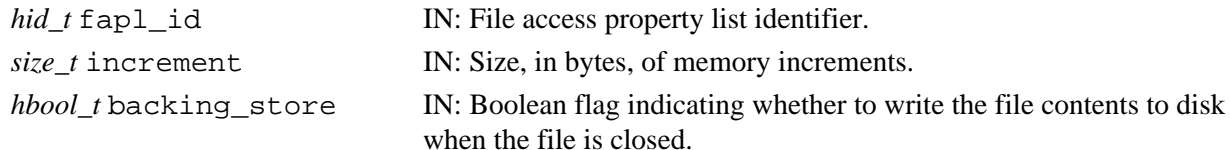

#### **Returns:**

Returns a non-negative value if successful. Otherwise returns a negative value.

**Fortran90 Interface:** h5pset\_fapl\_core\_f

```
SUBROUTINE h5pset_fapl_core_f(prp_id, increment, backing_store, hdferr) 
   IMPLICIT NONE
   INTEGER(HID_T), INTENT(IN) :: prp_id ! Property list identifier
   INTEGER(SIZE_T), INTENT(IN) :: increment ! File block size in bytes
   LOGICAL, INTENT(IN) :: backing_store ! Flag to indicate that entire 
                                           ! file contents are flushed to 
                                           ! a file with the same name as 
                                           ! this core file
  INTEGER, INTENT(OUT) :: hdferr | Error code
                                           ! 0 on success and -1 on failure
END SUBROUTINE h5pset_fapl_core_f
```
#### **History:**

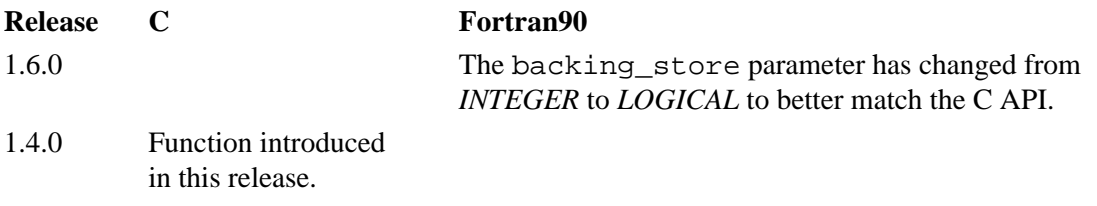

# **Name:** H5Pset\_fapl\_family

## **Signature:**

*herr\_t* H5Pset\_fapl\_family ( *hid\_t* fapl\_id, *hsize\_t* memb\_size, *hid\_t* memb\_fapl\_id ) **Purpose:**

Sets the file access property list to use the family driver.

# **Description:**

H5Pset fapl family sets the file access property list identifier, fapl id, to use the family driver.

memb  $size$  is the size in bytes of each file member. Because this size is not saved in the file, it is used both for creating a new file, for re-opening and for extending an existing file.

When re-opening an existing family file, if there is only one member file, the library allows this memb  $size to be bigger than or equal to the size of existing member file; if there are more than one$ member file, the library sets the memb size to be equal to the size of first existing member file internally. In either case, no memb  $\le$  ize smaller than the size of existing member file is allowed. If this happens, the library will adjust the memb  $size$  to the first existing member file size internally instead of returning error.

For example, if the total file size is 1MB and the only existing member file size is 1MB, memb\_size can be bigger than or equal to 1MB. If the first member file size is 0.6MB and the second one is 0.4MB, the library will set memb  $size to 0.6MB$  internally no matter what value the user passes in.

memb faplid is the identifier of the file access property list to be used for each family member.

# **Parameters:**

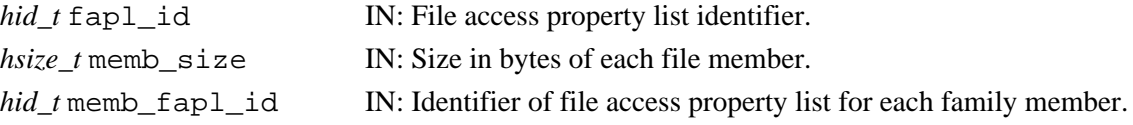

#### **Returns:**

Returns a non-negative value if successful; otherwise returns a negative value.

#### **Fortran90 Interface:** h5pset\_fapl\_family\_f

```
SUBROUTINE h5pset_fapl_family_f(prp_id, imemb_size, memb_plist, hdferr) 
  IMPLICIT NONE
   INTEGER(HID_T), INTENT(IN) :: prp_id ! Property list identifier
   INTEGER(HSIZE_T), INTENT(IN) :: memb_size ! Logical size, in bytes,
                                           ! of each family member
   INTEGER(HID_T), INTENT(IN) :: memb_plist ! Identifier of the file 
                                           ! access property list to be
                                           ! used for each family member
  INTEGER, INTENT(OUT) :: hdferr | Error code
                                            ! 0 on success and -1 on failure
END SUBROUTINE h5pset_fapl_family_f
```
#### **History:**

**Release C**

1.4.0 Function introduced in this release.

# **Name:** H5Pset\_fapl\_gass

# **Signature:**

*herr\_t* H5Pset\_fapl\_gass( *hid\_t* fapl\_id, *GASS\_Info* info )

## **Purpose:**

Stores user-supplied GASS information.

# **Description:**

H5Pset\_fapl\_gass stores user-supplied GASS information, the *GASS\_Info* struct data as passed in info, to the file access property list fapl\_id. fapl\_id can then be used to create and/or open the file.

The *GASS\_Info* object, info, is used for file open operations when using GASS in the Globus environment.

Any modification to info after this function call returns may have undetermined effect to the access property list. Users must call H5Pset\_fapl\_gass again to setup the property list.

## **Note:**

H5Pset fapl gass is an experimental function. It is designed for use only when accessing files via the GASS facility of the Globus environment. For further information, see [http//www.globus.org/](http://www.globus.org/).

# **Parameters:**

*hid\_t* fapl\_id, IN: File access property list identifier.

*GASS Info* info IN: Pointer to the GASS information structure.

#### **Returns:**

Returns a non-negative value if successful. Otherwise returns a negative value.

# **Fortran90 Interface:**

None.

**Name:** H5Pset\_fapl\_log

# **Signature:**

*herr\_t* H5Pset\_fapl\_log( *hid\_t* fapl\_id, *const char \**logfile, *unsigned int* flags, *size\_t* buf size)

## **Purpose:**

Sets up the use of the logging driver.

# **Description:**

H5Pset\_fapl\_log modifies the file access property list to use the logging driver H5FD\_LOG.

logfile is the name of the file in which the logging entries are to be recorded.

The actions to be logged are specified in the parameter flags using the pre-defined constants described in the following table. Multiple flags can be set through the use of an logical OR contained in parentheses. For example, logging read and write locations would be specified as (H5FD\_LOG\_LOC\_READ|H5FD\_LOG\_LOC\_WRITE).

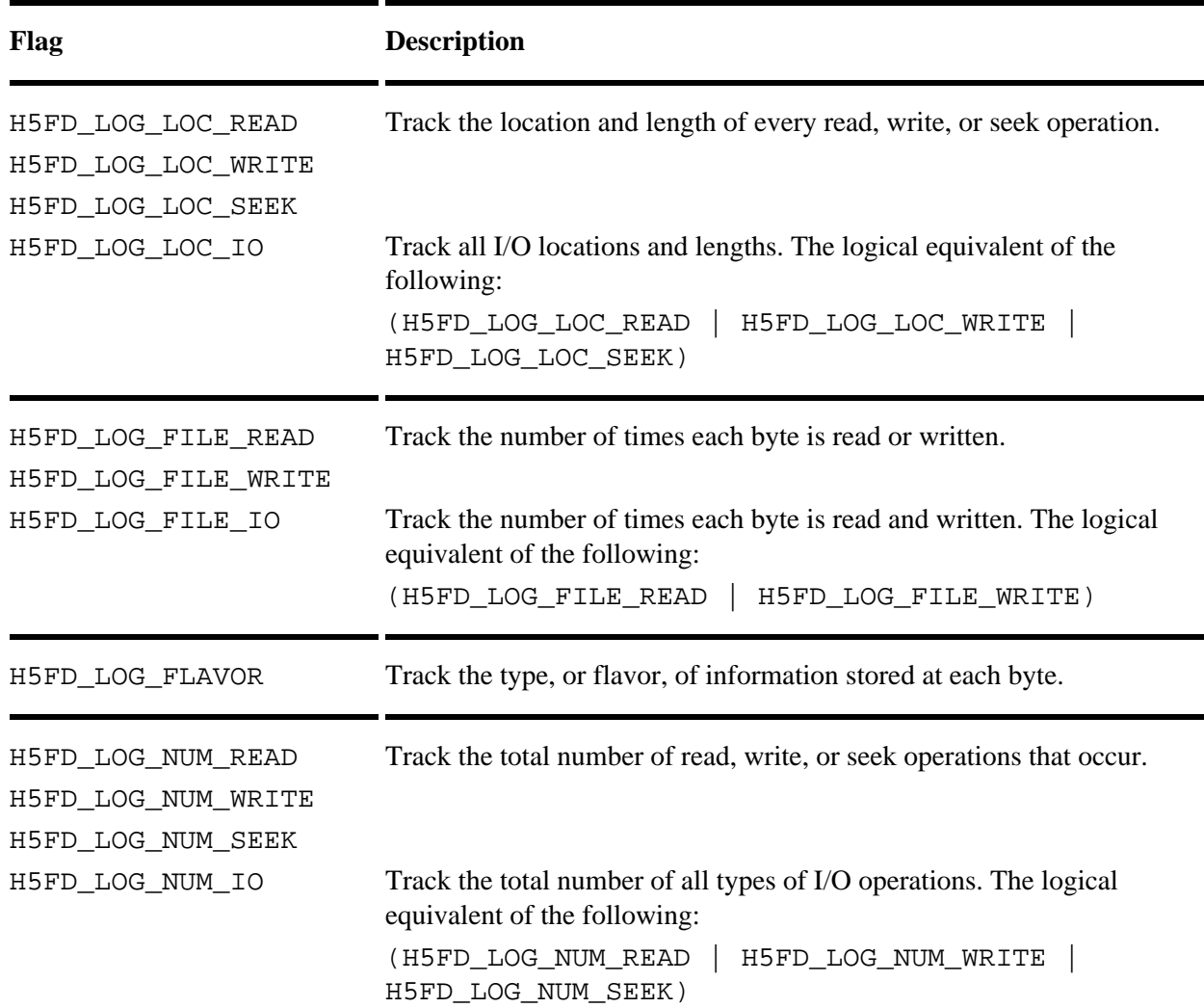
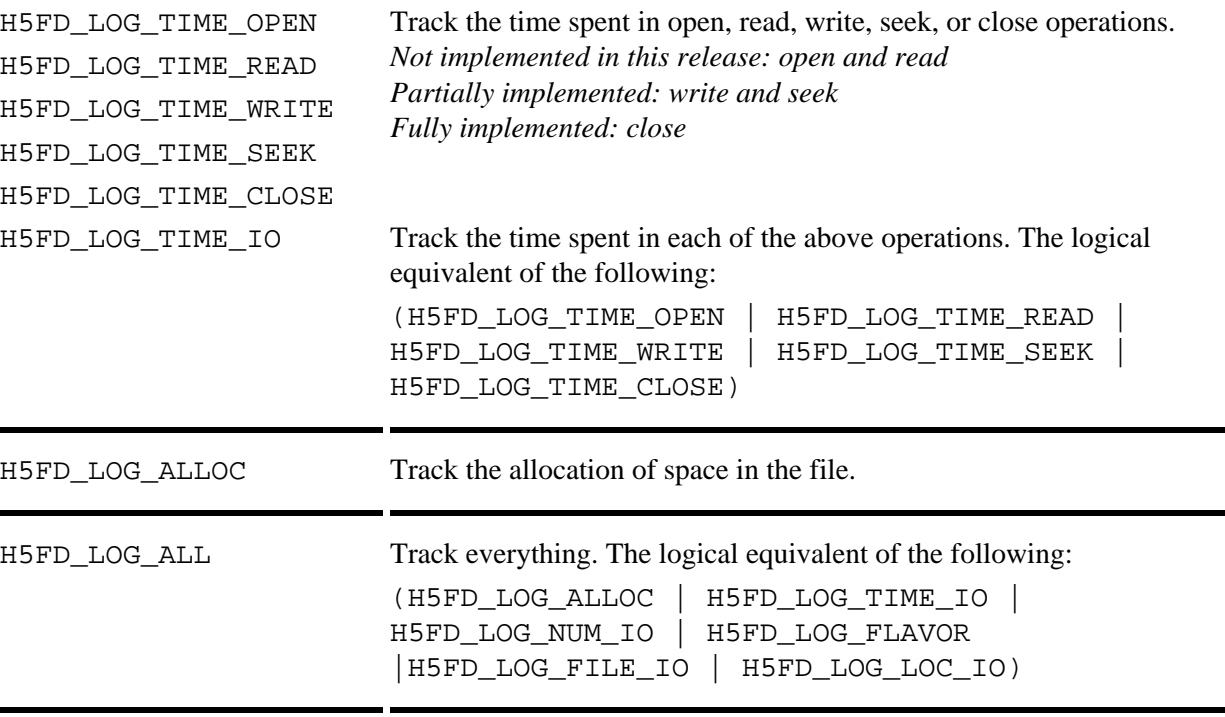

The logging driver can track the number of times each byte in the file is read from or written to (using H5FD\_LOG\_FILE\_READ and H5FD\_LOG\_FILE\_WRITE) and what kind of data is at that location (e.g., meta data, raw data; using H5FD\_LOG\_FLAVOR). This information is tracked in a buffer of size buf\_size, which must be at least the size in bytes of the file to be logged.

# **Parameters:**

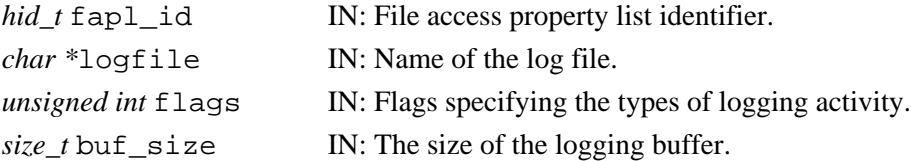

# **Returns:**

Returns non-negative if successful. Otherwise returns negative.

**Fortran90 Interface:**

None.

# **History:**

# **Release C**

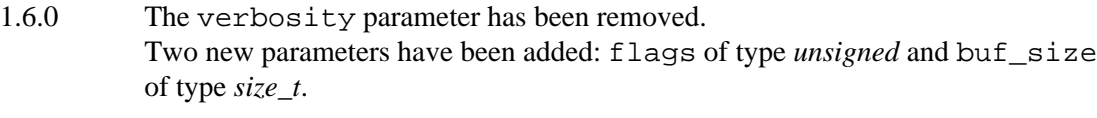

1.4.0 Function introduced in this release.

**Name:** H5Pset\_fapl\_mpio

# **Signature:**

```
herr_t H5Pset_fapl_mpio( hid_t fapl_id, MPI_Comm comm, MPI_Info info )
```
# **Purpose:**

Stores MPI IO communicator information to the file access property list.

# **Description:**

H5Pset fapl mpio stores the user-supplied MPI IO parameters comm, for communicator, and info, for information, in the file access property list faplid. That property list can then be used to create and/or open the file.

H5Pset fapl\_mpio is available only in the parallel HDF5 library and is not a collective function.

comm is the MPI communicator to be used for file open as defined in MPI\_FILE\_OPEN of MPI-2. This function does not create a duplicated communicator. Modifications to comm after this function call returns may have an undetermined effect on the access property list. Users should not modify the communicator while it is defined in a property list.

info is the MPI info object to be used for file open as defined in MPI\_FILE\_OPEN of MPI-2. This function does not create a duplicated info object. Any modification to the info object after this function call returns may have an undetermined effect on the access property list. Users should not modify the info while it is defined in a property list.

# **Parameters:**

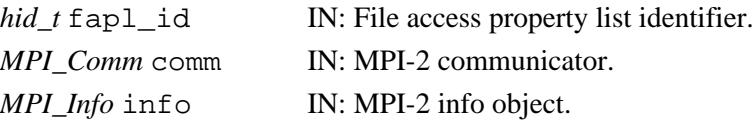

# **Returns:**

Returns a non-negative value if successful. Otherwise returns a negative value.

# **Fortran90 Interface:** h5pset\_fapl\_mpio\_f

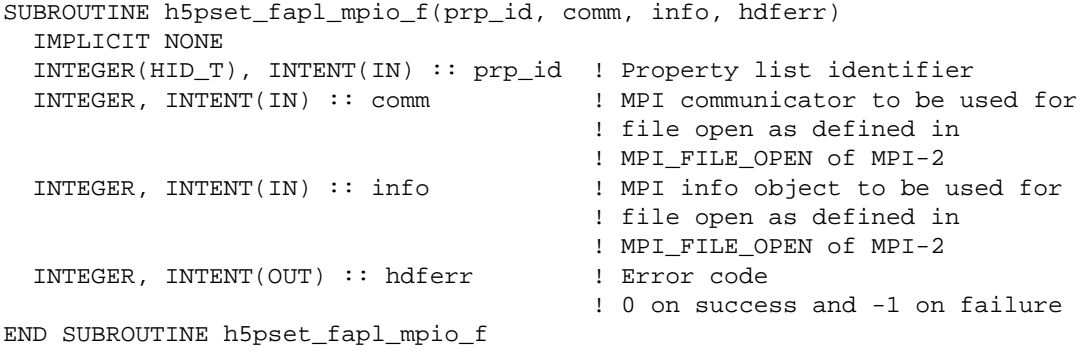

# **History:**

## **Release C**

- 1.4.5 This function's handling of the MPI Communicator and Info objects changed at this release. A copy of each of these objects is now stored in the property list instead of pointers to each object.
- 1.4.0 Function introduced in this release.

# **Name:** H5Pset\_fapl\_mpiposix

# **Signature:**

```
herr_t H5Pset_fapl_mpiposix( hid_t fapl_id, MPI_Comm comm )
```
# **Purpose:**

Stores MPI IO communicator information to a file access property list.

# **Description:**

H5Pset fapl mpiposix stores the user-supplied MPI IO parameter comm, for communicator, in the file access property list  $f$  aplaced id. That property list can then be used to create and/or open the file.

H5Pset\_fapl\_mpiposix is available only in the parallel HDF5 library and is not a collective function.

comm is the MPI communicator to be used for file open as defined in MPI\_FILE\_OPEN of MPI-2. This function does not create a duplicated communicator. Modifications to comm after this function call returns may have an undetermined effect on the access property list. Users should not modify the communicator while it is defined in a property list.

### **Parameters:**

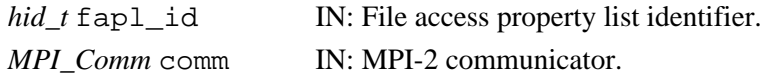

### **Returns:**

Returns a non-negative value if successful. Otherwise returns a negative value.

# **Fortran90 Interface:** h5pset\_fapl\_mpiposix\_f

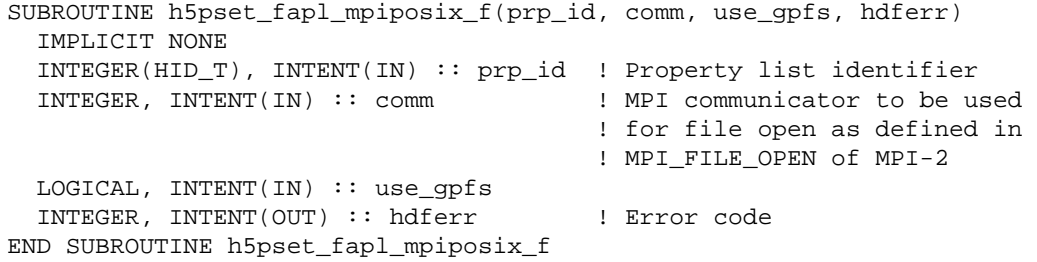

#### **History:**

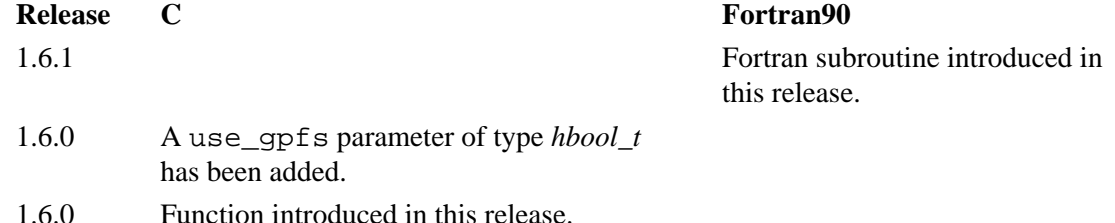

# **Name:** H5Pset\_fapl\_multi

# **Signature:**

```
herr_t H5Pset_fapl_multi( hid_t fapl_id, const H5FD_mem_t *memb_map, const hid_t
*memb_fapl, const char * const *memb_name, const haddr_t *memb_addr, hbool_t relax )
```
# **Purpose:**

Sets up use of the multi-file driver.

# **Description:**

H5Pset fapl\_multi sets the file access property list fapl\_id to use the multi-file driver.

The multi-file driver enables different types of HDF5 data and metadata to be written to separate files. These files are viewed by the HDF5 library and the application as a single virtual HDF5 file with a single HDF5 file address space. The types of data that can be broken out into separate files include raw data, the superblock, B-tree data, global heap data, local heap data, and object headers. At the programmer's discretion, two or more types of data can be written to the same file while other types of data are written to separate files.

The array memb map maps memory usage types to other memory usage types and is the mechanism that allows the caller to specify how many files are created. The array contains H5FD\_MEM\_NTYPES entries, which are either the value H5FD\_MEM\_DEFAULT or a memory usage type. The number of unique values determines the number of files that are opened.

The array memb fapl contains a property list for each memory usage type that will be associated with a file.

The array memb\_name should be a name generator (a printf-style format with a %s which will be replaced with the name passed to H5FDopen, usually from H5Fcreate or H5Fopen).

The array memb addr specifies the offsets within the virtual address space, from 0 (zero) to HADDR MAX, at which each type of data storage begins.

If relax is set to TRUE (or 1), then opening an existing file for read-only access will not fail if some file members are missing. This allows a file to be accessed in a limited sense if just the meta data is available.

Default values for each of the optional arguments are as follows:

```
memb_map
      The default member map contains the value H5FD_MEM_DEFAULT for each element.
memb_fapl
      The default value is H5P_DEFAULT for each element.
memb_name
      The default string is s = X.h5 where X is one of the following letters:
       s for H5FD_MEM_SUPER
      b for H5FD_MEM_BTREE
```
- r for H5FD\_MEM\_DRAW
- g for H5FD\_MEM\_GHEAP
- l for H5FD\_MEM\_LHEAP
- o for H5FD\_MEM\_OHDR

memb\_addr

The default value is HADDR\_UNDEF for each element.

#### **Parameters:**

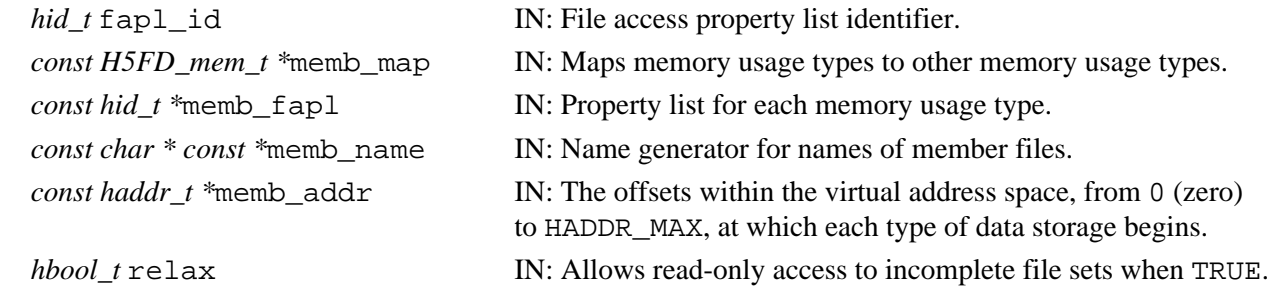

#### **Returns:**

Returns a non-negative value if successful. Otherwise returns a negative value.

#### **Example:**

The following code sample sets up a multi-file access property list that partitions data into meta and raw files, each being one-half of the address:

```
 H5FD_mem_t mt, memb_map[H5FD_MEM_NTYPES];
                   hid_t memb_fapl[H5FD_MEM_NTYPES];
                   const char *memb[H5FD_MEM_NTYPES];
                   haddr_t memb_addr[H5FD_MEM_NTYPES];
                   // The mapping...
                   for (mt=0; mt<H5FD_MEM_NTYPES; mt++) {
                     memb_map[mt] = H5FD_MEM_SUPER;
 }
                   memb_map[H5FD_MEM_DRAW] = H5FD_MEM_DRAW;
                   // Member information
                   memb_fapl[H5FD_MEM_SUPER] = H5P_DEFAULT;
                   memb_name[H5FD_MEM_SUPER] = "%s.meta";
                   memb_addr[H5FD_MEM_SUPER] = 0;
                  memb_fapl[H5FD_MEM_DRAW] = H5P_DEFAULT;
                   memb_name[H5FD_MEM_DRAW] = "%s.raw";
                   memb_addr[H5FD_MEM_DRAW] = HADDR_MAX/2;
                   hid_t fapl = H5Pcreate(H5P_FILE_ACCESS);
                   H5Pset_fapl_multi(fapl, memb_map, memb_fapl,
```
memb\_name, memb\_addr, TRUE);

#### **Fortran90 Interface:** h5pset\_fapl\_multi\_f

SUBROUTINE h5pset\_fapl\_multi\_f(prp\_id, memb\_map, memb\_fapl, memb\_name, memb\_addr, relax, hdferr) IMPLICIT NONE INTEGER(HID\_T),INTENT(IN) :: prp\_id ! Property list identifier INTEGER, DIMENSION(0:H5FD\_MEM\_NTYPES\_F-1), INTENT(IN) :: memb\_map INTEGER(HID\_T),DIMENSION(0:H5FD\_MEM\_NTYPES\_F-1),INTENT(IN) :: memb\_fapl CHARACTER(LEN=\*), DIMENSION(0:H5FD\_MEM\_NTYPES\_F-1), INTENT(IN) :: memb\_name REAL, DIMENSION(0:H5FD\_MEM\_NTYPES\_F-1), INTENT(IN) :: memb\_addr ! Numbers in the interval [0,1) (e.g. 0.0 0.1 0.5 0.2 0.3 0.4) ! real address in the file will be calculated as X\*HADDR\_MAX

```
 LOGICAL, INTENT(IN) :: relax
  INTEGER, INTENT(OUT) :: hdferr ! Error code
END SUBROUTINE h5pset_fapl_multi_f
```

```
 ! 0 on success and -1 on failure
```
# **History:**

# **Release C**

- 1.6.3 memb\_name parameter type changed to *const char\* const\**.
- 1.4.0 Function introduced in this release.

**Name:** H5Pset\_fapl\_sec2 **Signature:** *herr\_t* H5Pset\_fapl\_sec2( *hid\_t* fapl\_id ) **Purpose:** Sets the sec2 driver. **Description:** H5Pset\_fapl\_sec2 modifies the file access property list to use the H5FD\_SEC2 driver. **Parameters:** *hid\_t* fapl\_id IN: File access property list identifier. **Returns:** Returns a non-negative value if successful. Otherwise returns a negative value. **Fortran90 Interface:** h5pset\_fapl\_sec2\_f SUBROUTINE h5pset\_fapl\_sec2\_f(prp\_id, hdferr) IMPLICIT NONE INTEGER(HID\_T), INTENT(IN) :: prp\_id ! Property list identifier INTEGER, INTENT(OUT) :: hdferr ! Error code ! 0 on success and -1 on failure END SUBROUTINE h5pset\_fapl\_sec2\_f

# **History:**

**Release C**

1.4.0 Function introduced in this release.

**Name:** H5Pset\_fapl\_split

#### **Signature:**

```
herr_t H5Pset_fapl_split( hid_t fapl_id, const char *meta_ext, hid_t meta_plist_id,
const char *raw_ext, hid_t raw_plist_id )
```
### **Purpose:**

Emulates the old split file driver.

# **Description:**

H5Pset\_fapl\_split is a compatibility function that enables the multi-file driver to emulate the split driver from HDF5 Releases 1.0 and 1.2. The split file driver stored metadata and raw data in separate files but provided no mechanism for separating types of metadata.

fapl id is a file access property list identifier.

meta\_ext is the filename extension for the metadata file. The extension is appended to the name passed to H5FDopen, usually from H5Fcreate or H5Fopen, to form the name of the metadata file. If the string %s is used in the extension, it works like the name generator as in H5Pset fapl multi.

meta plist id is the file access property list identifier for the metadata file.

raw\_ext is the filename extension for the raw data file. The extension is appended to the name passed to H5FDopen, usually from H5Fcreate or H5Fopen, to form the name of the rawdata file. If the string %s is used in the extension, it works like the name generator as in H5Pset fapl multi.

raw\_plist\_id is the file access property list identifier for the raw data file.

If a user wishes to check to see whether this driver is in use, the user must call H5Pget\_driver and compare the returned value to the string H5FD\_MULTI. A positive match will confirm that the multi driver is in use; HDF5 provides no mechanism to determine whether it was called as the special case invoked by H5Pset\_fapl\_split.

# **Parameters:**

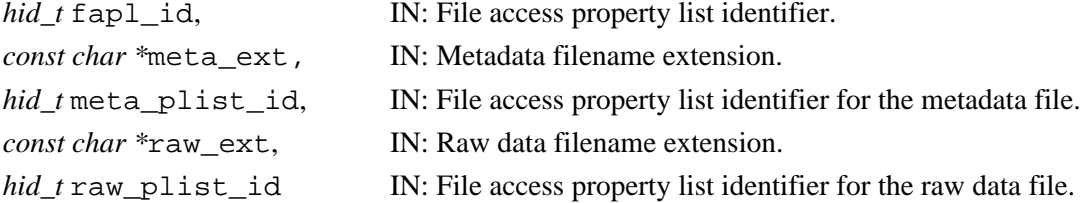

# **Returns:**

Returns a non-negative value if successful. Otherwise returns a negative value.

#### **Example:**

```
/* Example 1: Both metadata and rawdata files are in the same */
/* directory. Use Station1-m.h5 and Station1-r.h5 as */
\gamma^* the metadata and rawdata files. \gamma^*hid_t fapl, fid;
fapl = H5Pcreate(H5P_FILE_ACCESS);
H5Pset_fapl_split(fapl, "-m.h5", H5P_DEFAULT, "-r.h5", H5P_DEFAULT);
fid=H5Fcreate("Station1",H5F_ACC_TRUNC,H5P_DEFAULT,fapl);
```

```
/* Example 2: metadata and rawdata files are in different */
      /* directories. Use PointA-m.h5 and /pfs/PointA-r.h5 as */<br>/* the metadata and rawdata files. */the metadata and rawdata files. * \hspace{1.5cm}hid_t fapl, fid;
      fapl = H5Pcreate(H5P_FILE_ACCESS);
      H5Pset_fapl_split(fapl, "-m.h5", H5P_DEFAULT, "/pfs/%s-r.h5", H5P_DEFAULT);
      fid=H5Fcreate("PointA",H5F_ACC_TRUNC,H5P_DEFAULT,fapl);
Fortran90 Interface: h5pset_fapl_split_f
      SUBROUTINE h5pset_fapl_split_f(prp_id, meta_ext, meta_plist, raw_ext, &
                                      raw_plist, hdferr)
         IMPLICIT NONE
         INTEGER(HID_T),INTENT(IN) :: prp_id ! Property list identifier
         CHARACTER(LEN=*),INTENT(IN) :: meta_ext ! Name of the extension for
                                                   ! the metafile filename
         INTEGER(HID_T),INTENT(IN) :: meta_plist ! Identifier of the meta file
                                                   ! access property list
        CHARACTER(LEN=*),INTENT(IN) :: raw ext | Name extension for the raw
                                                   ! file filename
         INTEGER(HID_T),INTENT(IN) :: raw_plist ! Identifier of the raw file
                                                   ! access property list
         INTEGER, INTENT(OUT) :: hdferr ! Error code
                                                   ! 0 on success and -1 on failure
      END SUBROUTINE h5pset fapl split f
```
#### **History:**

**Release C**

1.4.0 Function introduced in this release.

**Name:** H5Pset\_fapl\_srb

# **Signature:**

*herr\_t* H5Pset\_fapl\_srb( *hid\_t* fapl\_id, *SRB\_Info* info )

# **Purpose:**

Saves SRB connection handler and sets SRB settings.

# **Description:**

H5Pset\_fapl\_srb stores the SRB client-to-server connection handler SRB\_CONN after the connection is established and other user-supplied SRB information.

The user-supplied SRB information is contained in the *SRB\_Info* struct pointed to by info and is stored in the file access property list fapl\_id. This information can then be used to create or open a file.

# **Note:**

H5Pset\_fapl\_gass is an experimental function. It is designed for use only when accessing files via the Storage Resource Broker (SRB). For further information, see [http//www.npaci.edu/Research/DI/srb/.](http://www.npaci.edu/Research/DI/srb/)

# **Parameters:**

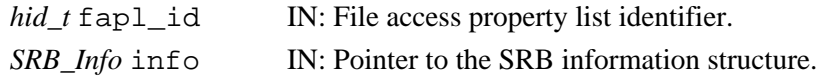

### **Returns:**

Returns a non-negative value if successful. Otherwise returns a negative value.

# **Fortran90 Interface:**

None.

**Name:** H5Pset\_fapl\_stdio **Signature:** *herr\_t* H5Pset\_fapl\_stdio( *hid\_t* fapl\_id ) **Purpose:** Sets the standard I/O driver. **Description:** H5Pset fapl stdio modifies the file access property list to use the standard I/O driver, H5FD\_STDIO. **Parameters:** *hid\_t* fapl\_id IN: File access property list identifier. **Returns:** Returns a non-negative value if successful. Otherwise returns a negative value. **Fortran90 Interface:** h5pset\_fapl\_stdio\_f SUBROUTINE h5pset\_fapl\_stdio\_f(prp\_id, hdferr) IMPLICIT NONE INTEGER(HID\_T), INTENT(IN) :: prp\_id ! Property list identifier INTEGER, INTENT(OUT) :: hdferr ! Error code ! 0 on success and -1 on failure END SUBROUTINE h5pset\_fapl\_stdio\_f

# **History:**

**Release C**

1.4.0 Function introduced in this release.

**Name:** H5Pset\_fapl\_stream

# **Signature:**

*herr\_t* H5Pset\_fapl\_stream( *hid\_t* fapl\_id, *H5FD\_stream\_fapl\_t \**fapl )

# **Purpose:**

Sets up the use of the streaming I/O driver.

# **Description:**

H5Pset fapl stream sets up the use of the streaming I/O driver.

fapl\_id is the identifier for the file access property list currently in use.

fapl is the file access property list.

The H5FD stream fapl t struct contains the following elements:

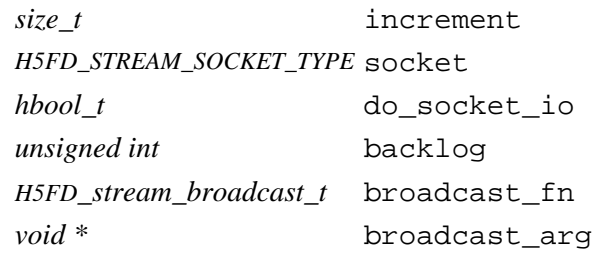

increment specifies how much memory to allocate each time additional memory is ⋅ required.

socket is an external socket descriptor; if a valid socket argument is provided, that ⋅ socket will be used.

⋅ do\_socket\_io is a boolean value specifying whether to perform I/O on socket.

- ⋅ backlog is the argument for the listen call.
- ⋅ broadcast\_fn is the broadcast callback function.

⋅ broadcast\_arg is the user argument to the broadcast callback function.

H5Pset\_fapl\_stream and H5Pget\_fapl\_stream are not intended for use in a parallel environment.

# **Parameters:**

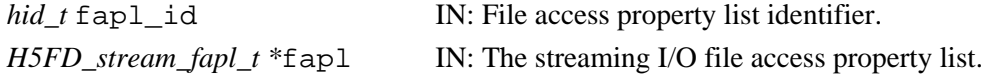

# **Returns:**

Returns a non-negative value if successful. Otherwise returns a negative value.

# **Fortran90 Interface:**

None.

# **History:**

**Release C**

1.4.0 Function introduced in this release.

# **Name:** H5Pset\_fclose\_degree

# **Signature:**

```
herr_t H5Pset_fclose_degree(hid_t fapl_id, H5F_close_degree_t fc_degree)
```
### **Purpose:**

Sets the file close degree.

# **Description:**

H5Pset fclose degree sets the file close degree property fc degree in the file access property list fapl\_id.

The value of fc\_degree determines how aggressively H5Fclose deals with objects within a file that remain open when H5Fclose is called to close that file. fc\_degree can have any one of four valid values:

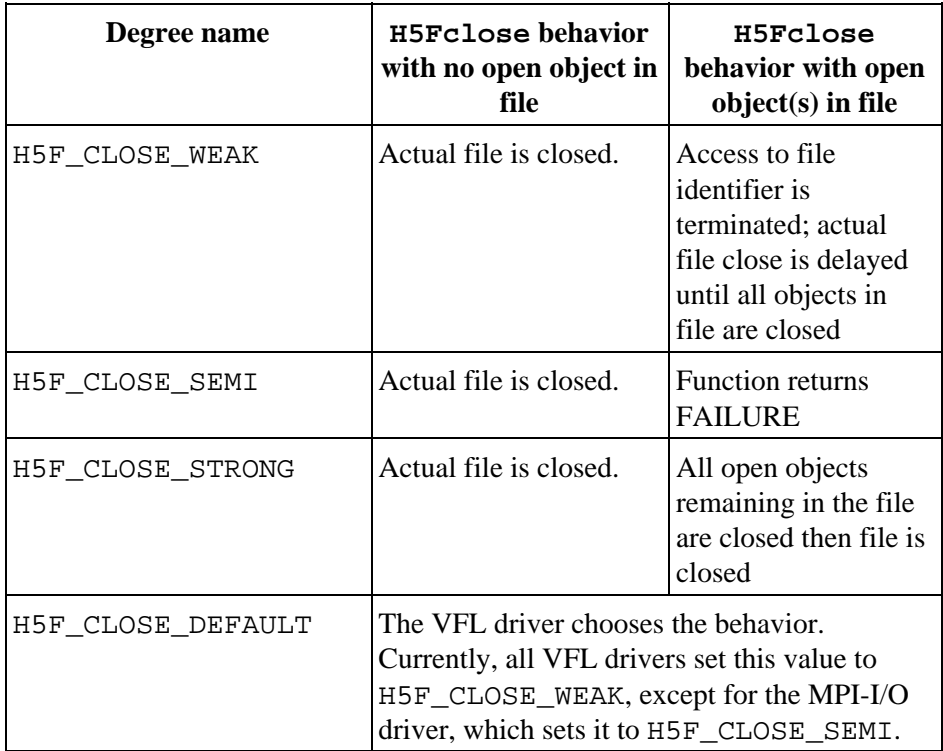

## **Parameters:**

*hid\_t* fapl\_id IN: File access property list identifier. *H5F\_close\_degree\_t* fc\_degree IN: Pointer to a location containing the file close degree property, the value of  $fc\_degree$ .

#### **Returns:**

Returns a non-negative value if successful. Otherwise returns a negative value. **Fortran90 Interface:** h5pset\_fclose\_degree\_f

```
SUBROUTINE h5pset_fclose_degree_f(fapl_id, degree, hdferr) 
  IMPLICIT NONE
  INTEGER(HID_T), INTENT(IN) :: fapl_id ! File access property list identifier
  INTEGER, INTENT(IN) :: degree ! Info about file close behavior 
                                        ! Possible values:
                                        ! H5F_CLOSE_DEFAULT_F
                                         ! H5F_CLOSE_WEAK_F
                                         ! H5F_CLOSE_SEMI_F
                                         ! H5F_CLOSE_STRONG_F
```
INTEGER, INTENT(OUT) :: hdferr ! Error code

! 0 on success and -1 on failure

END SUBROUTINE h5pset\_fclose\_degree\_f

# **History:**

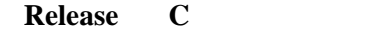

1.6.0 Function introduced in this release.

# <span id="page-230-0"></span>**Name:** H5Pset\_fill\_time

# **Signature:**

*herr\_t* H5Pset\_fill\_time(*hid\_t* plist\_id, *H5D\_fill\_time\_t* fill\_time )

#### **Purpose:**

Sets the time when fill values are written to a dataset.

#### **Description:**

H5Pset\_fill\_time sets up the timing for writing fill values to a dataset. This property is set in the dataset creation property list plist id.

Timing is specified in fill\_time with one of the following values:

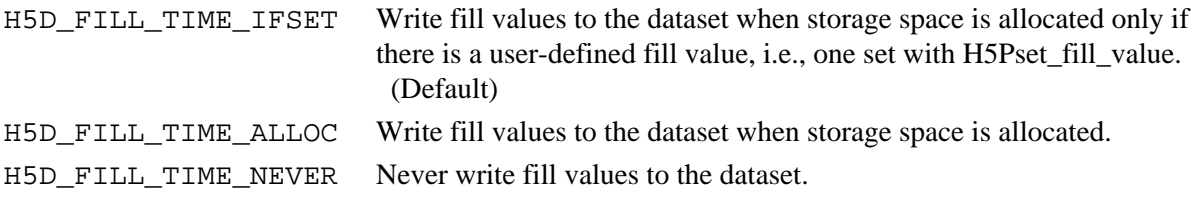

#### **Note:**

H5Pset\_fill\_time is designed for coordination with the dataset fill value and dataset storage allocation time properties, set with the functions H5Pset\_fill\_value and H5Pset\_alloc\_time.

See [H5Dcreate](#page-35-0) for further cross-references.

#### **Parameters:**

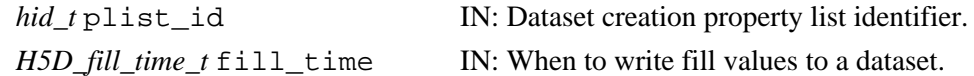

# **Returns:**

Returns a non-negative value if successful; otherwise returns a negative value.

```
Fortran90 Interface: h5pset_fill_time_f
```

```
SUBROUTINE h5pset_fill_time_f(plist_id, flag, hdferr) 
   IMPLICIT NONE
   INTEGER(HID_T), INTENT(IN) :: plist_id ! Dataset creation property
                                         ! list identifier
   INTEGER(HSIZE_T), INTENT(IN) :: flag ! File time flag
                                         ! Possible values are:
                                         ! H5D_FILL_TIME_ERROR_F
                                         ! H5D_FILL_TIME_ALLOC_F
                                         ! H5D_FILL_TIME_NEVER_F
   INTEGER, INTENT(OUT) :: hdferr ! Error code
                                         ! 0 on success and -1 on failure
END SUBROUTINE h5pset_fill_time_f
```
#### **History:**

**Release C**

1.6.0 Function introduced in this release.

#### <span id="page-231-0"></span>**Name:** H5Pset\_fill\_value

#### **Signature:**

*herr\_t* H5Pset\_fill\_value(*hid\_t* plist\_id, *hid\_t* type\_id, *const void \**value )

**Purpose:**

Sets the fill value for a dataset.

# **Description:**

H5Pset\_fill\_value sets the fill value for a dataset in the dataset creation property list.

value is interpreted as being of datatype type\_id. This datatype may differ from that of the dataset, but the HDF5 library must be able to convert value to the dataset datatype when the dataset is created.

The default fill value is 0 (zero), which is interpreted according to the actual dataset datatype.

Setting value to NULL indicates that the fill value is to be undefined.

### **Notes:**

Applications sometimes write data only to portions of an allocated dataset. It is often useful in such cases to fill the unused space with a known fill value. This function allows the user application to set that fill value; the functions [H5Dfill](#page-38-0) and [H5Pset\\_fill\\_time](#page-230-0), respectively, provide the ability to apply the fill value on demand or to set up its automatic application.

A fill value should be defined so that it is appropriate for the application. While the HDF5 default fill value is 0 (zero), it is often appropriate to use another value. It might be useful, for example, to use a value that is known to be impossible for the application to legitimately generate.

H5Pset\_fill\_value is designed to work in concert with H5Pset\_alloc\_time and H5Pset fill time. H5Pset alloc time and H5Pset fill time govern the timing of dataset storage allocation and fill value write operations and can be important in tuning application performance.

See [H5Dcreate](#page-35-0) for further cross-references.

# **Parameters:**

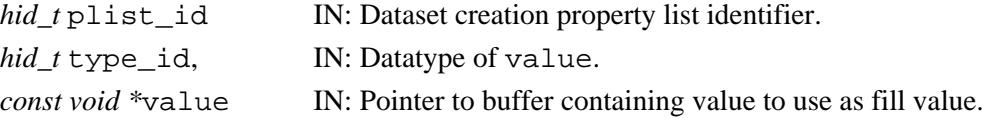

#### **Returns:**

Returns a non-negative value if successful; otherwise returns a negative value.

#### **Fortran90 Interface:** h5pset\_fill\_value\_f

```
SUBROUTINE h5pset_fill_value_f(prp_id, type_id, fillvalue, hdferr) 
   IMPLICIT NONE
   INTEGER(HID_T), INTENT(IN) :: prp_id ! Property list identifier 
   INTEGER(HID_T), INTENT(IN) :: type_id ! Datatype identifier of fill
                                        ! value datatype (in memory)
  TYPE(VOID), INTENT(IN) :: fillvalue ! Fillvalue
 INTEGER, INTENT(OUT) :: hdferr | Error code
                                         ! 0 on success and -1 on failure
END SUBROUTINE h5pset_fill_value_f
```
# **Name:** H5Pset\_filter

# **Signature:**

```
herr_t H5Pset_filter(hid_t plist, H5Z_filter_t filter, unsigned int flags, size_t
cd_nelmts, const unsigned int cd_values[] )
```
# **Purpose:**

Adds a filter to the filter pipeline.

# **Description:**

H5Pset\_filter adds the specified filter and corresponding properties to the end of an output filter pipeline. If plist is a dataset creation property list, the filter is added to the permanent filter pipeline; if plist is a dataset transfer property list, the filter is added to the transient filter pipeline.

The array cd\_values contains cd\_nelmts integers which are auxiliary data for the filter. The integer values will be stored in the dataset object header as part of the filter information.

The flags argument is a bit vector with the following fields specifying certain general properties of the filter:

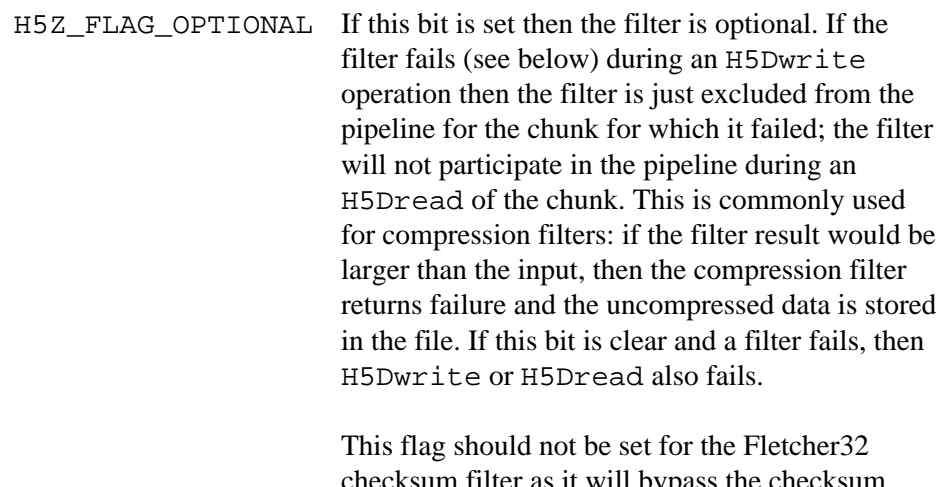

checksum filter as it will bypass the checksum filter without reporting checksum errors to an application.

The filter parameter specifies the filter to be set. Valid filter identifiers are as follows:

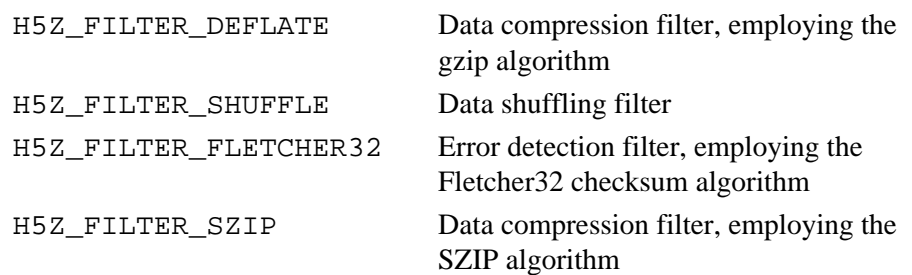

Also see [H5Pset\\_edc\\_check](#page-209-0) and [H5Pset\\_filter\\_callback](#page-234-0).

# **Notes:**

This function currently supports only the permanent filter pipeline; plist must be a dataset creation property list.

If multiple filters are set for a property list, they will be applied to each chunk in the order in which they were set.

# **Parameters:**

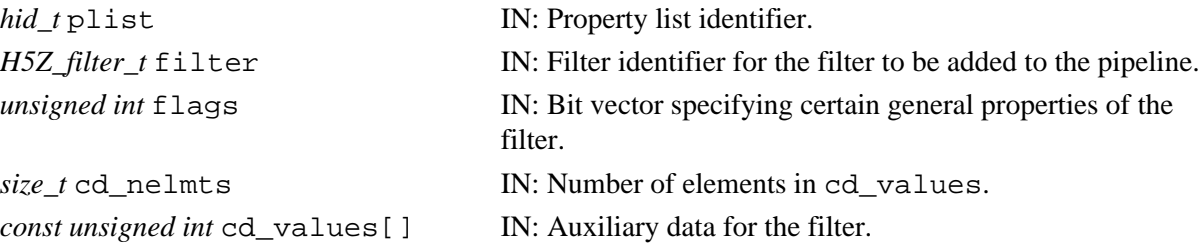

# **Returns:**

Returns a non-negative value if successful; otherwise returns a negative value.

```
Fortran90 Interface: h5pset_filter_f
```

```
SUBROUTINE h5pset filter f(prp_id, filter, flags, cd_nelmts, cd_values, hdferr)
   IMPLICIT NONE
   INTEGER(HID_T), INTENT(IN) :: prp_id ! Property list identifier
 INTEGER, INTENT(IN) :: filter \qquad ! Filter to be added to the pipeline
  INTEGER, INTENT(IN) :: flags | Bit vector specifying certain
                                        ! general properties of the filter
   INTEGER(SIZE_T), INTENT(IN) :: cd_nelmts 
                                        ! Number of elements in cd_values
   INTEGER, DIMENSION(*), INTENT(IN) :: cd_values 
                                       ! Auxiliary data for the filter
   INTEGER, INTENT(OUT) :: hdferr ! Error code
                                       ! 0 on success and -1 on failure
END SUBROUTINE h5pset filter f
```
# **History:**

**Release C**

1.6.0 Function introduced in this release.

# <span id="page-234-0"></span>**Name:** H5Pset\_filter\_callback

# **Signature:**

*herr\_t* H5Pset\_filter\_callback(*hid\_t* plist, *H5Z\_filter\_func\_t* func, *void \**op\_data)

# **Purpose:**

Sets user-defined filter callback function.

# **Description:**

H5Pset filter callback sets the user-defined filter callback function func in the dataset transfer property list plist.

The parameter op\_data is a pointer to user-defined input data for the callback function and will be passed through to the callback function.

The callback function func defines the actions an application is to take when a filter fails. The function prototype is as follows:

typedef *H5Z\_cb\_return\_t* (H5Z\_filter\_func\_t) (*H5Z\_filter\_t* filter, *void \**buf, *size\_t* buf\_size, *void \**op\_data)

where filter indicates which filter has failed, buf and buf\_size are used to pass in the failed data, and op\_data is the required input data for this callback function.

Valid callback function return values are H5Z\_CB\_FAIL and H5Z\_CB\_CONT.

# **Parameters:**

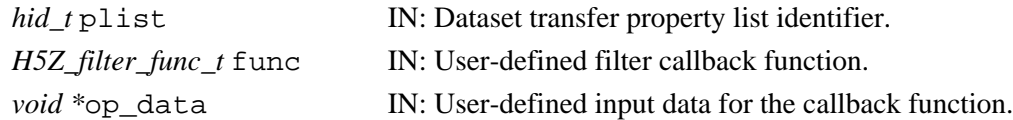

# **Returns:**

Returns a non-negative value if successful; otherwise returns a negative value.

# **Fortran90 Interface:**

None.

# **History:**

**Release C** 1.6.0 Function introduced in this release.

**Name:** H5Pset\_fletcher32

#### **Signature:**

*herr\_t* H5Pset\_fletcher32(*hid\_t* plist)

#### **Purpose:**

Sets up use of the Fletcher32 checksum filter.

#### **Description:**

H5Pset\_fletcher32 sets the Fletcher32 checksum filter in the dataset creation property list plist.

# **Note:**

The initial error detection implementation supports error detection for chunked datasets only.

# **Parameters:**

*hid\_t* plist IN: Dataset creation property list identifier.

# **Returns:**

Returns a non-negative value if successful; otherwise returns a negative value.

**Fortran90 Interface:** h5pset\_fletcher32\_f

```
SUBROUTINE h5pset_fletcher32_f(prp_id, hdferr) 
   IMPLICIT NONE
   INTEGER(HID_T), INTENT(IN) :: prp_id ! Dataset creation property list 
                                         ! identifier 
   INTEGER, INTENT(OUT) :: hdferr ! Error code
                                         ! 0 on success and -1 on failure
END SUBROUTINE h5pset_fletcher32_f
```
# **History:**

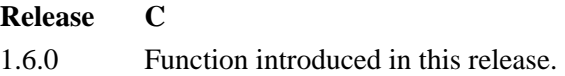

# **Name:** H5Pset\_gc\_references

#### **Signature:**

```
herr_t H5Pset_gc_reference(hid_t plist, unsigned gc_ref )
```
# **Purpose:**

Sets garbage collecting references flag.

# **Description:**

H5Pset gc references sets the flag for garbage collecting references for the file.

Dataset region references and other reference types use space in an HDF5 file's global heap. If garbage collection is on and the user passes in an uninitialized value in a reference structure, the heap might get corrupted. When garbage collection is off, however, and the user re-uses a reference, the previous heap block will be orphaned and not returned to the free heap space.

When garbage collection is on, the user must initialize the reference structures to 0 or risk heap corruption.

The default value for garbage collecting references is off.

### **Parameters:**

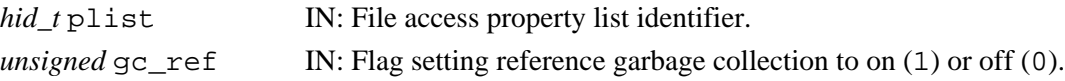

#### **Returns:**

Returns a non-negative value if successful; otherwise returns a negative value.

### **Fortran90 Interface:** h5pset\_gc\_references\_f

```
SUBROUTINE h5pset_gc_references_f (prp_id, gc_reference, hdferr)
   IMPLICIT NONE
   INTEGER(HID_T), INTENT(IN) :: prp_id ! Property list identifier
   INTEGER, INTENT(IN) :: gc_reference ! Flag for garbage collecting
                                       ! references for the file<br>! Error code
  INTER, INTERT(OUT) :: hdferr ! 0 on success and -1 on failure
END SUBROUTINE h5pset_gc_references_f
```
# **Name:** H5Pset\_hyper\_cache

# **Signature:**

```
herr_t H5Pset_hyper_cache(hid_t plist, unsigned cache, unsigned limit )
```
# **Purpose:**

Indicates whether to cache hyperslab blocks during I/O.

# **Description:**

[**NOTE:** This function is deprecated in HDF5 Release 1.6 and will eventually be removed from the HDF5 distribution. It is provided in this release only to enable backward compatibility with HDF5 Releases 1.4.*x* and is enabled only if the HDF5 library is configured with the flag H5\_WANT\_H5\_V1\_4\_COMPAT; the function is not enabled in the binaries distributed by NCSA. ]

Given a dataset transfer property list, H5Pset hyper cache indicates whether to cache hyperslab blocks during I/O, a process which can significantly increase I/O speeds.

When working with hyperslab selections, it is possible to significantly speed up I/O operations by retrieving an entire hyperslab from the file in one operation and caching it in memory. The cache parameter specifies whether to turn caching on for hyperslab I/O operations. If cache is set to 1, caching is turned on; if set to 0, caching is turned off.

The parameter  $\text{limit}$  sets the maximum size of the hyperslab block to cache. If a block is smaller than that limit, it may still not be cached if no memory is available. Setting limit to 0 (zero) indicates no limitation on the size of block to attempt to cache.

The default is to cache blocks with no limit on block size for serial I/O and to not cache blocks for parallel I/O.

# **Parameters:**

*hid\_t* plist

IN: Dataset transfer property list identifier.

#### *unsigned* cache

IN: A flag indicating whether caching is to be set to on (1) or off (0).

#### *unsigned* limit

IN: Maximum size of the hyperslab block to cache. 0 (zero) indicates no limit.

# **Returns:**

Returns a non-negative value if successful; otherwise returns a negative value.

# **Fortran90 Interface:** h5pset hyper cache f

```
SUBROUTINE h5pset_hyper_cache_f(prp_id, cache, limit, hdferr)
  IMPLICIT NONE
  INTEGER(HID_T), INTENT(IN) :: prp_id ! Property list identifier
   INTEGER, INTENT(IN) :: cache !
 INTEGER, INTENT(IN) :: limit | Maximum size of the hyperslab
                                      ! block to cache 
                                      ! 0 (zero) indicates no limit
  INTEGER, INTENT(OUT) :: hdferr ! Error code
                                      ! 0 on success and -1 on failure
END SUBROUTINE h5pset_hyper_cache_f
```
# **Name:** H5Pset\_hyper\_vector\_size

# **Signature:**

```
herr_t H5Pset_hyper_vector_size(hid_t dxpl_id, size_t vector_size )
```
#### **Purpose:**

Sets number of I/O vectors to be read/written in hyperslab I/O.

#### **Description:**

H5Pset hyper vector size sets the number of I/O vectors to be accumulated in memory before being issued to the lower levels of the HDF5 library for reading or writing the actual data.

The *I/O vectors* are hyperslab offset and length pairs and are generated during hyperslab I/O.

The number of I/O vectors is passed in vector size to be set in the dataset transfer property list dxpl id. vector size must be greater than 1 (one).

H5Pset\_hyper\_vector\_size is an I/O optimization function; increasing vector\_size should provide better performance, but the library will use more memory during hyperslab I/O. The default value of vector\_size is 1024.

#### **Parameters:**

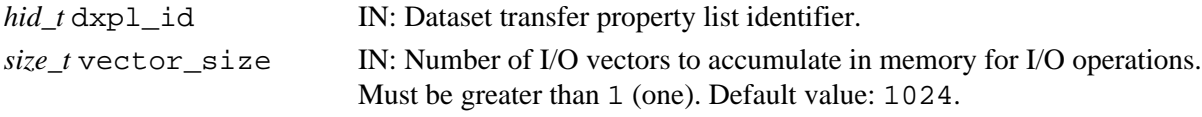

#### **Returns:**

Returns a non-negative value if successful; otherwise returns a negative value.

#### **Fortran90 Interface:** h5pset\_hyper\_vector\_size\_f

```
SUBROUTINE h5pset_hyper_vector_size_f(plist_id, size, hdferr) 
   IMPLICIT NONE
   INTEGER(HID_T), INTENT(IN) :: plist_id ! Dataset transfer property list 
                                         ! identifier
   INTEGER(SIZE_T), INTENT(IN) :: size ! Vector size 
  INTEGER, INTENT(OUT) :: hdferr ! Error code
                                          ! 0 on success and -1 on failure
END SUBROUTINE h5pset_hyper_vector_size_f
```
#### **History:**

# **Release C**

1.6.0 Function introduced in this release.

**Name:** H5Pset\_istore\_k

#### **Signature:**

*herr\_t* H5Pset\_istore\_k(*hid\_t* plist, *unsigned* ik )

## **Purpose:**

Sets the size of the parameter used to control the B-trees for indexing chunked datasets.

## **Description:**

H5Pset istore k sets the size of the parameter used to control the B-trees for indexing chunked datasets. This function is only valid for file creation property lists.

ik is one half the rank of a tree that stores chunked raw data. On average, such a tree will be 75% full, or have an average rank of 1.5 times the value of ik.

#### **Parameters:**

*hid\_t* plist IN: Identifier of property list to query. *unsigned* ik **IN:** 1/2 rank of chunked storage B-tree.

# **Returns:**

Returns a non-negative value if successful; otherwise returns a negative value.

**Fortran90 Interface:** h5pset\_istore\_k\_f

```
SUBROUTINE h5pset_istore_k_f (prp_id, ik, hdferr)
  IMPLICIT NONE
  INTEGER(HID_T), INTENT(IN) :: prp_id ! Property list identifier
  INTEGER, INTENT(IN) :: ik ! 1/2 rank of chunked storage B-tree
  INTEGER, INTENT(OUT) :: hdferr ! Error code
                                      ! 0 on success and -1 on failure
END SUBROUTINE h5pset_istore_k_f
```
#### **History**:

#### **Release C**

1.6.4 ik parameter type changed to *unsigned*.

# **Name:** H5Pset\_layout

### **Signature:**

*herr\_t* H5Pset\_layout(*hid\_t* plist, *H5D\_layout\_t* layout )

# **Purpose:**

Sets the type of storage used to store the raw data for a dataset.

# **Description:**

H5Pset\_layout sets the type of storage used to store the raw data for a dataset. This function is only valid for dataset creation property lists.

Valid values for layout are:

### H5D\_COMPACT

Store raw data in the dataset object header in file. This should only be used for very small amounts of raw data. The current limit is approximately 64K (HDF5 Release 1.6).

H5D\_CONTIGUOUS

Store raw data separately from the object header in one large chunk in the file.

### H5D\_CHUNKED

Store raw data separately from the object header as chunks of data in separate locations in the file.

Note that a compact storage layout may affect writing data to the dataset with parallel applications. See note in [H5Dwrite](#page-52-0) documentation for details.

# **Parameters:**

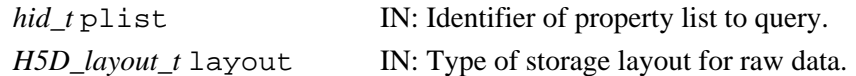

# **Returns:**

Returns a non-negative value if successful; otherwise returns a negative value.

#### **Fortran90 Interface:** h5pset\_layout\_f

```
SUBROUTINE h5pset_layout_f (prp_id, layout, hdferr)
   IMPLICIT NONE
   INTEGER(HID_T), INTENT(IN) :: prp_id ! Property list identifier
  INTEGER, INTENT(IN) :: layout ! Type of storage layout for raw data
                                      ! Possible values are:
                                      ! H5D_COMPACT_F
                                      ! H5D_CONTIGUOUS_F
                                      ! H5D_CHUNKED_F
   INTEGER, INTENT(OUT) :: hdferr ! Error code
                                      ! 0 on success and -1 on failure
END SUBROUTINE h5pset_layout_f
```
**Name:** H5Pset\_meta\_block\_size

#### **Signature:**

*herr\_t* H5Pset\_meta\_block\_size( *hid\_t* fapl\_id, *hsize\_t* size )

#### **Purpose:**

Sets the minimum metadata block size.

#### **Description:**

H5Pset meta block size sets the minimum size, in bytes, of metadata block allocations when H5FD\_FEAT\_AGGREGATE\_METADATA is set by a VFL driver.

Each *raw* metadata block is initially allocated to be of the given size. Specific metadata objects (e.g., object headers, local heaps, B-trees) are then sub-allocated from this block.

The default setting is 2048 bytes, meaning that the library will attempt to aggregate metadata in at least 2K blocks in the file. Setting the value to 0 (zero) with this function will turn off metadata aggregation, even if the VFL driver attempts to use the metadata aggregation strategy.

Metadata aggregation reduces the number of small data objects in the file that would otherwise be required for metadata. The aggregated block of metadata is usually written in a single write action and always in a contiguous block, potentially significantly improving library and application performance.

### **Parameters:**

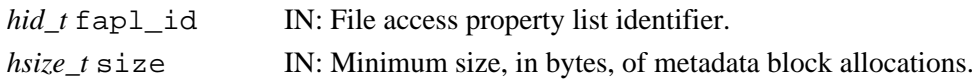

### **Returns:**

Returns a non-negative value if successful. Otherwise returns a negative value.

**Fortran90 Interface:** h5pset\_meta\_block\_size\_f

```
SUBROUTINE h5pset_meta_block_size_f(plist_id, size, hdferr) 
   IMPLICIT NONE
   INTEGER(HID_T), INTENT(IN) :: plist_id ! File access property list 
                                          ! identifier
   INTEGER(HSIZE_T), INTENT(IN) :: size ! Metadata block size
   INTEGER, INTENT(OUT) :: hdferr ! Error code
                                          ! 0 on success and -1 on failure
END SUBROUTINE h5pset meta block size f
```
### **History:**

# **Release C**

1.4.0 Function introduced in this release.

# **Name:** H5Pset\_multi\_type

# **Signature:**

```
herr_t H5Pset_multi_type ( hid_t fapl_id, H5FD_mem_t type )
```
# **Purpose:**

Sets type of data property for MULTI driver.

# **Description:**

H5Pset multi type sets the type of data property in the file access property list fapl id. This enables a user application to specify the type of data the application wishes to access so that the application can retrieve a file handle for low-level access to the particular member of a set of MULTI files in which that type of data is stored. The file handle is retrieved with a separate call to [H5Fget\\_vfd\\_handle](#page-82-0) (or, in special circumstances, to H5FDget\_vfd\_handle; see *Virtual File Layer* and *List of VFL Functions* in *HDF5 Technical Notes*).

The type of data specified in type may be one of the following:

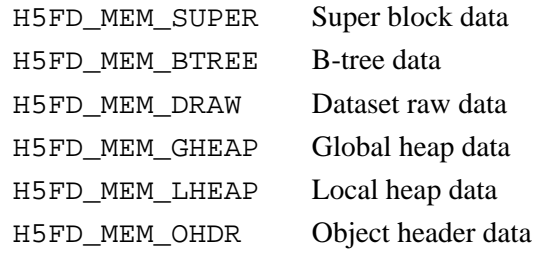

Use of this function is appropriate only for an HDF5 file written as a set of files with the MULTI file driver.

# **Parameters:**

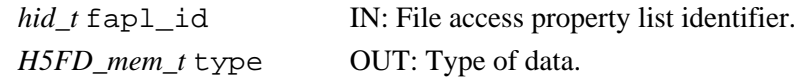

# **Returns:**

Returns a non-negative value if successful; otherwise returns a negative value.

# **Fortran90 Interface:**

None.

# **History:**

# **Release C**

1.6.0 Function introduced in this release.

**Name:** H5Pset\_preserve

#### **Signature:**

*herr\_t* H5Pset\_preserve(*hid\_t* plist, *hbool\_t* status )

#### **Purpose:**

Sets the dataset transfer property list status to TRUE or FALSE.

# **Description:**

H5Pset\_preserve sets the dataset transfer property list status to TRUE or FALSE.

When reading or writing compound data types and the destination is partially initialized and the read/write is intended to initialize the other members, one must set this property to TRUE. Otherwise the I/O pipeline treats the destination datapoints as completely uninitialized.

#### **Parameters:**

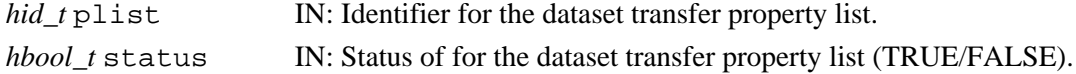

### **Returns:**

Returns a non-negative value if successful; otherwise returns a negative value.

**Fortran90 Interface:** h5pset\_preserve\_f

```
SUBROUTINE h5pset_preserve_f(prp_id, flag, hdferr) 
  IMPLICIT NONE
  INTEGER(HID_T), INTENT(IN) :: prp_id ! Dataset transfer property 
                                        ! list identifier 
 LOGICAL, INTENT(IN) :: flag : ! Status for the dataset
                                        ! transfer property list 
  INTEGER, INTENT(OUT) :: hdferr ! Error code
                                        ! 0 on success and -1 on failure
END SUBROUTINE h5pset_preserve_f
```
# **History:**

**Release Fortran90** 1.6.0 The flag parameter has changed from *INTEGER* to *LOGICAL* to better match the C API.

# **Name:** H5Pset\_shuffle

### **Signature:**

*herr\_t* H5Pset\_shuffle(*hid\_t* plist\_id)

# **Purpose:**

Sets up use of the shuffle filter.

# **Description:**

H5Pset\_shuffle sets the shuffle filter, H5Z\_FILTER\_SHUFFLE, in the dataset creation property list plist\_id.

The shuffle filter de-interlaces a block of data by reordering the bytes. All the bytes from one consistent byte position of each data element are placed together in one block; all bytes from a second consistent byte position of each data element are placed together a second block; etc. For example, given three data elements of a 4-byte datatype stored as 012301230123, shuffling will re-order data as 000111222333. This can be a valuable step in an effective compression algorithm because the bytes in each byte position are often closely related to each other and putting them together can increase the compression ratio.

As implied above, the primary value of the shuffle filter lies in its coordinated use with a compression filter; it does not provide data compression when used alone. When the shuffle filter is applied to a dataset immediately prior to the use of a compression filter, the compression ratio achieved is often superior to that achieved by the use of a compression filter without the shuffle filter.

### **Parameters:**

*hid\_t* plist\_id IN: Dataset creation property list identifier.

# **Returns:**

Returns a non-negative value if successful; otherwise returns a negative value.

**Fortran90 Interface:** h5pset\_shuffle\_f

```
SUBROUTINE h5pset_shuffle_f(prp_id, hdferr) 
  IMPLICIT NONE
  INTEGER(HID_T), INTENT(IN) :: prp_id ! Property list identifier 
  INTEGER, INTENT(OUT) :: hdferr ! Error code
                                           ! 0 on success and -1 on failure
```
END SUBROUTINE h5pset\_shuffle\_f

# **History:**

# **Release C**

1.6.0 Function introduced in this release.

# **Name:** H5Pset\_sieve\_buf\_size

#### **Signature:**

*herr\_t* H5Pset\_sieve\_buf\_size( *hid\_t* fapl\_id, *hsize\_t* size )

### **Purpose:**

Sets the maximum size of the data sieve buffer.

# **Description:**

H5Pset sieve buf size sets size, the maximum size in bytes of the data sieve buffer, which is used by file drivers that are capable of using data sieving.

The data sieve buffer is used when performing I/O on datasets in the file. Using a buffer which is large enough to hold several pieces of the dataset being read in for hyperslab selections boosts performance by quite a bit.

The default value is set to 64KB, indicating that file I/O for raw data reads and writes will occur in at least 64KB blocks. Setting the value to 0 with this API function will turn off the data sieving, even if the VFL driver attempts to use that strategy.

### **Parameters:**

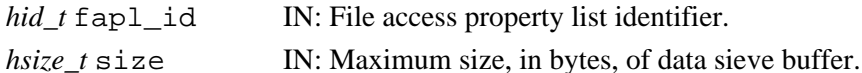

### **Returns:**

Returns a non-negative value if successful. Otherwise returns a negative value.

**Fortran90 Interface:** h5pset\_sieve\_buf\_size\_f

```
SUBROUTINE h5pset_sieve_buf_size_f(plist_id, size, hdferr) 
   IMPLICIT NONE
   INTEGER(HID_T), INTENT(IN) :: plist_id ! File access property list 
                                         ! identifier
  INTEGER(SIZE_T), INTENT(IN) :: size ! Sieve buffer size 
  INTEGER, INTENT(OUT) :: hdferr ! Error code
                                         ! 0 on success and -1 on failure
END SUBROUTINE h5pset_sieve_buf_size_f
```
# **History:**

#### **Release C**

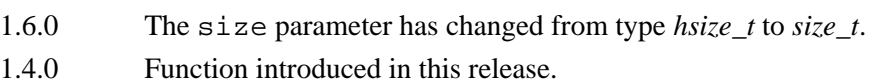

**Name:** H5Pset\_sizes

### **Signature:**

```
herr_t H5Pset_sizes(hid_t plist, size_t sizeof_addr, size_t sizeof_size )
```
# **Purpose:**

Sets the byte size of the offsets and lengths used to address objects in an HDF5 file.

# **Description:**

H5Pset\_sizes sets the byte size of the offsets and lengths used to address objects in an HDF5 file. This function is only valid for file creation property lists. Passing in a value of 0 for one of the sizeof\_... parameters retains the current value. The default value for both values is the same as sizeof (hsize\_t) in the library (normally 8 bytes). Valid values currently are 2, 4, 8 and 16.

### **Parameters:**

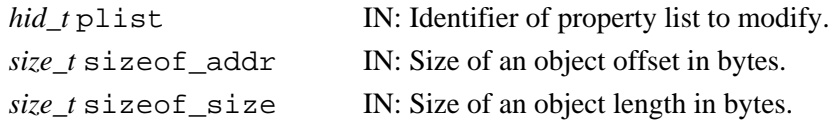

### **Returns:**

Returns a non-negative value if successful; otherwise returns a negative value.

#### **Fortran90 Interface:** h5pset\_sizes\_f

```
SUBROUTINE h5pset_sizes_f (prp_id, sizeof_addr, sizeof_size, hdferr)
   IMPLICIT NONE
   INTEGER(HID_T), INTENT(IN) :: prp_id ! Property list identifier
   INTEGER(SIZE_T), INTENT(IN) :: sizeof_addr ! Size of an object offset 
                                             ! in bytes
   INTEGER(SIZE_T), INTENT(IN) :: sizeof_size ! Size of an object length 
                                             ! in bytes
  INTEGER, INTENT(OUT) :: hdferr | Error code
                                             ! 0 on success and -1 on failure
END SUBROUTINE h5pset_sizes_f
```
**Name:** H5Pset\_small\_data\_block\_size

#### **Signature:**

*herr\_t* H5Pset\_small\_data\_block\_size(*hid\_t* fapl\_id, *hsize\_t* size )

#### **Purpose:**

Sets the size of a contiguous block reserved for small data.

### **Description:**

H5Pset small data block size reserves blocks of size bytes for the contiguous storage of the raw data portion of *small* datasets. The HDF5 library then writes the raw data from small datasets to this reserved space, thus reducing unnecessary discontinuities within blocks of meta data and improving IO performance.

A small data block is actually allocated the first time a qualifying small dataset is written to the file. Space for the raw data portion of this small dataset is suballocated within the small data block. The raw data from each subsequent small dataset is also written to the small data block until it is filled; additional small data blocks are allocated as required.

The HDF5 library employs an algorithm that determines whether IO performance is likely to benefit from the use of this mechanism with each dataset as storage space is allocated in the file. A larger size will result in this mechanism being employed with larger datasets.

The small data block size is set as an allocation property in the file access property list identified by fapl\_id.

Setting size to zero (0) disables the small data block mechanism.

# **Parameters:**

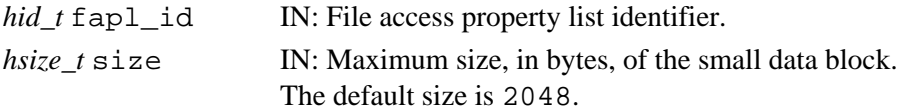

# **Returns:**

Returns a non-negative value if successful; otherwise a negative value.

```
Fortran90 Interface: h5pset_small_data_block_size_f
```

```
SUBROUTINE h5pset_small_data_block_size_f(plist_id, size, hdferr) 
   IMPLICIT NONE
   INTEGER(HID_T), INTENT(IN) :: plist_id ! File access
                                         ! property list identifier
   INTEGER(HSIZE_T), INTENT(IN) :: size ! Small raw data block size
   INTEGER, INTENT(OUT) :: hdferr ! Error code
                                          ! 0 on success and -1 on failure
END SUBROUTINE h5pset_small_data_block_size_f
```
#### **History**:

**Release C**

1.4.4 Function introduced in this release.

# **Name:** H5Pset\_sym\_k

# **Signature:**

```
herr_t H5Pset_sym_k(hid_t plist, unsigned ik, unsigned lk )
```
# **Purpose:**

Sets the size of parameters used to control the symbol table nodes.

# **Description:**

H5Pset sym k sets the size of parameters used to control the symbol table nodes. This function is only valid for file creation property lists. Passing in a value of 0 for one of the parameters retains the current value.

ik is one half the rank of a tree that stores a symbol table for a group. Internal nodes of the symbol table are on average 75% full. That is, the average rank of the tree is 1.5 times the value of ik.

lk is one half of the number of symbols that can be stored in a symbol table node. A symbol table node is the leaf of a symbol table tree which is used to store a group. When symbols are inserted randomly into a group, the group's symbol table nodes are 75% full on average. That is, they contain 1.5 times the number of symbols specified by lk.

# **Parameters:**

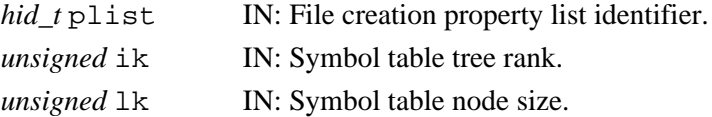

### **Returns:**

Returns a non-negative value if successful; otherwise returns a negative value.

```
Fortran90 Interface: h5pset_sym_k_f
```

```
SUBROUTINE h5pset_sym_k_f (prp_id, ik, lk, hdferr)
  IMPLICIT NONE
  INTEGER(HID_T), INTENT(IN) :: prp_id ! Property list identifier
  INTEGER, INTENT(IN) :: ik ! Symbol table tree rank
  INTEGER, INTENT(IN) :: lk ! Symbol table node size
 INTEGER, INTENT(OUT) :: hdferr
                                     ! 0 on success and -1 on failure
END SUBROUTINE h5pset_sym_k_f
```
# **History**:

# **Release C**

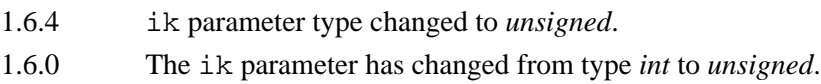

# **Name:** H5Pset\_szip

# **Signature:**

*herr\_t* H5Pset\_szip(*hid\_t* plist, *unsigned int* options\_mask, *unsigned int* pixels\_per\_block)

# **Purpose:**

Sets up use of the SZIP compression filter.

# **Description:**

H5Pset szip sets an SZIP compression filter, H5Z\_FILTER\_SZIP, for a dataset. SZIP is a compression method designed for use with scientific data.

Before proceeding, be aware that there are factors that affect your rights and ability to use SZIP compression. See the documents at [SZIP Compression in HDF5](https://support.hdfgroup.org/doc_resource/SZIP/index.html) for *important information regarding terms of use and the SZIP copyright notice*, for further discussion of SZIP compression in HDF5, and for a list of SZIP-related references.

In the text below, the term *pixel* refers to an HDF5 data element. This terminology derives from SZIP compression's use with image data, where pixel referred to an image pixel.

The SZIP bits per pixel value (see **Notes**, below) is automatically set, based on the HDF5 datatype. SZIP can be used with atomic datatypes that may have size of 8, 16, 32, or 64 bits. Specifically, a dataset with a datatype that is 8-, 16-, 32-, or 64-bit signed or unsigned integer; char; or 32- or 64-bit float can be compressed with SZIP. See **Notes**, below, for further discussion of the the SZIP bits per pixel setting.

SZIP compression cannot be applied to compound datatypes, array datatypes, variable-length datatypes, enumerations, or any other user-defined datatypes. If an SZIP filter is set up for a dataset containing a non-allowed datatype, H5Pset szip will succeed but the subsequent call to [H5Dcreate](#page-35-0) will fail; the conflict is detected only when the property list is used.

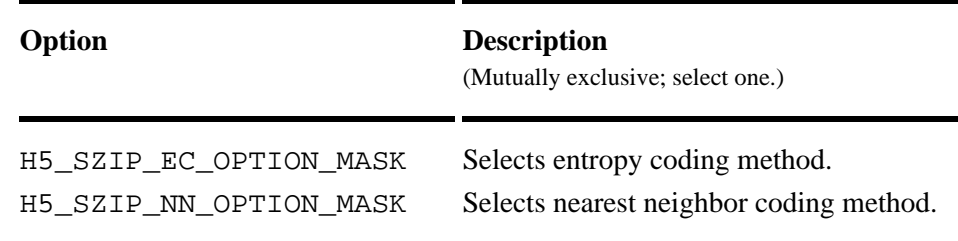

SZIP options are passed in an options mask, options\_mask, as follows.

The following guidelines can be used in determining which option to select:

The entropy coding method, the EC option specified by H5\_SZIP\_EC\_OPTION\_MASK, is best ◊ suited for data that has been processed. The EC method works best for small numbers.

The nearest neighbor coding method, the NN option specified by ◊

H5 SZIP NN OPTION MASK, preprocesses the data then applies the EC method as above. Other factors may affect results, but the above criteria provide a good starting point for optimizing data compression.

SZIP compresses data block by block, with a user-tunable block size. This block size is passed in the parameter pixels per block and must be even and not greater than 32, with typical values being 8, 10, 16, or 32. This parameter affects compression ratio; the more pixel values vary, the smaller this number should be to achieve better performance.

In HDF5, compression can be applied only to chunked datasets. If pixels per block is bigger than the total number of elements in a dataset chunk, H5Pset\_szip will succeed but the subsequent call to [H5Dcreate](#page-35-0) will fail; the conflict is detected only when the property list is used.

To achieve optimal performance for SZIP compression, it is recommended that a chunk's fastest-changing dimension be equal to *N* times pixels\_per\_block where *N* is the maximum number of blocks per scan line allowed by the SZIP library. In the current version of SZIP, *N* is set to 128.

H5Pset\_szip will fail if SZIP encoding is disabled in the available copy of the SZIP library. [H5Zget\\_filter\\_info](#page-365-0) can be employed to avoid such a failure.

# **Parameters:**

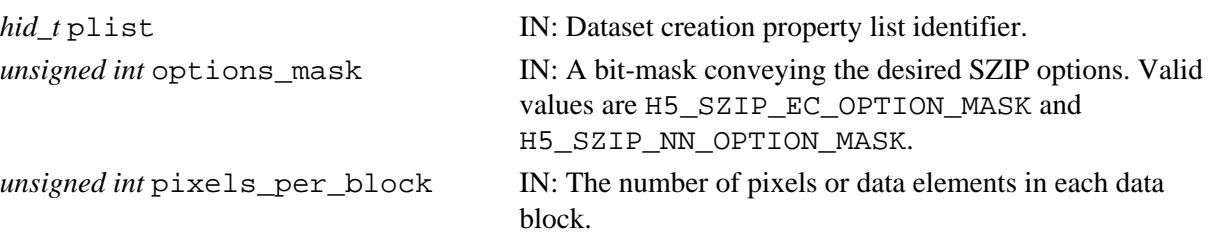

# **Returns:**

Returns a non-negative value if successful; otherwise returns a negative value.

### **Notes:**

The following notes are of interest primarily to those who have used SZIP compression outside of the HDF5 context.

In non-HDF5 applications, SZIP typically requires that the user application supply additional parameters:

 $\Diamond$  pixels in object, the number of pixels in the object to be compressed

 $\Diamond$  bits per pixel, the number of bits per pixel

◊ pixels\_per\_scanline, the number of pixels per scan line

These values need not be independently supplied in the HDF5 environment as they are derived from the datatype and dataspace, which are already known. In particular, HDF5 sets pixels\_in\_object to the number of elements in a chunk and bits per pixel to the size of the element or pixel datatype. The following algorithm is used to set pixels\_per\_scanline:

If the size of a chunk's fastest-changing dimension, *size*, is greater than 4K, set ◊

pixels\_per\_scanline to 128 times pixels\_per\_block.

- If *size* is less than 4K but greater than pixels\_per\_block, set pixels\_per\_scanline to ◊ the minimum of *size* and 128 times pixels per block.
- If *size* is less than pixels\_per\_block but greater than the number elements in the chunk, set ◊ pixels\_per\_scanline to the minimum of the number elements in the chunk and 128 times pixels\_per\_block.

The HDF5 datatype may have precision that is less than the full size of the data element, e.g., an 11-bit integer can be defined using [H5Tset\\_precision](#page-355-0). To a certain extent, SZIP can take advantage of the precision of the datatype to improve compression:

- ◊ If the HDF5 datatype size is 24-bit or less and the offset of the bits in the HDF5 datatype is zero (see [H5Tset\\_offset](#page-351-0) or [H5Tget\\_offset](#page-329-0)), the data is the in lowest N bits of the data element. In this case, the SZIP bits\_per\_pixel is set to the precision of the HDF5 datatype.
- $\Diamond$  If the offset is not zero, the SZIP bits\_per\_pixel will be set to the number of bits in the full size of the data element.
- $\Diamond$  If the HDF5 datatype precision is 25-bit to 32-bit, the SZIP bits per pixel will be set to 32.
- $\Diamond$  If the HDF5 datatype precision is 33-bit to 64-bit, the SZIP bits\_per\_pixel will be set to 64.

HDF5 always modifies the options mask provided by the user to set up usage of RAW\_OPTION\_MASK, ALLOW\_K13\_OPTION\_MASK, and one of LSB\_OPTION\_MASK or MSB\_OPTION\_MASK, depending on endianness of the datatype.

#### **Fortran90 Interface:** h5pset\_szip\_f

```
SUBROUTINE h5pset_szip_f(prp_id, hdferr) 
   IMPLICIT NONE
   INTEGER(HID_T), INTENT(IN) :: prp_id 
                                    ! Dataset creation property list identifier 
  INTEGER, INTENT(IN) :: options_mask 
                                    ! A bit-mask conveying the desired
                                     ! SZIP options
                                     ! Current valid values in Fortran are:
                                         ! H5_SZIP_EC_OM_F
                                     ! H5_SZIP_NN_OM_F
  INTEGER, INTENT(IN) :: pixels_per_block 
                                    ! The number of pixels or data elements 
                                    ! in each data block
  INTEGER, INTENT(OUT) :: hdferr ! Error code
                                     ! 0 on success and -1 on failure
END SUBROUTINE h5pset_szip_f
```
# **History:**

**Release C**

1.6.0 Function introduced in this release.
**Name:** H5Pset\_userblock

#### **Signature:**

*herr\_t* H5Pset\_userblock(*hid\_t* plist, *hsize\_t* size )

#### **Purpose:**

Sets user block size.

## **Description:**

H5Pset\_userblock sets the user block size of a file creation property list. The default user block size is 0; it may be set to any power of 2 equal to 512 or greater (512, 1024, 2048, etc.).

## **Parameters:**

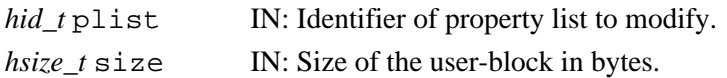

#### **Returns:**

Returns a non-negative value if successful; otherwise returns a negative value.

#### **Fortran90 Interface:** h5pset\_userblock\_f

```
SUBROUTINE h5pset_userblock_f (prp_id, size, hdferr)
  IMPLICIT NONE
  INTEGER(HID_T), INTENT(IN) :: prp_id ! Property list identifier
  INTEGER(HSIZE_T), INTENT(IN) :: size ! Size of the user-block in bytes
  INTEGER, INTENT(OUT) :: hdferr ! Error code
                                       ! 0 on success and -1 on failure
END SUBROUTINE h5pset_userblock_f
```
#### **Name:** H5Pset vlen mem manager

#### **Signature:**

```
herr_t H5Pset_vlen_mem_manager(hid_t plist, H5MM_allocate_t alloc, void
*alloc_info, H5MM_free_t free, void *free_info )
```
#### **Purpose:**

Sets the memory manager for variable-length datatype allocation in H5Dread and H5Dvlen\_reclaim.

### **Description:**

H5Pset\_vlen\_mem\_manager sets the memory manager for variable-length datatype allocation in H5Dread and free in H5Dvlen\_reclaim.

The alloc and free parameters identify the memory management routines to be used. If the user has defined custom memory management routines, alloc and/or free should be set to make those routine calls (i.e., the name of the routine is used as the value of the parameter); if the user prefers to use the system's malloc and/or free, the alloc and free parameters, respectively, should be set to NULL

The prototypes for these user-defined functions would appear as follows:

 *typedef void* \*(\*H5MM\_allocate\_t)(*size\_t* size, *void* \*alloc\_info) ;  *typedef void* (\*H5MM\_free\_t)(*void* \*mem, *void* \*free\_info) ;

The alloc\_info and free\_info parameters can be used to pass along any required information to the user's memory management routines.

In summary, if the user has defined custom memory management routines, the name(s) of the routines are passed in the alloc and free parameters and the custom routines' parameters are passed in the alloc\_info and free\_info parameters. If the user wishes to use the system malloc and free functions, the alloc and/or free parameters are set to NULL and the alloc info and free info parameters are ignored.

## **Parameters:**

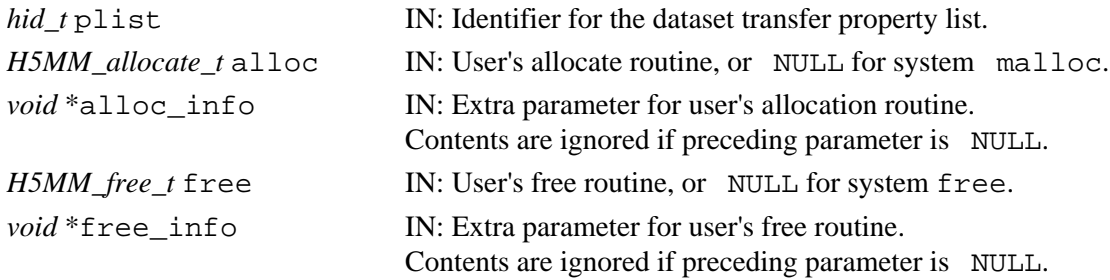

#### **Returns:**

Returns a non-negative value if successful; otherwise returns a negative value.

#### **Fortran90 Interface:**

None.

**Name:** H5Punregister

**Signature:** *herr\_t* H5Punregister( *H5P\_class\_t* class, *const char \**name ) **Purpose:** Removes a property from a property list class. **Description:** H5Punregister removes a property from a property list class. Future property lists created of that class will not contain this property; existing property lists containing this property are not affected. **Parameters:** *H5P\_class\_t* class IN: Property list class from which to remove permanent property *const char* \*name IN: Name of property to remove **Returns:** Success: a non-negative value Failure: a negative value **Fortran90 Interface:** h5punregister\_f SUBROUTINE h5punregister\_f(class, name, hdferr) IMPLICIT NONE INTEGER(HID\_T), INTENT(IN) :: class ! Property list class identifier

CHARACTER(LEN=\*), INTENT(IN) :: name ! Name of property to remove

! 0 on success and -1 on failure

INTEGER, INTENT(OUT) :: hdferr ! Error code

END SUBROUTINE h5punregister\_f

## **H5R: Reference Interface**

## **Reference API Functions**

The Reference interface allows the user to create references to specific objects and data regions in an HDF5 file.

## **The C Interfaces:**

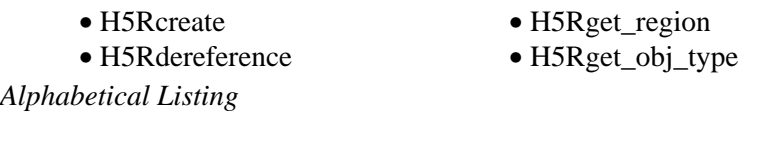

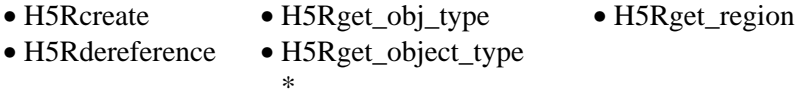

\* Functions labelled with an asterisk (\*) are provided only for backwards compatibility with HDF5 Releases 1.4.*x*. See further notes in the description of each function.

## **The FORTRAN90 Interfaces:**

In general, each FORTRAN90 subroutine performs exactly the same task as the corresponding C function.

- [h5rcreate\\_f](#page-258-0)
- [h5rdereference\\_f](#page-260-0)
- [h5rget\\_region\\_f](#page-263-0)
- [h5rget\\_object\\_type\\_f](#page-262-0)

#### <span id="page-258-0"></span>**Name:** H5Rcreate

#### **Signature:**

*herr\_t* H5Rcreate(*void \**ref, *hid\_t* loc\_id, *const char \**name, *H5R\_type\_t* ref\_type, *hid\_t* space id)

#### **Purpose:**

Creates a reference.

## **Description:**

H5Rcreate creates the reference, ref, of the type specified in ref\_type, pointing to the object name located at loc\_id.

The HDF5 library maps the *void* type specified above for ref to the type specified in ref\_type, which will be one of those appearing in the first column of the following table. The second column of the table lists the HDF5 constant associated with each reference type.

*hdset\_reg\_ref\_t* H5R\_DATASET\_REGION Dataset region reference *hobj\_ref\_t* H5R\_OBJECT Object reference The parameters loc\_id and name are used to locate the object.

The parameter space\_id identifies the region to be pointed to for a dataset region reference. This parameter is unused with object references.

#### **Parameters:**

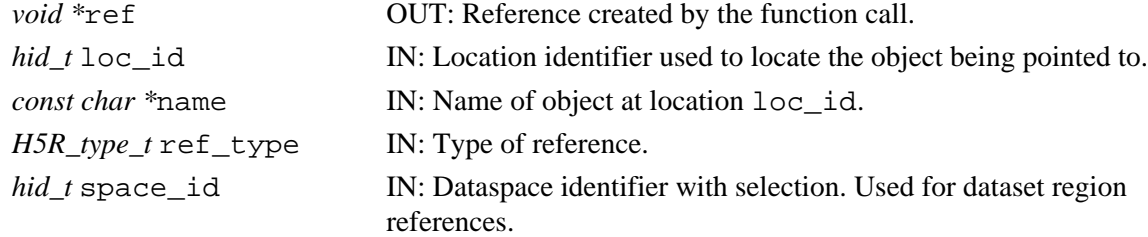

#### **Returns:**

Returns a non-negative value if successful; otherwise returns a negative value. **Fortran90 Interface:** h5rcreate\_f

#### **To create an object reference**

```
SUBROUTINE h5rcreate_f(loc_id, name, ref, hdferr) 
   IMPLICIT NONE
   INTEGER(HID_T), INTENT(IN) :: loc_id ! Location identifier 
  CHARACTER(LEN=*), INTENT(IN) :: name \qquad ! Name of the object at location
                                          ! specified by loc_id identifier 
   TYPE(hobj_ref_t_f), INTENT(OUT) :: ref ! Object reference 
  INTEGER, INTENT(OUT) :: hdferr | Error code
```
END SUBROUTINE h5rcreate\_f

#### **To create a region reference**

SUBROUTINE h5rcreate\_f(loc\_id, name, space\_id, ref, hdferr) IMPLICIT NONE INTEGER(HID\_T), INTENT(IN) :: loc\_id ! Location identifier CHARACTER(LEN=\*), INTENT(IN) :: name | Name of the dataset at location ! specified by loc\_id identifier INTEGER(HID\_T), INTENT(IN) :: space\_id | Dataset's dataspace identifier TYPE(hdset\_reg\_ref\_t\_f), INTENT(OUT) :: ref ! Dataset region reference INTEGER, INTENT(OUT) :: hdferr | Error code

END SUBROUTINE h5rcreate\_f

#### <span id="page-260-0"></span>**Name:** H5Rdereference

#### **Signature:**

```
hid_t H5Rdereference(hid_t obj_id, H5R_type_t ref_type, void *ref )
```
#### **Purpose:**

Opens the HDF5 object referenced.

#### **Description:**

Given a reference, ref, to an object or a region in an object, H5Rdereference opens that object and returns an identifier.

The parameter  $obj$  id must be a valid identifier for an object in the HDF5 file containing the referenced object, including the file identifier.

The parameter  $ref$  type specifies the reference type of  $ref$ . ref type may contain either of the following values:

 $\Diamond$  H5R OBJECT (0)  $\Diamond$  H5R DATASET REGION (1)

#### **Parameters:**

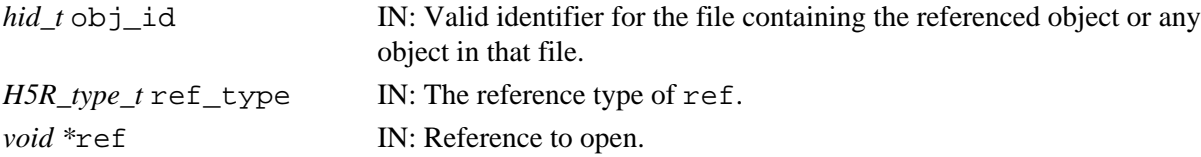

#### **Returns:**

Returns identifier of referenced object if successful; otherwise returns a negative value. **Fortran90 Interface:** h5rdereference\_f

#### **To dereference an object**

```
SUBROUTINE h5rdereference_f(obj_id, ref, ref_obj_id, hdferr) 
  IMPLICIT NONE
  INTEGER(HID_T), INTENT(IN) :: obj_id ! Valid identifier
 ! in file 
 TYPE(hobj_ref_t_f), INTENT(IN) :: ref ! Object reference 
  INTEGER(HID_T), INTENT(OUT) :: ref_obj_id ! Identifier of
                                       ! referenced object<br>! Error code
 INTER, INTERT(OUT) :: hdferr
```
END SUBROUTINE h5rdereference\_f

#### **To dereference a region**

```
SUBROUTINE h5rdereference_f(obj_id, ref, ref_obj_id, hdferr) 
   IMPLICIT NONE
   INTEGER(HID_T), INTENT(IN) :: obj_id ! Valid identifier
                                                ! in file 
   TYPE(hdset_reg_ref_t_f), INTENT(IN) :: ref ! Object reference 
   INTEGER(HID_T), INTENT(OUT) :: ref_obj_id ! Identifier of
                                         ! referenced object<br>! Error code
  INTEGER, INTENT(OUT) :: hdferr
```
END SUBROUTINE h5rdereference\_f

<span id="page-261-0"></span>**Name:** H5Rget\_obj\_type

## **Signature:**

*H5G\_obj\_t* H5Rget\_obj\_type(*hid\_t* id, *H5R\_type\_t* ref\_type, *void \**ref )

## **Purpose:**

Retrieves the type of object that an object reference points to.

#### **Description:**

Given type of object reference, ref type, and a reference to an object, ref, H5Rget obj type returns the type of the referenced object.

Valid object reference types, to pass in as ref\_type, include the following:

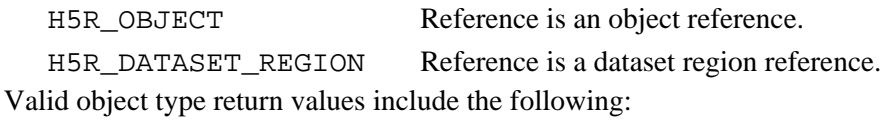

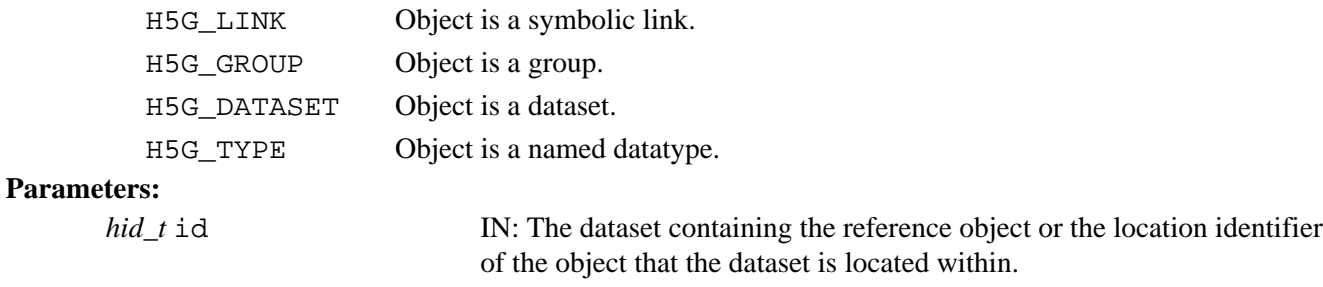

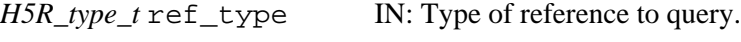

*void* \*ref IN: Reference to query.

#### **Returns:**

Returns an object type as defined in H5Gpublic.h if successful; otherwise returns H5G\_UNKNOWN. **Fortran90 Interface:** h5rget object type f

```
SUBROUTINE h5rget_object_type_f(dset_id, ref, obj_type, hdferr) 
  IMPLICIT NONE
  INTEGER(HID_T), INTENT(IN) :: dset_id ! Dataset identifier 
  TYPE(hobj_ref_t_f), INTENT(IN) :: ref ! Object reference 
  INTEGER, INTENT(OUT) :: obj_type ! Object type 
                                      ! H5G_UNKNOWN_F (-1)
                                      ! H5G_LINK_F 0
                                       ! H5G_GROUP_F 1
                                      ! H5G_DATASET_F 2
                                      ! H5G_TYPE_F 3
 INTEGER, INTENT(OUT) :: hdferr | Error code
END SUBROUTINE h5rget_object_type_f
```
## <span id="page-262-0"></span>**Name:** H5Rget\_object\_type

## **Signature:**

*int* H5Rget\_object\_type(*hid\_t* id, *void \**ref )

#### **Purpose:**

Retrieves the type of object that an object reference points to.

## **Description:**

[**NOTE:** This function is provided only to enable backward compatibility with HDF5 Releases 1.4.*x*. This function is enabled only if the HDF5 library is configured with the flag H5\_WANT\_H5\_V1\_4\_COMPAT and is not enabled in the binaries distributed by NCSA. This function has been replaced in Release 1.6 by the function [H5Rget\\_obj\\_type](#page-261-0) and will eventually be deleted from the HDF5 distribution.]

Given a reference to an object ref, H5Rget object type returns the type of the object pointed to.

## **Parameters:**

## *hid\_t* id,

IN: The dataset containing the reference object or the location identifier of the object that the dataset is located within.

## *void \**ref

IN: Reference to query.

## **Returns:**

Returns an object type as defined in H5Gpublic.h; otherwise returns H5G\_UNKNOWN.

## **History:**

## **Release C**

1.6.0 Function introduced in this release.

#### <span id="page-263-0"></span>**Name:** H5Rget\_region

#### **Signature:**

```
hid_t H5Rget_region(hid_t dataset, H5R_type_t ref_type, void *ref )
```
#### **Purpose:**

Retrieves a dataspace with the specified region selected.

#### **Description:**

Given a reference to an object ref, H5Rget\_region creates a copy of the dataspace of the dataset pointed to and defines a selection in the copy which is the region pointed to.

The parameter ref\_type specifies the reference type of ref. ref\_type may contain the following value:

◊ H5R\_DATASET\_REGION (1)

## **Parameters:**

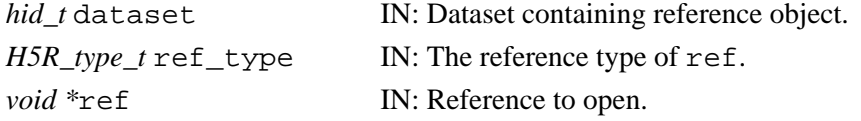

#### **Returns:**

Returns a valid identifier if successful; otherwise returns a negative value.

#### **Fortran90 Interface:** h5rget\_region\_f

```
SUBROUTINE h5rget_region_f(dset_id, ref, space_id, hdferr) 
  IMPLICIT NONE
  INTEGER(HID_T), INTENT(IN) :: dset_id ! Dataset identifier 
  TYPE(hdset_reg_ref_t_f), INTENT(IN) :: ref ! Dataset region reference 
  INTEGER(HID_T), INTENT(OUT) :: space_id ! Space identifier 
 INTER, INTERT(OUT) :: hdferr
```

```
END SUBROUTINE h5rget_region_f
```
# **H5S: Dataspace Interface**

## **Dataspace Object API Functions**

These functions create and manipulate the dataspace in which to store the elements of a dataset.

## **The C Interfaces:**

- [H5Screate](#page-268-0)
- [H5Scopy](#page-267-0)
- [H5Sclose](#page-266-0)
- [H5Screate\\_simple](#page-269-0)
- [H5Sis\\_simple](#page-282-0)
- [H5Soffset\\_simple](#page-283-0)
- [H5Sget\\_simple\\_extent\\_dims](#page-278-0)
- [H5Sget\\_simple\\_extent\\_ndims](#page-279-0)
- *Alphabetical Listing*
- [H5Sclose](#page-266-0)
- [H5Scopy](#page-267-0)
- [H5Screate](#page-268-0)
- [H5Screate\\_simple](#page-269-0)
- [H5Sextent\\_copy](#page-270-0)
- [H5Sget\\_select\\_bounds](#page-271-0)
- H5Sget select elem npoints
- [H5Sget\\_select\\_elem\\_pointlist](#page-273-0)
- [H5Sget\\_select\\_hyper\\_blocklist](#page-274-0)
- [H5Sget\\_simple\\_extent\\_npoints](#page-280-0) • [H5Sget\\_simple\\_extent\\_type](#page-281-0)
- [H5Sextent\\_copy](#page-270-0)
- [H5Sset\\_extent\\_simple](#page-292-0)
- [H5Sset\\_extent\\_none](#page-291-0)
- [H5Sget\\_select\\_type](#page-277-0)
- H5Sget select npoints
- H5Sget select hyper nblocks
- [H5Sget\\_select\\_hyper\\_blocklist](#page-274-0)
- [H5Sget\\_select\\_hyper\\_nblocks](#page-275-0)
- H5Sget select npoints
- [H5Sget\\_select\\_type](#page-277-0)
- [H5Sget\\_simple\\_extent\\_dims](#page-278-0)
- [H5Sget\\_simple\\_extent\\_ndims](#page-279-0)
- [H5Sget\\_simple\\_extent\\_npoints](#page-280-0)
- [H5Sget\\_simple\\_extent\\_type](#page-281-0)
- 
- 
- [H5Sget\\_select\\_elem\\_npoints](#page-272-0)
- H5Sget select elem pointlist
- H5Sget select bounds
- [H5Sselect\\_elements](#page-285-0)
- [H5Sselect\\_all](#page-284-0)
- [H5Sselect\\_none](#page-289-0)
- [H5Sselect\\_valid](#page-290-0)
- [H5Sselect\\_hyperslab](#page-287-0)
- [H5Sselect\\_all](#page-284-0)
- H5Sselect elements
- [H5Sselect\\_hyperslab](#page-287-0)
- [H5Sselect\\_none](#page-289-0)
- [H5Sselect\\_valid](#page-290-0)
- [H5Sset\\_extent\\_none](#page-291-0)
- H5Sset extent simple

**The FORTRAN90 Interfaces:**

In general, each FORTRAN90 subroutine performs exactly the same task as the corresponding C function.

- h5screate f
- h5scopy f
- [h5sclose\\_f](#page-266-0)
- [h5screate\\_simple\\_f](#page-269-0)
- [h5sis\\_simple\\_f](#page-282-0)
- [h5soffset\\_simple\\_f](#page-283-0)
- h5sget simple extent dims f
- [h5sget\\_simple\\_extent\\_ndims\\_f](#page-279-0)
- [h5sget\\_simple\\_extent\\_npoints\\_f](#page-280-0)
- [h5sget\\_simple\\_extent\\_type\\_f](#page-281-0)
- [h5sextent\\_copy\\_f](#page-270-0)
- h5sset extent simple f
- h5sset extent none f
- [h5sget\\_select\\_type\\_f](#page-277-0)
- h5sget select npoints f
- [h5sget\\_select\\_hyper\\_nblocks\\_f](#page-275-0)
- h5sget select hyper blocklist f
- [h5sget\\_select\\_elem\\_npoints\\_f](#page-272-0)
- h5sget select elem pointlist f
- [h5sselect\\_elements\\_f](#page-285-0)
- [h5sselect\\_all\\_f](#page-284-0)
- [h5sselect\\_none\\_f](#page-289-0)
- [h5sselect\\_valid\\_f](#page-290-0)
- h5sselect hyperslab f
- 
- [H5Sis\\_simple](#page-282-0)
- [H5Soffset\\_simple](#page-283-0)

<span id="page-266-0"></span>**Name:** H5Sclose **Signature:** *herr\_t* H5Sclose(*hid\_t* space\_id ) **Purpose:** Releases and terminates access to a dataspace. **Description:** H5Sclose releases a dataspace. Further access through the dataspace identifier is illegal. Failure to release a dataspace with this call will result in resource leaks. **Parameters:** *hid\_t* space\_id Identifier of dataspace to release. **Returns:** Returns a non-negative value if successful; otherwise returns a negative value. **Fortran90 Interface:** h5sclose\_f SUBROUTINE h5sclose\_f(space\_id, hdferr) IMPLICIT NONE INTEGER(HID\_T), INTENT(IN) :: space\_id ! Dataspace identifier INTEGER, INTENT(OUT) :: hdferr | Error code

! 0 on success and -1 on failure

END SUBROUTINE h5sclose\_f

<span id="page-267-0"></span>**Name:** H5Scopy

## **Signature:**

*hid\_t* H5Scopy(*hid\_t* space\_id )

## **Purpose:**

Creates an exact copy of a dataspace.

## **Description:**

H5Scopy creates a new dataspace which is an exact copy of the dataspace identified by space\_id. The dataspace identifier returned from this function should be released with H5Sclose or resource leaks will occur.

## **Parameters:**

*hid\_t* space\_id Identifier of dataspace to copy.

## **Returns:**

Returns a dataspace identifier if successful; otherwise returns a negative value.

```
Fortran90 Interface: h5scopy_f
```

```
SUBROUTINE h5scopy_f(space_id, new_space_id, hdferr) 
   IMPLICIT NONE
   INTEGER(HID_T), INTENT(IN) :: space_id ! Dataspace identifier 
   INTEGER(HID_T), INTENT(OUT) :: new_space_id ! Identifier of dataspace copy 
  INTEGER, INTENT(OUT) :: hdferr
                                              ! 0 on success and -1 on failure
END SUBROUTINE h5scopy_f
```
<span id="page-268-0"></span>**Name:** H5Screate **Signature:** *hid\_t* H5Screate(*H5S\_class\_t* type) **Purpose:** Creates a new dataspace of a specified type. **Description:** H5Screate creates a new dataspace of a particular type. The types currently supported are H5S\_SCALAR and H5S\_SIMPLE; others are planned to be added later. **Parameters:** *H5S\_class\_t* type The type of dataspace to be created. **Returns:** Returns a dataspace identifier if successful; otherwise returns a negative value. **Fortran90 Interface:** h5screate\_f SUBROUTINE h5screate\_f(classtype, space\_id, hdferr) IMPLICIT NONE INTEGER, INTENT(IN) :: classtype ! The type of the dataspace ! to be created. Possible values ! are: ! H5S\_SCALAR\_F ! H5S\_SIMPLE\_F INTEGER(HID\_T), INTENT(OUT) :: space\_id ! Dataspace identifier INTEGER, INTENT(OUT) :: hdferr ! Error code ! 0 on success and -1 on failure

END SUBROUTINE h5screate\_f

#### <span id="page-269-0"></span>**Name:** H5Screate\_simple

#### **Signature:**

```
hid_t H5Screate_simple(int rank, const hsize_t * dims, const hsize_t * maxdims )
Purpose:
```
Creates a new simple dataspace and opens it for access.

#### **Description:**

H5Screate\_simple creates a new simple dataspace and opens it for access.

rank is the number of dimensions used in the dataspace.

dims is an array specifying the size of each dimension of the dataset while maxdims is an array specifying the upper limit on the size of each dimension. maxdims may be the null pointer, in which case the upper limit is the same as dims.

If an element of maxdims is  $H5S_$ UNLIMITED,  $(-1)$ , the maximum size of the corresponding dimension is unlimited. Otherwise, no element of maxdims should be smaller than the corresponding element of dims.

The dataspace identifier returned from this function must be released with H5Sclose or resource leaks will occur.

#### **Parameters:**

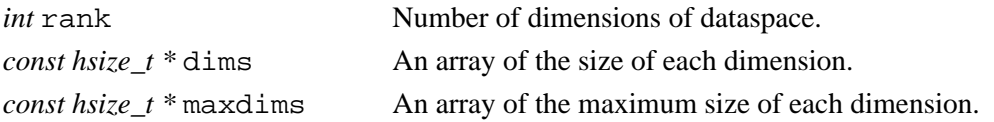

#### **Returns:**

Returns a dataspace identifier if successful; otherwise returns a negative value.

#### **Fortran90 Interface:** h5screate\_simple\_f

```
SUBROUTINE h5screate_simple_f(rank, dims, space_id, hdferr, maxdims) 
  IMPLICIT NONE
   INTEGER, INTENT(IN) :: rank ! Number of dataspace dimensions 
 INTEGER(HSIZE_T), INTENT(IN) :: dims(*) ! Array with the dimension sizes
  INTEGER(HID_T), INTENT(OUT) :: space_id ! Dataspace identifier 
  INTEGER, INTENT(OUT) :: hdferr ! Error code
                                          ! 0 on success and -1 on failure
   INTEGER(HSIZE_T), OPTIONAL, INTENT(IN) :: maxdims(*) 
                                          ! Array with the maximum 
                                          ! dimension sizes 
END SUBROUTINE h5screate simple f
```
## <span id="page-270-0"></span>**Name:** H5Sextent\_copy

## **Signature:**

```
herr_t H5Sextent_copy(hid_t dest_space_id, hid_t source_space_id )
```
#### **Purpose:**

Copies the extent of a dataspace.

## **Description:**

H5Sextent\_copy copies the extent from source\_space\_id to dest\_space\_id. This action may change the type of the dataspace.

#### **Parameters:**

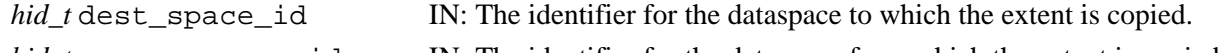

*hid\_t* source\_space\_id IN: The identifier for the dataspace from which the extent is copied.

#### **Returns:**

Returns a non-negative value if successful; otherwise returns a negative value.

#### **Fortran90 Interface:** h5sextent\_copy\_f

```
SUBROUTINE h5sextent_copy_f(dest_space_id, source_space_id, hdferr) 
   IMPLICIT NONE
   INTEGER(HID_T), INTENT(IN) :: dest_space_id ! Identifier of destination
                                                  ! dataspace
   INTEGER(HID_T), INTENT(IN) :: source_space_id ! Identifier of source 
                                                 ! dataspace<br>! Error code
  INTER, INTERT(OUT) :: hdferr ! 0 on success and -1 on failure 
END SUBROUTINE h5sextent_copy_f
```
<span id="page-271-0"></span>**Name:** H5Sget\_select\_bounds

#### **Signature:**

*herr\_t* H5Sget\_select\_bounds(*hid\_t* space\_id, *hsize\_t \**start, *hsize\_t \**end )

#### **Purpose:**

Gets the bounding box containing the current selection.

#### **Description:**

H5Sget\_select\_bounds retrieves the coordinates of the bounding box containing the current selection and places them into user-supplied buffers.

The start and end buffers must be large enough to hold the dataspace rank number of coordinates.

The bounding box exactly contains the selection. I.e., if a 2-dimensional element selection is currently defined as containing the points  $(4,5)$ ,  $(6,8)$ , and  $(10,7)$ , then the bounding box will be  $(4, 5)$ ,  $(10, 8)$ .

The bounding box calculation includes the current offset of the selection within the dataspace extent.

Calling this function on a none selection will return FAIL.

#### **Parameters:**

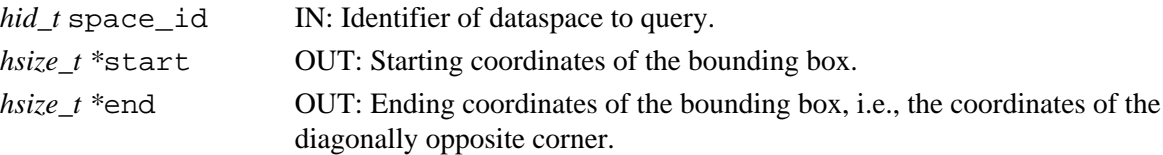

#### **Returns:**

Returns a non-negative value if successful; otherwise returns a negative value.

#### **Fortran90 Interface:**

```
SUBROUTINE h5sget_select_bounds_f(space_id, start, end, hdferr)
   IMPLICIT NONE
   INTEGER(HID_T), INTENT(IN) :: space_id 
                                      ! Dataspace identifier 
   INTEGER(HSIZE_T), DIMENSION(*), INTENT(OUT) :: start
                                     ! Starting coordinates of the bounding box 
   INTEGER(HSIZE_T), DIMENSION(*), INTENT(OUT) :: end
                                      ! Ending coordinates of the bounding box,
                                     ! i.e., the coordinates of the diagonally 
                                   ! opposite corner<br>! Error code
  INTER, INTERT(OUT) :: hdferrEND SUBROUTINE h5sget_select_bounds_f
```
#### **History:**

**Release C** 1.6.0 The start and end parameters have changed from type *hsize\_t \** to *hssize\_t \**.

<span id="page-272-0"></span>**Name:** H5Sget\_select\_elem\_npoints **Signature:** *hssize\_t* H5Sget\_select\_elem\_npoints(*hid\_t* space\_id ) **Purpose:** Gets the number of element points in the current selection. **Description:** H5Sget\_select\_elem\_npoints returns the number of element points in the current dataspace selection. **Parameters:** *hid\_t* space\_id IN: Identifier of dataspace to query. **Returns:** Returns the number of element points in the current dataspace selection if successful. Otherwise returns a negative value. **Fortran90 Interface:** h5sget\_select\_elem\_npoints\_f SUBROUTINE h5sget\_select\_elem\_npoints\_f(space\_id, num\_points, hdferr) IMPLICIT NONE INTEGER(HID\_T), INTENT(IN) :: space\_id ! Dataspace identifier INTEGER, INTENT(OUT) :: num\_points ! Number of points in ! the current elements selection

 $INTER, INTERT(OUT) :: hdferr$ 

END SUBROUTINE h5sget\_select\_elem\_npoints\_f

## <span id="page-273-0"></span>**Name:** H5Sget\_select\_elem\_pointlist

#### **Signature:**

```
herr_t H5Sget_select_elem_pointlist(hid_t space_id, hsize_t startpoint, hsize_t
numpoints, hsize_t *buf )
```
#### **Purpose:**

Gets the list of element points currently selected.

#### **Description:**

H5Sqet select elem pointlist returns the list of element points in the current dataspace selection. Starting with the startpoint-th point in the list of points, numpoints points are put into the user's buffer. If the user's buffer fills up before numpoints points are inserted, the buffer will contain only as many points as fit.

The element point coordinates have the same dimensionality (rank) as the dataspace they are located within. The list of element points is formatted as follows:

 <coordinate>, followed by the next coordinate, etc. until all of the selected element points have been listed.

The points are returned in the order they will be iterated through when the selection is read/written from/to disk.

## **Parameters:**

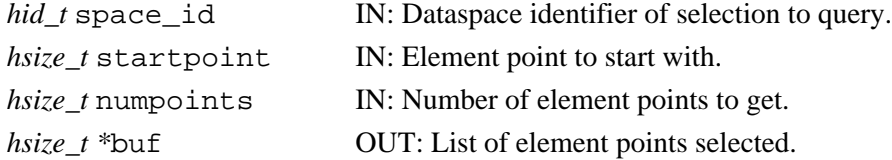

#### **Returns:**

Returns a non-negative value if successful; otherwise returns a negative value.

#### **Fortran90 Interface:** h5sget\_select\_elem\_pointlist\_f

```
SUBROUTINE h5sget_select_elem_pointlist_f(space_id, startpoint, num_points,
                                          buf, hdferr)
   IMPLICIT NONE
   INTEGER(HID_T), INTENT(IN) :: space_id ! Dataspace identifier
  INTEGER(HSIZE_T), INTENT(IN) :: startpoint ! Element point to start with
  INTEGER, INTENT(OUT) :: num_points ! Number of points to get in 
                                             ! the current element selection
  INTEGER(HSIZE_T), DIMENSION(*), INTENT(OUT) :: buf
                                             ! List of points selected 
 INTER, INTERT(OUT) :: hdferrEND SUBROUTINE h5sget_select_elem_pointlist_f
```
#### <span id="page-274-0"></span>**Name:** H5Sget\_select\_hyper\_blocklist

#### **Signature:**

```
herr_t H5Sget_select_hyper_blocklist(hid_t space_id, hsize_t startblock, hsize_t
numblocks, hsize_t *buf )
```
#### **Purpose:**

Gets the list of hyperslab blocks currently selected.

#### **Description:**

H5Sget\_select\_hyper\_blocklist returns a list of the hyperslab blocks currently selected. Starting with the startblock-th block in the list of blocks, numblocks blocks are put into the user's buffer. If the user's buffer fills up before numblocks blocks are inserted, the buffer will contain only as many blocks as fit.

The block coordinates have the same dimensionality (rank) as the dataspace they are located within. The list of blocks is formatted as follows:

 <"start" coordinate>, immediately followed by <"opposite" corner coordinate>, followed by the next "start" and "opposite" coordinates, etc.

until all of the selected blocks have been listed.

No guarantee is implied as the order in which blocks are listed.

#### **Parameters:**

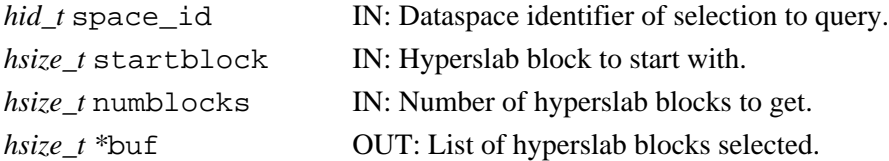

#### **Returns:**

Returns a non-negative value if successful; otherwise returns a negative value.

## **Fortran90 Interface:** h5sget\_select\_hyper\_blocklist\_f

```
SUBROUTINE h5sqet select_hyper_blocklist_f(space_id, startblock, num_blocks,
                                           buf, hdferr)
   IMPLICIT NONE
   INTEGER(HID_T), INTENT(IN) :: space_id ! Dataspace identifier
   INTEGER(HSIZE_T), INTENT(IN) :: startblock ! Hyperslab block to start with
   INTEGER, INTENT(OUT) :: num_blocks ! Number of hyperslab blocks to 
                                             ! get in the current hyperslab 
                                             ! selection
   INTEGER(HSIZE_T), DIMENSION(*), INTENT(OUT) :: buf
                                            ! List of hyperslab blocks selected
  INTEGER, INTENT(OUT) :: hdferr | Error code
END SUBROUTINE h5sget_select_hyper_blocklist_f
```
<span id="page-275-0"></span>**Name:** H5Sget\_select\_hyper\_nblocks

#### **Signature:**

*hssize\_t* H5Sget\_select\_hyper\_nblocks(*hid\_t* space\_id )

#### **Purpose:**

Get number of hyperslab blocks.

## **Description:**

H5Sget\_select\_hyper\_nblocks returns the number of hyperslab blocks in the current dataspace selection.

## **Parameters:**

*hid\_t* space\_id IN: Identifier of dataspace to query.

#### **Returns:**

Returns the number of hyperslab blocks in the current dataspace selection if successful. Otherwise returns a negative value.

#### **Fortran90 Interface:** h5sget\_select\_hyper\_nblocks\_f

SUBROUTINE h5sget\_select\_hyper\_nblocks\_f(space\_id, num\_blocks, hdferr) IMPLICIT NONE INTEGER(HID\_T), INTENT(IN) :: space\_id ! Dataspace identifier INTEGER, INTENT(OUT) :: num\_blocks ! Number of hyperslab blocks in ! the current hyperslab selection INTEGER, INTENT(OUT) :: hdferr ! Error code END SUBROUTINE h5sget\_select\_hyper\_nblocks\_f

<span id="page-276-0"></span>**Name:** H5Sget\_select\_npoints **Signature:** *hssize\_t* H5Sget\_select\_npoints(*hid\_t* space\_id) **Purpose:** Determines the number of elements in a dataspace selection. **Description:** H5Sqet select npoints determines the number of elements in the current selection of a dataspace. **Parameters:** *hid\_t* space\_id Dataspace identifier. **Returns:** Returns the number of elements in the selection if successful; otherwise returns a negative value. **Fortran90 Interface:** h5sget\_select\_npoints\_f SUBROUTINE h5sget\_select\_npoints\_f(space\_id, npoints, hdferr) IMPLICIT NONE INTEGER(HID\_T), INTENT(IN) :: space\_id ! Dataspace identifier INTEGER(HSSIZE\_T), INTENT(OUT) :: npoints ! Number of elements in the ! selection INTEGER, INTENT(OUT) :: hdferr | Error code ! 0 on success and -1 on failure

END SUBROUTINE h5sget\_select\_npoints\_f

<span id="page-277-0"></span>**Name:** H5Sget\_select\_type

## **Signature:**

*H5S\_sel\_type* H5Sget\_select\_type(*hid\_t* space\_id)

#### **Purpose:**

Determines the type of the dataspace selection.

## **Description:**

H5Sqet select type retrieves the type of selection currently defined for the dataspace space id.

## **Parameters:**

*hid* t space id Dataspace identifier.

#### **Returns:**

Returns the dataspace selection type, a value of the enumerated datatype H5S sel type, if successful. Valid return values are as follows:

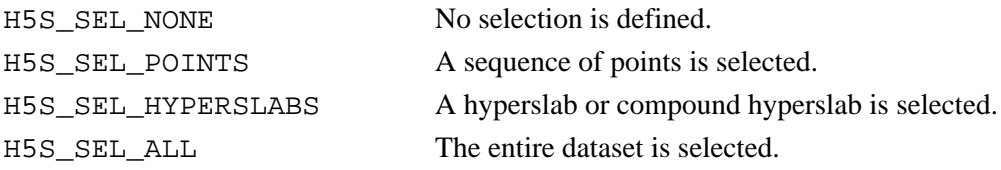

Otherwise returns a negative value.

```
Fortran90 Interface: h5sget_select_type_f
```

```
SUBROUTINE h5sget_select_type_f(space_id, type, hdferr) 
  IMPLICIT NONE
  INTEGER(HID_T), INTENT(IN) :: space_id ! Dataspace identifier
 INTEGER, INTENT(OUT) :: type : Selection type
                                        ! Valid values are:
                                        ! H5S_SEL_ERROR_F 
                                        ! H5S_SEL_NONE_F 
                                        ! H5S_SEL_POINTS_F 
                                        ! H5S_SEL_HYPERSLABS_F 
                                        ! H5S_SEL_ALL_F 
  INTEGER, INTENT(OUT) :: hdferr ! Error code
END SUBROUTINE h5sget_select_type_f
```
#### **History:**

## **Release C**

1.6.0 Function introduced in this release.

<span id="page-278-0"></span>**Name:** H5Sget\_simple\_extent\_dims

#### **Signature:**

*int* H5Sget\_simple\_extent\_dims(*hid\_t* space\_id, *hsize\_t \**dims, *hsize\_t \**maxdims )

## **Purpose:**

Retrieves dataspace dimension size and maximum size.

#### **Description:**

H5Sqet simple extent dims returns the size and maximum sizes of each dimension of a dataspace through the dims and maxdims parameters.

Either or both of dims and maxdims may be NULL.

If a value in the returned array maxdims is H5S\_UNLIMITED (-1), the maximum size of that dimension is unlimited.

#### **Parameters:**

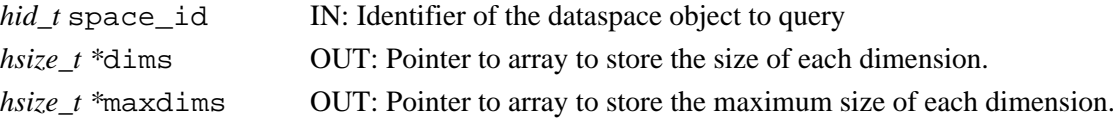

#### **Returns:**

Returns the number of dimensions in the dataspace if successful; otherwise returns a negative value. **Fortran90 Interface:** h5sget\_simple\_extent\_dims\_f

```
SUBROUTINE h5sget_simple_extent_dims_f(space_id, dims, maxdims, hdferr) 
   IMPLICIT NONE
   INTEGER(HID_T), INTENT(IN) :: space_id ! Dataspace identifier 
   INTEGER(HSIZE_T), DIMENSION(*), INTENT(OUT) :: dims 
                                            ! Array to store dimension sizes 
   INTEGER(HSIZE_T), DIMENSION(*), INTENT(OUT) :: maxdims 
                                            ! Array to store max dimension sizes
  INTEGER, INTENT(OUT) :: hdferr | Error code
                                            ! Dataspace rank on success 
                                            ! and -1 on failure
END SUBROUTINE h5sget_simple_extent_dims_f
```
<span id="page-279-0"></span>**Name:** H5Sget\_simple\_extent\_ndims **Signature:** *int* H5Sget\_simple\_extent\_ndims(*hid\_t* space\_id) **Purpose:** Determines the dimensionality of a dataspace. **Description:** H5Sget\_simple\_extent\_ndims determines the dimensionality (or rank) of a dataspace. **Parameters:** *hid\_t* space\_id Identifier of the dataspace **Returns:** Returns the number of dimensions in the dataspace if successful; otherwise returns a negative value. **Fortran90 Interface:** h5sget\_simple\_extent\_ndims\_f SUBROUTINE h5sget\_simple\_extent\_ndims\_f(space\_id, rank, hdferr) IMPLICIT NONE INTEGER(HID\_T), INTENT(IN) :: space\_id ! Dataspace identifier

```
INTEGER, INTENT(OUT) :: rank | Number of dimensions
 INTEGER, INTENT(OUT) :: hdferr | Error code
                                      ! 0 on success and -1 on failure
END SUBROUTINE h5sget_simple_extent_ndims_f
```
! 0 on success and -1 on failure

<span id="page-280-0"></span>**Name:** H5Sget\_simple\_extent\_npoints **Signature:** *hssize\_t* H5Sget\_simple\_extent\_npoints(*hid\_t* space\_id) **Purpose:** Determines the number of elements in a dataspace. **Description:** H5Sget\_simple\_extent\_npoints determines the number of elements in a dataspace. For example, a simple 3-dimensional dataspace with dimensions 2, 3, and 4 would have 24 elements. **Parameters:** *hid\_t* space\_id ID of the dataspace object to query **Returns:** Returns the number of elements in the dataspace if successful; otherwise returns 0. **Fortran90 Interface:** h5sget\_simple\_extent\_npoints\_f SUBROUTINE h5sget\_simple\_extent\_npoints\_f(space\_id, npoints, hdferr) IMPLICIT NONE INTEGER(HID\_T), INTENT(IN) :: space\_id ! Dataspace identifier INTEGER(HSIZE\_T), INTENT(OUT) :: npoints ! Number of elements in dataspace INTEGER, INTENT(OUT) :: hdferr | Error code

END SUBROUTINE h5sget\_simple\_extent\_npoints\_f

275

<span id="page-281-0"></span>**Name:** H5Sget\_simple\_extent\_type **Signature:** *H5S\_class\_t* H5Sget\_simple\_extent\_type(*hid\_t* space\_id) **Purpose:** Determine the current class of a dataspace. **Description:** H5Sqet simple extent type queries a dataspace to determine the current class of a dataspace. The function returns a class name, one of the following: H5S\_SCALAR, H5S\_SIMPLE, or H5S\_NONE. **Parameters:** *hid\_t* space\_id Dataspace identifier. **Returns:** Returns a dataspace class name if successful; otherwise H5S\_NO\_CLASS (-1). **Fortran90 Interface:** h5sget\_simple\_extent\_type\_f SUBROUTINE h5sget\_simple\_extent\_type\_f(space\_id, classtype, hdferr) IMPLICIT NONE INTEGER(HID\_T), INTENT(IN) :: space\_id ! Dataspace identifier INTEGER, INTENT(OUT) :: classtype ! Class type ! Possible values are: ! H5S\_NO\_CLASS\_F ! H5S\_SCALAR\_F ! H5S\_SIMPLE\_F INTEGER, INTENT(OUT) :: hdferr | Error code

END SUBROUTINE h5sget\_simple\_extent\_type\_f

! 0 on success and -1 on failure

<span id="page-282-0"></span>**Name:** H5Sis\_simple **Signature:** *htri\_t* H5Sis\_simple(*hid\_t* space\_id) **Purpose:** Determines whether a dataspace is a simple dataspace. **Description:** H5Sis\_simple determines whether a dataspace is a simple dataspace. [Currently, all dataspace objects are simple dataspaces, complex dataspace support will be added in the future] **Parameters:** *hid\_t* space\_id Identifier of the dataspace to query **Returns:** When successful, returns a positive value, for TRUE, or 0 (zero), for FALSE. Otherwise returns a negative value. **Fortran90 Interface:** h5sis\_simple\_f SUBROUTINE h5sis\_simple\_f(space\_id, flag, hdferr) IMPLICIT NONE INTEGER(HID\_T), INTENT(IN) :: space\_id ! Dataspace identifier LOGICAL, INTENT(OUT) :: flag : Plag, indicates if dataspace ! is simple or not: ! TRUE or FALSE INTEGER, INTENT(OUT) :: hdferr | Error code ! 0 on success and -1 on failure END SUBROUTINE h5sis\_simple\_f

<span id="page-283-0"></span>**Name:** H5Soffset\_simple

#### **Signature:**

*herr\_t* H5Soffset\_simple(*hid\_t* space\_id, *const hssize\_t \**offset )

#### **Purpose:**

Sets the offset of a simple dataspace.

#### **Description:**

H5Soffset simple sets the offset of a simple dataspace space id. The offset array must be the same number of elements as the number of dimensions for the dataspace. If the  $\sigma$ ffset array is set to NULL, the offset for the dataspace is reset to 0.

This function allows the same shaped selection to be moved to different locations within a dataspace without requiring it to be redefined.

#### **Parameters:**

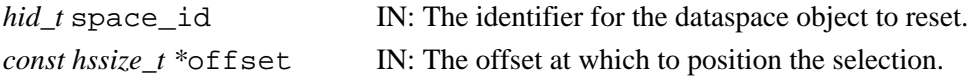

#### **Returns:**

Returns a non-negative value if successful; otherwise returns a negative value.

#### **Fortran90 Interface:** h5soffset\_simple\_f

```
SUBROUTINE h5soffset_simple_f(space_id, offset, hdferr) 
  IMPLICIT NONE
   INTEGER(HID_T), INTENT(IN) :: space_id ! Dataspace identifier 
  INTEGER(HSSIZE_T), DIMENSION(*), INTENT(IN) :: offset
                                           ! The offset at which to position
                                           ! the selection 
 INTEGER, INTENT(OUT) :: hdferr | Error code
                                           ! 0 on success and -1 on failure
END SUBROUTINE h5soffset_simple_f
```
<span id="page-284-0"></span>**Name:** H5Sselect\_all

## **Signature:**

*herr\_t* H5Sselect\_all(*hid\_t* space\_id)

#### **Purpose:**

Selects the entire dataspace.

## **Description:**

H5Sselect all selects the entire extent of the dataspace space id.

More specifically, H5Sselect\_all selects the special 5S\_SELECT\_ALL region for the dataspace space\_id. H5S\_SELECT\_ALL selects the entire dataspace for any dataspace it is applied to.

#### **Parameters:**

*hid\_t* space\_id IN: The identifier for the dataspace in which the selection is being made.

#### **Returns:**

Returns a non-negative value if successful; otherwise returns a negative value.

#### **Fortran90 Interface:** h5sselect\_all\_f

```
SUBROUTINE h5sselect_all_f(space_id, hdferr) 
   IMPLICIT NONE
   INTEGER(HID_T), INTENT(IN) :: space_id ! Dataspace identifier 
  INTEGER, INTENT(OUT) :: hdferr ! Error code
                                         ! 0 on success and -1 on failure
END SUBROUTINE h5sselect_all_f
```
<span id="page-285-0"></span>Name: H5Sselect\_elements

#### **Signature:**

*herr\_t* H5Sselect\_elements(*hid\_t* space\_id, *H5S\_seloper\_t* op, *const size\_t* num\_elements, *const hsize\_t \**coord[ ] )

#### **Purpose:**

Selects array elements to be included in the selection for a dataspace.

#### **Description:**

H5Sselect elements selects array elements to be included in the selection for the space id dataspace.

The number of elements selected is set in the num\_elements parameter.

The coord array is a two-dimensional array of size dataspace rank by num elements containing a list of of zero-based values specifying the coordinates in the dataset of the selected elements. The order of the element coordinates in the coord array specifies the order in which the array elements are iterated through when I/O is performed. Duplicate coordinate locations are not checked for.

The selection operator op determines how the new selection is to be combined with the previously existing selection for the dataspace. The following operators are supported:

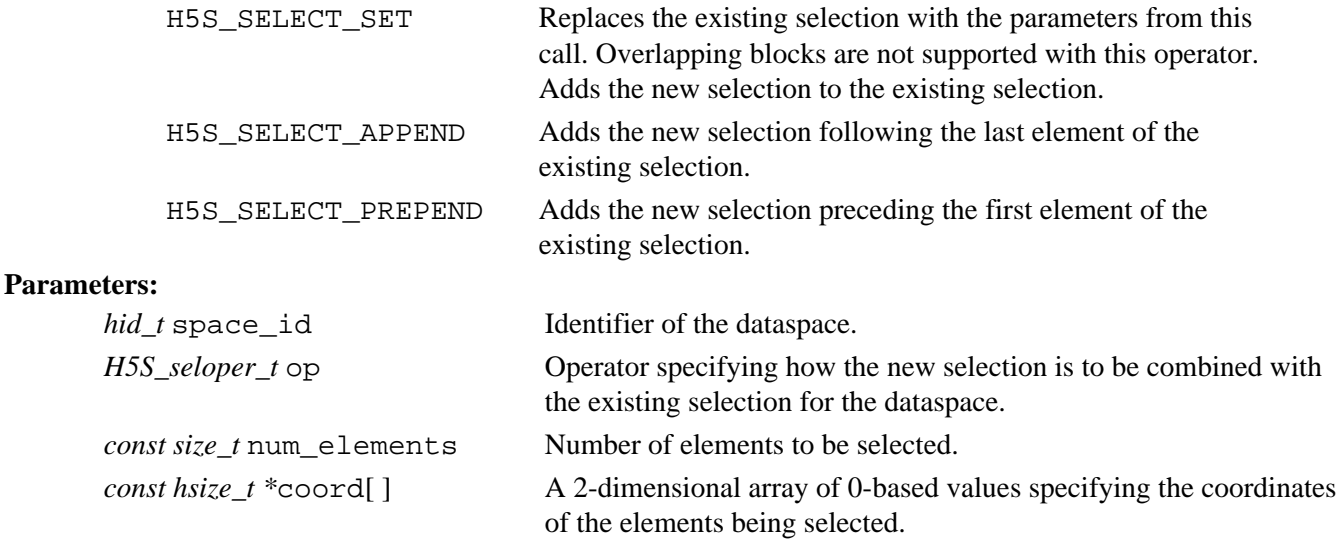

#### **Returns:**

Returns a non-negative value if successful; otherwise returns a negative value.

```
Fortran90 Interface: h5sselect_elements_f
       SUBROUTINE h5sselect_elements_f(space_id, operator, rank, num_elements,
                                          coord, hdferr) 
          IMPLICIT NONE
          INTEGER(HID_T), INTENT(IN) :: space_id ! Dataspace identifier 
          INTEGER, INTENT(IN) :: operator ! Flag, valid values are:
                                                    ! H5S_SELECT_SET_F<br>! H5S_SELECT_OR_F
                                                 ! H5S_SELECT_OR_F<br>! Number of dataspace
         INTEGER, INTENT(IN) :: rank
                                                      ! dimensions
```

```
 INTEGER(SIZE_T), INTENT(IN) :: num_elements 
                                   ! Number of elements to be 
 ! selected
 INTEGER(HSIZE_T), DIMENSION(*,*), INTENT(IN) :: coord 
                                     ! Array with the coordinates
                                     ! of the selected elements:
                                     ! coord(num_elements, rank)
  INTEGER, INTENT(OUT) :: hdferr ! Error code
                                     ! 0 on success and -1 on failure
END SUBROUTINE h5sselect_elements_f
```
#### **History**:

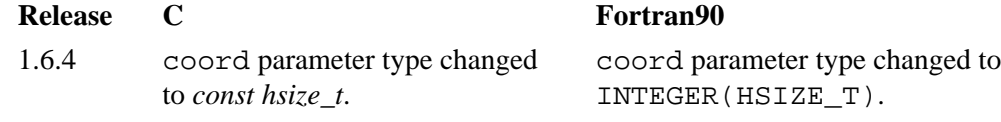

<span id="page-287-0"></span>**Name:** H5Sselect\_hyperslab

#### **Signature:**

*herr\_t* H5Sselect\_hyperslab(*hid\_t* space\_id, *H5S\_seloper\_t* op, *const hsize\_t \**start, *const hsize\_t \**stride, *const hsize\_t \**count, *const hsize\_t \**block )

#### **Purpose:**

Selects a hyperslab region to add to the current selected region.

## **Description:**

H5Sselect\_hyperslab selects a hyperslab region to add to the current selected region for the dataspace specified by space\_id.

The start, stride, count, and block arrays must be the same size as the rank of the dataspace.

The selection operator op determines how the new selection is to be combined with the already existing selection for the dataspace. The following operators are supported:

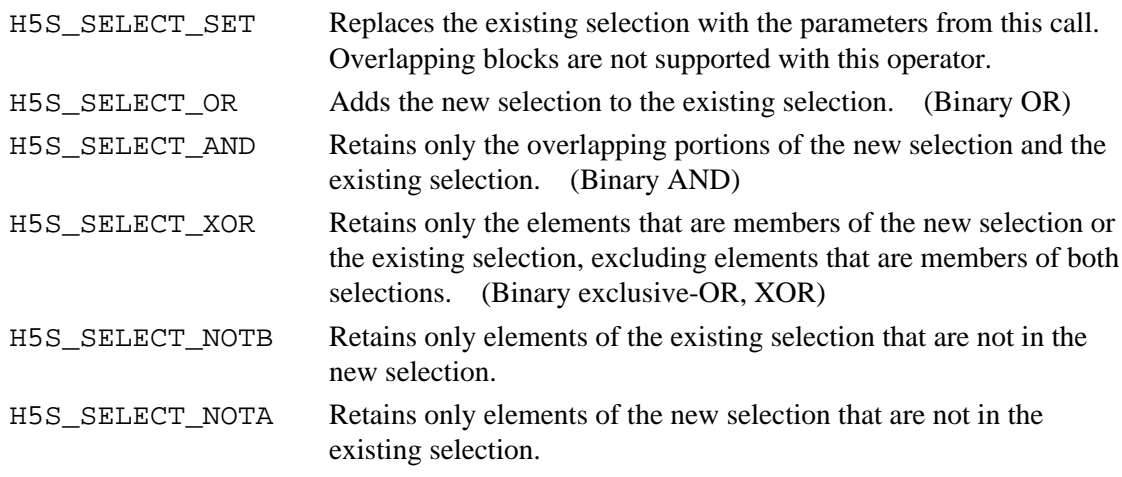

The start array determines the starting coordinates of the hyperslab to select.

The stride array chooses array locations from the dataspace with each value in the stride array determining how many elements to move in each dimension. Setting a value in the stride array to 1 moves to each element in that dimension of the dataspace; setting a value of 2 in alocation in the stride array moves to every other element in that dimension of the dataspace. In other words, the stride determines the number of elements to move from the start location in each dimension. Stride values of 0 are not allowed. If the stride parameter is NULL, a contiguous hyperslab is selected (as if each value in the stride array were set to all 1's).

The count array determines how many blocks to select from the dataspace, in each dimension.

The block array determines the size of the element block selected from the dataspace. If the block parameter is set to NULL, the block size defaults to a single element in each dimension (as if the block array were set to all 1's).

For example, in a 2-dimensional dataspace, setting start to [1,1], stride to [4,4], count to [3,7], and block to [2,2] selects 21 2x2 blocks of array elements starting with location (1,1) and selecting blocks at locations  $(1,1)$ ,  $(5,1)$ ,  $(9,1)$ ,  $(1,5)$ ,  $(5,5)$ , etc.
Regions selected with this function call default to C order iteration when I/O is performed.

# **Parameters:**

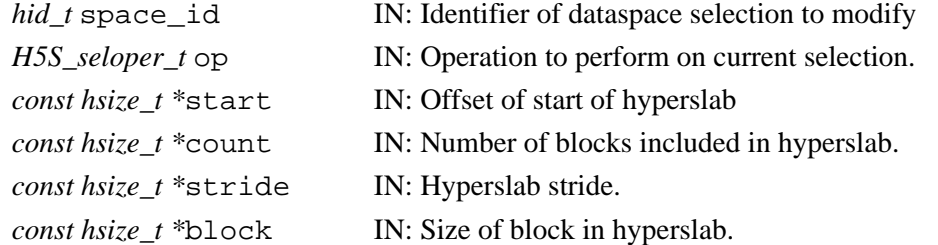

#### **Returns:**

Returns a non-negative value if successful; otherwise returns a negative value.

#### **Fortran90 Interface:** h5sselect\_hyperslab\_f

```
SUBROUTINE h5sselect_hyperslab_f(space_id, operator, start, count,
                                 hdferr, stride, block) 
   IMPLICIT NONE
   INTEGER(HID_T), INTENT(IN) :: space_id ! Dataspace identifier 
   INTEGER, INTENT(IN) :: op ! Flag, valid values are:
                                           ! H5S_SELECT_SET_F
                                           ! H5S_SELECT_OR_F
   INTEGER(HSIZE_T), DIMENSION(*), INTENT(IN) :: start
                                           ! Starting coordinates of hyperslab 
   INTEGER(HSIZE_T), DIMENSION(*), INTENT(IN) :: count 
                                          ! Number of blocks to select 
                                          ! from dataspace 
   INTEGER, INTENT(OUT) :: hdferr ! Error code
                                          ! 0 on success and -1 on failure
   INTEGER(HSIZE_T), DIMENSION(*), OPTIONAL, INTENT(IN) :: stride
                                          ! Array of how many elements to 
                                           ! move in each direction
   INTEGER(HSIZE_T), DIMENSION(*), OPTIONAL, INTENT(IN) :: block 
                                          ! Size of the element block 
END SUBROUTINE h5sselect_hyperslab_f
```
#### **History**:

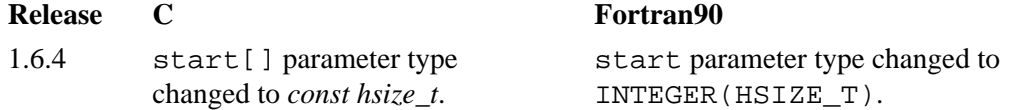

**Name:** H5Sselect\_none

#### **Signature:**

*herr\_t* H5Sselect\_none(*hid\_t* space\_id)

#### **Purpose:**

Resets the selection region to include no elements.

#### **Description:**

H5Sselect\_none resets the selection region for the dataspace space\_id to include no elements.

# **Parameters:**

*hid\_t* space\_id IN: The identifier for the dataspace in which the selection is being reset.

#### **Returns:**

Returns a non-negative value if successful; otherwise returns a negative value.

#### **Fortran90 Interface:** h5sselect\_none\_f

```
SUBROUTINE h5sselect_none_f(space_id, hdferr) 
   IMPLICIT NONE
   INTEGER(HID_T), INTENT(IN) :: space_id ! Dataspace identifier 
   INTEGER, INTENT(OUT) :: hdferr ! Error code
                                          ! 0 on success and -1 on failure
END SUBROUTINE h5sselect_none_f
```
END SUBROUTINE h5sselect\_valid\_f

**Name:** H5Sselect\_valid **Signature:** *htri\_t* H5Sselect\_valid(*hid\_t* space\_id) **Purpose:** Verifies that the selection is within the extent of the dataspace. **Description:** H5Sselect\_valid verifies that the selection for the dataspace space\_id is within the extent of the dataspace if the current offset for the dataspace is used. **Parameters:** *hid\_t* space\_id The identifier for the dataspace being queried. **Returns:** Returns a positive value, for TRUE, if the selection is contained within the extent or 0 (zero), for FALSE, if it is not. Returns a negative value on error conditions such as the selection or extent not being defined. **Fortran90 Interface:** h5sselect\_valid\_f SUBROUTINE h5sselect\_valid\_f(space\_id, flag, hdferr) IMPLICIT NONE INTEGER(HID\_T), INTENT(IN) :: space\_id ! Dataspace identifier LOGICAL,  $INTENT(OUT) :: flag$  ! TRUE if the selection is ! contained within the extent, ! FALSE otherwise. INTEGER, INTENT(OUT) :: hdferr ! Error code

! 0 on success and -1 on failure

**Name:** H5Sset\_extent\_none **Signature:** *herr\_t* H5Sset\_extent\_none(*hid\_t* space\_id) **Purpose:** Removes the extent from a dataspace. **Description:** H5Sset extent none removes the extent from a dataspace and sets the type to H5S\_NO\_CLASS. **Parameters:** *hid\_t* space\_id The identifier for the dataspace from which the extent is to be removed. **Returns:** Returns a non-negative value if successful; otherwise returns a negative value. **Fortran90 Interface:** h5sset\_extent\_none\_f SUBROUTINE h5sset\_extent\_none\_f(space\_id, hdferr) IMPLICIT NONE INTEGER(HID\_T), INTENT(IN) :: space\_id ! Dataspace identifier INTEGER, INTENT(OUT) :: hdferr ! Error code ! 0 on success and -1 on failure

```
END SUBROUTINE h5sset_extent_none_f
```
#### **Name:** H5Sset\_extent\_simple

#### **Signature:**

```
herr_t H5Sset_extent_simple(hid_t space_id, int rank, const hsize_t *current_size,
const hsize_t *maximum_size )
```
#### **Purpose:**

Sets or resets the size of an existing dataspace.

#### **Description:**

H5Sset extent simple sets or resets the size of an existing dataspace.

rank is the dimensionality, or number of dimensions, of the dataspace.

current\_size is an array of size rank which contains the new size of each dimension in the dataspace. maximum  $size$  is an array of size rank which contains the maximum size of each dimension in the dataspace.

Any previous extent is removed from the dataspace, the dataspace type is set to H5S\_SIMPLE, and the extent is set as specified.

#### **Parameters:**

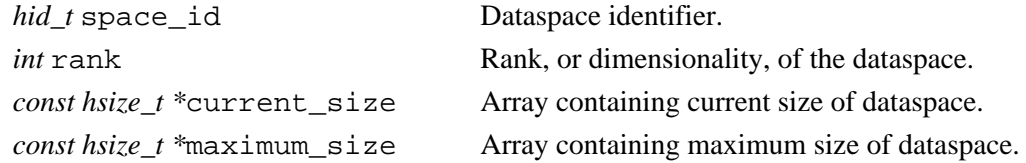

#### **Returns:**

Returns a non-negative value if successful; otherwise returns a negative value.

#### **Fortran90 Interface:** h5sset\_extent\_simple\_f

```
SUBROUTINE h5sset_extent_simple_f(space_id, rank, current_size,
                                  maximum_size, hdferr) 
   IMPLICIT NONE
   INTEGER(HID_T), INTENT(IN) :: space_id ! Dataspace identifier 
  INTEGER, INTENT(IN) :: rank | | Dataspace rank
   INTEGER(HSIZE_T), DIMENSION(rank), INTENT(IN) :: current_size 
                                            ! Array with the new sizes
                                             ! of dimensions 
   INTEGER(HSIZE_T), DIMENSION(rank), INTENT(IN) :: 
                                             ! Array with the new maximum
                                             ! sizes of dimensions 
  INTEGER, INTENT(OUT) :: hdferr | Error code
                                             ! 0 on success and -1 on failure
END SUBROUTINE h5sset_extent_simple_f
```
# **H5T: Datatype Interface**

# **Datatype Object API Functions**

These functions create and manipulate the datatype which describes elements of a dataset.

# **The C Interfaces:**

*General Datatype Operations*

- [H5Tcreate](#page-304-0)
- [H5Topen](#page-342-0)
- [H5Tcommit](#page-300-0)
- [H5Tcommitted](#page-301-0)
- [H5Tcopy](#page-303-0)
- [H5Tequal](#page-310-0)
- [H5Tlock](#page-341-0)
- [H5Tget\\_class](#page-314-0)
- H5Tget size
- [H5Tget\\_super](#page-337-0)
- H5Tget native type
- [H5Tdetect\\_class](#page-305-0)
- [H5Tclose](#page-299-0)

#### *Conversion Functions*

- [H5Tconvert](#page-302-0)
- [H5Tfind](#page-311-0)
- [H5Tset\\_overflow](#page-353-0)
- H5Tget overflow
- [H5Tregister](#page-344-0)
- [H5Tunregister](#page-360-0)

*Atomic Datatype Properties*

- H5Tset size
- [H5Tget\\_order](#page-330-0)
- [H5Tset\\_order](#page-352-0)
- [H5Tget\\_precision](#page-333-0)
- [H5Tset\\_precision](#page-355-0)
- H5Tget offset
- [H5Tset\\_offset](#page-351-0)
- [H5Tget\\_pad](#page-332-0)
- H5Tset pad
- [H5Tget\\_sign](#page-334-0)
- H5Tset sign
- [H5Tget\\_fields](#page-317-0)
- [H5Tset\\_fields](#page-348-0)
- H5Tget ebias
- [H5Tset\\_ebias](#page-347-0)
- 
- [H5Tset\\_norm](#page-350-0)
- [H5Tget\\_inpad](#page-318-0)
- [H5Tset\\_inpad](#page-349-0)
- [H5Tget\\_cset](#page-315-0)
- [H5Tset\\_cset](#page-346-0)
- [H5Tget\\_strpad](#page-336-0)
- [H5Tset\\_strpad](#page-358-0) •

#### *Enumeration Datatypes*

- H5Tenum create
- [H5Tenum\\_insert](#page-307-0)
- [H5Tenum\\_nameof](#page-308-0)
- [H5Tenum\\_valueof](#page-309-0)
- [H5Tget\\_member\\_value](#page-324-0)
- [H5Tget\\_nmembers](#page-327-0)
- [H5Tget\\_member\\_name](#page-321-0)
- [H5Tget\\_member\\_index](#page-320-0)

### *Compound Datatype Properties*

- [H5Tget\\_nmembers](#page-327-0)
- H5Tget member class
- [H5Tget\\_member\\_name](#page-321-0)
- H5Tget member index
- [H5Tget\\_member\\_offset](#page-322-0)
- H5Tget member type
- [H5Tinsert](#page-339-0)
- [H5Tpack](#page-343-0)

#### *Array Datatypes*

- H5Tarray create
- H5Tget array ndims
- [H5Tget\\_array\\_dims](#page-312-0) •

#### *Variable-length Datatypes*

- H5Tvlen create
- [H5Tis\\_variable\\_str](#page-340-0) •

#### *Opaque Datatypes*

- [H5Tset\\_tag](#page-359-0)
- [H5Tget\\_tag](#page-338-0)
- 
- 
- 
- 
- 
- 
- 
- [H5Tget\\_norm](#page-328-0)
- 
- 
- 
- 
- 
- 
- 

- 
- 

# *Alphabetical Listing*

- [H5Tarray\\_create](#page-298-0)
- [H5Tclose](#page-299-0)
- [H5Tcommit](#page-300-0)
- [H5Tcommitted](#page-301-0)
- [H5Tconvert](#page-302-0)
- [H5Tcopy](#page-303-0)
- [H5Tcreate](#page-304-0)
- [H5Tdetect\\_class](#page-305-0)
- H5Tenum create
- [H5Tenum\\_insert](#page-307-0)
- [H5Tenum\\_nameof](#page-308-0)
- [H5Tenum\\_valueof](#page-309-0)
- [H5Tequal](#page-310-0)
- [H5Tfind](#page-311-0)
- [H5Tget\\_array\\_dims](#page-312-0)
- H5Tget array ndims
- [H5Tget\\_class](#page-314-0)
- [H5Tget\\_cset](#page-315-0)
- [H5Tget\\_ebias](#page-316-0)
- [H5Tget\\_fields](#page-317-0)
- H5Tget inpad

# **The FORTRAN90 Interfaces:**

• H5Tget member class

- [H5Tget\\_member\\_index](#page-320-0)
- [H5Tget\\_member\\_name](#page-321-0)
- [H5Tget\\_member\\_offset](#page-322-0)
- [H5Tget\\_member\\_type](#page-323-0)
- H5Tget member value
- [H5Tget\\_native\\_type](#page-325-0)
- [H5Tget\\_nmembers](#page-327-0)
- [H5Tget\\_norm](#page-328-0)
- [H5Tget\\_offset](#page-329-0)
- [H5Tget\\_order](#page-330-0)
- [H5Tget\\_overflow](#page-331-0)
- [H5Tget\\_pad](#page-332-0)
- [H5Tget\\_precision](#page-333-0)
- [H5Tget\\_sign](#page-334-0)
- H5Tget size
- [H5Tget\\_strpad](#page-336-0)
- [H5Tget\\_super](#page-337-0)
- [H5Tget\\_tag](#page-338-0)
- [H5Tinsert](#page-339-0)
- [H5Tis\\_variable\\_str](#page-340-0)

# • [H5Tlock](#page-341-0)

- [H5Topen](#page-342-0)
- [H5Tpack](#page-343-0)
- [H5Tregister](#page-344-0)
- [H5Tset\\_cset](#page-346-0)
- H5Tset ebias
- [H5Tset\\_fields](#page-348-0)
- [H5Tset\\_inpad](#page-349-0)
- [H5Tset\\_norm](#page-350-0)
- [H5Tset\\_offset](#page-351-0)
- [H5Tset\\_order](#page-352-0)
- [H5Tset\\_overflow](#page-353-0)
- [H5Tset\\_pad](#page-354-0)
- [H5Tset\\_precision](#page-355-0)
- [H5Tset\\_sign](#page-356-0)
- H5Tset size
- [H5Tset\\_strpad](#page-358-0)
- [H5Tset\\_tag](#page-359-0)
- [H5Tunregister](#page-360-0)
- [H5Tvlen\\_create](#page-361-0)

*Array Datatypes* • h5tarray create f • [h5tget\\_array\\_ndims\\_f](#page-313-0) [h5tget\\_array\\_dims\\_f](#page-312-0) •

• [h5tget\\_nmembers\\_f](#page-327-0) • [h5tget\\_member\\_class\\_f](#page-319-0) • [h5tget\\_member\\_name\\_f](#page-321-0) • [h5tget\\_member\\_index\\_f](#page-320-0) • [h5tget\\_member\\_offset\\_f](#page-322-0) • h5tget member type f

• [h5tinsert\\_f](#page-339-0) • [h5tpack\\_f](#page-343-0)

• h5tvlen create f [h5tis\\_variable\\_str\\_f](#page-340-0) •

*Opaque Datatypes*

• h5tset tag f • h5tget tag f

*Compound Datatype Properties*

*Variable-length Datatypes*

In general, each FORTRAN90 subroutine performs exactly the same task as the corresponding C function. *Atomic Datatype Properties*

*General Datatype Operations*

- [h5tcreate\\_f](#page-304-0)
- [h5topen\\_f](#page-342-0)
- h5tcommit f
- [h5tcommitted\\_f](#page-301-0)
- h5tcopy f
- h5tequal f
- [h5tget\\_class\\_f](#page-314-0)
- h5tget size f
- [h5tget\\_super\\_f](#page-337-0)
- [h5tclose\\_f](#page-299-0) •

### *Enumeration Datatypes*

- h5tenum create f
- [h5tenum\\_insert\\_f](#page-307-0)
- [h5tenum\\_nameof\\_f](#page-308-0)
- [h5tenum\\_valueof\\_f](#page-309-0)
- [h5tget\\_member\\_value\\_f](#page-324-0)
- [h5tget\\_nmembers\\_f](#page-327-0)

290

- [h5tget\\_member\\_name\\_f](#page-321-0)
- h5tget member index f
- [h5tset\\_size\\_f](#page-357-0)
- [h5tget\\_order\\_f](#page-330-0)
- [h5tset\\_order\\_f](#page-352-0)
- [h5tget\\_precision\\_f](#page-333-0)
- h5tset precision f
- h5tget offset f
- [h5tset\\_offset\\_f](#page-351-0)
- h5tget pad f
- [h5tset\\_pad\\_f](#page-354-0)
- h5tget sign f
- h5tset sign f
- [h5tget\\_fields\\_f](#page-317-0)
- h5tset fields f
- [h5tget\\_ebiass\\_f](#page-316-0) • h5tset ebiass f

• [h5tget\\_norm\\_f](#page-328-0) • [h5tset\\_norm\\_f](#page-350-0) • h5tget inpad f • [h5tset\\_inpad\\_f](#page-349-0) • h5tget cset f • h5tset cset f • [h5tget\\_strpad\\_f](#page-336-0) • h5tset strpad f

# HDF5 Reference Manual

The Datatype interface, H5T, provides a mechanism to describe the storage format of individual data points of a data set and is hopefully designed in such a way as to allow new features to be easily added without disrupting applications that use the data type interface. A dataset (the H5D interface) is composed of a collection or raw data points of homogeneous type organized according to the data space (the H5S interface).

A datatype is a collection of datatype properties, all of which can be stored on disk, and which when taken as a whole, provide complete information for data conversion to or from that datatype. The interface provides functions to set and query properties of a datatype.

A *data point* is an instance of a *datatype*, which is an instance of a *type class*. We have defined a set of type classes and properties which can be extended at a later time. The atomic type classes are those which describe types which cannot be decomposed at the datatype interface level; all other classes are compound.

See *The Datatype Interface (H5T)* in the *HDF5 User's Guide* for further information, including a complete list of all supported datatypes.

# <span id="page-298-0"></span>**Name:** H5Tarray\_create

# **Signature:**

```
hid_t H5Tarray_create( hid_t base, int rank, const hsize_t dims[/*rank*/], const int
perm[/*rank*/] )
```
#### **Purpose:**

Creates an array datatype object.

# **Description:**

H5Tarray\_create creates a new array datatype object.

base is the datatype of every element of the array, i.e., of the number at each position in the array.

rank is the number of dimensions and the size of each dimension is specified in the array dims. The value of rank is currently limited to H5S\_MAX\_RANK and must be greater than 0 (zero). All dimension sizes specified in dims must be greater than 0 (zero).

The array perm is designed to contain the dimension permutation, i.e. C versus FORTRAN array order. *(The parameter* **perm** *is currently unused and is not yet implemented.)*

#### **Parameters:**

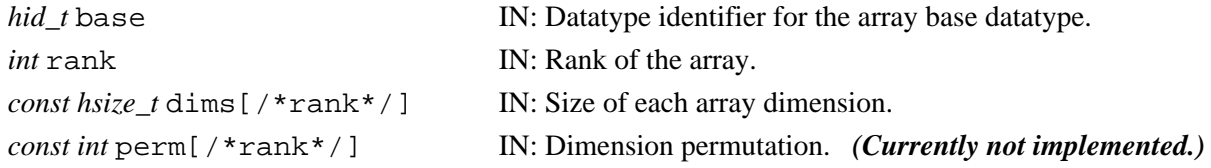

#### **Returns:**

Returns a non-negative value if successful; otherwise returns a negative value.

#### **Fortran90 Interface:** h5tarray\_create\_f

```
SUBROUTINE h5tarray_create_f(base_id, rank, dims, type_id, hdferr)
  IMPLICIT NONE
  INTEGER(HID_T), INTENT(IN) :: base_id ! Identifier of array base datatype
  INTEGER, INTENT(IN) :: rank ! Rank of the array
  INTEGER(HSIZE_T), DIMENSION(*), INTENT(IN) :: dims 
                                        ! Sizes of each array dimension
  INTEGER(HID_T), INTENT(OUT) :: type_id ! Identifier of the array datatype
  INTEGER, INTENT(OUT) :: hdferr ! Error code
END SUBROUTINE h5tarray_create_f
```
#### **History:**

#### **Release C**

1.4.0 Function introduced in this release.

<span id="page-299-0"></span>**Name:** H5Tclose

#### **Signature:**

*herr\_t* H5Tclose(*hid\_t* type\_id )

# **Purpose:**

Releases a datatype.

# **Description:**

H5Tclose releases a datatype. Further access through the datatype identifier is illegal. Failure to release a datatype with this call will result in resource leaks.

#### **Parameters:**

*hid\_t* type\_id Identifier of datatype to release.

#### **Returns:**

Returns a non-negative value if successful; otherwise returns a negative value.

**Fortran90 Interface:** h5tclose\_f

```
SUBROUTINE h5tclose_f(type_id, hdferr) 
  IMPLICIT NONE
   INTEGER(HID_T), INTENT(IN) :: type_id ! Datatype identifier 
  INTEGER, INTENT(OUT) :: hdferr ! Error code
                                       ! 0 on success and -1 on failure
END SUBROUTINE h5tclose_f
```
#### <span id="page-300-0"></span>**Name:** H5Tcommit

#### **Signature:**

```
herr_tH5Tcommit(hid_t loc_id, const char * name, hid_t type )
```
#### **Purpose:**

Commits a transient datatype to a file, creating a new named datatype.

#### **Description:**

H5Tcommit commits a transient datatype (not immutable) to a file, turned it into a named datatype. The loc\_id is either a file or group identifier which, when combined with name, refers to a new named datatype.

As is the case for any object in a group, the length of the name of a named datatype is not limited.

#### **Parameters:**

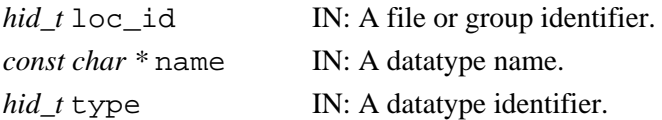

#### **Returns:**

Returns a non-negative value if successful; otherwise returns a negative value.

#### **Fortran90 Interface:** h5tcommit f

```
SUBROUTINE h5tcommit_f(loc_id, name, type_id, hdferr) 
   IMPLICIT NONE
 INTEGER(HID_T), INTENT(IN) :: loc_id ! File or group identifier 
 CHARACTER(LEN=*), INTENT(IN) :: name ! Datatype name within file or group
   INTEGER(HID_T), INTENT(IN) :: type_id ! Datatype identifier 
   INTEGER, INTENT(OUT) :: hdferr ! Error code
                                        ! 0 on success and -1 on failure
```
END SUBROUTINE h5tcommit\_f

#### <span id="page-301-0"></span>**Name:** H5Tcommitted

#### **Signature:**

*htri\_t*H5Tcommitted(*hid\_t* type)

### **Purpose:**

Determines whether a datatype is a named type or a transient type.

### **Description:**

H5Tcommitted queries a type to determine whether the type specified by the type identifier is a named type or a transient type. If this function returns a positive value, then the type is named (that is, it has been committed, perhaps by some other application). Datasets which return committed datatypes with H5Dget\_type() are able to share the datatype with other datasets in the same file.

# **Parameters:**

*hid\_t* type IN: Datatype identifier.

# **Returns:**

When successful, returns a positive value, for TRUE, if the datatype has been committed, or 0 (zero), for FALSE, if the datatype has not been committed. Otherwise returns a negative value.

# **Fortran90 Interface:** h5tcommitted f

```
SUBROUTINE h5tcommitted_f(type_id, hdferr) 
  IMPLICIT NONE
   INTEGER(HID_T), INTENT(IN) :: type_id ! Datatype identifier 
  INTEGER, INTENT(OUT) :: hdferr ! Error code
END SUBROUTINE h5tcommitted_f
```
# <span id="page-302-0"></span>**Name:** H5Tconvert

# **Signature:**

```
herr_t H5Tconvert(hid_t src_id, hid_t dst_id, size_t nelmts, void *buf, void *background,
hid t plist id )
```
# **Purpose:**

Converts data from between specified datatypes.

# **Description:**

H5Tconvert converts nelmts elements from the type specified by the src\_id identifier to type dst\_id. The source elements are packed in buf and on return the destination will be packed in buf. That is, the conversion is performed in place. The optional background buffer is an array of nelmts values of destination type which are merged with the converted values to fill in cracks (for instance, background might be an array of structs with the a and b fields already initialized and the conversion of buf supplies the c and d field values).

The parameter plist\_id contains the dataset transfer property list identifier which is passed to the conversion functions. As of Release 1.2, this parameter is only used to pass along the variable-length datatype custom allocation information.

# **Parameters:**

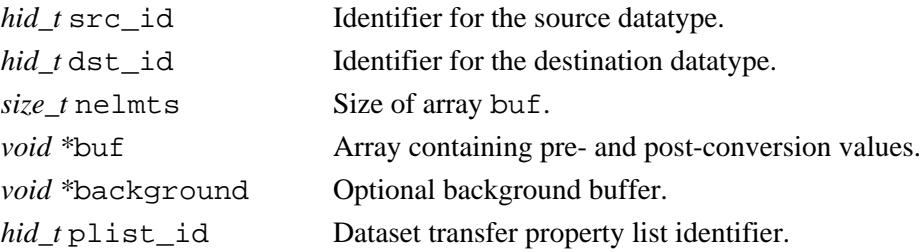

### **Returns:**

Returns a non-negative value if successful; otherwise returns a negative value.

# **Fortran90 Interface:**

None.

# **History:**

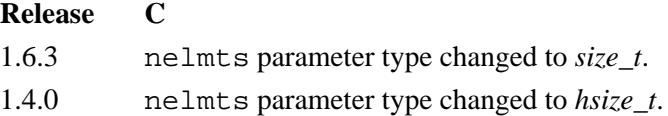

<span id="page-303-0"></span>**Name:** H5Tcopy

#### **Signature:**

*hid\_t* H5Tcopy(*hid\_t* type\_id)

# **Purpose:**

Copies an existing datatype.

# **Description:**

H5Tcopy copies an existing datatype. The returned type is always transient and unlocked.

The type\_id argument can be either a datatype identifier, a predefined datatype (defined in H5Tpublic.h), or a dataset identifier. If type\_id is a dataset identifier instead of a datatype identifier, then this function returns a transient, modifiable datatype which is a copy of the dataset's datatype.

The datatype identifier returned should be released with H5Tclose or resource leaks will occur.

# **Parameters:**

hid\_t type\_id Identifier of datatype to copy. Can be a datatype identifier, a predefined datatype (defined in H5Tpublic.h), or a dataset identifier.

# **Returns:**

Returns a datatype identifier if successful; otherwise returns a negative value

# **Fortran90 Interface:** h5tcopy\_f

```
SUBROUTINE h5tcopy_f(type_id, new_type_id, hdferr) 
  IMPLICIT NONE
  INTEGER(HID_T), INTENT(IN) :: type_id ! Datatype identifier 
  INTEGER(HID_T), INTENT(OUT) :: new_type_id ! Identifier of datatype's copy 
 INTEGER, INTENT(OUT) :: hdferr | Error code
                                            ! 0 on success and -1 on failure
END SUBROUTINE h5tcopy_f
```
<span id="page-304-0"></span>**Name:** H5Tcreate

#### **Signature:**

*hid\_t* H5Tcreate(*H5T\_class\_t* class, *size\_t*size )

#### **Purpose:**

Creates a new datatype.

# **Description:**

H5Tcreate creates a new datatype of the specified class with the specified number of bytes.

The following datatype classes are supported with this function:

◊ H5T\_COMPOUND ◊ H5T\_OPAQUE ◊ H5T\_ENUM Use H5Tcopy to create integer or floating-point datatypes.

The datatype identifier returned from this function should be released with H5Tclose or resource leaks will result.

# **Parameters:**

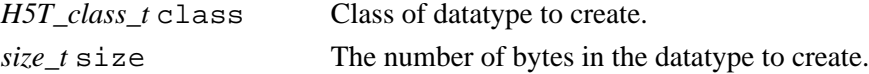

#### **Returns:**

Returns datatype identifier if successful; otherwise returns a negative value.

# **Fortran90 Interface:** h5tcreate\_f

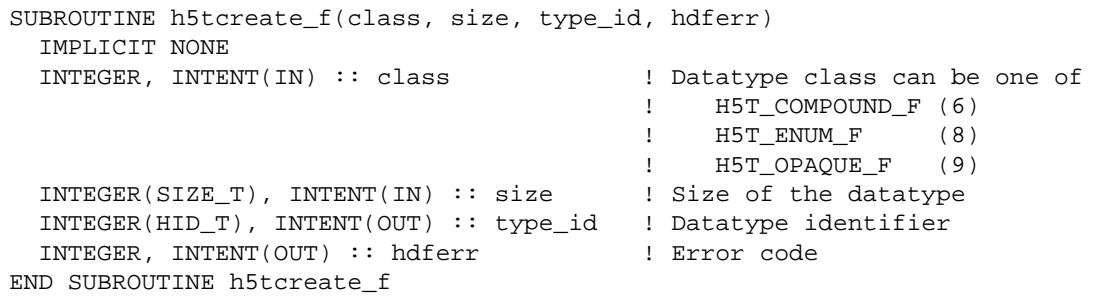

<span id="page-305-0"></span>**Name:** H5Tdetect\_class

# **Signature:**

*htri\_t* H5Tdetect\_class(*hid\_t* dtype\_id, *H5T\_class\_t*dtype\_class )

# **Purpose:**

Determines whether a datatype contains any datatypes of the given datatype class.

# **Description:**

H5Tdetect\_class determines whether the datatype specified in dtype\_id contains any datatypes of the datatype class specified in dtype\_class.

This function is useful primarily in recursively examining all the fields and/or base types of compound, array, and variable-length datatypes.

Valid class identifiers are as defined in [H5Tget\\_class](#page-314-0).

# **Parameters:**

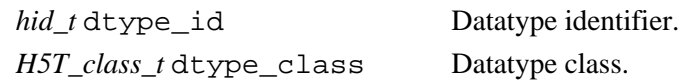

#### **Returns:**

Returns TRUE or FALSE if successful; otherwise returns a negative value.

### **Fortran90 Interface:**

None.

# **History:**

# **Release C**

1.6.0 Function introduced in this release.

<span id="page-306-0"></span>**Name:** H5Tenum\_create **Signature:** *hid\_t* H5Tenum\_create(*hid\_t* parent\_id ) **Purpose:** Creates a new enumeration datatype. **Description:** H5Tenum\_create creates a new enumeration datatype based on the specified base datatype, parent\_id, which must be an integer type. **Parameters:** *hid\_t* parent\_id IN: Datatype identifier for the base datatype. **Returns:** Returns the datatype identifier for the new enumeration datatype if successful; otherwise returns a negative value. **Fortran90 Interface:** h5tenum\_create\_f SUBROUTINE h5tenum\_create\_f(parent\_id, new\_type\_id, hdferr) IMPLICIT NONE INTEGER(HID\_T), INTENT(IN) :: parent\_id ! Datatype identifier for ! the base datatype INTEGER(HID\_T), INTENT(OUT) :: new\_type\_id ! Datatype identifier for the

INTEGER, INTENT(OUT) :: hdferr | | Error code

END SUBROUTINE h5tenum\_create\_f

! new enumeration datatype

# <span id="page-307-0"></span>**Name:** H5Tenum\_insert

#### **Signature:**

*herr\_t* H5Tenum\_insert(*hid\_t* type, *const char* \*name, *void* \*value )

#### **Purpose:**

Inserts a new enumeration datatype member.

# **Description:**

H5Tenum\_insert inserts a new enumeration datatype member into an enumeration datatype.

type is the enumeration datatype, name is the name of the new member, and value points to the value of the new member.

name and value must both be unique within type.

value points to data which is of the datatype defined when the enumeration datatype was created.

# **Parameters:**

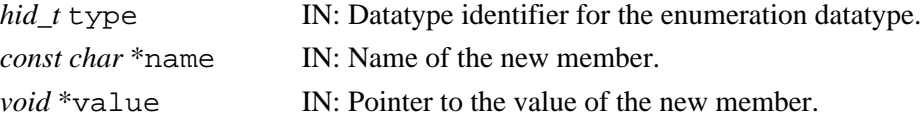

#### **Returns:**

Returns a non-negative value if successful; otherwise returns a negative value.

**Fortran90 Interface:** h5tenum\_insert\_f

```
SUBROUTINE h5tenum_insert_f(type_id, name, value, hdferr) 
   IMPLICIT NONE
   INTEGER(HID_T), INTENT(IN) :: type_id ! Datatype identifier 
  CHARACTER(LEN=*), INTENT(IN) :: name ! Name of the new member<br>INTEGER, INTENT(IN) :: value ! Value of the new member
  INTEGER, INTENT(IN) :: value
   INTEGER, INTENT(OUT) :: hdferr ! Error code
END SUBROUTINE h5tenum_insert_f
```
#### <span id="page-308-0"></span>**Name:** H5Tenum\_nameof

#### **Signature:**

```
herr_t H5Tenum_nameof( hid_t type, void *value, char *name, size_t size )
```
#### **Purpose:**

Returns the symbol name corresponding to a specified member of an enumeration datatype.

# **Description:**

H5Tenum\_nameof finds the symbol name that corresponds to the specified value of the enumeration datatype type.

At most size characters of the symbol name are copied into the name buffer. If the entire symbol name and null terminator do not fit in the name buffer, then as many characters as possible are copied (not null terminated) and the function fails.

#### **Parameters:**

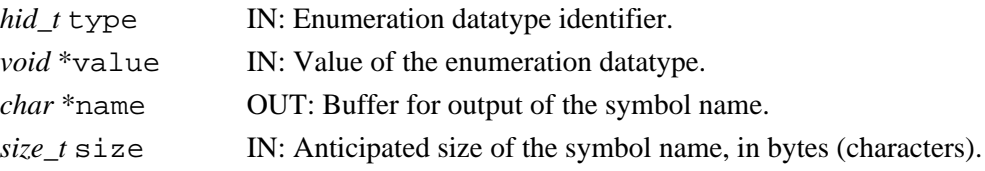

#### **Returns:**

Returns a non-negative value if successful. Otherwise returns a negative value and, if size allows it, the first character of name is set to NULL.

#### **Fortran90 Interface:** h5tenum\_nameof\_f

```
SUBROUTINE h5tenum_nameof_f(type_id, name, namelen, value, hdferr) 
   IMPLICIT NONE
   INTEGER(HID_T), INTENT(IN) :: type_id ! Datatype identifier 
   CHARACTER(LEN=*), INTENT(OUT) :: name ! Name of the enumeration datatype
  INTEGER(SIZE_T), INTENT(IN) :: namelen ! Length of the name
 INTEGER, INTENT(IN) :: value | Value of the enumeration datatype
 INTEGER, INTENT(OUT) :: hdferr | Error code
END SUBROUTINE h5tenum_nameof_f
```
#### <span id="page-309-0"></span>**Name:** H5Tenum\_valueof

#### **Signature:**

*herr\_t* H5Tenum\_valueof( *hid\_t* type, *char* \*name, *void* \*value )

#### **Purpose:**

Returns the value corresponding to a specified member of an enumeration datatype.

#### **Description:**

H5Tenum\_valueof finds the value that corresponds to the specified name of the enumeration datatype type.

The value argument should be at least as large as the value of H5Tget\_size(type) in order to hold the result.

#### **Parameters:**

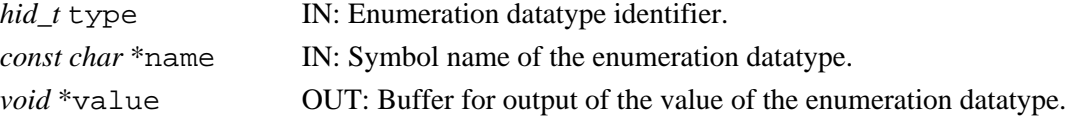

#### **Returns:**

Returns a non-negative value if successful; otherwise returns a negative value.

**Fortran90 Interface:** h5tenum\_valueof\_f

```
SUBROUTINE h5tenum_valueof_f(type_id, name, value, hdferr) 
  IMPLICIT NONE
  INTEGER(HID_T), INTENT(IN) :: type_id ! Datatype identifier 
  CHARACTER(LEN=*), INTENT(IN) :: name ! Name of the enumeration datatype
 INTEGER, INTENT(OUT) :: value | 1 Value of the enumeration datatype
  INTEGER, INTENT(OUT) :: hdferr ! Error code
END SUBROUTINE h5tenum_valueof_f
```
<span id="page-310-0"></span>**Name:** H5Tequal **Signature:** *htri\_t* H5Tequal(*hid\_t* type\_id1, *hid\_t*type\_id2 ) **Purpose:** Determines whether two datatype identifiers refer to the same datatype. **Description:** H5Tequal determines whether two datatype identifiers refer to the same datatype. **Parameters:** *hid\_t* type\_id1 Identifier of datatype to compare. *hid\_t* type\_id2 Identifier of datatype to compare. **Returns:** When successful, returns a positive value, for TRUE, if the datatype identifiers refer to the same datatype, or 0 (zero), for FALSE. Otherwise returns a negative value. **Fortran90 Interface:** h5tequal\_f SUBROUTINE h5tequal\_f(type1\_id, type2\_id, flag, hdferr) IMPLICIT NONE INTEGER(HID\_T), INTENT(IN) :: type1\_id ! Datatype identifier INTEGER(HID\_T), INTENT(IN) :: type2\_id ! Datatype identifier LOGICAL, INTENT(OUT) :: flag | | | | | | TRUE/FALSE flag to indicate ! if two datatypes are equal INTEGER, INTENT(OUT) :: hdferr | Error code

END SUBROUTINE h5tequal\_f

# <span id="page-311-0"></span>**Name:** H5Tfind

# **Signature:**

*H5T\_conv\_t* H5Tfind(*hid\_t* src\_id, *hid\_t* dst\_id, *H5T\_cdata\_t \*\**pcdata )

# **Purpose:**

Finds a conversion function.

# **Description:**

H5Tfind finds a conversion function that can handle a conversion from type src\_id to type dst\_id. The pcdata argument is a pointer to a pointer to type conversion data which was created and initialized by the soft type conversion function of this path when the conversion function was installed on the path.

# **Parameters:**

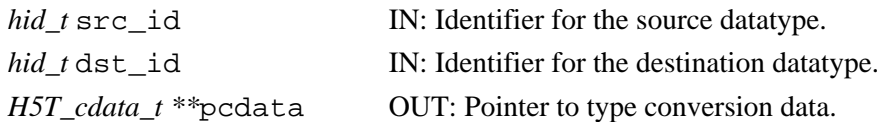

#### **Returns:**

Returns a pointer to a suitable conversion function if successful. Otherwise returns NULL.

# **Fortran90 Interface:**

None.

#### <span id="page-312-0"></span>**Name:** H5Tget\_array\_dims

#### **Signature:**

```
int H5Tget_array_dims( hid_t adtype_id, hsize_t *dims[], int *perm[] )
```
#### **Purpose:**

Retrieves sizes of array dimensions and dimension permutations.

#### **Description:**

H5Tget\_array\_dims returns the sizes of the dimensions and the dimension permutations of the specified array datatype object.

The sizes of the dimensions are returned in the array dims. The dimension permutations, i.e., C versus FORTRAN array order, are returned in the array perm.

#### **Parameters:**

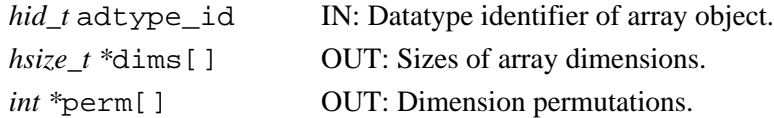

#### **Returns:**

Returns the non-negative number of dimensions of the array type if successful; otherwise returns a negative value.

#### **Fortran90 Interface:** h5tget\_array\_dims\_f

```
SUBROUTINE h5tget_array_dims_f(type_id, dims, hdferr) 
   IMPLICIT NONE
  INTEGER(HID T), INTENT(IN) :: type id \blacksquare ! Identifier of the array datatype
   INTEGER(HSIZE_T), DIMENSION(*), INTENT(OUT) :: dims 
                                             ! Buffer to store array datatype
  INTEGER, INTENT(OUT) :: hdferr | Error code
END SUBROUTINE h5tget_array_dims_f
```
### **History:**

**Release C**

1.4.0 Function introduced in this release.

<span id="page-313-0"></span>**Name:** H5Tget\_array\_ndims

#### **Signature:**

*int* H5Tget\_array\_ndims( *hid\_t* adtype\_id )

# **Purpose:**

Returns the rank of an array datatype.

#### **Description:**

H5Tget array ndims returns the rank, the number of dimensions, of an array datatype object.

# **Parameters:**

*hid\_t* adtype\_id IN: Datatype identifier of array object.

### **Returns:**

Returns the rank of the array if successful; otherwise returns a negative value.

#### **Fortran90 Interface:** h5tget\_array\_ndims\_f

```
SUBROUTINE h5tget_array_ndims_f(type_id, ndims, hdferr) 
  IMPLICIT NONE
  INTEGER(HID_T), INTENT(IN) :: type_id ! Identifier of the array datatype
 INTEGER, INTENT(OUT) :: ndims ! Number of array dimensions
 INTEGER, INTENT(OUT) :: hdferr ! Error code
END SUBROUTINE h5tget_array_ndims_f
```
# **History:**

# **Release C**

1.4.0 Function introduced in this release.

<span id="page-314-0"></span>**Name:** H5Tget\_class

#### **Signature:**

*H5T\_class\_t* H5Tget\_class(*hid\_t* type\_id )

#### **Purpose:**

Returns the datatype class identifier.

# **Description:**

H5Tget\_class returns the datatype class identifier.

Valid class identifiers, as defined in H5Tpublic.h, are:

```
◊ H5T_INTEGER
◊ H5T_FLOAT
◊ H5T_TIME
◊ H5T_STRING
◊ H5T_BITFIELD
◊ H5T_OPAQUE
◊ H5T_COMPOUND
◊ H5T_REFERENCE
◊ H5T_ENUM
◊ H5T_VLEN
◊ H5T_ARRAY
```
Note that the library returns H5T\_STRING for both fixed-length and variable-length strings.

Note that the time datatype class, H5T\_TIME, is not fully supported in the current version of the HDF5 Library.

#### **Parameters:**

*hid\_t* type\_id Identifier of datatype to query.

#### **Returns:**

Returns datatype class identifier if successful; otherwise H5T\_NO\_CLASS (-1).

# **Fortran90 Interface:** h5tget\_class\_f

```
SUBROUTINE h5tget_class_f(type_id, class, hdferr) 
  IMPLICIT NONE
  INTEGER(HID_T), INTENT(IN) :: type_id ! Datatype identifier 
 INTEGER, INTENT(OUT) :: class [1] | Datatype class, possible values are:
                                        ! H5T_NO_CLASS_F 
                                        ! H5T_INTEGER_F 
                                        ! H5T_FLOAT_F
                                        ! H5T_TIME_F
                                        ! H5T_STRING_F
                                        ! H5T_BITFIELD_F
                                        ! H5T_OPAQUE_F
                                        ! H5T_COMPOUND_F
                                        ! H5T_REFERENCE_F
                                        ! H5T_ENUM_F
 INTEGER, INTENT(OUT) :: hdferr | Error code
                                       ! 0 on success and -1 on failure
END SUBROUTINE h5tget_class_f
```
<span id="page-315-0"></span>**Name:** H5Tget\_cset **Signature:** *H5T\_cset\_t* H5Tget\_cset(*hid\_t* type\_id ) **Purpose:** Retrieves the character set type of a string datatype. **Description:** H5Tget\_cset retrieves the character set type of a string datatype. Valid character set types are: H5T\_CSET\_ASCII (0) Character set is US ASCII. **Parameters:** *hid\_t* type\_id Identifier of datatype to query. **Returns:** Returns a valid character set type if successful; otherwise H5T\_CSET\_ERROR (-1). **Fortran90 Interface:** h5tget\_cset\_f SUBROUTINE h5tget\_cset\_f(type\_id, cset, hdferr) IMPLICIT NONE INTEGER(HID\_T), INTENT(IN) :: type\_id ! Datatype identifier INTEGER, INTENT(OUT) :: cset | Character set type of a string ! datatype ! Possible values of padding type are: ! H5T\_CSET\_ASCII\_F = 0 INTEGER, INTENT(OUT) :: hdferr | Error code END SUBROUTINE h5tget\_cset\_f

<span id="page-316-0"></span>**Name:** H5Tget\_ebias **Signature:** *size\_t* H5Tget\_ebias(*hid\_t* type\_id ) **Purpose:** Retrieves the exponent bias of a floating-point type. **Description:** H5Tget\_ebias retrieves the exponent bias of a floating-point type. **Parameters:** *hid\_t* type\_id Identifier of datatype to query. **Returns:** Returns the bias if successful; otherwise 0. **Fortran90 Interface:** h5tget\_ebias\_f SUBROUTINE h5tget\_ebias\_f(type\_id, ebias, hdferr) IMPLICIT NONE INTEGER(HID\_T), INTENT(IN) :: type\_id ! Datatype identifier INTEGER, INTENT(OUT) :: ebias ! Datatype exponent bias ! of a floating-point type INTEGER, INTENT(OUT) :: hdferr | Error code END SUBROUTINE h5tget\_ebias\_f

# <span id="page-317-0"></span>**Name:** H5Tget\_fields

#### **Signature:**

```
herr_t H5Tget_fields(hid_t type_id, size_t *spos, size_t *epos, size_t *esize, size_t *mpos,
size_t *msize )
```
#### **Purpose:**

Retrieves floating point datatype bit field information.

### **Description:**

H5Tget\_fields retrieves information about the locations of the various bit fields of a floating point datatype. The field positions are bit positions in the significant region of the datatype. Bits are numbered with the least significant bit number zero. Any (or even all) of the arguments can be null pointers.

### **Parameters:**

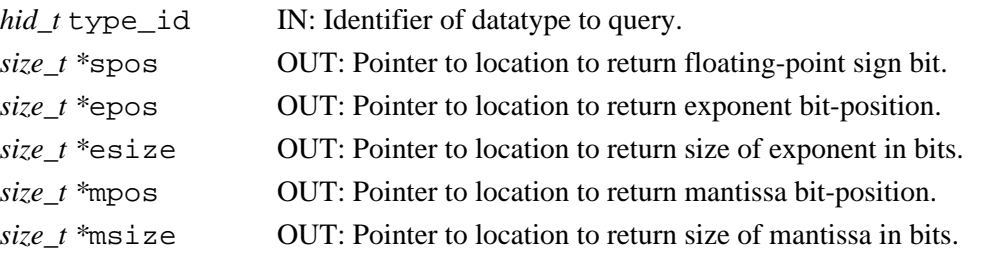

#### **Returns:**

Returns a non-negative value if successful; otherwise returns a negative value.

#### **Fortran90 Interface:** h5tget\_fields\_f

```
SUBROUTINE h5tget_fields_f(type_id, epos, esize, mpos, msize, hdferr) 
   IMPLICIT NONE
   INTEGER(HID_T), INTENT(IN) :: type_id ! Datatype identifier 
   INTEGER, INTENT(OUT) :: epos ! Exponent bit-position 
  INTEGER, INTENT(OUT) :: esize <br>INTEGER, INTENT(OUT) :: mpos <br>INTEGER, INTENT(OUT) :: msize <br>I Size of mantissa in bits
 INTEGER, INTENT(OUT) :: mpos ! Mantissa bit-position 
 INTEGER, INTENT(OUT) :: msize ! Size of mantissa in bits
   INTEGER, INTENT(OUT) :: hdferr ! Error code
END SUBROUTINE h5tget_fields_f
```
<span id="page-318-0"></span>**Name:** H5Tget\_inpad

#### **Signature:**

*H5T\_pad\_t* H5Tget\_inpad(*hid\_t* type\_id )

# **Purpose:**

Retrieves the internal padding type for unused bits in floating-point datatypes.

# **Description:**

H5Tget\_inpad retrieves the internal padding type for unused bits in floating-point datatypes. Valid padding types are:

H5T\_PAD\_ZERO (0) Set background to zeros. H5T\_PAD\_ONE (1) Set background to ones. H5T\_PAD\_BACKGROUND (2) Leave background alone.

### **Parameters:**

*hid\_t* type\_id Identifier of datatype to query.

### **Returns:**

Returns a valid padding type if successful; otherwise H5T\_PAD\_ERROR (-1).

#### **Fortran90 Interface:** h5tget\_inpad\_f

```
SUBROUTINE h5tget_inpad_f(type_id, padtype, hdferr) 
  IMPLICIT NONE
  INTEGER(HID_T), INTENT(IN) :: type_id ! Datatype identifier 
  INTEGER, INTENT(OUT) :: padtype ! Padding type for unused bits 
                                       ! in floating-point datatypes
                                       ! Possible values of padding type are:
                                       ! H5T_PAD_ZERO_F = 0
                                       ! H5T_PAD_ONE_F = 1
                                       ! H5T_PAD_BACKGROUND_F = 2
  INTEGER, INTENT(OUT) :: hdferr ! Error code
END SUBROUTINE h5tget_inpad_f
```
<span id="page-319-0"></span>**Name:** H5Tget\_member\_class

# **Signature:**

*H5T\_class\_t* H5Tget\_member\_class( *hid\_t* cdtype\_id, *unsigned* member\_no )

#### **Purpose:**

Returns datatype class of compound datatype member.

#### **Description:**

Given a compound datatype, cdtype id, the function H5Tget member class returns the datatype class of the compound datatype member specified by member no.

Valid class identifiers are as defined in [H5Tget\\_class](#page-314-0).

### **Parameters:**

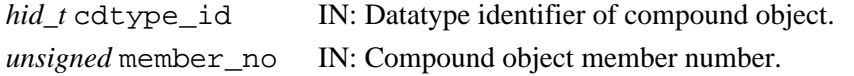

#### **Returns:**

Returns the datatype class, a non-negative value, if successful; otherwise returns a negative value. Fortran90 Interface: h5tget\_member\_class\_f

```
SUBROUTINE h5tget_member_class_f(type_id, member_no, class, hdferr) 
  INTEGER(HID_T), INTENT(IN) :: type_id ! Datatype identifier 
  INTEGER, INTENT(IN) :: member_no ! Member number
 INTEGER, INTENT(OUT) :: class [10] ! Member class
 INTEGER, INTENT(OUT) :: hdferr | lerror code
END SUBROUTINE h5tget_member_class_f
```
#### **History**:

#### **Release C**

<span id="page-320-0"></span>**Name:** H5Tget\_member\_index

### **Signature:**

```
int H5Tget_member_index(hid_t type_id, const char * field_name )
```
#### **Purpose:**

Retrieves the index of a compound or enumeration datatype member.

#### **Description:**

H5Tget member index retrieves the index of a field of a compound datatype or an element of an enumeration datatype.

The name of the target field or element is specified in field\_name.

Fields are stored in no particular order with index values of 0 through *N*-1, where *N* is the value returned by H5Tget\_nmembers.

# **Parameters:**

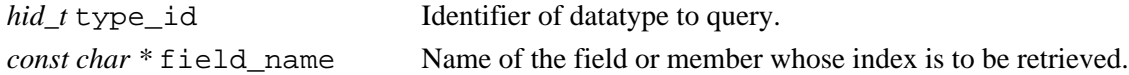

#### **Returns:**

Returns a valid field or member index if successful; otherwise returns a negative value.

#### **Fortran90 Interface:** h5tget\_member\_index\_f

```
SUBROUTINE h5tget_member_index_f(type_id, name, index, hdferr) 
 INTEGER(HID_T), INTENT(IN) :: type_id ! Datatype identifier 
 CHARACTER(LEN=*), INTENT(IN) :: name ! Member name
 INTEGER, INTENT(OUT) :: index ! Member index
  INTEGER, INTENT(OUT) :: hdferr ! Error code
END SUBROUTINE h5tget_member_index_f
```
#### **History**:

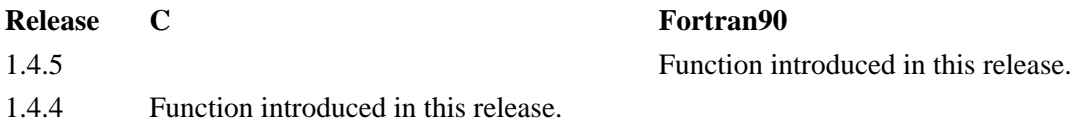

<span id="page-321-0"></span>**Name:** H5Tget\_member\_name

#### **Signature:**

*char \** H5Tget\_member\_name(*hid\_t* type\_id, *unsigned* field\_idx )

#### **Purpose:**

Retrieves the name of a compound or enumeration datatype member.

# **Description:**

H5Tget member name retrieves the name of a field of a compound datatype or an element of an enumeration datatype.

The index of the target field or element is specified in field  $\exists dx$ . Compound datatype fields and enumeration datatype elements are stored in no particular order with index values of 0 through *N*-1, where *N* is the value returned by H5Tqet nmembers.

A buffer to receive the name of the field is allocated with malloc() and the caller is responsible for freeing the memory used.

#### **Parameters:**

*hid\_t* type\_id Identifier of datatype to query.

*unsigned* field idx Zero-based index of the field or element whose name is to be retrieved.

#### **Returns:**

Returns a valid pointer to a string allocated with malloc() if successful; otherwise returns NULL. **Fortran90 Interface:** h5tget\_member\_name\_f

```
SUBROUTINE h5tget_member_name_f(type_id,index, member_name, namelen, hdferr) 
  IMPLICIT NONE
   INTEGER(HID_T), INTENT(IN) :: type_id ! Datatype identifier 
  INTEGER, INTENT(IN) :: index ! Field index (0-based) of 
                                           ! the field name to retrieve 
  CHARACTER(LEN=*), INTENT(OUT) :: member_name ! Name of a field of
                                        ! a compound datatype 
  INTEGER, INTENT(OUT) :: namelen ! Length of the name 
 INTEGER, INTENT(OUT) :: hdferr | Error code
END SUBROUTINE h5tget_member_name_f
```
#### **History**:

#### **Release C**

<span id="page-322-0"></span>**Name:** H5Tget\_member\_offset

#### **Signature:**

```
size_t H5Tget_member_offset(hid_t type_id, unsigned memb_no )
```
#### **Purpose:**

Retrieves the offset of a field of a compound datatype.

# **Description:**

H5Tget member offset retrieves the byte offset of the beginning of a field within a compound datatype with respect to the beginning of the compound data type datum.

#### **Parameters:**

*hid\_t* type\_id Identifier of datatype to query.

*unsigned* memb\_no Number of the field whose offset is requested.

#### **Returns:**

Returns the byte offset of the field if successful; otherwise returns 0 (zero). Note that zero is a valid offset and that this function will fail only if a call to H5Tget\_member\_class() fails with the same arguments.

#### **Fortran90 Interface:** h5tget\_member\_offset\_f

```
SUBROUTINE h5tget_member_offset_f(type_id, member_no, offset, hdferr) 
  IMPLICIT NONE
  INTEGER(HID_T), INTENT(IN) :: type_id ! Datatype identifier 
  INTEGER, INTENT(IN) :: member_no ! Number of the field 
                                         ! whose offset is requested
  INTEGER(SIZE_T), INTENT(OUT) :: offset ! Byte offset of the the 
                                          ! beginning of the field
  INTEGER, INTENT(OUT) :: hdferr ! Error code
END SUBROUTINE h5tget_member_offset_f
```
#### **History**:

#### **Release C**

<span id="page-323-0"></span>**Name:** H5Tget\_member\_type

#### **Signature:**

*hid\_t* H5Tget\_member\_type(*hid\_t* type\_id, *unsigned* field\_idx )

#### **Purpose:**

Returns the datatype of the specified member.

#### **Description:**

H5Tget\_member\_type returns the datatype of the specified member. The caller should invoke H5Tclose() to release resources associated with the type.

# **Parameters:**

*hid\_t* type\_id Identifier of datatype to query.

*unsigned* field\_idx Field index (0-based) of the field type to retrieve.

#### **Returns:**

Returns the identifier of a copy of the datatype of the field if successful; otherwise returns a negative value.

#### **Fortran90 Interface:** h5tget\_member\_type\_f

```
SUBROUTINE h5tget_member_type_f(type_id, field_idx, datatype, hdferr) 
  IMPLICIT NONE
   INTEGER(HID_T), INTENT(IN) :: type_id ! Datatype identifier 
  INTEGER, INTENT(IN) :: field_idx ! Field index (0-based) of the 
                                         ! field type to retrieve
  INTEGER(HID_T), INTENT(OUT) :: datatype ! Identifier of a copy of 
                                        ! the datatype of the field 
 INTEGER, INTENT(OUT) :: hdferr | Error code
END SUBROUTINE h5tget_member_type_f
```
#### **History**:

#### **Release C**
#### **Name:** H5Tget\_member\_value

### **Signature:**

```
herr_t H5Tget_member_value(hid_t type unsigned memb_no, void *value )
```
#### **Purpose:**

Returns the value of an enumeration datatype member.

## **Description:**

H5Tqet member value returns the value of the enumeration datatype member memb no.

The member value is returned in a user-supplied buffer pointed to by value.

# **Parameters:**

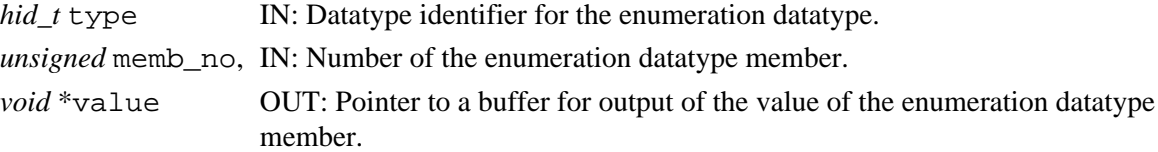

#### **Returns:**

Returns a non-negative value if successful; otherwise returns a negative value.

#### **Fortran90 Interface:** h5tget\_member\_value\_f

```
SUBROUTINE h5tget_member_value_f(type_id, member_no, value, hdferr) 
  IMPLICIT NONE
   INTEGER(HID_T), INTENT(IN) :: type_id ! Datatype identifier 
  INTEGER, INTENT(IN) :: member_no ! Number of the enumeration 
                                      ! datatype member<br>! Value of the enumeration datatype
 INTEGER, INTENT(OUT) :: value ! Value of the enumeration datatype
 INTEGER, INTENT(OUT) :: hdferr ! Error code
END SUBROUTINE h5tget_member_value_f
```
#### **History**:

#### **Release C**

1.6.4 membno parameter type changed to *unsigned*.

**Name:** H5Tget\_native\_type

#### **Signature:**

*hid\_t* H5Tget\_native\_type(*hid\_t* type\_id, *H5T\_direction\_t* direction )

## **Purpose:**

Returns the native datatype of a specified datatype.

## **Description:**

H5Tget native type returns the equivalent native datatype for the datatype specified in type id.

H5Tget\_native\_type is a high-level function designed primarily to facilitate use of the H5Dread function, for which users otherwise must undertake a multi-step process to determine the native datatype of a dataset prior to reading it into memory. It can be used not only to determine the native datatype for atomic datatypes, but also to determine the native datatypes of the individual components of a compound datatype, an enumerated datatype, an array datatype, or a variable-length datatype.

H5Tget\_native\_type selects the matching native datatype from the following list:

 H5T\_NATIVE\_CHAR H5T\_NATIVE\_SHORT H5T\_NATIVE\_INT H5T\_NATIVE\_LONG H5T\_NATIVE\_LLONG H5T\_NATIVE\_UCHAR H5T\_NATIVE\_USHORT H5T\_NATIVE\_UINT H5T\_NATIVE\_ULONG H5T\_NATIVE\_ULLONG H5T\_NATIVE\_FLOAT H5T\_NATIVE\_DOUBLE H5T\_NATIVE\_LDOUBLE

The direction parameter indicates the order in which the library searches for a native datatype match. Valid values for direction are as follows:

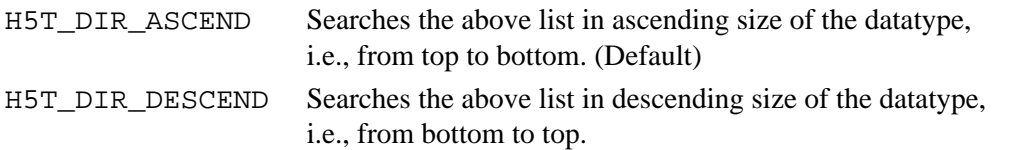

H5Tget\_native\_type is designed primarily for use with integer and floating point datatypes. String, time, bitfield, opaque, and reference datatypes are returned as a copy of type\_id.

The identifier returned by H5Tget\_native\_type should eventually be closed by calling H5Tclose to release resources.

#### **Parameters:**

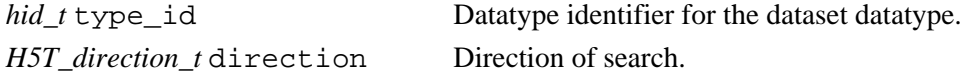

# **Returns:**

Returns the native datatype identifier for the specified dataset datatype if successful; otherwise returns a negative value.

# **Fortran90 Interface:**

None.

# **History:**

# **Release C**

1.6.0 Function introduced in this release.

**Name:** H5Tget\_nmembers

#### **Signature:**

*int* H5Tget\_nmembers(*hid\_t* type\_id )

#### **Purpose:**

Retrieves the number of elements in a compound or enumeration datatype.

# **Description:**

H5Tget nmembers retrieves the number of fields in a compound datatype or the number of members of an enumeration datatype.

## **Parameters:**

*hid\_t* type\_id Identifier of datatype to query.

**Returns:**

Returns the number of elements if successful; otherwise returns a negative value.

#### **Fortran90 Interface:** h5tget\_nmembers\_f

```
SUBROUTINE h5tget_nmembers_f(type_id, num_members, hdferr) 
   IMPLICIT NONE
   INTEGER(HID_T), INTENT(IN) :: type_id ! Datatype identifier 
   INTEGER, INTENT(OUT) :: num_members ! Number of fields in a 
                                       ! compound datatype 
  INTEGER, INTENT(OUT) :: hdferr | Error code
END SUBROUTINE h5tget_nmembers_f
```
**Name:** H5Tget\_norm **Signature:** *H5T\_norm\_t* H5Tget\_norm(*hid\_t* type\_id ) **Purpose:** Retrieves mantissa normalization of a floating-point datatype. **Description:** H5Tget\_norm retrieves the mantissa normalization of a floating-point datatype. Valid normalization types are: H5T\_NORM\_IMPLIED (0) MSB of mantissa is not stored, always 1 H5T\_NORM\_MSBSET (1) MSB of mantissa is always 1 H5T\_NORM\_NONE (2) Mantissa is not normalized **Parameters:** *hid\_t* type\_id Identifier of datatype to query. **Returns:** Returns a valid normalization type if successful; otherwise H5T\_NORM\_ERROR (-1). **Fortran90 Interface:** h5tget\_norm\_f SUBROUTINE h5tget\_norm\_f(type\_id, norm, hdferr) IMPLICIT NONE INTEGER(HID\_T), INTENT(IN) :: type\_id ! Datatype identifier INTEGER, INTENT(OUT) :: norm ! Mantissa normalization of a ! floating-point datatype ! Valid normalization types are: ! H5T\_NORM\_IMPLIED\_F(0) ! MSB of mantissa is not ! stored, always 1

INTEGER, INTENT(OUT) :: hdferr ! Error code

END SUBROUTINE h5tget\_norm\_f

! H5T\_NORM\_MSBSET\_F(1)

! H5T\_NORM\_NONE\_F(2)

! MSB of mantissa is always 1

! Mantissa is not normalized

**Name:** H5Tget\_offset

## **Signature:**

*int* H5Tget\_offset(*hid\_t* type\_id )

## **Purpose:**

Retrieves the bit offset of the first significant bit.

## **Description:**

H5Tget\_offset retrieves the bit offset of the first significant bit. The significant bits of an atomic datum can be offset from the beginning of the memory for that datum by an amount of padding. The `offset' property specifies the number of bits of padding that appear to the "right of" the value. That is, if we have a 32-bit datum with 16-bits of precision having the value 0x1122 then it will be laid out in memory as (from small byte address toward larger byte addresses):

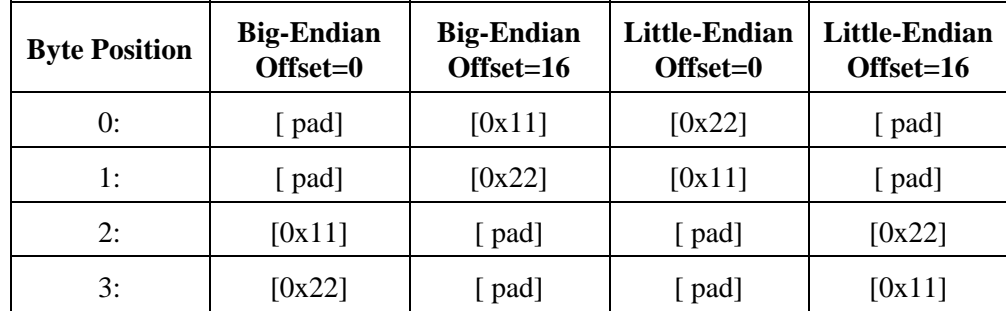

# **Parameters:**

*hid\_t* type\_id Identifier of datatype to query.

## **Returns:**

Returns an offset value if successful; otherwise returns a negative value.

**Fortran90 Interface:** h5tget\_offset\_f

```
SUBROUTINE h5tget_offset_f(type_id, offset, hdferr) 
   IMPLICIT NONE
   INTEGER(HID_T), INTENT(IN) :: type_id ! Datatype identifier 
   INTEGER, INTENT(OUT) :: offset ! Datatype bit offset of the
                                       ! first significant bit
   INTEGER, INTENT(OUT) :: hdferr ! Error code
END SUBROUTINE h5tget_offset_f
```
**Name:** H5Tget\_order **Signature:** *H5T\_order\_t* H5Tget\_order(*hid\_t* type\_id ) **Purpose:** Returns the byte order of an atomic datatype. **Description:** H5Tqet order returns the byte order of an atomic datatype. Possible return values are: H5T\_ORDER\_LE (0) Little endian byte ordering (default). H5T\_ORDER\_BE (1) Big endian byte ordering. H5T\_ORDER\_VAX (2) VAX mixed byte ordering (not currently supported). **Parameters:** *hid\_t* type\_id Identifier of datatype to query. **Returns:** Returns a byte order constant if successful; otherwise H5T\_ORDER\_ERROR (-1). **Fortran90 Interface:** h5tget\_order\_f SUBROUTINE h5tget\_order\_f(type\_id, order, hdferr) IMPLICIT NONE INTEGER(HID\_T), INTENT(IN) :: type\_id ! Datatype identifier INTEGER, INTENT(OUT) :: order ! Datatype byte order ! Possible values are: ! H5T\_ORDER\_LE\_F ! H5T\_ORDER\_BE\_F ! H5T\_ORDER\_VAX\_F INTEGER, INTENT(OUT) :: hdferr ! Error code ! 0 on success and -1 on failure END SUBROUTINE h5tget\_order\_f

# **Name:** H5Tget\_overflow

**Signature:** H5Tget\_overflow ()

*H5T\_overflow\_t* H5Tget\_overflow(void)

## **Purpose:**

Returns a pointer to the current global overflow function.

# **Description:**

H5Tset\_overflow returns a pointer to the current global overflow function. This is an application-defined function that is called whenever a datatype conversion causes an overflow.

**Parameters:**

# None.

**Returns:**

Returns a pointer to an application-defined function if successful. Otherwise returns NULL; this can happen if no overflow handling function is registered.

# **Fortran90 Interface:**

None.

**Name:** H5Tget\_pad

# **Signature:** *herr\_t* H5Tget\_pad(*hid\_t* type\_id, *H5T\_pad\_t \** lsb, *H5T\_pad\_t \** msb ) **Purpose:** Retrieves the padding type of the least and most-significant bit padding. **Description:** H5Tget\_pad retrieves the padding type of the least and most-significant bit padding. Valid types are: H5T\_PAD\_ZERO (0) Set background to zeros. H5T\_PAD\_ONE (1) Set background to ones. H5T\_PAD\_BACKGROUND (2) Leave background alone. **Parameters:**

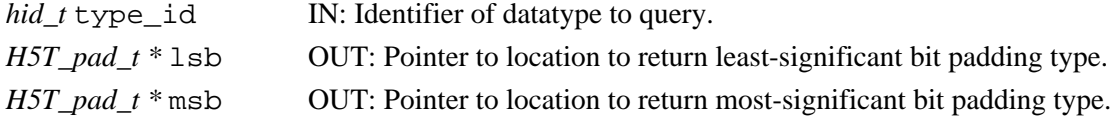

#### **Returns:**

Returns a non-negative value if successful; otherwise returns a negative value.

#### **Fortran90 Interface:** h5tget\_pad\_f

```
SUBROUTINE h5tget_pad_f(type_id, lsbpad, msbpad, hdferr) 
   IMPLICIT NONE
   INTEGER(HID_T), INTENT(IN) :: type_id ! Datatype identifier 
   INTEGER, INTENT(OUT) :: lsbpad ! Padding type of the 
                                        ! least significant bit
   INTEGER, INTENT(OUT) :: msbpad ! Padding type of the 
                                        ! most significant bit
                                        ! Possible values of 
                                        ! padding type are:
                                        ! H5T_PAD_ZERO_F = 0
                                        ! H5T_PAD_ONE_F = 1
                                        ! H5T_PAD_BACKGROUND_F = 2
                                       \texttt{H5T\_PAD\_ERROR\_F} = -1 ! H5T_PAD_NPAD_F = 3
   INTEGER, INTENT(OUT) :: hdferr ! Error code
END SUBROUTINE h5tget_pad_f
```
**Name:** H5Tget\_precision

## **Signature:**

*size\_t* H5Tget\_precision(*hid\_t* type\_id )

### **Purpose:**

Returns the precision of an atomic datatype.

## **Description:**

H5Tget\_precision returns the precision of an atomic datatype. The precision is the number of significant bits which, unless padding is present, is 8 times larger than the value returned by H5Tget\_size.

#### **Parameters:**

*hid\_t* type\_id Identifier of datatype to query.

#### **Returns:**

Returns the number of significant bits if successful; otherwise 0.

**Fortran90 Interface:** h5tget\_precision\_f

```
SUBROUTINE h5tget_precision_f(type_id, precision, hdferr) 
  IMPLICIT NONE
  INTEGER(HID_T), INTENT(IN) :: type_id ! Datatype identifier 
  INTEGER, INTENT(OUT) :: precision ! Datatype precision
  INTEGER, INTENT(OUT) :: hdferr ! Error code
END SUBROUTINE h5tget_precision_f
```
**Name:** H5Tget\_sign **Signature:** *H5T\_sign\_t* H5Tget\_sign(*hid\_t* type\_id ) **Purpose:** Retrieves the sign type for an integer type. **Description:** H5Tget\_sign retrieves the sign type for an integer type. Valid types are: H5T\_SGN\_NONE (0) Unsigned integer type. H5T\_SGN\_2 (1) Two's complement signed integer type. **Parameters:** *hid\_t* type\_id Identifier of datatype to query. **Returns:** Returns a valid sign type if successful; otherwise H5T\_SGN\_ERROR (-1). **Fortran90 Interface:** h5tget\_sign\_f SUBROUTINE h5tget\_sign\_f(type\_id, sign, hdferr) IMPLICIT NONE INTEGER(HID\_T), INTENT(IN) :: type\_id ! Datatype identifier INTEGER, INTENT(OUT) :: sign | Sign type for an integer type ! Possible values are: ! Unsigned integer type ! H5T\_SGN\_NONE\_F = 0 ! Two's complement signed ! integer type ! H5T SGN 2 F = 1 ! or error value ! H5T\_SGN\_ERROR\_F = -1 INTEGER, INTENT(OUT) :: hdferr ! Error code END SUBROUTINE h5tget\_sign\_f

**Name:** H5Tget\_size **Signature:** *size\_t* H5Tget\_size(*hid\_t* type\_id ) **Purpose:** Returns the size of a datatype. **Description:** H5Tget\_size returns the size of a datatype in bytes. **Parameters:** *hid\_t* type\_id Identifier of datatype to query. **Returns:** Returns the size of the datatype in bytes if successful; otherwise 0. **Fortran90 Interface:** h5tget\_size\_f SUBROUTINE h5tget\_size\_f(type\_id, size, hdferr) IMPLICIT NONE INTEGER(HID\_T), INTENT(IN) :: type\_id ! Datatype identifier INTEGER(SIZE\_T), INTENT(OUT) :: size ! Datatype size INTEGER, INTENT(OUT) :: hdferr ! Error code ! 0 on success and -1 on failure

END SUBROUTINE h5tget\_size\_f

```
Name: H5Tget_strpad
Signature:
       H5T_str_t H5Tget_strpad(hid_t type_id )
Purpose:
       Retrieves the storage mechanism for a string datatype.
Description:
       H5Tget_strpad retrieves the storage mechanism for a string datatype, as defined in
      H5Tset_strpad.
Parameters:
       hid_t type_id Identifier of datatype to query.
Returns:
       Returns a valid string storage mechanism if successful; otherwise H5T_STR_ERROR (-1).
Fortran90 Interface: h5tget_strpad_f
       SUBROUTINE h5tget_strpad_f(type_id, strpad, hdferr) 
          IMPLICIT NONE
          INTEGER(HID_T), INTENT(IN) :: type_id 
                                           ! Datatype identifier 
          INTEGER, INTENT(OUT) :: strpad ! String padding method for a string datatype 
                                           ! Possible values of padding type are:
                                           ! Pad with zeros (as C does): 
                                           ! H5T_STR_NULLPAD_F(0) 
                                           ! Pad with spaces (as FORTRAN does): 
                                           ! H5T_STR_SPACEPAD_F(1)
          INTEGER, INTENT(OUT) :: hdferr ! Error code
       END SUBROUTINE h5tget_strpad_f
```
**Name:** H5Tget\_super

## **Signature:**

*hid\_t* H5Tget\_super(*hid\_t* type )

### **Purpose:**

Returns the base datatype from which a datatype is derived.

## **Description:**

H5Tget\_super returns the base datatype from which the datatype type is derived.

In the case of an enumeration type, the return value is an integer type.

#### **Parameters:**

*hid\_t* type Datatype identifier for the derived datatype.

## **Returns:**

Returns the datatype identifier for the base datatype if successful; otherwise returns a negative value. **Fortran90 Interface:** h5tget\_super\_f

```
SUBROUTINE h5tget_super_f(type_id, base_type_id, hdferr) 
  IMPLICIT NONE
  INTEGER(HID_T), INTENT(IN) :: type_id ! Datatype identifier 
  INTEGER(HID_T), INTENT(OUT) :: type_id ! Base datatype identifier 
 INTEGER, INTENT(OUT) :: hdferr | Error code
END SUBROUTINE h5tget_super_f
```
END SUBROUTINE h5tget\_tag\_f

**Name:** H5Tget\_tag **Signature:** *char* \*H5Tget\_tag(*hid\_t* type\_id ) **Purpose:** Gets the tag associated with an opaque datatype. **Description:** H5Tget tag returns the tag associated with the opaque datatype type id. The tag is returned via a pointer to an allocated string, which the caller must free. **Parameters:** *hid\_t* type\_id Datatype identifier for the opaque datatype. **Returns:** Returns a pointer to an allocated string if successful; otherwise returns NULL. **Fortran90 Interface:** h5tget tag f SUBROUTINE h5tget\_tag\_f(type\_id, tag,taglen, hdferr) IMPLICIT NONE INTEGER(HID\_T), INTENT(IN) :: type\_id ! Datatype identifier CHARACTER(LEN=\*), INTENT(OUT) :: tag ! Unique ASCII string with which the ! opaque datatype is to be tagged INTEGER, INTENT(OUT) :: taglen ! Length of tag INTEGER, INTENT(OUT) :: hdferr ! Error code

## **Name:** H5Tinsert

### **Signature:**

```
herr_t H5Tinsert(hid_t type_id, const char * name, size_t offset, hid_t field_id )
Purpose:
```
Adds a new member to a compound datatype.

## **Description:**

H5Tinsert adds another member to the compound datatype type\_id. The new member has a name which must be unique within the compound datatype. The offset argument defines the start of the member in an instance of the compound datatype, and field\_id is the datatype identifier of the new member.

Note: Members of a compound datatype do not have to be atomic datatypes; a compound datatype can have a member which is a compound datatype.

# **Parameters:**

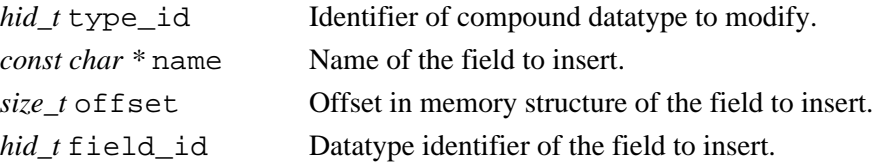

#### **Returns:**

Returns a non-negative value if successful; otherwise returns a negative value.

## **Fortran90 Interface:** h5tinsert\_f

```
SUBROUTINE h5tinsert_f(type_id, name, offset, field_id, hdferr) 
   IMPLICIT NONE
   INTEGER(HID_T), INTENT(IN) :: type_id ! Datatype identifier 
   CHARACTER(LEN=*), INTENT(IN) :: name ! Name of the field to insert
   INTEGER(SIZE_T), INTENT(IN) :: offset ! Offset in memory structure 
                                        ! of the field to insert
   INTEGER(HID_T), INTENT(IN) :: field_id ! Datatype identifier of the 
                                         ! new member
  INTEGER, INTENT(OUT) :: hdferr | Error code
END SUBROUTINE h5tinsert_f
```
**Name:** H5Tis\_variable\_str **Signature:** *htri\_t* H5Tis\_variable\_str(*hid\_t* dtype\_id ) **Purpose:** Determines whether datatype is a variable-length string. **Description:** H5Tvlen create determines whether the datatype identified in dtype id is a variable-length string. This function can be used to distinguish between fixed and variable-length string datatypes. **Parameters:** *hid\_t* dtype\_id Datatype identifier. **Returns:** Returns TRUE or FALSE if successful; otherwise returns a negative value. Fortran90 Interface: h5tis\_variable\_str\_f SUBROUTINE h5tis\_variable\_str\_f(type\_id, status, hdferr) IMPLICIT NONE INTEGER(HID\_T), INTENT(IN) :: type\_id ! Datatype identifier LOGICAL, INTENT(OUT) :: status : Logical flag: ! .TRUE. if datatype is a ! variable string ! .FALSE. otherwise INTEGER, INTENT(OUT) :: hdferr | Error code

END SUBROUTINE h5tis\_variable\_str\_f

#### **History:**

#### **Release C**

1.6.0 Function introduced in this release.

**Name:** H5Tlock

# **Signature:**

*herr\_t* H5Tlock(*hid\_t* type\_id )

# **Purpose:**

Locks a datatype.

# **Description:**

H5Tlock locks the datatype specified by the type\_id identifier, making it read-only and non-destructible. This is normally done by the library for predefined datatypes so the application does not inadvertently change or delete a predefined type. Once a datatype is locked it can never be unlocked.

# **Parameters:**

*hid\_t* type\_id Identifier of datatype to lock.

# **Returns:**

Returns a non-negative value if successful; otherwise returns a negative value.

# **Fortran90 Interface:**

None.

**Name:** H5Topen

### **Signature:**

*hid\_t*H5Topen(*hid\_t* loc\_id, *const char \** name )

#### **Purpose:**

Opens a named datatype.

# **Description:**

H5Topen opens a named datatype at the location specified by  $\text{loc } i$  d and returns an identifier for the datatype. loc\_id is either a file or group identifier. The identifier should eventually be closed by calling H5Tclose to release resources.

#### **Parameters:**

*hid\_t* loc\_id IN: A file or group identifier.

*const char* \* name IN: A datatype name, defined within the file or group identified by  $loc_id$ .

#### **Returns:**

Returns a named datatype identifier if successful; otherwise returns a negative value.

#### **Fortran90 Interface:** h5topen\_f

```
SUBROUTINE h5topen_f(loc_id, name, type_id, hdferr) 
   IMPLICIT NONE
   INTEGER(HID_T), INTENT(IN) :: loc_id ! File or group identifier 
   CHARACTER(LEN=*), INTENT(IN) :: name ! Datatype name within file or
                                          ! group
   INTEGER(HID_T), INTENT(out) :: type_id ! Datatype identifier 
   INTEGER, INTENT(OUT) :: hdferr ! Error code
                                          ! 0 on success and -1 on failure
```
END SUBROUTINE h5topen\_f

## **Name:** H5Tpack

#### **Signature:**

*herr\_t* H5Tpack(*hid\_t* type\_id )

## **Purpose:**

Recursively removes padding from within a compound datatype.

## **Description:**

H5Tpack recursively removes padding from within a compound datatype to make it more efficient (space-wise) to store that data.

# **Parameters:**

*hid\_t* type\_id Identifier of datatype to modify.

#### **Returns:**

Returns a non-negative value if successful; otherwise returns a negative value.

# **Fortran90 Interface:** h5tpack\_f

```
SUBROUTINE h5tpack_f(type_id, hdferr) 
  IMPLICIT NONE
  INTEGER(HID_T), INTENT(IN) :: type_id ! Datatype identifier
 INTEGER, INTENT(OUT) :: hdferr | Error code
END SUBROUTINE h5tpack_f
```
**Name:** H5Tregister

#### **Signature:**

```
herr_t H5Tregister(H5T_pers_t pers, const char * name, hid_t src_id, hid_t dst_id,
H5T_conv_t func )
```
#### **Purpose:**

Registers a conversion function.

### **Description:**

H5Tregister registers a hard or soft conversion function for a datatype conversion path.

The parameter pers indicates whether a conversion function is *hard* (H5T\_PERS\_HARD) or *soft* (H5T\_PERS\_SOFT).

A conversion path can have only one hard function. When pers is H5T\_PERS\_HARD, func replaces any previous hard function. If pers is H5T\_PERS\_HARD and func is the null pointer, then any hard function registered for this path is removed.

When pers is H5T\_PERS\_SOFT, H5Tregister adds the function to the end of the master soft list and replaces the soft function in all applicable existing conversion paths. Soft functions are used when determining which conversion function is appropriate for this path.

The name is used only for debugging and should be a short identifier for the function.

The path is specified by the source and destination datatypes  $src\_id$  and dst id. For soft conversion functions, only the class of these types is important.

The type of the conversion function pointer is declared as:

```
typedef herr_t (*H5T_conv_t) (hid_t src_id, 
                               hid_t dst_id, 
                               H5T cdata t *cdata,
                               size_t nelmts, 
                               size t buf stride,
                               size t bkg stride,
                               void *buf, 
                               void *bkg,
                               hid t dset xfer plist)
```
The H5T\_cdata\_t struct is declared as:

```
typedef struct *H5T_cdata_t (H5T_cmd_t command, 
                             H5T bkg t need bkg,
                             hbool_t *recalc,
                             void *priv)
```
The H5T\_conv\_t parameters and the elements of the H5T\_cdata\_t struct are described more fully in the "Data Conversion" section of "The Datatype Interface (H5T)" in the *HDF5 User's Guide*.

## **Parameters:**

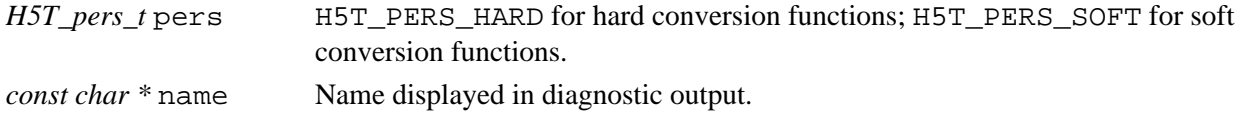

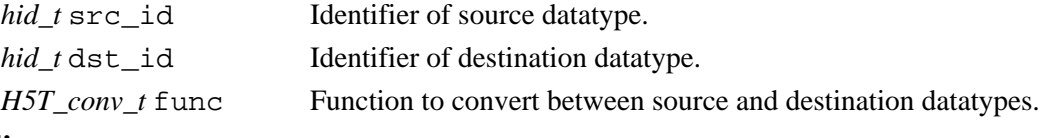

# **Returns:**

Returns a non-negative value if successful; otherwise returns a negative value.

# **Fortran90 Interface:**

None.

# **History:**

# **Release C**

1.6.3 The following change occurred in the H5Tconv\_t function: nelmts parameter type changed to *size\_t*.

**Name:** H5Tset\_cset

#### **Signature:**

*herr\_t* H5Tset\_cset(*hid\_t* type\_id, *H5T\_cset\_t* cset )

#### **Purpose:**

Sets character set to be used.

# **Description:**

H5Tset\_cset sets the character set to be used.

HDF5 is able to distinguish between character sets of different nationalities and to convert between them to the extent possible. Valid character set types are:

H5T CSET ASCII (0) Character set is US ASCII.

## **Parameters:**

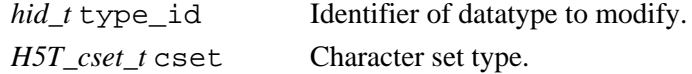

#### **Returns:**

Returns a non-negative value if successful; otherwise returns a negative value.

#### **Fortran90 Interface:** h5tset\_cset\_f

```
SUBROUTINE h5tset_cset_f(type_id, cset, hdferr) 
   IMPLICIT NONE
   INTEGER(HID_T), INTENT(IN) :: type_id 
  ! Datatype identifier<br>INTEGER, INTENT(IN) :: cset | Character set type
                                  ! Character set type of a string datatype
                                    ! Possible values of padding type are:
                                    ! H5T_CSET_ASCII_F = 0
   INTEGER, INTENT(OUT) :: hdferr ! Error code
END SUBROUTINE h5tset_cset_f
```
**Name:** H5Tset\_ebias **Signature:** *herr\_t* H5Tset\_ebias(*hid\_t* type\_id, *size\_t* ebias ) **Purpose:** Sets the exponent bias of a floating-point type. **Description:** H5Tset\_ebias sets the exponent bias of a floating-point type. **Parameters:** *hid\_t* type\_id Identifier of datatype to set. *size\_t* ebias Exponent bias value. **Returns:** Returns a non-negative value if successful; otherwise returns a negative value. **Fortran90 Interface:** h5tset\_ebias\_f SUBROUTINE h5tset\_ebias\_f(type\_id, ebias, hdferr) IMPLICIT NONE INTEGER(HID\_T), INTENT(IN) :: type\_id ! Datatype identifier INTEGER, INTENT(IN) :: ebias ! Datatype exponent bias ! of a floating-point type,

 ! which cannot be 0 INTEGER, INTENT(OUT) :: hdferr ! Error code END SUBROUTINE h5tset\_ebias\_f

# **Name:** H5Tset\_fields

## **Signature:**

```
herr_t H5Tset_fields(hid_t type_id, size_t spos, size_t epos, size_t esize, size_t mpos, size_t
msize )
```
### **Purpose:**

Sets locations and sizes of floating point bit fields.

# **Description:**

H5Tset\_fields sets the locations and sizes of the various floating-point bit fields. The field positions are bit positions in the significant region of the datatype. Bits are numbered with the least significant bit number zero.

Fields are not allowed to extend beyond the number of bits of precision, nor are they allowed to overlap with one another.

# **Parameters:**

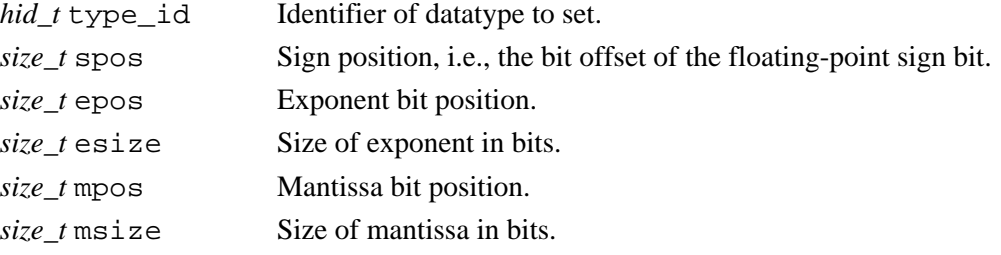

#### **Returns:**

Returns a non-negative value if successful; otherwise returns a negative value.

```
Fortran90 Interface: h5tset_fields_f
```

```
SUBROUTINE h5tset_fields_f(type_id, epos, esize, mpos, msize, hdferr) 
   IMPLICIT NONE
   INTEGER(HID_T), INTENT(IN) :: type_id ! Datatype identifier
  INTEGER, INTENT(IN) :: epos \qquad ! Exponent bit-position
 INTEGER, INTENT(IN) :: esize ! Size of exponent in bits
 INTEGER, INTENT(IN) :: mpos ! Mantissa bit-position 
 INTEGER, INTENT(IN) :: msize ! Size of mantissa in bits
 INTEGER, INTENT(IN) :: msize : : : : : ! Size of mantissa in bits<br>INTEGER, INTENT(OUT) :: hdferr : : ! Error code
END SUBROUTINE h5tset_fields_f
```
**Name:** H5Tset\_inpad

## **Signature:**

*herr\_t* H5Tset\_inpad(*hid\_t* type\_id, *H5T\_pad\_t* inpad )

#### **Purpose:**

Fills unused internal floating point bits.

### **Description:**

If any internal bits of a floating point type are unused (that is, those significant bits which are not part of the sign, exponent, or mantissa), then H5Tset\_inpad will be filled according to the value of the padding value property inpad. Valid padding types are:

H5T\_PAD\_ZERO (0) Set background to zeros. H5T\_PAD\_ONE (1) Set background to ones. H5T\_PAD\_BACKGROUND (2) Leave background alone.

## **Parameters:**

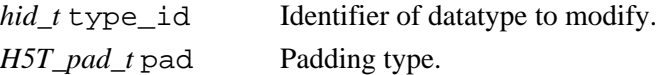

#### **Returns:**

Returns a non-negative value if successful; otherwise returns a negative value.

#### **Fortran90 Interface:** h5tset\_inpad\_f

```
SUBROUTINE h5tset_inpad_f(type_id, padtype, hdferr)
   IMPLICIT NONE
   INTEGER(HID_T), INTENT(IN) :: type_id 
                                   ! Datatype identifier 
   INTEGER, INTENT(IN) :: padtype ! Padding type for unused bits 
                                   ! in floating-point datatypes.
                                   ! Possible values of padding type are:
                                   ! H5T_PAD_ZERO_F = 0
                                   ! H5T_PAD_ONE_F = 1
                                   ! H5T_PAD_BACKGROUND_F = 2
   INTEGER, INTENT(OUT) :: hdferr ! Error code
END SUBROUTINE h5tset_inpad_f
```
**Name:** H5Tset\_norm **Signature:** *herr\_t* H5Tset\_norm(*hid\_t* type\_id, *H5T\_norm\_t* norm ) **Purpose:** Sets the mantissa normalization of a floating-point datatype. **Description:** H5Tset\_norm sets the mantissa normalization of a floating-point datatype. Valid normalization types are: H5T\_NORM\_IMPLIED (0) MSB of mantissa is not stored, always 1 H5T\_NORM\_MSBSET (1) MSB of mantissa is always 1 H5T\_NORM\_NONE (2) Mantissa is not normalized **Parameters:** *hid\_t* type\_id Identifier of datatype to set. *H5T\_norm\_t* norm Mantissa normalization type. **Returns:** Returns a non-negative value if successful; otherwise returns a negative value. **Fortran90 Interface:** h5tset\_norm\_f SUBROUTINE h5tset\_norm\_f(type\_id, norm, hdferr)

```
 IMPLICIT NONE
  INTEGER(HID_T), INTENT(IN) :: type_id 
                                 ! Datatype identifier 
  INTEGER, INTENT(IN) :: norm ! Mantissa normalization of a 
                                 ! floating-point datatype
                                 ! Valid normalization types are:
                                 ! H5T_NORM_IMPLIED_F(0)
                                  ! MSB of mantissa is not stored,
                                  ! always 1 
                                 ! H5T_NORM_MSBSET_F(1) 
                                  ! MSB of mantissa is always 1 
                                 ! H5T_NORM_NONE_F(2)
                                 ! Mantissa is not normalized
  INTEGER, INTENT(OUT) :: hdferr ! Error code
END SUBROUTINE h5tset_norm_f
```
#### **Name:** H5Tset\_offset

#### **Signature:**

*herr\_t* H5Tset\_offset(*hid\_t* type\_id, *size\_t* offset )

### **Purpose:**

Sets the bit offset of the first significant bit.

### **Description:**

H5Tset\_offset sets the bit offset of the first significant bit. The significant bits of an atomic datum can be offset from the beginning of the memory for that datum by an amount of padding. The `offset' property specifies the number of bits of padding that appear to the "right of" the value. That is, if we have a 32-bit datum with 16-bits of precision having the value 0x1122 then it will be laid out in memory as (from small byte address toward larger byte addresses):

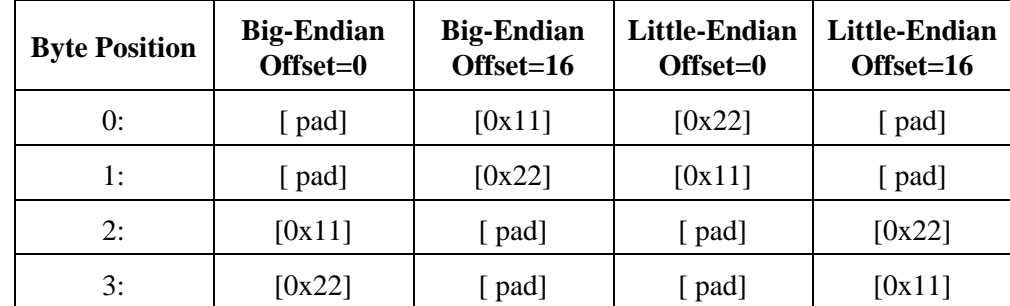

If the offset is incremented then the total size is incremented also if necessary to prevent significant bits of the value from hanging over the edge of the datatype.

The offset of an H5T\_STRING cannot be set to anything but zero.

## **Parameters:**

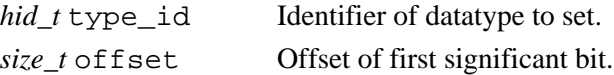

#### **Returns:**

Returns a non-negative value if successful; otherwise returns a negative value.

#### **Fortran90 Interface:** h5tset\_offset\_f

```
SUBROUTINE h5tset_offset_f(type_id, offset, hdferr) 
   IMPLICIT NONE
   INTEGER(HID_T), INTENT(IN) :: type_id ! Datatype identifier 
 INTEGER, INTENT(IN) :: offset ! Datatype bit offset of
                                      ! the first significant bit
  INTEGER, INTENT(OUT) :: hdferr ! Error code
END SUBROUTINE h5tset_offset_f
```
**Name:** H5Tset\_order **Signature:** *herr\_t* H5Tset\_order(*hid\_t* type\_id, *H5T\_order\_t*order ) **Purpose:** Sets the byte ordering of an atomic datatype. **Description:** H5Tset order sets the byte ordering of an atomic datatype. Byte orderings currently supported are: H5T\_ORDER\_LE (0) Little-endian byte ordering (default). H5T\_ORDER\_BE (1) Big-endian byte ordering. H5T\_ORDER\_VAX (2) VAX mixed byte ordering (not currently supported). **Parameters:** *hid\_t* type\_id Identifier of datatype to set. *H5T\_order\_t* order Byte ordering constant. **Returns:** Returns a non-negative value if successful; otherwise returns a negative value. **Fortran90 Interface:** h5tset\_order\_f SUBROUTINE h5tset\_order\_f(type\_id, order, hdferr) IMPLICIT NONE INTEGER(HID\_T), INTENT(IN) :: type\_id ! Datatype identifier INTEGER, INTENT(IN) :: order ! Datatype byte order ! Possible values are: ! H5T\_ORDER\_LE\_F ! H5T\_ORDER\_BE\_F ! H5T\_ORDER\_VAX\_F INTEGER, INTENT(OUT) :: hdferr | Error code ! 0 on success and -1 on failure END SUBROUTINE h5tset\_order\_f

**Name:** H5Tset\_overflow

## **Signature:**

*herr\_t* H5Tset\_overflow(*H5T\_overflow\_t* func)

## **Purpose:**

Sets the overflow handler to a specified function.

# **Description:**

H5Tset overflow sets the overflow handler to be the function specified by func. func will be called for all datatype conversions that result in an overflow.

See the definition of H5T\_overflow\_t in H5Tpublic.h for documentation of arguments and return values. The prototype for H5T\_overflow\_t is as follows: herr t (\*H5T overflow t)(hid t src\_id, hid t dst\_id, void \*src\_buf, void \*dst\_buf);

The NULL pointer may be passed to remove the overflow handler.

# **Parameters:**

*H5T\_overflow\_t* func Overflow function.

# **Returns:**

Returns a non-negative value if successful; otherwise returns a negative value.

# **Fortran90 Interface:**

None.

**Name:** H5Tset\_pad

# **Signature:** *herr\_t* H5Tset\_pad(*hid\_t* type\_id, *H5T\_pad\_t* lsb, *H5T\_pad\_t* msb ) **Purpose:** Sets the least and most-significant bits padding types. **Description:** H5Tset\_pad sets the least and most-significant bits padding types. H5T\_PAD\_ZERO (0) Set background to zeros. H5T\_PAD\_ONE (1) Set background to ones. H5T\_PAD\_BACKGROUND (2) Leave background alone. **Parameters:**

# *hid\_t* type\_id Identifier of datatype to set. *H5T\_pad\_t* lsb Padding type for least-significant bits. *H5T\_pad\_t* msb Padding type for most-significant bits.

#### **Returns:**

Returns a non-negative value if successful; otherwise returns a negative value.

#### **Fortran90 Interface:** h5tset\_pad\_f

```
SUBROUTINE h5tset_pad_f(type_id, lsbpad, msbpad, hdferr) 
   IMPLICIT NONE
   INTEGER(HID_T), INTENT(IN) :: type_id ! Datatype identifier 
   INTEGER, INTENT(IN) :: lsbpad ! Padding type of the 
                                        ! least significant bit
   INTEGER, INTENT(IN) :: msbpad ! Padding type of the 
                                        ! most significant bit
                                        ! Possible values of padding 
                                        ! type are:
                                        ! H5T_PAD_ZERO_F = 0
                                        ! H5T_PAD_ONE_F = 1
                                        ! H5T_PAD_BACKGROUND_F = 2
                                       \texttt{H5T\_PAD\_ERROR\_F} = -1 ! H5T_PAD_NPAD_F = 3
   INTEGER, INTENT(OUT) :: hdferr ! Error code
END SUBROUTINE h5tset_pad_f
```
**Name:** H5Tset\_precision

## **Signature:**

*herr\_t* H5Tset\_precision(*hid\_t* type\_id, *size\_t*precision )

### **Purpose:**

Sets the precision of an atomic datatype.

#### **Description:**

H5Tset\_precision sets the precision of an atomic datatype. The precision is the number of significant bits which, unless padding is present, is 8 times larger than the value returned by H5Tget\_size.

If the precision is increased then the offset is decreased and then the size is increased to insure that significant bits do not "hang over" the edge of the datatype.

Changing the precision of an H5T\_STRING automatically changes the size as well. The precision must be a multiple of 8.

When decreasing the precision of a floating point type, set the locations and sizes of the sign, mantissa, and exponent fields first.

# **Parameters:**

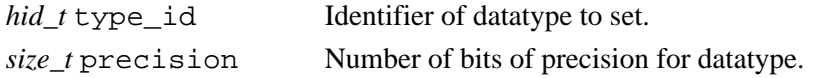

#### **Returns:**

Returns a non-negative value if successful; otherwise returns a negative value.

```
Fortran90 Interface: h5tset_precision_f
```

```
SUBROUTINE h5tset_precision_f(type_id, precision, hdferr) 
  IMPLICIT NONE
  INTEGER(HID_T), INTENT(IN) :: type_id ! Datatype identifier 
  INTEGER, INTENT(IN) :: precision ! Datatype precision
 INTEGER, INTENT(OUT) :: hdferr | Error code
END SUBROUTINE h5tset_precision_f
```
**Name:** H5Tset\_sign **Signature:** *herr\_t* H5Tset\_sign(*hid\_t* type\_id, *H5T\_sign\_t* sign ) **Purpose:** Sets the sign property for an integer type. **Description:** H5Tset\_sign sets the sign property for an integer type. H5T\_SGN\_NONE (0) Unsigned integer type. H5T\_SGN\_2 (1) Two's complement signed integer type. **Parameters:** *hid\_t* type\_id Identifier of datatype to set. *H5T\_sign\_t* sign Sign type. **Returns:** Returns a non-negative value if successful; otherwise returns a negative value. **Fortran90 Interface:** h5tset\_sign\_f SUBROUTINE h5tset\_sign\_f(type\_id, sign, hdferr) IMPLICIT NONE INTEGER(HID\_T), INTENT(IN) :: type\_id ! Datatype identifier INTEGER, INTENT(IN) :: sign ! Sign type for an integer type

INTEGER, INTENT(OUT) :: hdferr ! Error code

END SUBROUTINE h5tset\_sign\_f

 ! Possible values are: ! Unsigned integer type ! H5T\_SGN\_NONE\_F = 0

 ! H5T\_SGN\_2\_F = 1 ! or error value

! H5T\_SGN\_ERROR\_F=-1

! Two's complement signed integer type

**Name:** H5Tset\_size

#### **Signature:**

*herr\_t* H5Tset\_size(*hid\_t* type\_id, *size\_t*size )

#### **Purpose:**

Sets the total size for an atomic datatype.

#### **Description:**

H5Tset size sets the total size in bytes,  $size$ , for a datatype. If the datatype is atomic and size is decreased so that the significant bits of the datatype extend beyond the edge of the new size, then the `offset' property is decreased toward zero. If the `offset' becomes zero and the significant bits of the datatype still hang over the edge of the new size, then the number of significant bits is decreased. The size set for a string should include space for the null-terminator character, otherwise it will not be stored on (or retrieved from) disk. Adjusting the size of a string automatically sets the precision to 8\*size. A compound datatype may increase in size, but may not shrink. All datatypes must have a positive size.

#### **Parameters:**

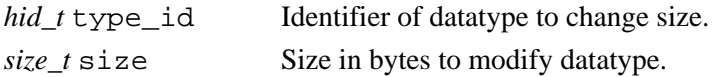

#### **Returns:**

Returns a non-negative value if successful; otherwise returns a negative value.

#### **Fortran90 Interface:** h5tset\_size\_f

```
SUBROUTINE h5tset_size_f(type_id, size, hdferr) 
  IMPLICIT NONE
   INTEGER(HID_T), INTENT(IN) :: type_id ! Datatype identifier 
  INTEGER(SIZE_T), INTENT(IN) :: size ! Datatype size
  INTEGER, INTENT(OUT) :: hdferr ! Error code
                                        ! 0 on success and -1 on failure
```
END SUBROUTINE h5tset\_size\_f

<span id="page-358-0"></span>**Name:** H5Tset\_strpad **Signature:** *herr\_t* H5Tset\_strpad(*hid\_t* type\_id, *H5T\_str\_t* strpad ) **Purpose:** Defines the storage mechanism for character strings. **Description:** H5Tset\_strpad defines the storage mechanism for the string. The method used to store character strings differs with the programming language:  $\Diamond C$  usually null terminates strings while ◊ Fortran left-justifies and space-pads strings. Valid string padding values, as passed in the parameter strpad, are as follows: H5T\_STR\_NULLTERM (0) Null terminate (as C does) H5T\_STR\_NULLPAD (1) Pad with zeros H5T\_STR\_SPACEPAD (2) Pad with spaces (as FORTRAN does) When converting from a longer string to a shorter string, the behavior is as follows. If the short string is H5T\_STR\_NULLPAD or H5T\_STR\_SPACEPAD, then the string is simply truncated. If the short string is H5T\_STR\_NULLTERM, it is truncated and a null terminator is appended.

When converting from a shorter string to a longer string, the long string is padded on the end by appending nulls or spaces.

#### **Parameters:**

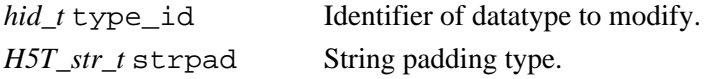

#### **Returns:**

Returns a non-negative value if successful; otherwise returns a negative value.

#### **Fortran90 Interface:** h5tset\_strpad\_f

```
SUBROUTINE h5tset_strpad_f(type_id, strpad, hdferr) 
   IMPLICIT NONE
   INTEGER(HID_T), INTENT(IN) :: type_id 
                                 ! Datatype identifier 
   INTEGER, INTENT(IN) :: strpad ! String padding method for a string datatype 
                                 ! Possible values of padding type are:
                                 ! Pad with zeros (as C does): 
                                 ! H5T_STR_NULLPAD_F(0)
                                 ! Pad with spaces (as FORTRAN does): 
                                 ! H5T STR SPACEPAD F(1)
   INTEGER, INTENT(OUT) :: hdferr ! Error code
END SUBROUTINE h5tset_strpad_f
```
**Name:** H5Tset\_tag

#### **Signature:**

*herr\_t* H5Tset\_tag(*hid\_t* type\_id *const char* \*tag )

#### **Purpose:**

Tags an opaque datatype.

# **Description:**

H5Tset\_tag tags an opaque datatype type\_id with a descriptive ASCII identifier, tag.

tag is intended to provide a concise description; the maximum size is hard-coded in the HDF5 Library as 256 bytes (H5T\_OPAQUE\_TAG\_MAX).

## **Parameters:**

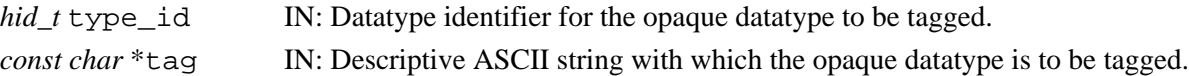

#### **Returns:**

Returns a non-negative value if successful; otherwise returns a negative value.

**Fortran90 Interface:** h5tset\_tag\_f

```
SUBROUTINE h5tset_tag_f(type_id, tag, hdferr) 
   IMPLICIT NONE
   INTEGER(HID_T), INTENT(IN) :: type_id ! Datatype identifier 
   CHARACTER(LEN=*), INTENT(IN) :: tag ! Unique ASCII string with which the
                                        ! opaque datatype is to be tagged 
   INTEGER, INTENT(OUT) :: hdferr ! Error code
END SUBROUTINE h5tset_tag_f
```
#### **History:**

## **Release C**

1.6.5 The H5T\_OPAQUE\_TAG\_MAX macro constant, specifying the maximum size of an opaque datatype tag, was added in H5Tpublic.h.
#### **Name:** H5Tunregister

#### **Signature:**

*herr\_t* H5Tunregister(*H5T\_conv\_t* func )

#### **Purpose:**

Removes a conversion function from all conversion paths.

#### **Description:**

H5Tunregister removes a conversion function from all conversion paths.

The conversion function pointer type declaration is described in [H5Tregister.](#page-344-0)

### **Parameters:**

*H5T\_conv\_t* func Function to remove from conversion paths.

#### **Returns:**

Returns a non-negative value if successful; otherwise returns a negative value.

### **Fortran90 Interface:**

# None.

#### **History:**

#### **Release C**

1.6.3 The following change occurred in the H5Tconv<sub>\_t</sub> function: nelmts parameter type changed to *size\_t*.

**Name:** H5Tylen create

#### **Signature:**

*hid\_t* H5Tvlen\_create(*hid\_t* base\_type\_id )

#### **Purpose:**

Creates a new variable-length datatype.

#### **Description:**

H5Tvlen\_create creates a new variable-length (VL) datatype.

The base datatype will be the datatype that the sequence is composed of, characters for character strings, vertex coordinates for polygon lists, etc. The base type specified for the VL datatype can be of any HDF5 datatype, including another VL datatype, a compound datatype or an atomic datatype.

When necessary, use H5Tqet super to determine the base type of the VL datatype.

The datatype identifier returned from this function should be released with H5Tclose or resource leaks will result.

#### **Parameters:**

*hid\_t* base\_type\_id Base type of datatype to create.

#### **See Also:**

H5Dget\_vlen\_buf\_size [H5Dvlen\\_reclaim](#page-51-0)

#### **Returns:**

Returns datatype identifier if successful; otherwise returns a negative value.

```
Fortran90 Interface: h5tvlen_create_f
```

```
SUBROUTINE h5tvlen_create_f(type_id, vltype_id, hdferr) 
   IMPLICIT NONE
   INTEGER(HID_T), INTENT(IN) :: type_id ! Datatype identifier of base type 
                                           ! Base type can only be atomic 
   INTEGER(HID_T), INTENT(OUT) :: vltype_id ! VL datatype identifier 
  INTEGER, INTENT(OUT) :: hdferr | Error code
END SUBROUTINE h5tvlen_create_f
```
#### **History:**

```
Release Fortran90
```
1.4.5 Function introduced in this release.

# **H5Z: Filter and Compression Interface**

# **Filter and Compression API Functions**

These functions enable the user to configure new filters for the local environment.

• [H5Zfilter\\_avail](#page-364-0)

- [H5Zregister](#page-367-0) [H5Zunregister](#page-370-0)
- [H5Zget\\_filter\\_info](#page-365-0)

#### **The FORTRAN90 Interfaces:**

In general, each FORTRAN90 subroutine performs exactly the same task as the corresponding C function.

• [h5zfilter\\_avail\\_f](#page-364-0) • [h5zget\\_filter\\_info\\_f](#page-365-0) • [h5zunregister\\_f](#page-370-0)

HDF5 supports a filter pipeline that provides the capability for standard and customized raw data processing during I/O operations. HDF5 is distributed with a small set of standard filters such as compression (gzip, SZIP, and a shuffling algorithm) and error checking (Fletcher32 checksum). For further flexibility, the library allows a user application to extend the pipeline through the creation and registration of customized filters.

The flexibility of the filter pipeline implementation enables the definition of additional filters by a user application. A filter

- is associated with a dataset when the dataset is created,
- can be used only with chunked data
- (i.e., datasets stored in the H5D\_CHUNKED storage layout), and
- is applied independently to each chunk of the dataset.

The HDF5 library does not support filters for contiguous datasets because of the difficulty of implementing random access for partial I/O. Compact dataset filters are not supported because it would not produce significant results.

Filter identifiers for the filters distributed with the HDF5 Library are as follows:

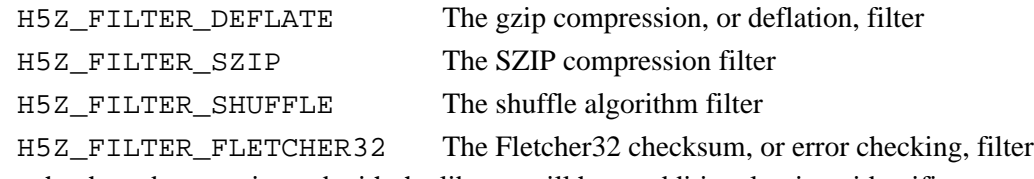

Custom filters that have been registered with the library will have additional unique identifiers.

See *The Dataset Interface (H5D)* in the *HDF5 User's Guide* for further information regarding data compression.

<span id="page-364-0"></span>**Name:** H5Zfilter\_avail **Signature:** *htri\_t* H5Zfilter\_avail(*H5Z\_filter\_t* filter) **Purpose:** Determines whether a filter is available. **Description:** H5Zfilter avail determines whether the filter specified in filter is available to the application. **Parameters:** *H5Z\_filter\_t* filter IN: Filter identifier. See the introduction to this section of the reference manual for a list of valid filter identifiers. **Returns:** Returns a Boolean value (TRUE/FALSE) if successful; otherwise returns a negative value. **Fortran90 Interface:** h5zfilter\_avail\_f SUBROUTINE h5zfilter\_avail\_f(filter, status, hdferr) IMPLICIT NONE INTEGER, INTENT(IN) :: filter : Filter ! Valid values are: ! H5Z\_FILTER\_DEFLATE\_F ! H5Z\_FILTER\_SHUFFLE\_F ! H5Z\_FILTER\_FLETCHER32\_F ! H5Z\_FILTER\_SZIP\_F LOGICAL, INTENT(OUT) :: status | Flag indicating whether ! filter is available: ! .TRUE. ! .FALSE. END SUBROUTINE h5zfilter\_avail\_f

#### **History:**

**Release C**

1.6.0 Function introduced in this release.

<span id="page-365-0"></span>**Name:** H5Zget\_filter\_info

#### **Signature:**

*herr\_t* H5Zget\_filter\_info( *H5Z\_filter\_t* filter, *unsigned int \**filter\_config\_flags ) **Purpose:**

Retrieves information about a filter.

#### **Description:**

H5Zqet filter info retrieves information about a filter. At present, this means that the function retrieves a filter's configuration flags, indicating whether the filter is configured to decode data, to encode data, neither, or both.

If filter config flags is not set to NULL prior to the function call, the returned parameter contains a bit field specifying the available filter configuration. The configuration flag values can then be determined through a series of bitwise AND operations, as described below.

Valid filter configuration flags include the following:

H5Z\_FILTER\_CONFIG\_ENCODE\_ENABLED Encoding is enabled for this filter H5Z\_FILTER\_CONFIG\_DECODE\_ENABLED Decoding is enabled for this filter (These flags are defined in the HDF5 Library source code file H5Zpublic.h.)

A bitwise AND of the returned filter\_config\_flags and a valid filter configuration flag will reveal whether the related configuration option is available. For example, if the value of

 H5Z\_FILTER\_CONFIG\_ENCODE\_ENABLED & filter\_config\_flags is true, i.e., greater than 0 (zero), the queried filter is configured to encode data; if the value is FALSE, i.e., equal to 0 (zero), the filter is not so configured.

If a filter is not encode-enabled, the corresponding H5Pset\_\* function will return an error if the filter is added to a dataset creation property list (which is required if the filter is to be used to encode that dataset). For example, if the H5Z\_FILTER\_CONFIG\_ENCODE\_ENABLED flag is not returned for the SZIP filter, H5Z\_FILTER\_SZIP, a call to H5Pset\_szip will fail.

If a filter is not decode-enabled, the application will not be able to read an existing file encoded with that filter.

This function should be called, and the returned filter\_config\_flags analyzed, before calling any other function, such as H5Pset\_szip, that might require a particular filter configuration.

#### **Parameters:**

*H5Z\_filter\_t* filter

IN: Identifier of the filter to query. See the introduction to this section of the reference manual for a list of valid filter identifiers.

#### *unsigned int \**filter\_config\_flags

OUT: A bit field encoding the returned filter information

#### **Returns:**

Returns a non-negative value on success, a negative value on failure.

#### HDF5 Reference Manual development of the state of the H5Zget\_filter\_info

#### **Fortran90 Interface:**

```
SUBROUTINE h5zget_filter_info_f(filter, config_flags, hdferr)
   IMPLICIT NONE
   INTEGER, INTENT(IN) :: filter ! Filter, may be one of the
                                        ! following:
                                        ! H5Z_FILTER_DEFLATE_F
                                         ! H5Z_FILTER_SHUFFLE_F
                                         ! H5Z_FILTER_FLETCHER32_F
                                       ! H5Z_FILTER_SZIP_F<br>! H5Z_FILTER_SZIP_F
   INTEGER, INTENT(OUT) :: config_flags ! Bit field indicating whether
                                        ! a filter's encoder and/or
                                        ! decoder are available
  INTEGER, INTENT(OUT) :: hdferr | Error code
END SUBROUTINE h5zfilter_avail_f
```
#### **History:**

# **Release C Fortran90**

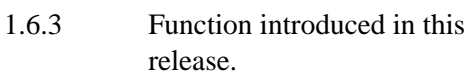

Fortran subroutine introduced in this release.

<span id="page-367-0"></span>**Name:** H5Zregister

#### **Signature:**

```
herr_t H5Zregister(const H5Z_class_t filter_class) )
```
#### **Purpose:**

Registers new filter.

#### **Description:**

H5Zregister registers a new filter with the HDF5 library.

Making a new filter available to an application is a two-step process. The first step is to write the three filter callback functions described below: can\_apply\_func, set\_local\_func, and filter\_func. This call to H5Zregister, registering the filter with the library, is the second step. The can apply func and set local func fields can be set to NULL if they are not required for the filter being registered.

H5Zregister accepts a single parameter, the filter\_class data structure, which is defined as follows:

```
 typedef struct H5Z_class_t {
    H5Z_filter_t filter_id;
     const char *comment;
    H5Z_can_apply_func_t can_apply_func;
     H5Z_set_local_func_t set_local_func;
    H5Z_func_t filter_func; 
 } H5Z_class_t;
```
filter id is the identifier for the new filter. This is a user-defined value between H5Z\_FILTER\_RESERVED and H5Z\_FILTER\_MAX, both of which are defined in the HDF5 source file H5Zpublic.h.

comment is used for debugging, may contain a descriptive name for the filter, and may be the null pointer.

can\_apply\_func, described in detail below, is a user-defined callback function which determines whether the combination of the dataset creation property list values, the datatype, and the dataspace represent a valid combination to apply this filter to.

set local func, described in detail below, is a user-defined callback function which sets any parameters that are specific to this dataset, based on the combination of the dataset creation property list values, the datatype, and the dataspace.

filter\_func, described in detail below, is a user-defined callback function which performs the action of the filter.

The statistics associated with a filter are not reset by this function; they accumulate over the life of the library.

#### **The callback functions**

Before H5Zregister can link a filter into an application, three callback functions must be defined as described in the HDF5 Library header file H5Zpublic.h.

The *can apply* callback function is defined as follows:

*typedef herr\_t* (\*H5Z\_can\_apply\_func\_t) (*hid\_t* dcpl\_id, *hid\_t* type\_id, *hid\_t* space\_id)

Before a dataset is created, the *can apply* callbacks for any filters used in the dataset creation property list are called with the dataset's dataset creation property list, dcpl\_id, the dataset's datatype, type\_id, and a dataspace describing a chunk, space\_id, (for chunked dataset storage).

This callback must determine whether the combination of the dataset creation property list settings, the datatype, and the dataspace represent a valid combination to which to apply this filter. For example, an invalid combination may involve the filter not operating correctly on certain datatypes, on certain datatype sizes, or on certain sizes of the chunk dataspace.

This callback can be the NULL pointer, in which case the library will assume that the filter can be applied to a dataset with any combination of dataset creation property list values, datatypes, and dataspaces.

The *can apply* callback function must return a positive value for a valid combination, zero for an invalid combination, and a negative value for an error.

The *set local* callback function is defined as follows:

*typedef herr\_t* (\*H5Z\_set\_local\_func\_t) (*hid\_t* dcpl\_id, *hid\_t* type\_id, *hid\_t* space\_id)

After the *can apply* callbacks are checked for a new dataset, the *set local* callback functions for any filters used in the dataset creation property list are called. These callbacks receive dcpl\_id, the dataset's private copy of the dataset creation property list passed in to H5Dcreate (i.e. not the actual property list passed in to H5Dcreate); type\_id, the datatype identifier passed in to H5Dcreate, which is not copied and should not be modified; and space\_id, a dataspace describing the chunk (for chunked dataset storage), which should also not be modified.

The *set local* callback must set any filter parameters that are specific to this dataset, based on the combination of the dataset creation property list values, the datatype, and the dataspace. For example, some filters perform different actions based on different datatypes, datatype sizes, numbers of dimensions, or dataspace sizes.

The *set local* callback may be the NULL pointer, in which case, the library will assume that there are no dataset-specific settings for this filter.

The *set local* callback function must return a non-negative value on success and a negative value for an error.

The *filter operation* callback function, defining the filter's operation on the data, is defined as follows:

*typedef size\_t* (\*H5Z\_func\_t) (*unsigned int* flags, *size\_t* cd\_nelmts, *const unsigned int* cd\_values[], *size\_t* nbytes, *size\_t \**buf\_size, *void \*\**buf)

The parameters flags, cd\_nelmts, and cd\_values are the same as for the function [H5Pset\\_filter](#page-232-0). The one exception is that an additional flag, H5Z\_FLAG\_REVERSE, is set when the filter is called as part of the input pipeline.

The parameter \*buf points to the input buffer which has a size of \*buf\_size bytes, nbytes of which are valid data.

The filter should perform the transformation in place if possible. If the transformation cannot be done in place, then the filter should allocate a new buffer with malloc() and assign it to \*buf, assigning the allocated size of that buffer to \*buf  $size$ . The old buffer should be freed by calling free().

If successful, the *filter operation* callback function returns the number of valid bytes of data contained in \*buf. In the case of failure, the return value is 0 (zero) and all pointer arguments are left unchanged.

#### **Note:**

The H5Zregister interface is substantially revised from the HDF5 Release 1.4.x series. The H5Z\_class\_t struct and the *set local* and *can apply* callback functions first appeared in HDF5 Release 1.6.

#### **Parameters:**

*const H5Z\_class\_t* filter\_class IN: Struct containing filter-definition information.

#### **Returns:**

Returns a non-negative value if successful; otherwise returns a negative value.

#### **Fortran90 Interface:**

None.

#### **History:**

#### **Release C**

1.6.0 This function is substantially revised in Release 1.6.0 with a new H5Z\_class\_t struct and new *set local* and *can apply* callback functions.

<span id="page-370-0"></span>**Name:** H5Zunregister

#### **Signature:**

*herr\_t* H5Zunregister(*H5Z\_filter\_t* filter)

#### **Purpose:**

Unregisters a filter.

# **Description:**

H5Zunregister unregisters the filter specified in filter.

After a call to H5Zunregister, the filter specified in filter will no longer be available to the application.

#### **Parameters:**

*H5Z\_filter\_t* filter IN: Identifier of the filter to be unregistered. See the introduction to this section of the reference manual for a list of identifiers for standard filters distributed with the HDF5 Library.

#### **Returns:**

Returns a non-negative value if successful; otherwise returns a negative value.

```
Fortran90 Interface: h5zunregister_f
```

```
SUBROUTINE h5zunregister_f(filter, hdferr) 
   IMPLICIT NONE
   INTEGER, INTENT(IN) :: filter ! Filter; one of the possible values:
                                  ! H5Z_FILTER_DEFLATE_F
                                  ! H5Z_FILTER_SHUFFLE_F
                                  ! H5Z_FILTER_FLETCHER32_F
                                  ! H5Z_FILTER_SZIP_F
   INTEGER, INTENT(OUT) :: hdferr ! Error code
                                  ! 0 on success, and -1 on failure
END SUBROUTINE h5zunregister_f
```
#### **History:**

**Release C**

1.6.0 Function introduced in this release.

# **HDF5 Tools**

# **HDF5 Tool Interfaces**

HDF5-related tools are available to assist the user in a variety of activities, including examining or managing HDF5 files, converting raw data between HDF5 and other special-purpose formats, moving data and files between the HDF4 and HDF5 formats, measuring HDF5 library performance, and managing HDF5 library and application compilation, installation and configuration. Unless otherwise specified below, these tools are distributed and installed with HDF5.

- User utilities:
	- [h5dump](#page-374-0) -- Enables a user to examine the contents of an HDF5 file and dump those contents to an ♦ ASCII file
	- ♦ [h5ls](#page-379-0) -- Lists specified features of HDF5 file contents
	- ♦ [h5diff](#page-380-0) -- Compares two HDF5 files and reports the differences.
	- ♦ [h5repack](#page-382-0) -- Copies an HDF5 file to a new file with or without compression/chunking.
	- ♦ [h5perf](#page-398-0) -- Measures HDF5 performance
	- $\triangle$  [h5repart](#page-384-0) -- Repartitions a file, creating a family of files
	- ♦ [h5jam](#page-401-0) -- Adds a user block to the front of an HDF5 file
	- ♦ [h5unjam](#page-401-0) -- Splits an existing user block from an HDF5 file, placing it in a separate file
- Configuration and library management utilities:
	- ♦ [h5redeploy](#page-403-0) -- Updates HDF5 compiler tools after an HDF5 software installation in a new location
	- $\triangle$  [h5cc](#page-404-0) and [h5pcc](#page-404-0) -- Simplify the compilation of HDF5 programs written in C
	- ♦ [h5fc](#page-406-0) and [h5pfc](#page-406-0) -- Simplify the compilation of HDF5 programs written in Fortran90
	- $\triangle$  [h5c++](#page-408-0) -- Simplifies the compilation of HDF5 programs written in C++
- [Java-based tools for HDF5](https://support.hdfgroup.org/hdf-java-html/) for viewing, manipulating, and generating HDF4 and HDF5 files: *(Distributed separately; external link is* http://www.hdfgroup.org/hdf-java-html/*)*
	- HDFview -- a browser that works with both HDF4 and HDF5 files and can be used to transfer ♦ data between the two formats
	- ♦ Java interfaces for both the HDF4 and HDF5 libraries
	- ♦ Other HDF4- and HDF5-related products
- Data conversion utilities:
	- ♦ [h5import](#page-385-0) -- Imports data into an existing or new HDF5 file
	- ♦ [gif2h5](#page-393-0) -- Converts a GIF file to an HDF5 file
	- ♦ [h52gif](#page-394-0) -- Converts images in an HDF5 file to a GIF file
- [HDF5/HDF4 conversion tools](https://support.hdfgroup.org/h4toh5/):

*(Distributed separately; external link is* http://www.hdfgroup.org/h4toh5/*)*

- [H4toH5 Conversion Library](https://support.hdfgroup.org/h4toh5/) -- Provides APIs for use in tools that perform customized ♦ conversions of HDF4 files to HDF5 files
- ♦ [h5toh4](#page-395-0) -- Converts an HDF5 file to an HDF4 file
- ♦ [h4toh5](#page-397-0) -- Converts an HDF4 file to an HDF5 file
- [Other tools](https://support.hdfgroup.org/tools5.html), including third-party and commercial utilities and applications *(Distributed separately; external link is* http://www.hdfgroup.org/tools5.html*)*

#### <span id="page-374-0"></span>**Tool Name:** h5dump

#### **Syntax:**

h5dump [*OPTIONS*] *file*

#### **Purpose:**

Displays HDF5 file contents.

#### **Description:**

h5dump enables the user to examine the contents of an HDF5 file and dump those contents, in human readable form, to an ASCII file.

h5dump dumps HDF5 file content to standard output. It can display the contents of the entire HDF5 file or selected objects, which can be groups, datasets, a subset of a dataset, links, attributes, or datatypes.

The --header option displays object header information only.

Names are the absolute names of the objects. h5dump displays objects in the order same as the command order. If a name does not start with a slash, h5dump begins searching for the specified object starting at the root group.

If an object is hard linked with multiple names, h5dump displays the content of the object in the first occurrence. Only the link information is displayed in later occurrences.

h5dump assigns a name for any unnamed datatype in the form of #*oid1*:*oid2*, where *oid1* and *oid2* are the object identifiers assigned by the library. The unnamed types are displayed within the root group.

Datatypes are displayed with standard type names. For example, if a dataset is created with H5T\_NATIVE\_INT type and the standard type name for integer on that machine is H5T\_STD\_I32BE, h5dump displays H5T\_STD\_I32BE as the type of the dataset.

h5dump can also dump a subset of a dataset. This feature operates in much the same way as hyperslabs in HDF5; the parameters specified on the command line are passed to the function [H5Sselect\\_hyperslab](#page-287-0) and the resulting selection is displayed.

The h5dump output is described in detail in the *DDL for HDF5*, the *Data Description Language* document.

*Note*: It is not permissible to specify multiple attributes, datasets, datatypes, groups, or soft links with one flag. For example, one may not issue the command

WRONG: h5dump -a /attr1 /attr2 foo.h5 to display both /attr1 and /attr2. One must issue the following command:

CORRECT: h5dump -a /attr1 -a /attr2 foo.h5

It's possible to select the file driver with which to open the HDF5 file by using the --filedriver (-f) command-line option. Acceptable values for the --filedriver option are: "sec2", "family", "split", "multi", and "stream". If the file driver flag isn't specified, then the file will be opened with each driver in turn and in the order specified above until one driver succeeds in opening the file.

One byte integer type data is displayed in decimal by default. When displayed in ASCII, a non-printable code is displayed in 3 octal digits preceeded by a back-slash unless there is a C language escape sequence for it. For example, CR and LF are printed as  $\vert$ r and  $\vert$ n. Though the NUL code is represented as  $\vert$ 0 in C, it

is printed as \000 to avoid ambiguity as illustrated in the following 1 byte char data (since this is not a string, embedded NUL is possible).

 141 142 143 000 060 061 062 012 a b c  $\setminus$  0 0 1 2  $\setminus$  n

h5dump prints them as "abc\000012\n". But if h5dump prints NUL as \0, the output is "abc\0012\n" which is ambiguous.

#### **XML Output:**

With the  $-\text{-}x$ ml option, h5dump generates XML output. This output contains a complete description of the file, marked up in XML. The XML conforms to the HDF5 Document Type Definition (DTD) available at [http://www.hdfgroup.org/DTDs/HDF5-File.dtd](https://support.hdfgroup.org/DTDs/HDF5-File.dtd).

The XML output is suitable for use with other tools, including the [HDF5 Java Tools.](https://support.hdfgroup.org/hdf-java-html)

# **Options and Parameters:** -h or --help Print a usage message and exit. -n or --contents Print a list of the file contents and exit. -B or --bootblock Print the contents of the boot block. -H or --header Print the header only; no data is displayed.  $-\Delta$ Print the header and value of attributes; data of datasets is not displayed. -i or --object-ids Print the object ids. -r or --string Print 1-bytes integer datasets as ASCII. -e Escape non-printing characters. -V or --version Print version number and exit.  $-a$  P or  $-a$ ttribute=P Print the specified attribute.  $-d$  P or  $-d$ ataset=P Print the specified dataset. -y Do not print array indices with data. -p or --properties Print dataset filters, storage layout, and fill value. -f D or --filedriver=D Specify which driver to open the file with.  $-g$  *P* or  $-\text{group}=P$ Print the specified group and all members.  $-1$  P or  $--soft-link = P$ Print the value(s) of the specified soft link.  $\overline{P}$  or  $\overline{P}$  --output= $\overline{F}$ Output raw data into file F.  $-t$  P or  $-$ -datatype= $P$ Print the specified named datatype. 370

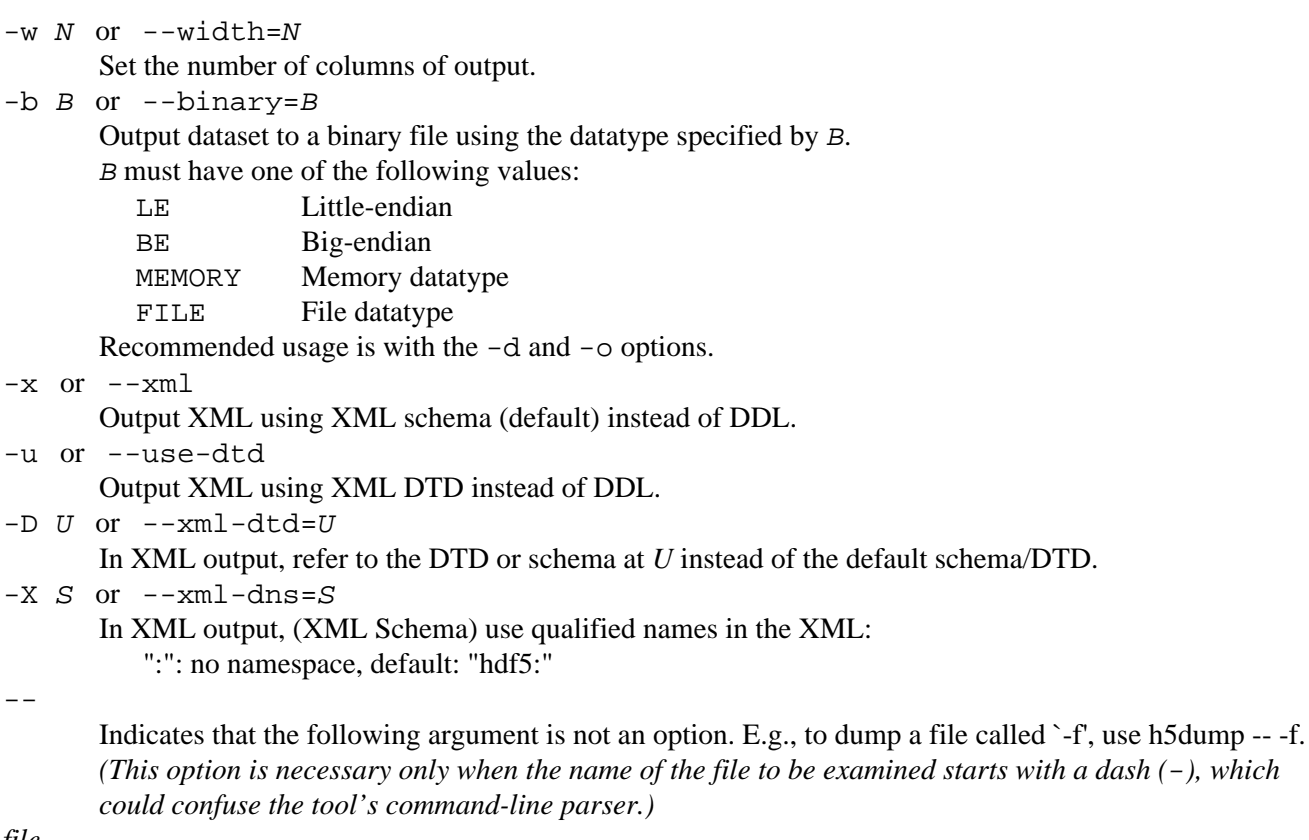

*file*

The file to be examined.

The next four options enable subsetting, which is accomplished by selecting a hyperslab from a dataset. These options mirror the techniques used by an HDF5 application when performing hyperslab selection. The start and count parameters are mandatory if subsetting is to be performed; the stride and block parameters are optional and will default to 1 (one).

 $-s$  L or  $--start=L$ 

Offset of start of subsetting selection.

Default: the beginning of the dataset.

- -S L or --stride=L Hyperslab stride. Default: 1 in all dimensions.
- $-c$  L or  $-c$ ount=L

Number of blocks to include in the selection.

```
-k L or --block=L
```
Size of block in hyperslab. Default: 1 in all dimensions.

Subsetting parameters can also be expressed in a convenient compact form, as follows:

--dataset="/foo/mydataset[START;STRIDE;COUNT;BLOCK]"

All of the semicolons (;) are required, even when a parameter value is not specified. When not specified, default parameter values are used.

The option parameters listed above are defined as follows:

*D* -- which file driver to use in opening the file. Acceptable values are "sec2", "family", "split", "multi", and "stream". Without the file driver flag the file will be opened with each driver in turn and in the order specified above until one driver succeeds in opening the file.

*P* -- The full path from the root group to the object

*F* -- A filename

*N* -- An integer greater than 1

*L* -- A list of integers, the number of which is equal to the number of dimensions in the dataspace being queried

*U* -- A URI (as defined in [\[IETF RFC 2396\]](http://www.ietf.org/rfc/rfc2396.txt), updated by [\[IETF RFC 2732\]](http://www.ietf.org/rfc/rfc2732.txt)) that refers to the DTD to be used to validate the XML

#### **Examples:**

1. Dump the group / GroupFoo/GroupBar in the file quux.h5:

h5dump -g /GroupFoo/GroupBar quux.h5

2. Dump the dataset Fnord, which is in the group /GroupFoo/GroupBar in the file quux.h5:

h5dump -d /GroupFoo/GroupBar/Fnord quux.h5

Dump the attribute metadata of the dataset Fnord, which is in group /GroupFoo/GroupBar in the 3. file quux.h5:

h5dump -a /GroupFoo/GroupBar/Fnord/metadata quux.h5 4. Dump the attribute metadata which is an attribute of the root group in the file quux.h5:

h5dump -a /metadata quux.h5 5. Produce an XML listing of the file bobo. h5, saving the listing in the file bobo. h5. xml:

h5dump --xml bobo.h5 > bobo.h5.xml 6. Dump a subset of the dataset / GroupFoo/databar/ in the file quux.h5

> h5dump -d /GroupFoo/databar --start="1,1" --stride="2,3" --count="3,19" --block="1,1" quux.h5

7. The same example, using the short form to specify the subsetting parameters:

h5dump -d "/GroupFoo/databar[1,1;2,3;3,19;1,1]" quux.h5

8. Dump a binary copy of the dataset / GroupD/FreshData/ in the file quux.h5, with data written in little-endian form, to the output file FreshDataD.bin:

h5dump -d "/GroupD/FreshData" -b LE -o "FreshDataD.bin" quux.h5

#### **Current Status:**

The current version of h5dump displays the following information:

Group ◊

⋅ group attribute (see Attribute)

⋅ group member

Dataset ◊

⋅ dataset attribute (see Attribute)

- ⋅ dataset type (see Datatype)
- ⋅ dataset space (see Dataspace)
- ⋅ dataset data
- Attribute ◊
	- ⋅ attribute type (see Datatype)
	- ⋅ attribute space (see Dataspace)
	- ⋅ attribute data

◊ Datatype

- integer type ⋅
	- H5T\_STD\_I8BE, H5T\_STD\_I8LE, H5T\_STD\_I16BE, ...
- floating point type ⋅
	- H5T\_IEEE\_F32BE, H5T\_IEEE\_F32LE, H5T\_IEEE\_F64BE, ...
- ⋅ string type
- compound type ⋅
- named, unnamed and transient compound type
- integer, floating or string type member
- ⋅ opaque types
- reference type ⋅
- object references
- data regions
- ⋅ enum type
- variable-length datatypes ⋅
- atomic types only
- scalar or single dimensional array of variable-length types supported
- Dataspace ◊
	- ⋅ scalar and simple space
- ◊ Soft link
- ◊ Hard link
- ◊ Loop detection

#### **See Also:**

- ♦ HDF5 Data Description Language syntax at *DDL for HDF5*
- ♦ HDF5 XML Schema at [http://www.hdfgroup.org/DTDs/HDF5-File.xsd](https://support.hdfgroup.org/DTDs/HDF5-File.xsd)
- ♦ HDF5 XML information at [http://www.hdfgroup.org/HDF5/XML/](https://support.hdfgroup.org/HDF5/XML)

```
Tool Name: h5ls
Syntax:
       h5ls [OPTIONS] file [OBJECTS...]
Purpose:
       Prints information about a file or dataset.
Description:
       h5ls prints selected information about file objects in the specified format.
Options and Parameters:
-h or -? or --help
       Print a usage message and exit.
-a or --address
       Print addresses for raw data.
-d or --data
       Print the values of datasets.
-e or --errors
       Show all HDF5 error reporting.
-f or --full
       Print full path names instead of base names.
-g or --group
       Show information about a group, not its contents.
-l or --label
       Label members of compound datasets.
-r or --recursive
       List all groups recursively, avoiding cycles.
-s or --string
       Print 1-bytes integer datasets as ASCII.
-S or --simple
       Use a machine-readable output format.
-wN or --width=N
       Set the number of columns of output.
-v or --verbose
       Generate more verbose output.
-V or --version
       Print version number and exit.
-x or --hexdump
       Show raw data in hexadecimal format.
file
       The file name may include a printf(3C) integer format such as \& 05d to open a file family.
```
#### *objects*

Each object consists of an HDF5 file name optionally followed by a slash and an object name within the file (if no object is specified within the file then the contents of the root group are displayed). The file name may include a printf( $3C$ ) integer format such as "%05d" to open a file family.

#### <span id="page-380-0"></span>**Tool Name:** h5diff

#### **Syntax:**

h5diff *file1 file2* [*OPTIONS*] [*object1* [*object2* ] ]

#### **Purpose:**

Compares two HDF5 files and reports the differences.

#### **Description:**

h5diff is a command line tool that compares two HDF5 files, *file1* and *file2*, and reports the differences between them.

Optionally, h5diff will compare two objects within these files. If only one object, *object1*, is specified, h5diff will compare *object1* in *file1* with *object1* in *file2*. In two objects, *object1* and *object2*, are specified, h5diff will compare *object1* in *file1* with *object2* in *file2*. These objects must be HDF5 datasets.

*object1* and *object2* must be expressed as absolute paths from the respective file's root group. h5diff has the following four modes of output:

Normal mode: print the number of differences found and where they occurred

Report mode (-r): print the above plus the differences

Verbose mode (-v): print the above plus a list of objects and warnings

Quiet mode (-q): do not print output (h5diff always returns an exit code of 1 when differences are found). Additional information, with several sample cases, can be found in the document *[H5diff Examples](https://support.hdfgroup.org/HDF5/h5diff/h5diff_design.html)*.

#### **Options and Parameters:**

*file1*

*file2*

The HDF5 files to be compared.

-h

help message.

-r

Report mode. Print the differences.

#### $-v$

Verbose mode. Print the differences, list of objects, warnings.

 $-q$ 

Quiet mode. Do not print output.

-n *count*

Print difference up to *count* differences, then stop. *count* must be a positive integer.

#### -d *delta*

Print only differences that are greater than the limit *delta*. *delta* must be a positive number. The comparison criterion is whether the absolute value of the difference of two corresponding values is greater than *delta*

(e.g., |a–b| > delta, where a is a value in *file1* and b is a value in *file2*).

#### -p *relative*

Print only differences that are greater than a relative error. *relative* must be a positive number. The comparison criterion is whether the absolute value of the difference 1 and the ratio of two corresponding values is greater than *relative* (e.g.,  $|1-(b/a)|$  > relative where a is a value in *filel* and b is a value in *file2*).

### *object1*

*object2*

Specific object(s) within the files to be compared.

#### **Examples:**

The following h5diff call compares the object /a/b in file1 with the object /a/c in file2: h5diff file1 file2 /a/b /a/c

This h5diff call compares the object /a/b in file1 with the same object in file2:

h5diff file1 file2 /a/b

And this h5diff call compares all objects in both files:

 h5diff file1 file2 file1 and file2 can be the same file. Use:

 h5diff file1 file1 /g1/dset1 /g1/dset2 to compare /g1/dset1 and /g1/dset2 in the same file

# **History:**

# **Release Command Line Tool**

1.6.0 Tool introduced in this release.

<span id="page-382-0"></span>**Tool Name:** h5repack

#### **Syntax:**

h5repack -i *file1* -o *file2* [-h] [-v] [-m *number*] [-n] [-f '*filter*'] [-l '*layout*'] [-e *file*]

#### **Purpose:**

Copies an HDF5 file to a new file with or without compression/chunking.

#### **Description:**

h5repack is a command line tool that applies HDF5 filters to an input file *file1*, saving the output in a new output file, *file2*.

#### **Options and Parameters:**

-i *file1*

```
Input HDF5 file
```
#### -o *file2*

Output HDF5 file

#### -h

Help message

#### $-v$

Verbose output mode

-m *number*

Do not apply the filter to objects which size in bytes is smaller than number. If no size is specified a minimum of 1024 bytes is assumed.

-n

Use native HDF5 datatypes when repacking.

(Default behavior is to use original file datatypes.)

*Note that this is a change in default behavior; prior to Release 1.6.6, h5repack generated files only with native datatypes.*

#### -f *filter*

Filter type

*filter* is a string with the following format:

 $\langle$ list of objects> :  $\langle$ name of filter> =  $\langle$ filter parameters>

<list of objects> is a comma separated list of object names meaning apply compression only to those objects. If no object names are specified, the filter is applied to all objects.

<name of filter> can be one of the following:

GZIP, to apply the HDF5 GZIP filter (GZIP compression)

SZIP, to apply the HDF5 SZIP filter (SZIP compression)

SHUF, to apply the HDF5 shuffle filter

FLET, to apply the HDF5 checksum filter

NONE, to remove the filter

<filter parameters> conveys optional compression information: SHUF (no parameter)

FLET (no parameter)

GZIP=<deflation level> from 1-9

SZIP=<pixels per block,coding> Pixels per block is a even number in the range 2-32. Coding method is EC or NN.

#### -l *layout*

Layout type

*layout* is a string with the following format:

<list of objects> : <layout type>=<layout parameters&gt

<list of objects> is a comma separated list of object names, meaning that layout information is supplied for those objects. If no object names are specified, the layout is applied to all objects.

<layout type> can be one of the following: CHUNK, to apply chunking layout COMPA, to apply compact layout CONTI, to apply continuous layout

<layout parameters> is present only in the CHUNK case and specifies the chunk size of each dimension in the following format with no intervening spaces: dim\_1 x dim\_2 x ... dim\_n

-e *file*

File containing the -f and -l options (only filter and layout flags)

#### **Examples:**

1. h5repack -i file1 -o file2 -f GZIP=1 -v Applies GZIP compression to all objects in file1 and saves the output in file2.

- h5repack -i file1 -o file2 -f dset1:SZIP=8,NN -v 2. Applies SZIP compression only to object dset1.
- h5repack -i file1 -o file2 -l dset1,dset2:CHUNK=20x10 -v 3. Applies chunked layout to objects dset1 and dset2.

<span id="page-384-0"></span>**Tool Name:** h5repart

#### **Syntax:**

h5repart [-v] [-V] [-[b|m]*N*[g|m|k]] *source\_file dest\_file*

#### **Purpose:**

Repartitions a file or family of files.

#### **Description:**

h5repart splits a single file into a family of files, joins a family of files into a single file, or copies one family of files to another while changing the size of the family members. h5repart can also be used to copy a single file to a single file with holes.

Sizes associated with the  $-b$  and  $-m$  options may be suffixed with g for gigabytes, m for megabytes, or k for kilobytes.

File family names include an integer printf format such as %d.

#### **Options and Parameters:**

 $-v$ 

Produce verbose output.

 $-V$ 

Print a version number and exit.

 $-bN$ 

The I/O block size, defaults to 1kB

-m*N*

The destination member size or 1GB

*source\_file*

The name of the source file

*dest\_file*

The name of the destination files

#### <span id="page-385-0"></span>**Tool Name:** h5import

#### **Syntax:**

```
h5import infile in_options [infile in_options ...] -o outfile
h5import infile in_options [infile in_options ...] -outfile outfile
h5import -h
h5import -help
```
#### **Purpose:**

Imports data into an existing or new HDF5 file.

#### **Description:**

h5import converts data from one or more ASCII or binary files, infile, into the same number of HDF5 datasets in the existing or new HDF5 file,  $outFile$ . Data conversion is performed in accordance with the user-specified type and storage properties specified in in options.

The primary objective of h5import is to import floating point or integer data. The utility's design allows for future versions that accept ASCII text files and store the contents as a compact array of one-dimensional strings, but that capability is not implemented in HDF5 Release 1.6.

#### **Input data and options:**

Input data can be provided in one of the following forms:

- $\Diamond$  As an ASCII, or plain-text, file containing either floating point or integer data
- $\Diamond$  As a binary file containing either 32-bit or 64-bit native floating point data
- As a binary file containing native integer data, signed or unsigned and 8-bit, 16-bit, 32-bit, or ◊ 64-bit.
- As an ASCII, or plain-text, file containing text data. (This feature is not implemented in HDF5 ◊ Release 1.6.)

Each input file, infile, contains a single *n*-dimensional array of values of one of the above types expressed in the order of fastest-changing dimensions first.

Floating point data in an ASCII input file must be expressed in the fixed floating form (e.g., 323.56) h5import is designed to accept scientific notation (e.g., 3.23E+02) in an ASCII, but that is not implemented in HDF5 release 1.6.

Each input file can be associated with options specifying the datatype and storage properties. These options can be specified either as *command line arguments* or in a *configuration file*. Note that exactly one of these approaches must be used with a single input file.

Command line arguments, best used with simple input files, can be used to specify the class, size, dimensions of the input data and a path identifying the output dataset.

The recommended means of specifying input data options is in a configuration file; this is also the only means of specifying advanced storage features. See further discussion in "The configuration file" below.

The only required option for input data is dimension sizes; defaults are available for all others.

h5import will accept up to 30 input files in a single call. Other considerations, such as the maximum length of a command line, may impose a more stringent limitation.

#### **Output data and options:**

The name of the output file is specified following the  $-\circ$  or  $-\text{output}$  option in  $\text{outfile}$ . The data from each input file is stored as a separate dataset in this output file.  $outfile$  may be an existing file. If it does not yet exist, h5import will create it.

Output dataset information and storage properties can be specified only by means of a configuration file.

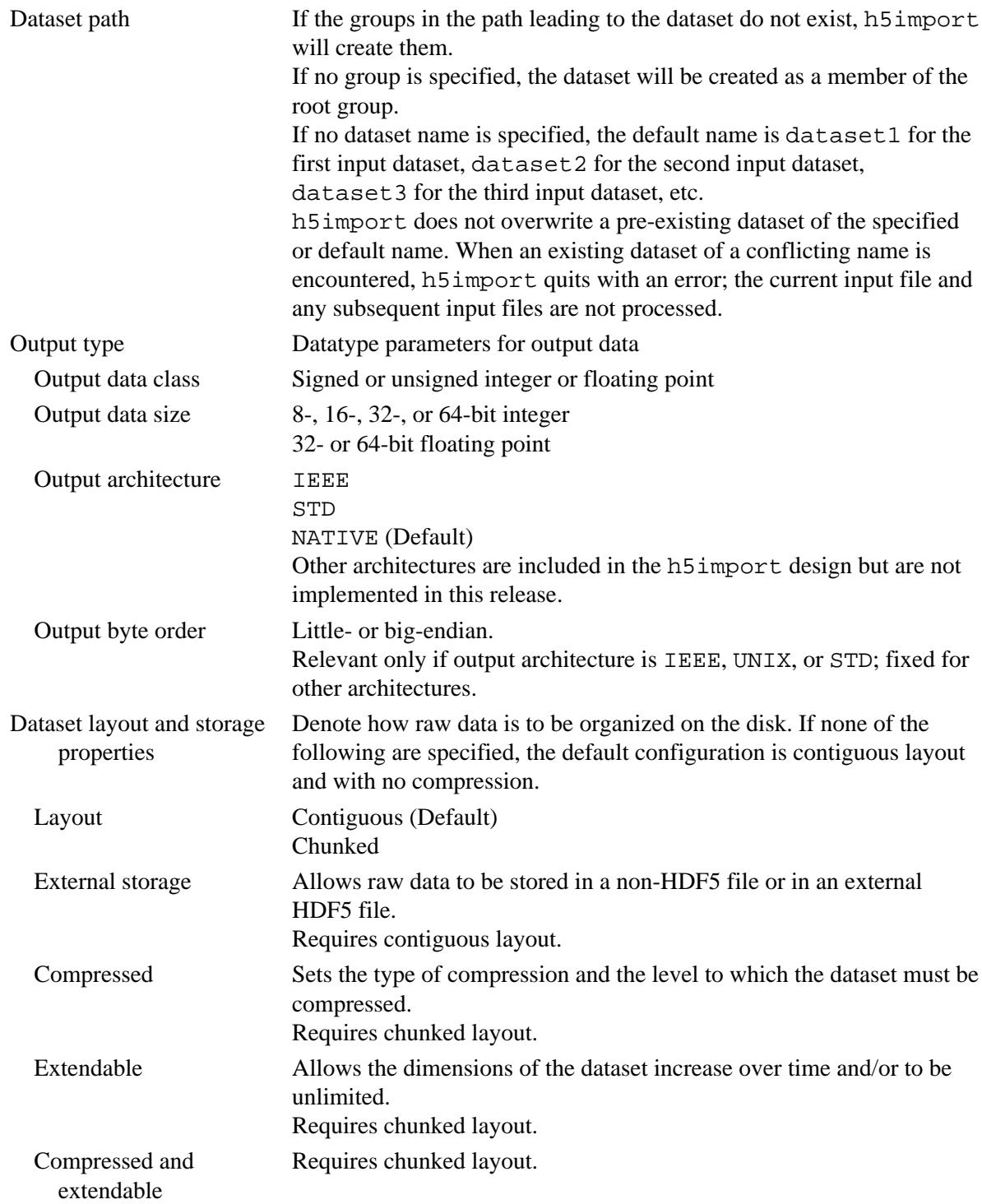

### **Command-line arguments:**

The h5import syntax for the command-line arguments, in\_options, is as follows:

```
h5import infile -d dim_list [-p pathname] [-t input_class] [-s
input_size] [infile ...] -o outfile
or
h5import infile -dims dim list [-path pathname] [-type input class]
[-size input_size] [infile ...] -outfile outfile
or
h5import infile -c config_file [infile ...] -outfile outfile
```
Note the following: If the  $-c$  config  $file$  option is used with an input file, no other argument can be used with that input file. If the  $-c$  configent is not used with an input data file, the  $-d$  $dim_l$  list argument (or  $-dims$   $dim_l$  list) must be used and any combination of the remaining options may be used. Any arguments used must appear in *exactly* the order used in the syntax declarations immediately above.

#### **The configuration file:**

A configuration file is specified with the  $-c$  config  $file$  option:

```
h5import infile -c config_file [infile -c config_file2 ...] -outfile
outfile
```
The configuration file is an ASCII file and must be organized as "Configuration\_Keyword Value" pairs, with one pair on each line. For example, the line indicating that the input data class (configuration keyword INPUT-CLASS) is floating point in a text file (value TEXTFP) would appear as follows:

INPUT-CLASS TEXTFP

A configuration file may have the following keywords each followed by one of the following defined values. One entry for each of the first two keywords, RANK and DIMENSION-SIZES, is required; all other keywords are optional.

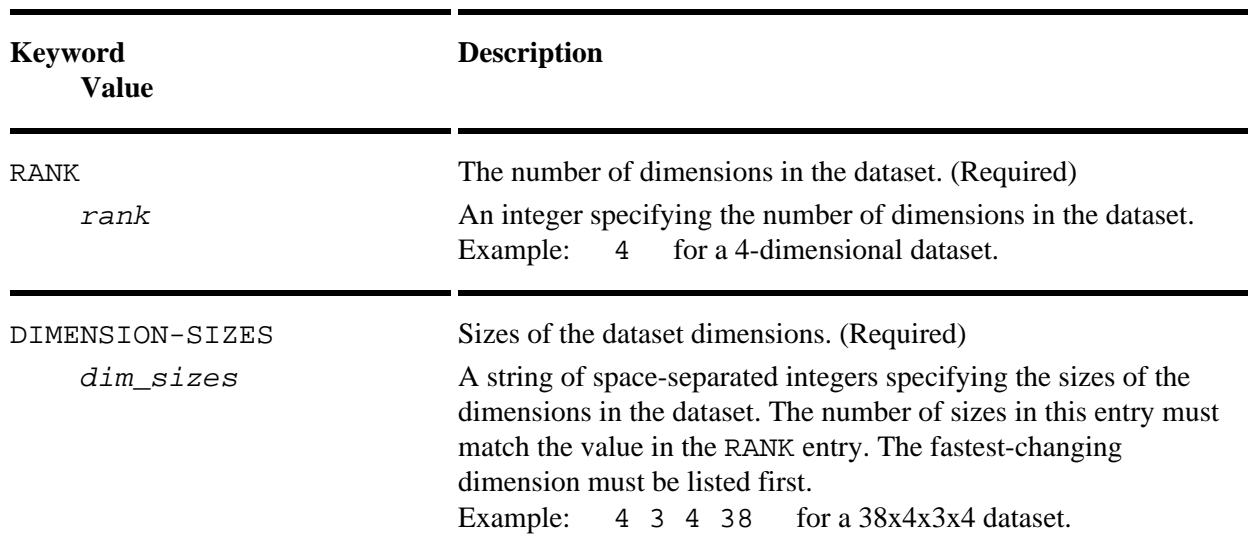

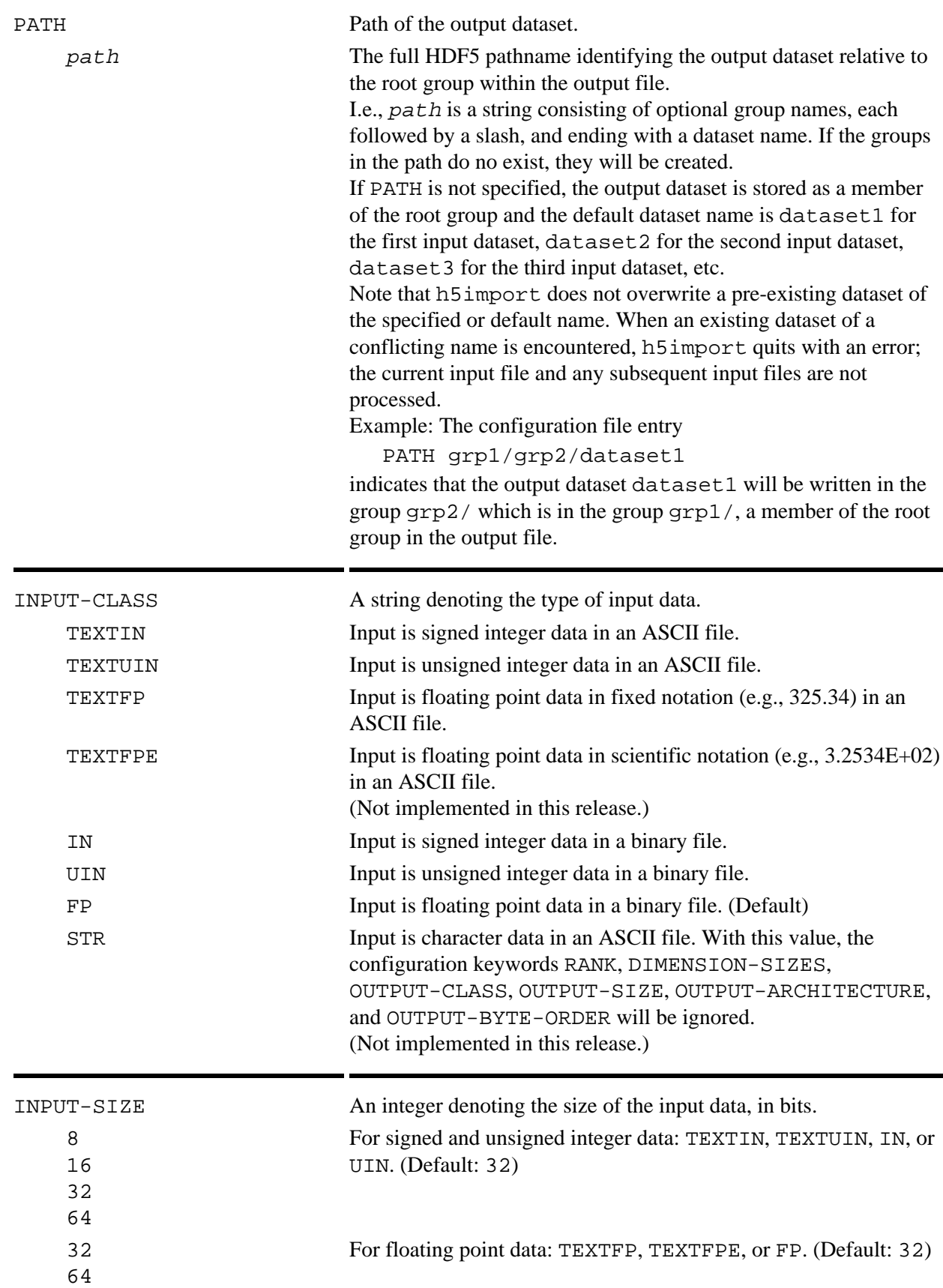

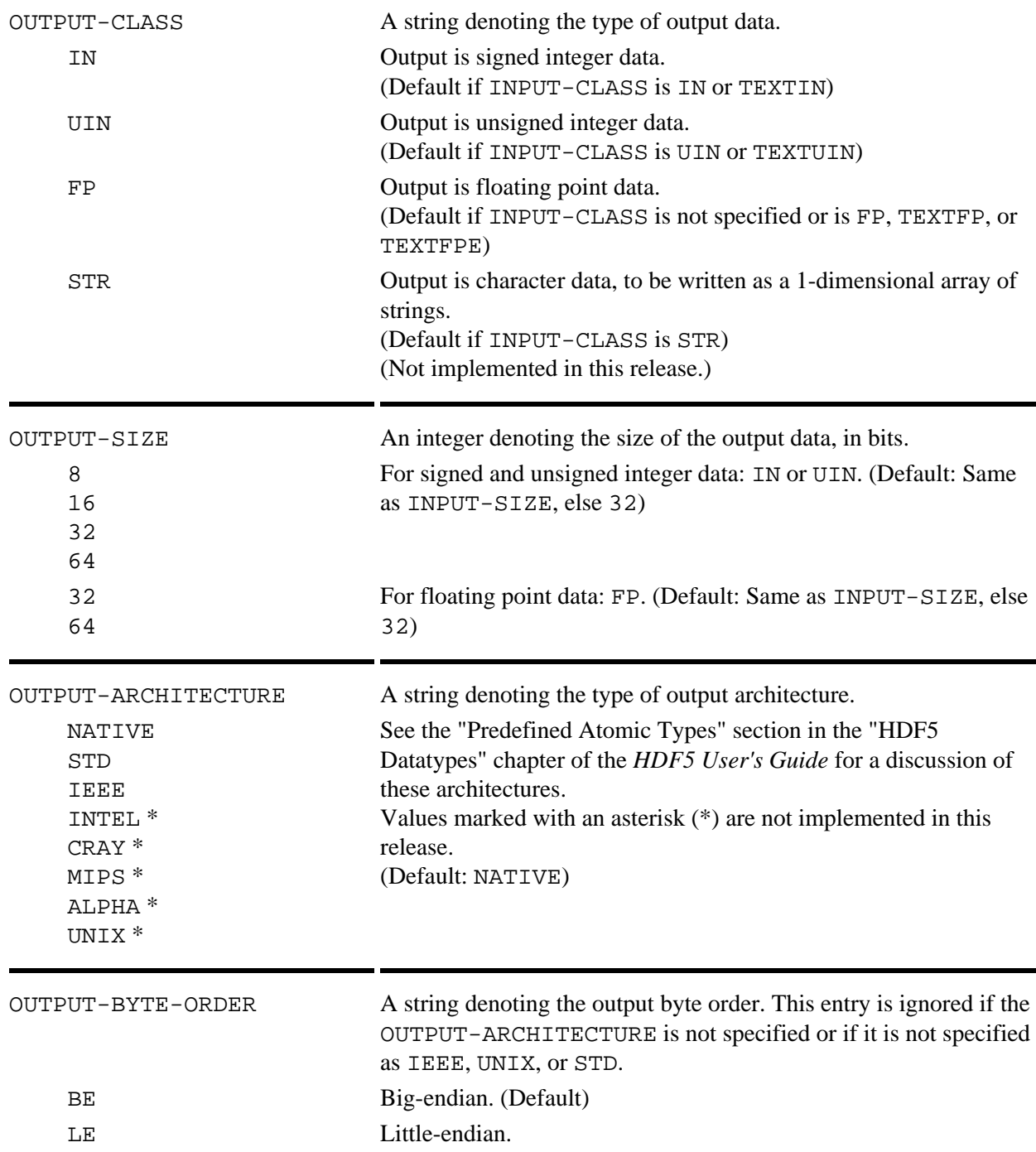

The following options are disabled by default, making the default storage properties no chunking, no compression, no external storage, and no extensible dimensions.

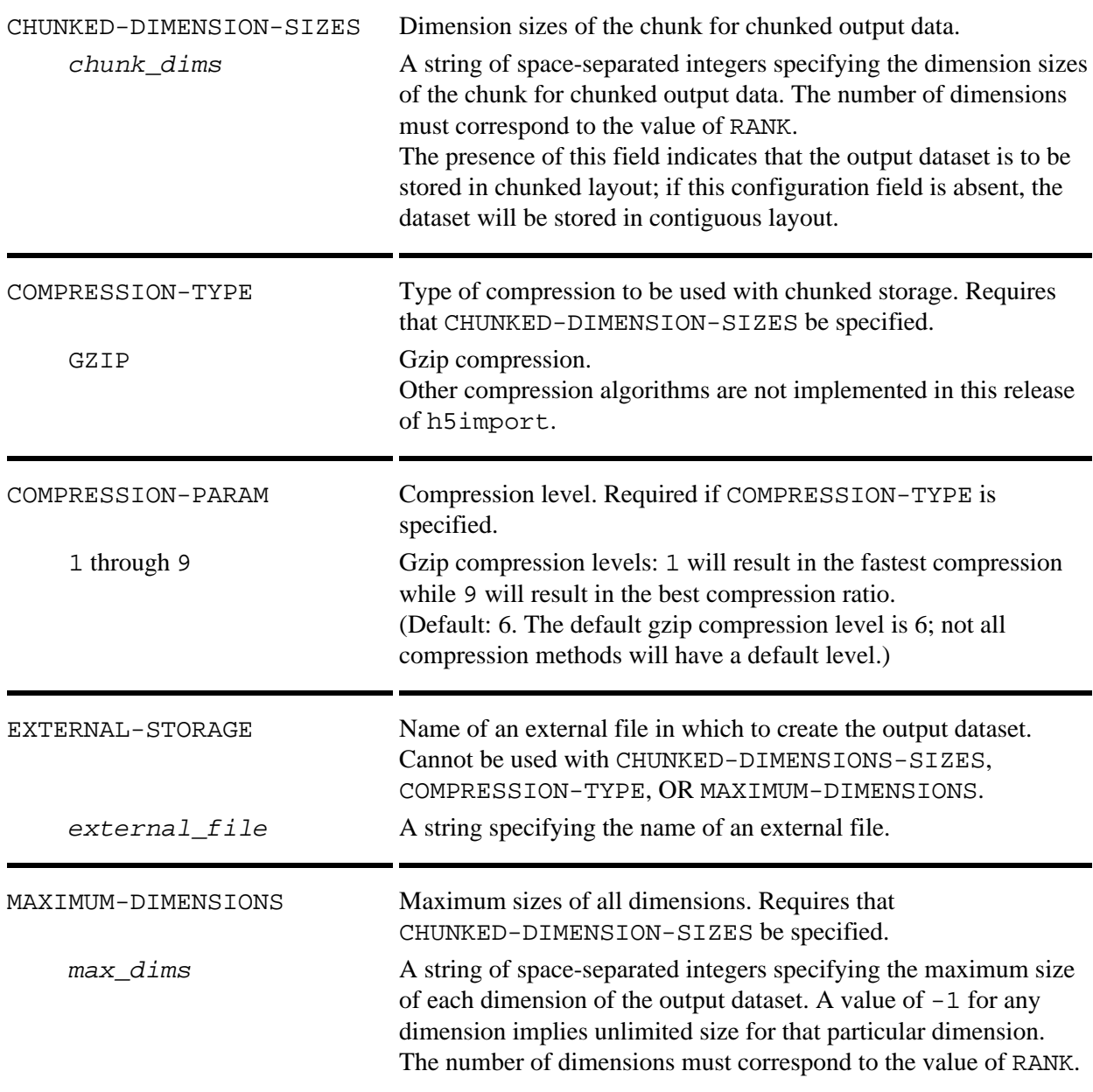

#### **The help option:**

The help option, expressed as one of

```
h5import -h
or
h5import -help
```
prints the h5import usage summary

```
h5import -h[elp], OR
h5import <infile> <options> [<infile> <options>...] -o[utfile]
<outfile>
```
then exits.

#### **Options and Parameters:**

infile(s)

Name of the Input file(s).

#### in\_options

Input options. Note that while only the -dims argument is required, arguments must used in the order in which they are listed below.

-d dim\_list

-dims dim\_list

Input data dimensions.  $dim$  list is a string of comma-separated numbers with no spaces describing the dimensions of the input data. For example, a 50 x 100 2-dimensional array would be specified as -dims 50,100.

Required argument: if no configuration file is used, this command-line argument is mandatory.

#### -p pathname

-pathname pathname

pathname is a string consisting of one or more strings separated by slashes (/) specifying the path of the dataset in the output file. If the groups in the path do no exist, they will be created. Optional argument: if not specified, the default path is dataset1 for the first input dataset, dataset2 for the second input dataset, dataset3 for the third input dataset, etc.

h5import does not overwrite a pre-existing dataset of the specified or default name. When an existing dataset of a conflicting name is encountered, h5import quits with an error; the current input file and any subsequent input files are not processed.

- -t input\_class
- -type input\_class

 $input_{\text{class}}$  specifies the class of the input data and determines the class of the output data. Valid values are as defined in the Keyword/Values table in the section "The configuration file" above.

Optional argument: if not specified, the default value is FP.

```
-s input_size
```

```
-size input_size
```
input\_size specifies the size in bits of the input data and determines the size of the output data.

Valid values for signed or unsigned integers are 8, 16, 32, and 64.

Valid values for floating point data are 32 and 64.

Optional argument: if not specified, the default value is 32.

-c config\_file

config $_f$ ile specifies a configuration file.

This argument replaces all other arguments except  $\inf \text{ile}$  and  $-\text{o}$  outfile

#### outfile

Name of the HDF5 output file.

#### **Examples:**

#### **Using command-line arguments:**

h5import infile -dims 2,3,4 -type TEXTIN -size 32 -o out1 This command creates a file out 1 containing a single  $2x3x432-b$  it integer dataset. Since no

pathname is specified, the dataset is stored in out 1 as /dataset1. h5import infile -dims 20,50 -path bin1/dset1 -type FP -size 64 -o out2

This command creates a file  $\cot 2$  containing a single a  $20x50$  64-bit floating point dataset. The dataset is stored in out 2 as /bin1/dset1.

#### **Sample configuration files:**

The following configuration file specifies the following:

- The input data is a 5x2x4 floating point array in an ASCII file.
- The output dataset will be saved in chunked layout, with chunk dimension sizes of  $2x2x2$ .
- The output datatype will be 64-bit floating point, little-endian, IEEE.
- The output dataset will be stored in outfile at /work/h5/pkamat/First-set.
- The maximum dimension sizes of the output dataset will be 8x8x(unlimited).

```
 PATH work/h5/pkamat/First-set
 INPUT-CLASS TEXTFP
 RANK 3
 DIMENSION-SIZES 5 2 4
 OUTPUT-CLASS FP
 OUTPUT-SIZE 64
 OUTPUT-ARCHITECTURE IEEE
 OUTPUT-BYTE-ORDER LE
 CHUNKED-DIMENSION-SIZES 2 2 2 
MAXIMUM-DIMENSIONS 8 8 -1
```
The next configuration file specifies the following:

– The input data is a  $6x3x5x2x4$  integer array in a binary file.

– The output dataset will be saved in chunked layout, with chunk dimension sizes of  $2x2x2x2x2$ .

– The output datatype will be 32-bit integer in NATIVE format (as the output architecture is not specified).

– The output dataset will be compressed using Gzip compression with a compression level of 7.

– The output dataset will be stored in outfile at /Second-set.

```
 PATH Second-set
 INPUT-CLASS IN
 RANK 5
 DIMENSION-SIZES 6 3 5 2 4
 OUTPUT-CLASS IN
 OUTPUT-SIZE 32
 CHUNKED-DIMENSION-SIZES 2 2 2 2 2
 COMPRESSION-TYPE GZIP
 COMPRESSION-PARAM 7
```
#### **History:**

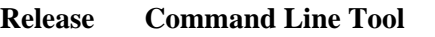

1.6.0 Tool introduced in this release.

<span id="page-393-0"></span>**Tool Name:** gif2h5

#### **Syntax:**

gif2h5 *gif\_file h5\_file*

# **Purpose:**

Converts a GIF file to an HDF5 file.

# **Description:**

gif2h5 accepts as input the GIF file *gif\_file* and produces the HDF5 file *h5\_file* as output.

# **Options and Parameters:**

*gif\_file*

The name of the input GIF file

# *h5\_file*

The name of the output HDF5 file

#### <span id="page-394-0"></span>**Tool Name:** h52gif

#### **Syntax:**

h52gif *h5\_file gif\_file* -i *h5\_image* [-p *h5\_palette*]

#### **Purpose:**

Converts an HDF5 file to a GIF file.

#### **Description:**

h52gif accepts as input the HDF5 file *h5\_file* and the names of images and associated palettes within that file as input and produces the GIF file *gif\_file*, containing those images, as output.

h52gif expects *at least* one *h5\_image*. You may repeat -i *h5\_image* [-p *h5\_palette*]

up to 50 times, for a maximum of 50 images.

#### **Options and Parameters:**

*h5\_file*

The name of the input HDF5 file

*gif\_file*

The name of the output GIF file

-i *h5\_image*

Image option, specifying the name of an HDF5 image or dataset containing an image to be converted -p *h5\_palette*

Palette option, specifying the name of an HDF5 dataset containing a palette to be used in an image conversion

#### <span id="page-395-0"></span>**Tool Name:** h5toh4

#### **Syntax:**

```
h5toh4 -h
h5toh4 h5file h4file
h5toh4 h5file
h5toh4 -m h5file1 h5file2 h5file3 ...
```
#### **Purpose:**

Converts an HDF5 file into an HDF4 file.

### **Description:**

h5toh4 is an HDF5 utility which reads an HDF5 file, *h5file*, and converts all supported objects and pathways to produce an HDF4 file, *h4file*. If *h4file* already exists, it will be replaced.

If only one file name is given, the name must end in .h5 and is assumed to represent the HDF5 input file. h5toh4 replaces the .h5 suffix with .hdf to form the name of the resulting HDF4 file and proceeds as above. If a file with the name of the intended HDF4 file already exists, h5toh4 exits with an error without changing the contents of any file.

The -m option allows multiple HDF5 file arguments. Each file name is treated the same as the single file name case above.

The -h option causes the following syntax summary to be displayed:

 h5toh4 file.h5 file.hdf h5toh4 file.h5 h5toh4 -m file1.h5 file2.h5 ...

The following HDF5 objects occurring in an HDF5 file are converted to HDF4 objects in the HDF4 file:

- HDF5 group objects are converted into HDF4 Vgroup objects. HDF5 hard links and soft links ◊ pointing to objects are converted to HDF4 Vgroup references.
- HDF5 dataset objects of integer datatype are converted into HDF4 SDS objects. These datasets ◊ may have up to 32 fixed dimensions. The slowest varying dimension may be extendable. 8-bit, 16-bit, and 32-bit integer datatypes are supported.
- HDF5 dataset objects of floating point datatype are converted into HDF4 SDS objects. These ◊ datasets may have up to 32 fixed dimensions. The slowest varying dimension may be extendable. 32-bit and 64-bit floating point datatypes are supported.
- HDF5 dataset objects of single dimension and compound datatype are converted into HDF4 ◊ Vdata objects. The length of that single dimension may be fixed or extendable. The members of the compound datatype are constrained to be no more than rank 4.
- ◊ HDF5 dataset objects of single dimension and fixed length string datatype are converted into HDF4 Vdata objects. The HDF4 Vdata is a single field whose order is the length of the HDF5 string type. The number of records of the Vdata is the length of the single dimension which may be fixed or extendable.

Other objects are not converted and are not recorded in the resulting *h4file*.

Attributes associated with any of the supported HDF5 objects are carried over to the HDF4 objects. Attributes may be of integer, floating point, or fixed length string datatype and they may have up to 32 fixed dimensions.
All datatypes are converted to big-endian. Floating point datatypes are converted to IEEE format. **Note:**

The h5toh4 and h4toh5 utilities are no longer part of the HDF5 product; they are distributed separately through the page [Converting between HDF \(4.x\) and HDF5](https://support.hdfgroup.org/h4toh5/).

# **Options and Parameters:**

# -h

Displays a syntax summary.

-m

Converts multiple HDF5 files to multiple HDF4 files.

*h5file*

The HDF5 file to be converted.

*h4file*

The HDF4 file to be created.

# **Tool Name:** h4toh5

# **Syntax:**

```
h4toh5 -h
h4toh5 h4file h5file
h4toh5 h4file
```
# **Purpose:**

Converts an HDF4 file to an HDF5 file.

# **Description:**

h4toh5 is a file conversion utility that reads an HDF4 file, *h4file* (input.hdf for example), and writes an HDF5 file,  $h5file$  (output.h5 for example), containing the same data.

If no output file *h5file* is specified, h4toh5 uses the input filename to designate the output file, replacing the extension .hdf with .h5. For example, if the input file scheme3.hdf is specified with no output filename, h4toh5 will name the output file scheme3.h5.

The -h option causes a syntax summary similar to the following to be displayed:

 h4toh5 inputfile.hdf outputfile.h5 h4toh5 inputfile.hdf

Each object in the HDF4 file is converted to an equivalent HDF5 object, according to the mapping described in *[Mapping HDF4 Objects to HDF5 Objects](#page-0-0)*.

In this initial version, h4toh5 converts the following HDF4 objects:

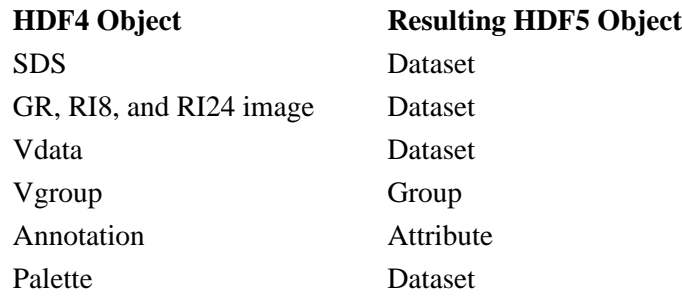

# **Note:**

The h4toh5 and h5toh4 utilities are no longer part of the HDF5 product; they are distributed separately through the page [Converting between HDF \(4.x\) and HDF5.](https://support.hdfgroup.org/h4toh5/)

# **Options and Parameters:**

-h

Displays a syntax summary.

*h4file*

The HDF4 file to be converted.

# *h5file*

The HDF5 file to be created.

**Tool Name:** h5perf

# **Syntax:**

h5perf [-h | --help] h5perf [*options*]

# **Purpose:**

Tests Parallel HDF5 performance.

# **Description:**

h5perf provides tools for testing the performance of the Parallel HDF5 library.

The following environment variables have the following effects on  $H5perf$  behavior:

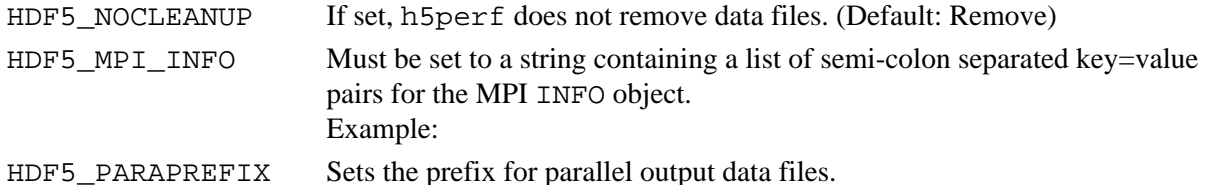

# **Options and Parameters:**

These terms are used as follows in this section:

- *file* A filename
- *size* A size specifier, expressed as an integer greater than or equal to 0 (zero) followed by a size indicator: K for kilobytes (1024 bytes)
	- M for megabytes (1048576 bytes)
	- G for gigabytes (1073741824 bytes)
	- Example: 37M specifies 37 megabytes or 38797312 bytes.
- *N* An integer greater than or equal to  $0$  (zero)

# -h, --help

Prints a usage message and exits.

-a *size*, --align=*size*

Specifies the alignment of objects in the HDF5 file. (Default: 1)

-A *api\_list*, --api=*api\_list*

Specifies which APIs to test. *api\_list* is a comma-separated list with the following valid values:

- phdf5 Parallel HDF5
- mpiio MPI-I/O
- posix POSIX

(Default: All APIs)

Example,  $-\alpha$ pi=mpiio, phdf5 specifies that the MPI I/O and parallel HDf5 APIs are to be monitored.

# -B *size*, --block-size=*size*

Specifies the block size within the transfer buffer. (Default: 128K)

Block size versus transfer buffer size: The *transfer buffer size* is the size of a buffer in memory. The data in that buffer is broken into *block size* pieces and written to the file.

```
Transfer block size is set by the -x (or -\text{min-xfer-size}) and -X (or -\text{max-xfer-size})
options.
```
The pattern in which the blocks are written to the file is described in the discussion of the  $-I$  (or --interleaved) option.

# -c, --chunk

Creates HDF5 datasets in chunked layout. (Default: Off)

```
-C, --collective
```
Use collective I/O for the MPI I/O and Parallel HDF5 APIs.

(Default: Off, i.e., independent I/O)

If this option is set and the MPI-I/O and PHDF5 APIs are in use, all the blocks in each transfer buffer will be written at once with an MPI derived type.

# -d *N*, --num-dsets*N*

Sets the number of datasets per file. (Default: 1)

# -D *debug\_flags*, --debug=*debug\_flags*

Sets the debugging level. *debug\_flags* is a comma-separated list of debugging flags with the following valid values:

- 1 Minimal debugging
- 2 Moderate debugging ("not quite everything")
- 3 Extensive debugging ("everything")
- 4 All possible debugging ("the kitchen sink")
- r Raw data I/O throughput information
- t Times, in additions to throughputs
- v Verify data correctness

(Default: No debugging)

Example:  $-\text{debug}=2$ , r, t specifies to run a moderate level of debugging while collecting raw data I/O throughput information and verifying the correctness of the data.

```
-e size, --num-bytes=size
```
Specifies the number of bytes per process per dataset. (Default: 256K)

```
-F N, --num-files=N
```
Specifies the number of files. (Default: 1)

```
-i N, --num-iterations=N
```

```
Sets the number of iterations to perform. (Default: 1)
```

```
-I, --interleaved
```
Sets interleaved block I/O. (Default: Contiguous block I/O)

Interleaved vs. Contiguous blocks in a parallel environment:

When contiguous blocks are written to a dataset, the dataset is divided into *m* regions, where *m* is the number of processes writing separate portions of the dataset. Each process then writes data to its own region. When interleaved blocks are written to a dataset, space for the first block of the first process is allocated in the dataset, then space is allocated for the first block of the second process, etc., until space has been allocated for the first block of each process. Space is then allocated for the second block of the first process, the second block of the second process, etc.

For example, in the case of a 4 process run with 1M bytes-per-process, 256K transfer buffer size, and 64KB block size, 16 *contiguous* blocks per process would be written to the file in the manner

 1111111111111111222222222222222233333333333333334444444444444444 while 16 interleaved blocks per process would be written to the file as

 1234123412341234123412341234123412341234123412341234123412341234 If collective I/O is turned on, all of the four blocks per transfer buffer will be written in one collective I/O call.

-m, --mpi-posix

Sets use of MPI-posix driver for HDF5 I/O. (Default: MPI-I/O driver)

-n, --no-fill

Specifies to not write fill values to HDF5 datasets. This option is supported only in HDF5 Release v1.6 or later.

(Default: Off, i.e., write fill values)

-o *file*, --output=*file*

Sets the output file for raw data to *file*. (Default: None)

-p *N*, --min-num-processes=*N*

Sets the minimum number of processes to be used. (Default: 1)

-P *N*, --max-num-processes=*N*

Sets the maximum number of processes to be used. (Default: All MPI\_COMM\_WORLDprocesses)

-T *size*, --threshold=*size*

Sets the threshold for alignment of objects in the HDF5 file. (Default: 1)

-w, --write-only

Performs only write tests, not read tests. (Default: Read and write tests)

-x *size*, --min-xfer-size=*size*

Sets the minimum transfer buffer size. (Default: 128K)

-X *size*, --max-xfer-size=size

Sets the maximum transfer buffer size. (Default: 1M)

# **History:**

# **Release Command Line Tool**

**Tool Name:** h5jam and h5unjam

#### **Syntax:**

```
h5jam -u user block -i in file.h5 [-o out file.h5] [--clobber]
h5jam -h
h5unjam -i in file.h5 [-u user block | --delete] [-o out file.h5]
```
# h5unjam -h

**Purpose:**

Add user block to front of an HDF5 file, to create a new concatenated file.

Split user block and HDF5 file into two files, user block data and HDF5 data.

# **Description:**

h5 jam concatenates a user block file and an HDF5 file to create an HDF5 file with a user block. The user block can be either binary or text. The output file is padded so that the HDF5 header begins on byte 512, 1024, etc.. (See the HDF5 File Format.)

If out\_file.h5 is given, a new file is created with the user\_block followed by the contents of in file.h5. In this case, infile.h5 is unchanged.

If out\_file.h5 is not specified, the user\_block is added to in\_file.h5. If in file.h5 already has a user block, the contents of user block will be added to the end of the existing user block, and the file shifted to the next boundary. If -clobber is set, any existing user block will be overwritten.

h5unjam splits an HDF5 file, writing the user block to a file or stdout and the HDF5 file to an HDF5 file with a header at byte 0 (i.e., with no user block).

If out file.h5 is given, a new file is created with the in file.h5 without the user block. In this case, infile.h5 is unchanged.

If out\_file.h5 is not specified, the user\_block is removed and in\_file.h5 is rewritten, starting at byte 0.

If user block is set, the user block will be written to user block. If user block is not set, the user block (if any) will be written to stdout. If -delete is selected, the user block will not be not written.

# **Example Usage**

Create new file, new file.h5, with the text in file mytext.txt as the user block for the HDF5 file file.h5.

h5jam -u mytext.txt -i file.h5 -o newfile.h5

Add text in file mytext.txt to front of HDF5 dataset, file.h5.

h5jam -u mytext.txt -i file.h5

Overwrite the user block (if any) in file.h5 with the contents of mytext.txt.

h5jam -u mytext.txt -i file.h5 --clobber

For an HDF5 file, with ub.h5, with a user block, extract the user block to user block.txt and the HDF5 file to wo\_ub.h5.

h5unjam -i with\_ub.h5 -u user\_block.txt -o wo\_ub.h5

#### **Return Value**

h5 jam returns the size of the output file, or -1 if an error occurs.

h5unjam returns the size of the output file, or -1 if an error occurs.

#### **Caveats**

This tool copies all the data (sequentially) in the file(s) to new offsets. For a large file, this copy will take a long time.

The most efficient way to create a user block is to create the file with a user block (see H5Pset\_user\_block), and write the user block data into that space from a program.

The user block is completely opaque to the HDF5 library and to the h5jam and h5unjam tools. The user block is simply read or written as a string of bytes, which could be text or any kind of binary data. It is up to the user to know what the contents of the user block means and how to process it.

When the user block is extracted, all the data is written to the output, including any padding or unwritten data.

This tool moves the HDF5 file through byte copies, i.e., it does not read or interpret the HDF5 objects.

**Tool Name:** h5redeploy

# **Syntax:**

h5redeploy [help | -help]

h5redeploy [-echo] [-force] [-prefix=*dir*] [-tool=*tool*] [-show]

# **Purpose:**

Updates HDF5 compiler tools after an HDF5 software installation in a new location.

# **Description:**

h5redeploy updates the HDF5 compiler tools after the HDF5 software has been installed in a new location.

# **Options and Parameters:**

help, -help

Prints a help message.

#### -echo

Shows all the shell commands executed.

# -force

Performs the requested action without offering any prompt requesting confirmation.

# -prefix=*dir*

Specifies a new directory in which to find the HDF5 subdirectories lib/ and include/.

(Default: current working directory)

# -tool=*tool*

Specifies the tool to update. *tool* must be in the current directory and must be writable.

(Default: h5cc)

# -show

Shows all of the shell commands to be executed without actually executing them.

# **History:**

# **Release Command Line Tool**

#### **Tool Names:** h5cc and h5pcc

#### **Syntax:**

h5cc [*OPTIONS* ] *compile\_line* h5pcc [*OPTIONS* ] *compile\_line*

#### **Purpose:**

Helper scripts to compile HDF5 C applications.

# **Description:**

h5cc and h5pcc can be used in much the same way as mpicc by MPICH is used to compile an HDF5 program. These tools take care of specifying on the command line the locations of the HDF5 header files and libraries. h5cc is for use in serial computing environments; h5pcc is for parallel environments.

h5cc and h5pcc subsume all other compiler scripts in that if you have used a set of scripts to compile the HDF5 library, then h5cc and h5pcc also use those scripts. For example, when compiling an MPICH program, you use the mpicc script. If you have built HDF5 using MPICH, then h5cc uses the MPICH program for compilation.

Some programs use HDF5 in only a few modules. It is not necessary to use h5cc or h5pcc to compile those modules which do not use HDF5. In fact, since h5cc and h5pcc are only convenience scripts, you can still compile HDF5 modules in the normal manner, though you will have to specify the HDF5 libraries and include paths yourself. Use the -show option to see the details.

An example of how to use h5cc to compile the program  $\text{hdf }$  prog, which consists of the modules prog1.c and prog2.c and uses the HDF5 shared library, would be as follows. h5pcc is used in an identical manner.

```
 # h5cc -c prog1.c
 # h5cc -c prog2.c
 # h5cc -shlib -o hdf_prog prog1.o prog2.o
```
#### **Options and Parameters:**

-help

Print a help message.

-echo

Show all the shell commands executed.

-prefix=DIR

Use the directory DIR to find the HDF5 lib/ and include/ subdirectories. Default: prefix specified when configuring HDF5.

-show

Show the commands without executing them.

-shlib

Compile using shared HDF5 libraries.

-noshlib

Compile using static HDF5 libraries [default].

*compile\_line*

The normal compile line options for your compiler. h5cc and h5pcc use the same compiler you used to compile HDF5; check your compiler's manual for more information on which options are needed.

# **Environment Variables:**

When set, these environment variables override some of the built-in h5cc and h5pcc defaults. HDF5\_CC

Use a different C compiler.

# HDF5\_CLINKER

Use a different linker.

HDF5\_USE\_SHLIB=[yes|no]

Use shared version of the HDF5 library [default: no].

# **Tool Names:** h5fc and h5pfc

#### **Syntax:**

h5fc [*OPTIONS* ] *compile\_line* h5pfc [*OPTIONS* ] *compile\_line*

# **Purpose:**

Helper scripts to compile HDF5 Fortran90 applications.

# **Description:**

h5fc and h5pfc can be used in much the same way mpif90 by MPICH is used to compile an HDF5 program. These tools take care of specifying on the command line the locations of the HDF5 header files and libraries. h5fc is for use in serial computing environments; h5pfc is for parallel environments.

h5fc and h5pfc subsume all other compiler scripts in that if you have used a set of scripts to compile the HDF5 Fortran library, then h5fc and h5pfc also use those scripts. For example, when compiling an MPICH program, you use the mpif90 script. If you have built HDF5 using MPICH, then h5fc uses the MPICH program for compilation.

Some programs use HDF5 in only a few modules. It is not necessary to use h5fc and h5pfc to compile those modules which do not use HDF5. In fact, since h5fc and h5pfc are only convenience scripts, you can still compile HDF5 Fortran modules in the normal manner, though you will have to specify the HDF5 libraries and include paths yourself. Use the -show option to see the details.

An example of how to use h5fc to compile the program hdf\_proq, which consists of the modules prog1.f90 and prog2.f90 and uses the HDF5 Fortran library, would be as follows. h5pfc is used in an identical manner.

 # h5fc -c prog1.f90 # h5fc -c prog2.f90 # h5fc -o hdf\_prog prog1.o prog2.o

# **Options and Parameters:**

-help

Print a help message.

-echo

Show all the shell commands executed.

-prefix=DIR

```
Use the directory DIR to find HDF5 lib/ and include/ subdirectories.
```
Default: prefix specified when configuring HDF5.

-show

Show the commands without executing them.

*compile\_line*

The normal compile line options for your compiler.  $h5fc$  and  $h5pfc$  use the same compiler you used to compile HDF5; check your compiler's manual for more information on which options are needed.

# **Environment Variables:**

When set, these environment variables override some of the built-in h5fc and h5pfc defaults.

HDF5\_FC

Use a different Fortran90 compiler.

HDF5\_FLINKER

Use a different linker.

# **History:**

# **Release Command Line Tool**

**Tool Name:** h5c++

#### **Syntax:**

h5c++ [*OPTIONS*] *<compile line>*

#### **Purpose:**

Helper script to compile HDF5 C<sup>++</sup> applications.

#### **Description:**

h<sub>5C++</sub> can be used in much the same way mpiCC by MPICH is used to compile an HDF5 program. It takes care of specifying where the HDF5 header files and libraries are on the command line.

h5c++ subsumes all other compiler scripts in that if you've used one set of compiler scripts to compile the HDF5 C++ library, then h5c++ uses those same scripts. For example, when compiling an MPICH program, you use the mpiCC script.

Some programs use HDF5 in only a few modules. It isn't necessary to use  $h5c++$  to compile those modules which don't use HDF5. In fact, since  $h5c++$  is only a convenience script, you are still able to compile HDF5 C++ modules in the normal way. In that case, you will have to specify the HDF5 libraries and include paths yourself. Use the -show option to see the details.

An example of how to use  $h5c++$  to compile the program  $hdf\_prog$ , which consists of modules prog1.cpp and prog2.cpp and uses the HDF5 C++ library, would be as follows:

 # h5c++ -c prog1.cpp # h5c++ -c prog2.cpp # h5c++ -o hdf\_prog prog1.o prog2.o

# **Options and Parameters:**

-help

Prints a help message.

-echo

Show all the shell commands executed.

#### -prefix=DIR

Use the directory DIR to find HDF5 lib/ and include/ subdirectories Default: prefix specified when configuring HDF5.

-show

Show the commands without executing them.

*<compile line>*

The normal compile line options for your compiler. h5c++ uses the same compiler you used to compile HDF5. Check your compiler's manual for more information on which options are needed.

#### **Environment Variables:**

When set, these environment variables override some of the built-in defaults of  $h5c++$ .

HDF5\_CXX

Use a different C++ compiler.

HDF5\_CXXLINKER

Use a different linker.

#### **History:**

#### **Release Command Line Tool**

# **HDF5 Predefined Datatypes**

The following datatypes are predefined in HDF5.

# **IEEE floating point datatypes**

- 32-bit and 64-bit
- Big-endian and little-endian

 H5T\_IEEE\_F32BE H5T\_IEEE\_F32LE H5T\_IEEE\_F64BE H5T\_IEEE\_F64LE

# **Standard datatypes**

- Signed integer (2's complement), unsigned integer, and bitfield
- 8-bit, 16-bit, 32-bit, and 64-bit
- Big-endian and little-endian

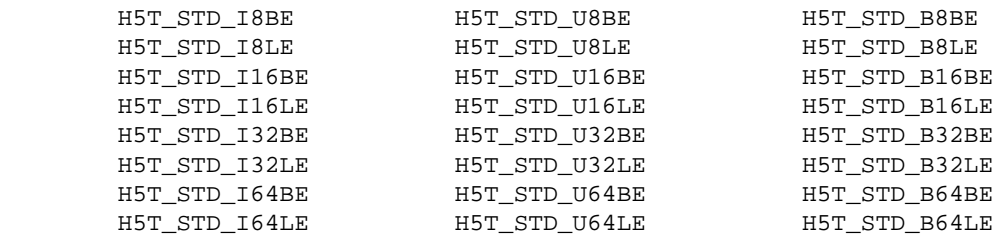

• Object reference or dataset region reference

 H5T\_STD\_REF\_OBJ H5T\_STD\_REF\_DSETREG

# **UNIX-specific datatypes**

- 32-bit and 64-bit
- Big-endian and little-endian

 H5T\_UNIX\_D32BE H5T\_UNIX\_D32LE H5T\_UNIX\_D64BE H5T\_UNIX\_D64LE

# **C-specific datatype**

• String datatype in C (size defined in bytes rather than in bits)

H5T\_C\_S1

# **FORTRAN-specific datatype**

• String datatype in FORTRAN (as defined for the HDF5 C library)

H5T\_FORTRAN\_S1

## **Intel-specific datatypes**

- For Intel CPUs
- Little-endian
- Signed integer (2's complement), unsigned integer, bitfield, and IEEE floating point
- 8-bit, 16-bit, 32-bit, and 64-bit

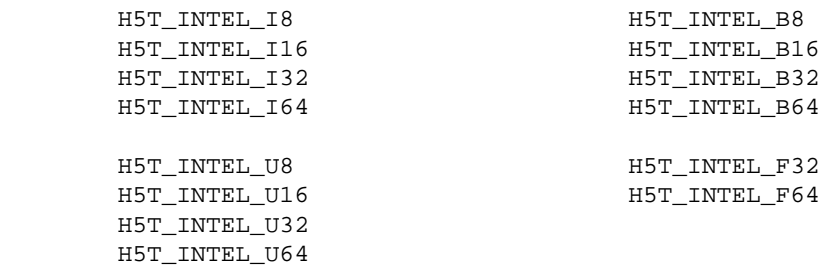

# **DEC Alpha-specific datatypes**

- For DEC Alpha CPUs
- Little-endian
- Signed integer (2's complement), unsigned integer, bitfield, and IEEE floating point
- 8-bit, 16-bit, 32-bit, and 64-bit

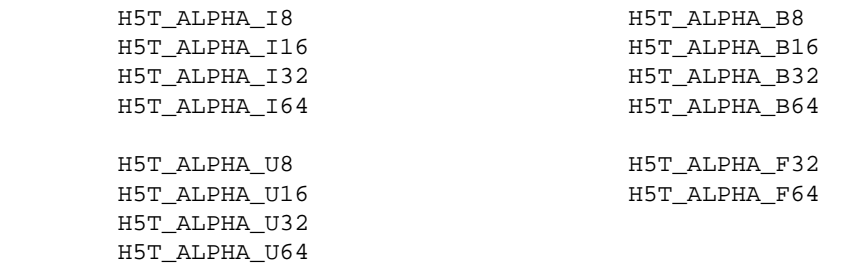

# **MIPS-specific datatypes**

- For MIPS CPUs, commonly used in SGI system
- Big-endian
- Signed integer (2's complement), unsigned integer, bitfield, and IEEE floating point
- 8-bit, 16-bit, 32-bit, and 64-bit

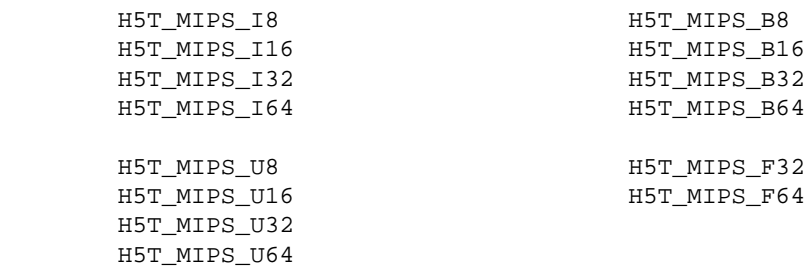

#### **Predefined native datatypes**

These are the datatypes detected by H5detect. Their names differ from other HDF5 datatype names as follows:

- Instead of a class name, precision, and byte order as the last component, they have a C-like ♦ datatype name.
- If the datatype begins with U, then it is the unsigned version of the integer datatype; other integer ♦ datatypes are signed.
- The datatype LLONG corresponds to C's long\_long and LDOUBLE is long\_double. These ♦ datatypes might be the same as LONG and DOUBLE, respectively.

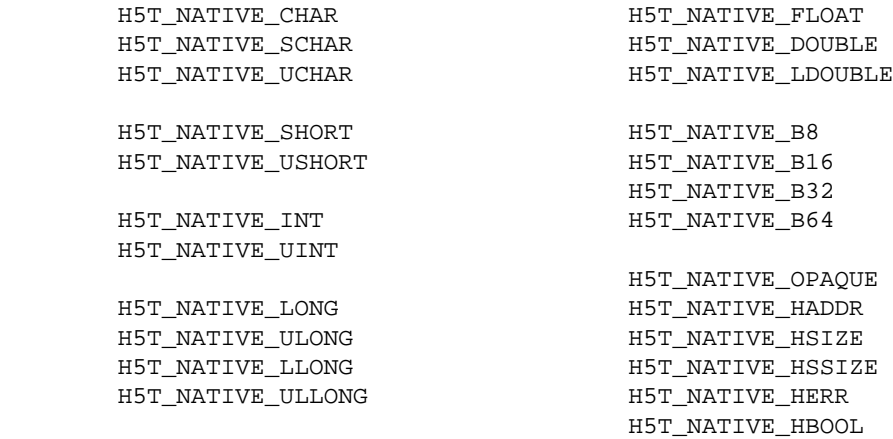

#### **ANSI C9x-specific native integer datatypes**

- Signed integer (2's complement), unsigned integer, and bitfield
- 8-bit, 16-bit, 32-bit, and 64-bit
- LEAST -- storage to use least amount of space FAST -- storage to maximize performance

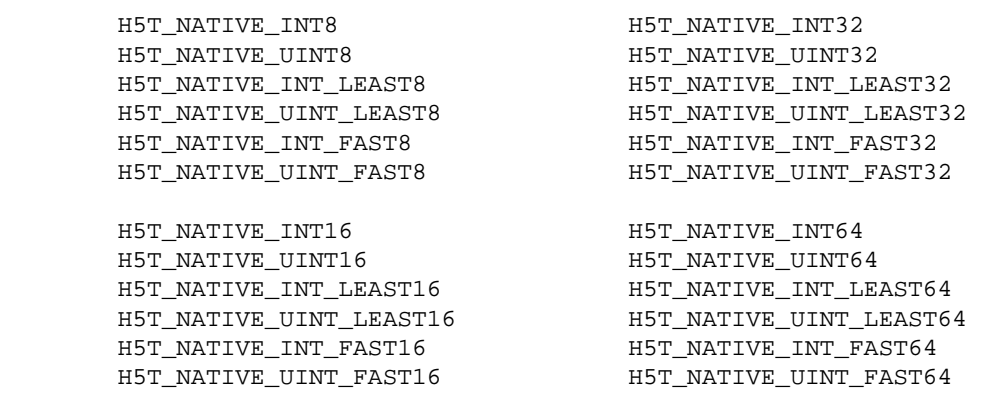

# **FORTRAN90 API datatypes**

- Datatypes defined for the FORTRAN90 APIs
- Native integer, single-precision real, double-precision real, and character

 H5T\_NATIVE\_INTEGER H5T\_NATIVE\_REAL H5T\_NATIVE\_DOUBLE H5T\_NATIVE\_CHARACTER

- Signed integer (2's complement), unsigned integer, and IEEE floating point
- 8-bit, 16-bit, 32-bit, and 64-bit
- Big-endian and little-endian

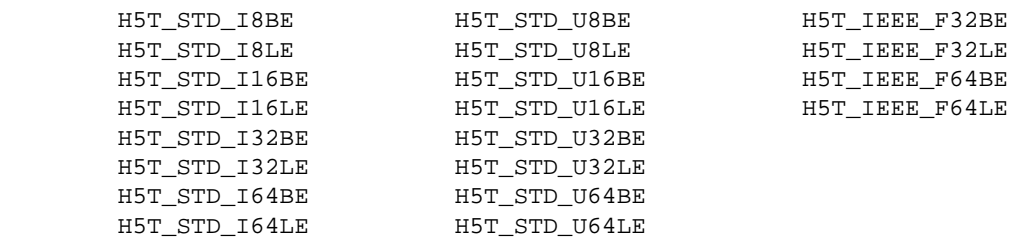

• Object reference or dataset region reference

 H5T\_STD\_REF\_OBJ H5T\_STD\_REF\_DSETREG

#### **atomic datatype**

A datatype which cannot be decomposed into smaller units at the API level.

#### **attribute**

A small dataset that can be used to describe the nature and/or the intended usage of the object it is attached to.

#### **chunked layout**

The storage layout of a chunked dataset.

#### **chunking**

A storage layout where a dataset is partitioned into fixed-size multi-dimensional chunks. Chunking tends to improve performance and facilitates dataset extensibility.

#### **compound datatype**

A collection of one or more atomic types or small arrays of such types. Similar to a struct in C or a common block in Fortran.

# **contiguous layout**

The storage layout of a dataset that is not chunked, so that the entire data portion of the dataset is stored in a single contiguous block.

# **data transfer property list**

The data transfer property list is used to control various aspects of the I/O, such as caching hints or collective I/O information.

# **dataset**

A multi-dimensional array of data elements, together with supporting metadata.

#### **dataset access property list**

A property list containing information on how a dataset is to be accessed.

# **dataset creation property list**

A property list containing information on how raw data is organized on disk and how the raw data is compressed.

#### **dataspace**

An object that describes the dimensionality of the data array. A dataspace is either a regular N-dimensional array of data points, called a simple dataspace, or a more general collection of data points organized in another manner, called a complex dataspace.

#### **datatype**

An object that describes the storage format of the individual data points of a data set. There are two categories of datatypes: atomic and compound datatypes. An atomic type is a type which cannot be decomposed into smaller units at the API level. A compound datatype is a collection of one or more atomic types or small arrays of such types.

#### **enumeration datatype**

A one-to-one mapping between a set of symbols and a set of integer values, and an order is imposed on the symbols by their integer values. The symbols are passed between the application and library as character strings and all the values for a particular enumeration datatype are of the same integer type, which is not necessarily a native type.

#### **file**

A container for storing grouped collections of multi-dimensional arrays containing scientific data.

#### **file access mode**

Determines whether an existing file will be overwritten, opened for read-only access, or opened for read/write access. All newly created files are opened for both reading and writing.

# **file access property list**

File access property lists are used to control different methods of performing I/O on files.

# **file creation property list**

The property list used to control file metadata.

# **group**

A structure containing zero or more HDF5 objects, together with supporting metadata. The two primary HDF5 objects are datasets and groups.

# **hard link**

A direct association between a name and the object where both exist in a single HDF5 address space.

# **hyperslab**

A portion of a dataset. A hyperslab selection can be a logically contiguous collection of points in a dataspace or a regular pattern of points or blocks in a dataspace.

# **identifier**

A unique entity provided by the HDF5 library and used to access an HDF5 object, such as a file, goup, dataset, datatype, etc.

# **link**

An association between a name and the object in an HDF5 file group.

# **member**

A group or dataset that is in another dataset, *dataset A*, is a member of *dataset A*.

# **name**

A slash-separated list of components that uniquely identifies an element of an HDF5 file. A name begins that begins with a slash is an absolute name which is accessed beginning with the root group of the file; all other names are relative names and the associated objects are accessed beginning with the current or specified group.

# **named datatype**

A datatype that is named and stored in a file. Naming is permanent; a datatype cannot be changed after being named.

# **opaque datatype**

A mechanism for describing data which cannot be otherwise described by HDF5. The only properties associated with opaque types are a size in bytes and an ASCII tag.

# **path**

The slash-separated list of components that forms the name uniquely identifying an element of an HDF5 file.

# **property list**

A collection of name/value pairs that can be passed to other HDF5 functions to control features that are typically unimportant or whose default values are usually used.

# **root group**

The group that is the entry point to the group graph in an HDF5 file. Every HDF5 file has exactly one root group.

# **selection**

(1) A subset of a dataset or a dataspace, up to the entire dataset or dataspace. (2) The elements of an array or dataset that are marked for I/O.

# **serialization**

The flattening of an *N*-dimensional data object into a 1-dimensional object so that, for example, the data object can be transmitted over the network as a 1-dimensional bitstream.

# **soft link**

An indirect association between a name and an object in an HDF5 file group.

# **storage layout**

The manner in which a dataset is stored, either contiguous or chunked, in the HDF5 file.

#### HDF5 Reference Manual Glossary

# **super block**

A block of data containing the information required to portably access HDF5 files on multiple platforms, followed by information about the groups and datasets in the file. The super block contains information about the size of offsets, lengths of objects, the number of entries in group tables, and additional version information for the file.

# **variable-length datatype**

A sequence of an existing datatype (atomic, variable-length (VL), or compound) which are not fixed in length from one dataset location to another.